# Softwarebeschreibung **Advant Controller 31**

Dezentrale, intelligente Automatisierungstechnik

Bausteinbibliothek Serie 40/50

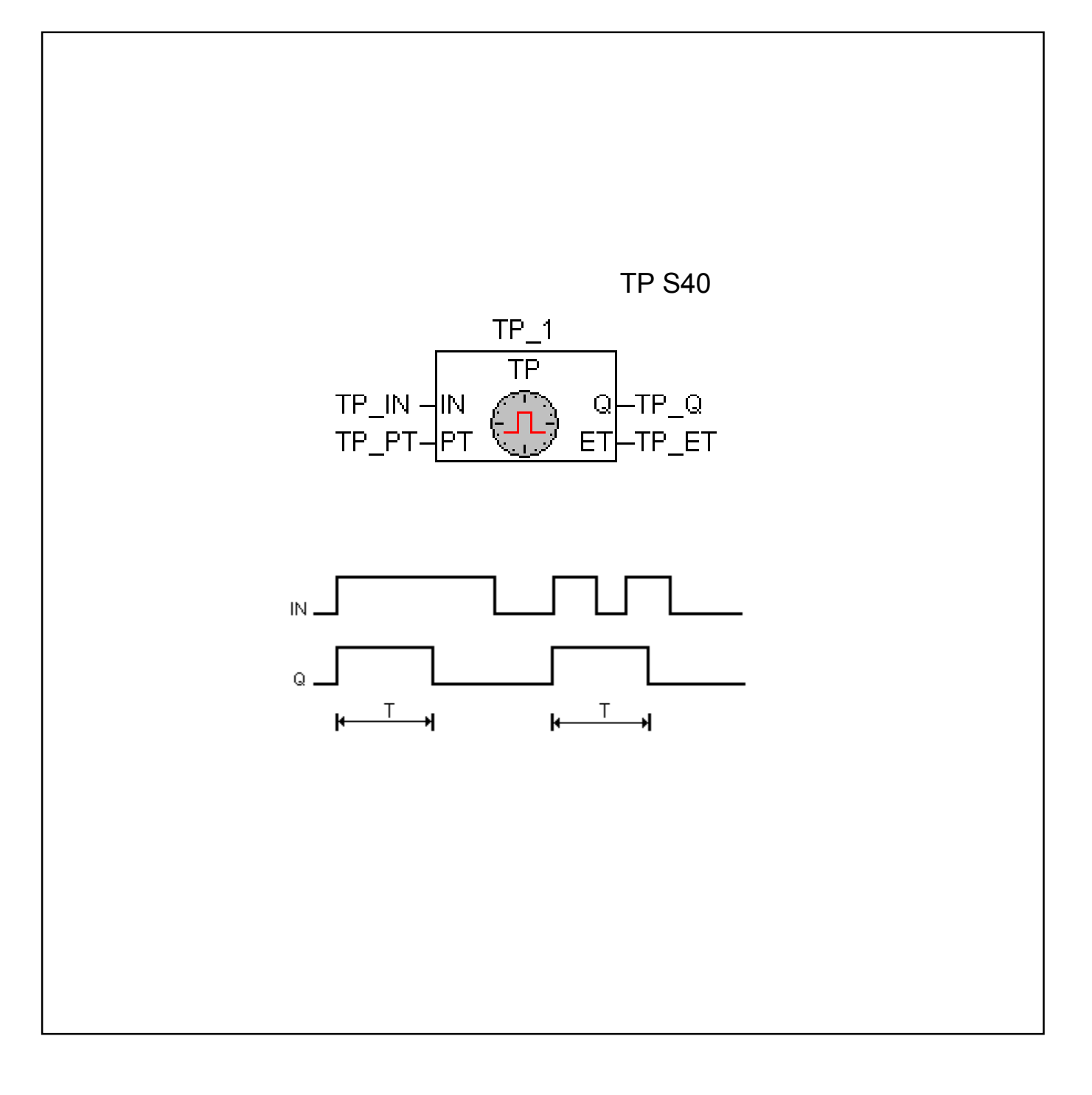

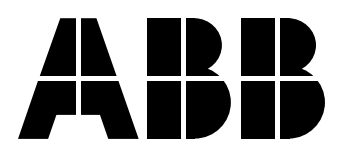

# **Inhalt**

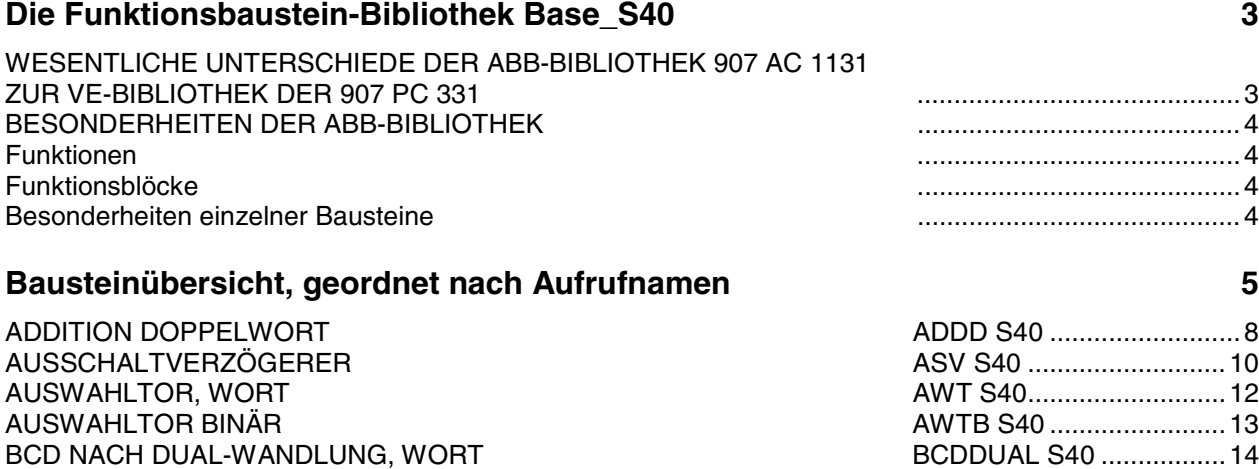

BEGRENZER, WORT BINÄRWERT-ÄNDERUNGSMELDER KONFIGURATION ANALOG KANAL KOPIEREN VON SPEICHERBEREICHEN AC31-MODULE KONFIGURIEREN FEHLERQUITTIERUNG AN AC31-MODULEN VORWÄRTS-ZÄHLER SCHNELLER ZÄHLER DIREKTE EINGÄNGE LESEN DIVISION DOPPELWORT DIREKTE AUSGÄNGE SCHREIBEN AUSGABE VON ASCII-ZEICHEN DUAL NACH BCD-WANDLUNG, WORT UND-VERKNÜPFUNG, DOPPELWORT ODER-VERKNÜPFUNG, DOPPELWORT DOPPELWORT NACH WORT-WANDLUNG EXKLUSIV-ODER-VERKNÜPFUNG, DOPPELWORT EMPFANG VON ASCII-ZEICHEN EINSCHALTVERZÖGERUNG **FUNKTIONSGEBER** ERKENNUNG FALLENDE FLANKE ERKENNUNG STEIGENDE FLANKE BINÄRVARIABLE INDIZIERT LESEN WORTVARIABLE INDIZIERT LESEN BINÄRVARIABLE INDIZIERT SCHREIBEN WORTVARIABLE INDIZIERT SCHREIBEN LISTENZUORDNER MONOSTABILES KIPPGLIED »ABBRUCH« MONOSTABILES KIPPGLIED »ABBRUCH« BETRIEBSART MODBUS MASTER MONOSTABILES KIPPGLIED »KONSTANT« MULTIPLIKATION MIT 2 HOCH N, WORT MULTIPLIKATION DOPPELWORT

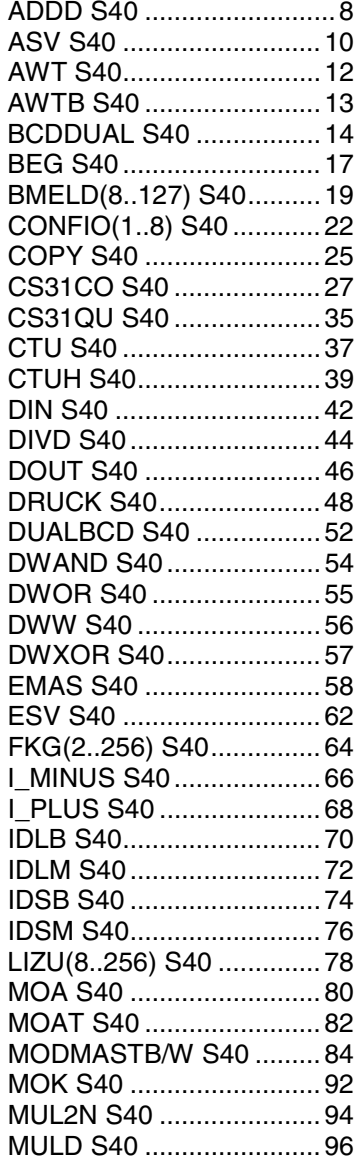

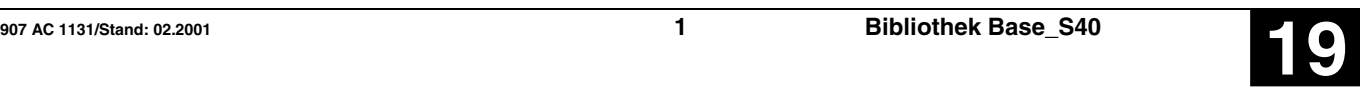

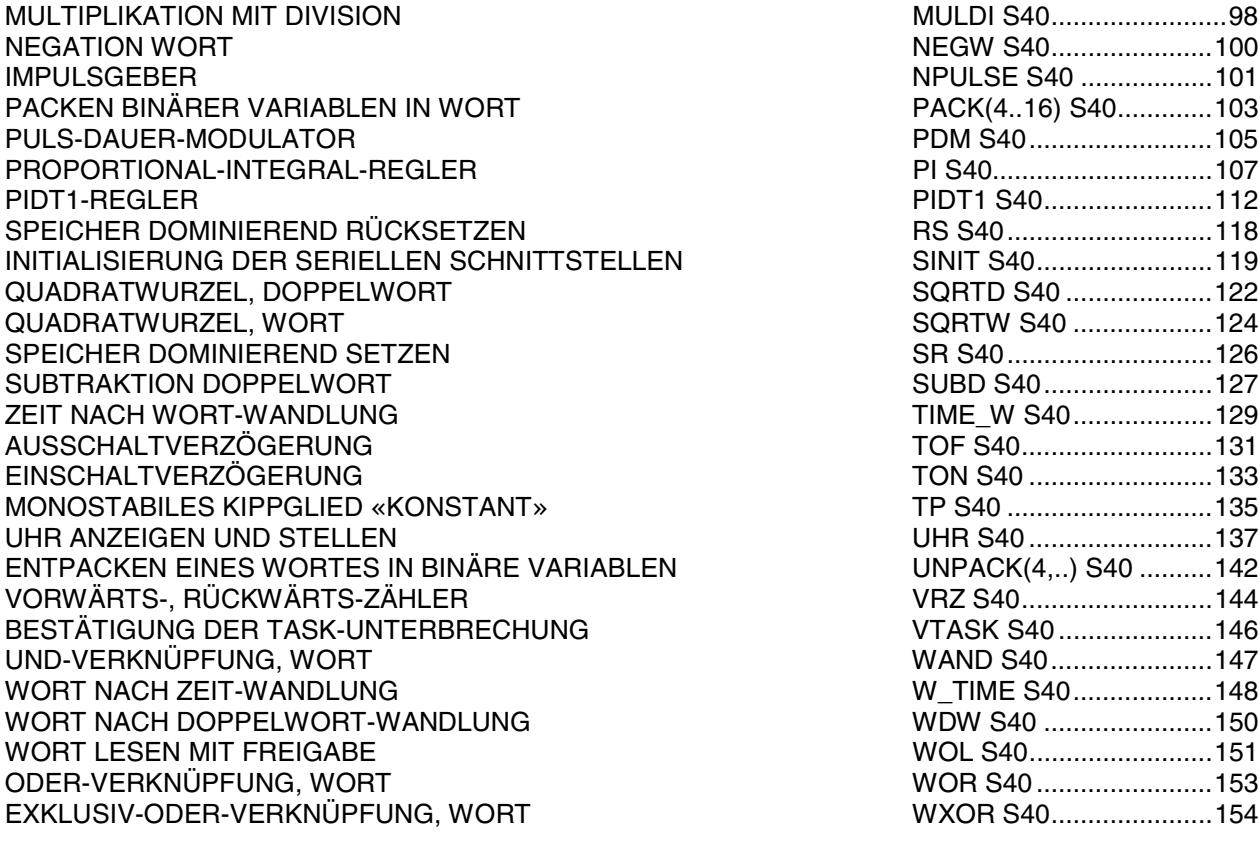

#### **Glossar 155**

**Index 157**

# **Die Funktionsbaustein-Bibliothek Base\_S40**

#### **Wesentliche Unterschiede der ABB-Bibliothek 907 AC 1131 zur VE-Bibliothek der 907 PC 331**

Alle Bausteine und Funktionen werden nach der IEC-Norm in Operatoren, Funktionen und Funktionsblöcke unterteilt. (Die Definition dazu befindet sich im Handbuch der Programmiersoftware.)

- Alle in der Tabelle »Bausteinübersicht« aufgeführten Operatoren sind Bestandteil der Programmiersoftware.
- In der Standardbibliothek sind alle Bausteine enthalten, die im Programmierhandbuch beschrieben sind.
- Die ABB-Bibliothek für die SPS-Serien 40 und 50 enthält alle ABB-spezifischen Bausteine (Funktionen und Funktionsblöcke, jedoch keine Operatoren). Hinweis:

#### *Die Bausteine der ABB-Bibliothek laufen nicht im Simulationsmodus.*

Um die ABB-spezifischen Bausteine zu verwenden, muß im Bibliotheksfenster die ABB-Bibliothek (Base\_S40\_Vxx) mit eingebunden werden.

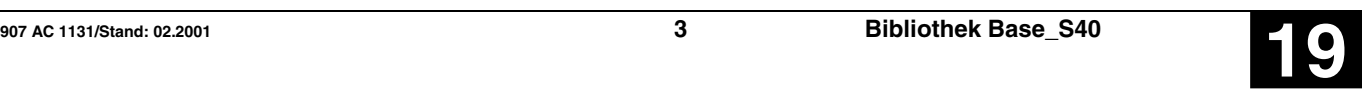

#### **Besonderheiten der ABB-Bibliothek**

In der ABB-Bibliothek sind alle Herstellerfunktionen und -Funktionsblöcke integriert. Die Zuordnung der Bausteintypen ist in der Tabelle »Bausteinübersicht« aufgeführt.

Die Bausteine wurden in ihrer Funktionalität identisch zu den bekannten Bausteinen der 07 KR 51 - EBS umgesetzt. Dennoch sind beim Aufruf und der Auswahl der Bausteine einige Besonderheiten zu beachten.

#### **Funktionen**

Die Bausteine im FUP sind identisch aufgebaut wie die Bausteine der bisherigen Programmiersoftware. Teilweise haben sich Ein-/Ausgangsbezeichnungen geändert, da nicht alle Zeichen zugelassen sind. Die Reihenfolge der Ein- und Ausgänge ist in allen Programmiersprachen identisch. Im Bibliotheksfenster kann man die Belegung der Bausteine einsehen (sowohl Reihenfolge, als auch Variablentyp).

#### **Funktionsblöcke**

Ein Hauptmerkmal der Funktionsblöcke ist, daß beim Aufruf eine Instanz vergeben werden muß. Dabei ist zu beachten, **daß Instanznamen nicht mehrfach vergeben werden dürfen**.

Beispiel:

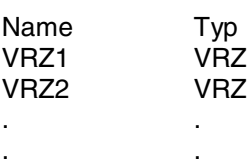

Der Instanzname kann beliebig definiert werden. Der Typ ist vorgegeben und entspricht dem Namen des Funktionsblockes.

#### **Besonderheiten einzelner Bausteine**

1) Negation der Ein- und Ausgänge:

Das Negieren ist in der 907 AC 1131 nur für Bitoperanden möglich (Variablentypen: BOOL, BYTE, WORD, DWORD). Die bekannten Operanden Wortmerker %MW (MW) und Doppelwortmerker %MD (MD) sind vom Variablentyp INT bzw. DINT.

2) Dopplung der Eingänge:

Die Operatoren (ADD, DIV, MUL, SUB) können beliebig oft verwendet und gedoppelt werden.

3) Dopplung der Ein- und Ausgänge:

Bausteine: z.B. PACK, UNPACK

Die Anzahl der Dopplungen ist im FUP-Editor nicht veränderbar und fest auf 4, 8 oder 16 eingestellt. Dementsprechend wird der Eingang n belegt und der Baustein angezeigt.

4) Einfügen von ABB AWL mit Inline Pragma:

ABB Anweisungsliste kann als Inline Pragma in ein Projekt eingefügt werden.

Dazu wird ein Programmbaustein in der IEC-Sprache AWL angelegt. Ein Inline Pragma hat folgende Syntax:

LD 0 ; notwendig, wenn der Programmbaustein nur aus Inline Pragma besteht

{S40Inline

.

.

- . ABB ASCII-AWL
- . }

Bausteine: DRUCK, EMAS

**Die Bausteine DRUCK und EMAS stehen nur in diesem Format zur Verfügung.**

**Achtung: Im Pragma wird keine Syntaxprüfung durchgeführt !!!**

5) Sonderlösungen:

Bausteine: LIZU8, LIZU16, LIZU32, LIZU64, LIZU256

Die Zahl hinter LIZU steht für die Anzahl der direkten Konstanten in der Liste. Diese Zahl ist der Wert einer direkten Konstante (#8, #16, #32, #64, #256).

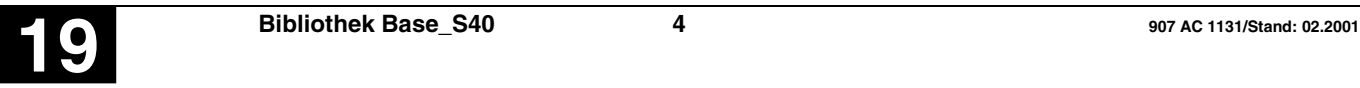

Bausteine: FKG2, FKG4, FKG16, FKG32, FKG256

Die Zahl hinter FKG steht für die Anzahl der Interpolationspunkte. Diese Zahl ist der Wert einer direkten Konstante (#2, #4, #16, #32, #256).

Bausteine: BMELD8, BMELD16, BMELD32, BMELD64, BMELD127

Die Zahl hinter BMELD steht für die Anzahl der Eingabewerte. Diese Zahl ist der Wert einer direkten Konstante (#8, #16, #32, #64, #127).

### **Bausteinübersicht, geordnet nach Aufrufnamen**

Zeichenerklärung:

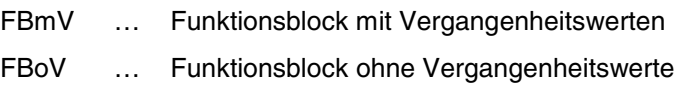

F … Funktion

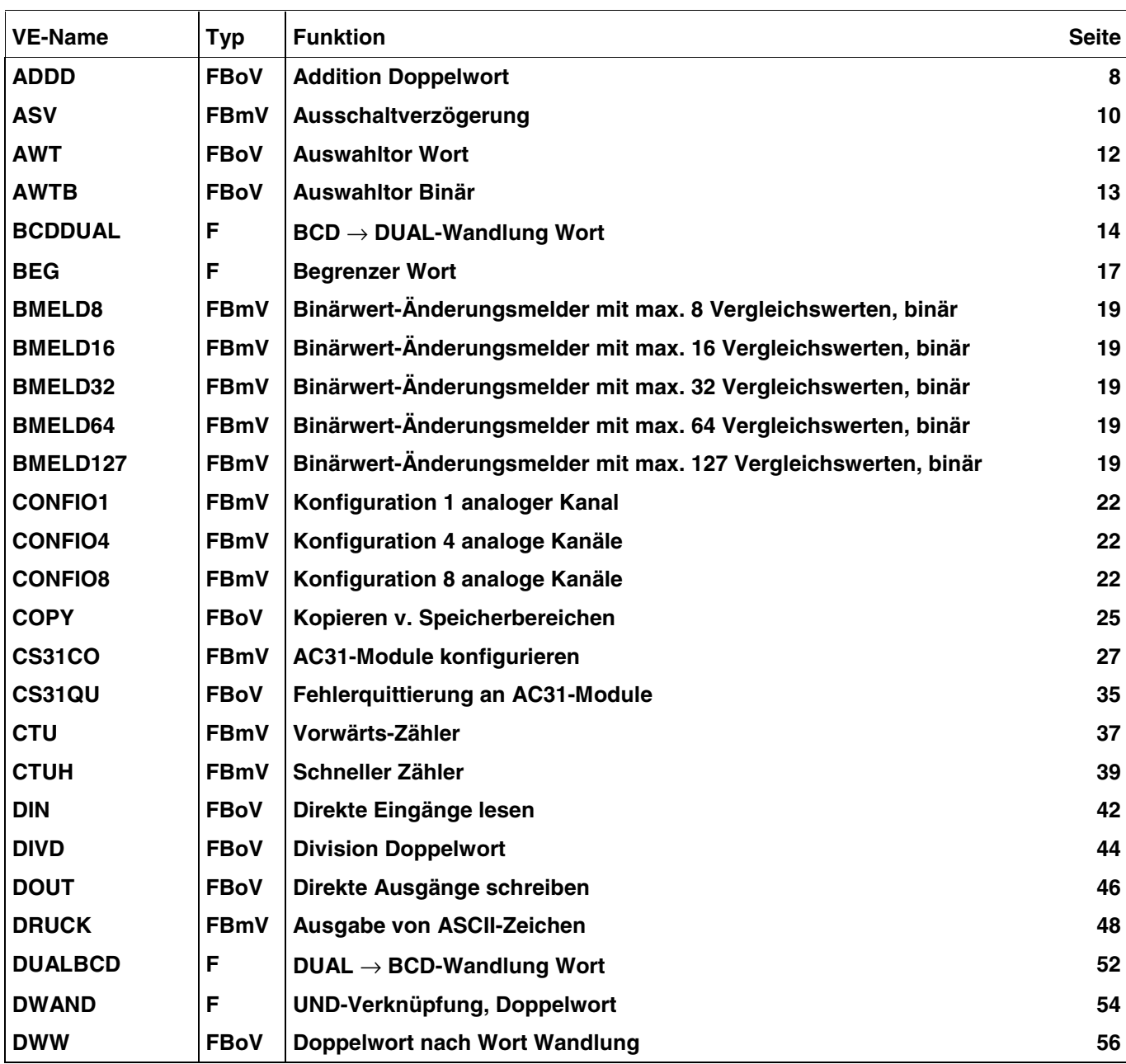

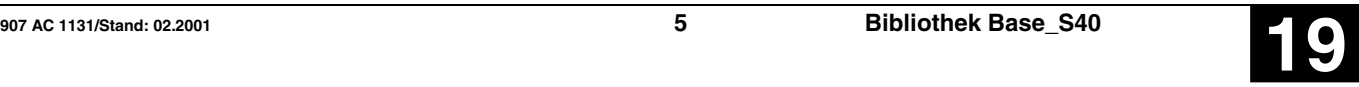

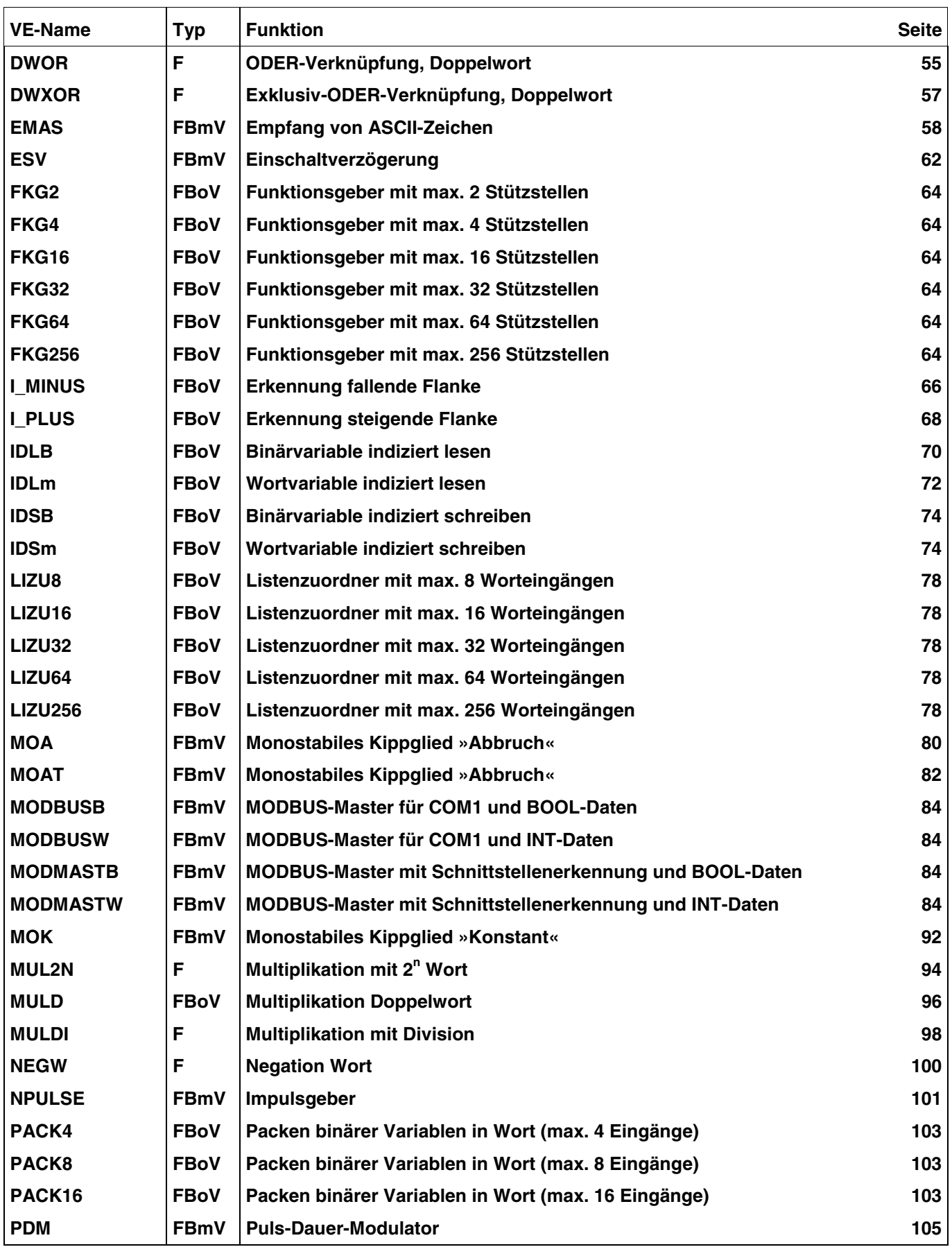

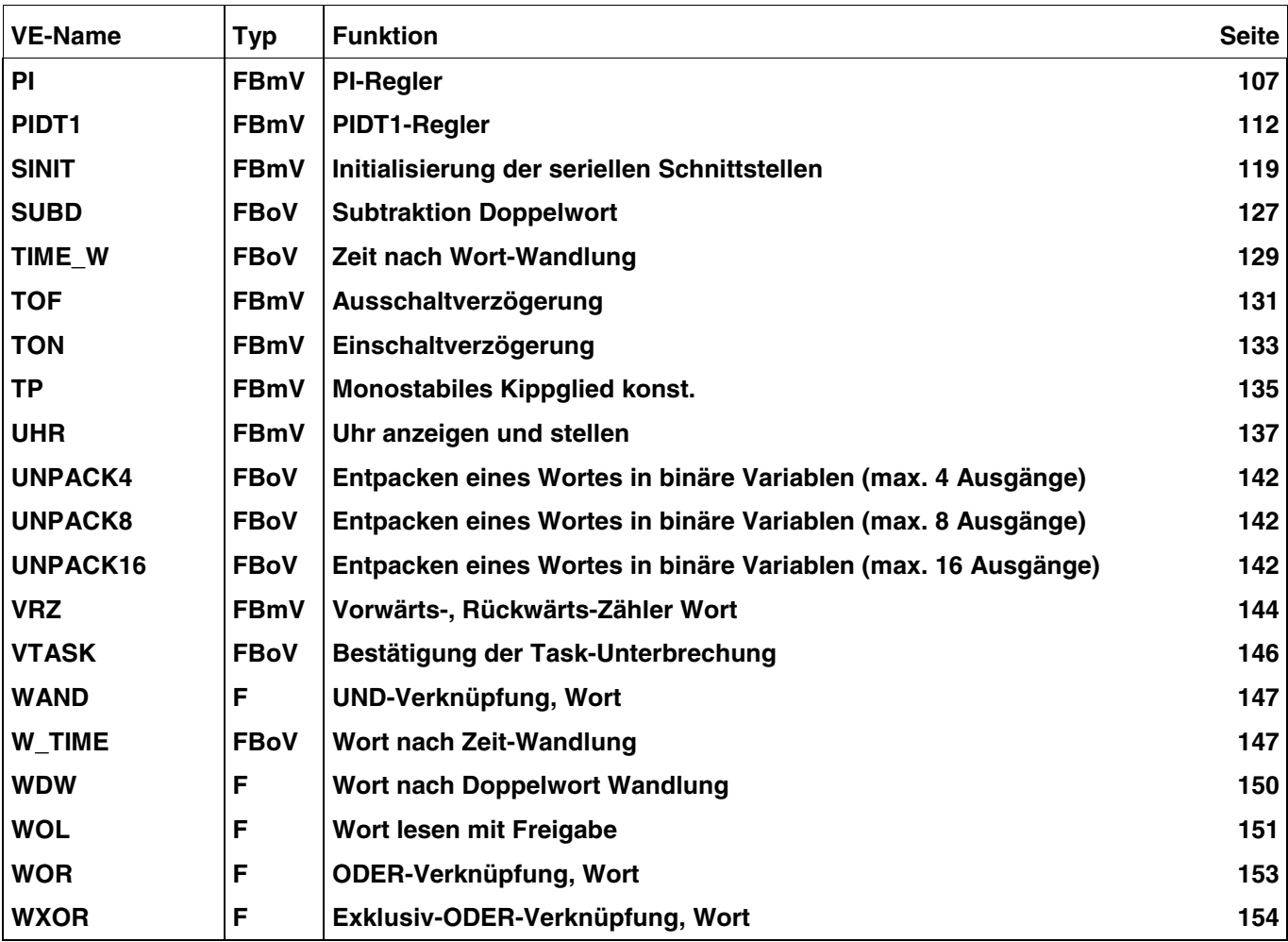

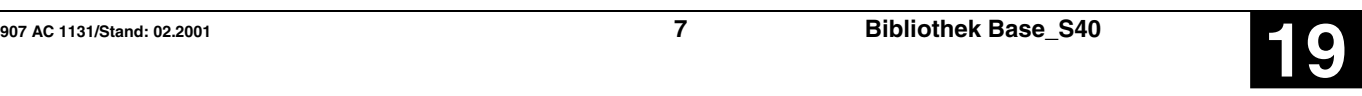

### Addition Doppelwort **ADDD S40**

Der Wert des Operanden am Eingang E1 wird zum Wert des Operanden am Eingang E2 addiert und das Ergebnis dem Operanden am Ausgang A zugewiesen.

Das Ergebnis wird auf den maximalen bzw. minimalen Wert des Zahlenbereichs begrenzt. Hat eine Begrenzung stattgefunden, wird dem binären Operanden am Ausgang Q ein TRUE-Signal zugewiesen. Hat keine Begrenzung stattgefunden, wird dem binären Operanden am Ausgang Q ein FALSE-Signal zugewiesen.

#### **Bausteintyp**

Funktionsblock ohne Vergangenheitswerte

#### **Parameter**

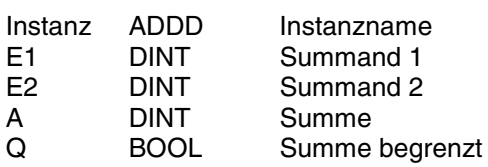

#### **Beschreibung**

Der Wert des Operanden am Eingang E1 wird zum Wert des Operanden am Eingang E2 addiert und das Ergebnis dem Operanden am Ausgang A zugewiesen.

Das Ergebnis wird auf den maximalen bzw. minimalen Wert des Zahlenbereichs begrenzt (Zahlenbereich: -2147483647 … 2147483647). Hat eine Begrenzung stattgefunden, wird dem binären Operanden am Ausgang Q ein TRUE-Signal zugewiesen. Hat keine Begrenzung stattgefunden, wird dem binären Operanden am Ausgang Q ein FALSE-Signal zugewiesen.

Die Ein- und Ausgänge sind weder doppelbar noch negierbar.

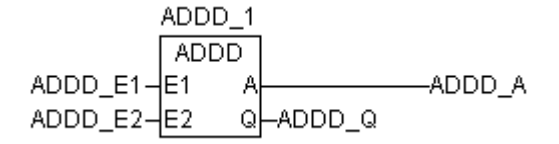

### **ADDITION DOPPELWORT ADDD S40**

#### **Beispiel**

#### **Deklaration:**

ADDD\_1 : ADDD; ADDD\_E1 AT %MD2000.0: DINT; ADDD\_E2 AT %MD2000.1: DINT; ADDD\_A AT %MD2000.2: DINT; ADDD\_Q AT %MX0.0: BOOL;

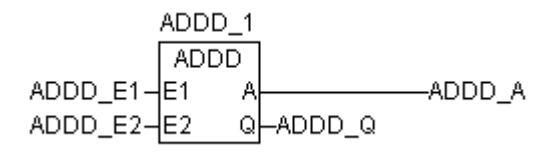

#### **Funktionsaufruf in AWL**

- CAL  $ADDD_1(E1 := ADDD_E1,$  $E2 := ADDE2$
- LD ADDD\_1.Q<br>ST ADDD\_O
- ST ADDD\_Q<br>LD ADDD\_1.
- LD ADDD\_1.A<br>ST ADDD A
- ADDD\_A

#### **Übersetzung in ABB AWL:**

!BA 0 ADDD

E1 E2 A

Q

### **FUP: ABB AWL des Beispiels:**

!BA 0 ADDD MD0,0 MD0,1 MD0,2 M0,0

#### **Funktionsaufruf in ST**

 $ADD_1$  (E1 := ADDD\_E1,  $E2 := ADD_E2$ ;

ADDD\_Q:=ADDD\_1.Q; ADDD\_A:=ADDD\_1.A;

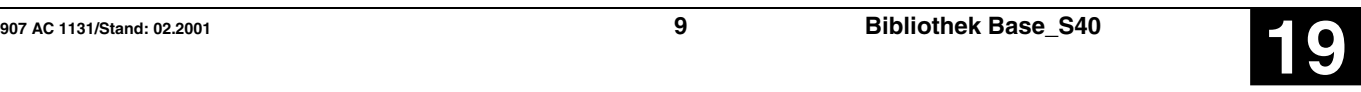

### Ausschaltverzögerer **ASV S40**

Die TRUE/FALSE-Flanke des Eingangs E wird um die Zeitdauer T verzögert und als TRUE/FALSE-Flanke am Ausgang A ausgegeben.

Geht der Eingang E vor Ablauf der Zeit T wieder auf TRUE-Pegel, so bleibt der Ausgang A auf TRUE-Pegel.

#### **Bausteintyp**

Funktionsblock mit Vergangenheitswerten

#### **Parameter**

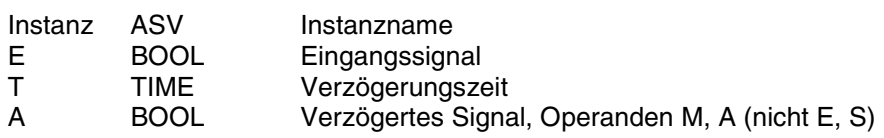

#### **Beschreibung**

Die TRUE/FALSE-Flanke des Eingangs E wird um die Zeitdauer T verzögert und als TRUE/FALSE-Flanke am Ausgang A ausgegeben.

Geht der Eingang E vor Ablauf der Zeit T wieder auf TRUE-Pegel, so bleibt der Ausgang A auf TRUE-Pegel.

Maximaler Zeitversatz am Ausgang: < 1 Zykluszeit

Sinnvoller Bereich für T: > 1 Zykluszeit

Die Eingänge und der Ausgang sind weder doppelbar noch invertierbar.

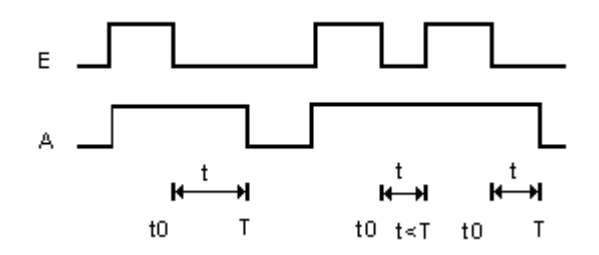

#### **Allgemeines Verhalten**

- Gestartete Zeitwerke werden vom Betriebssystem der SPS bearbeitet und sind deshalb vollkommen unabhängig von der Bearbeitung des SPS-Programms. Erst nach Ablauf des Zeitwerks erfolgt eine entsprechende Meldung des Betriebssystems an den zugehörigen Zeitbaustein im SPS-Programm.

- Die Bearbeitung eines Zeitwerks im Betriebssystem der SPS wird durch folgende Befehle beeinflußt: Alle laufenden Zeitwerke werden gestoppt und initialisiert, wenn einer der folgenden Fehler auftritt:

- SPS-Programm abbrechen
- RUN/STOP-Schalter von RUN -> STOP
- Warm- oder Kaltstart

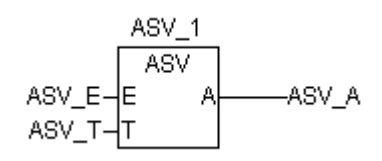

# **AUSSCHALTVERZÖGERER AUSSCHALTVERZÖGERER ASV S40**

### **Beispiel**

### **Deklaration:**

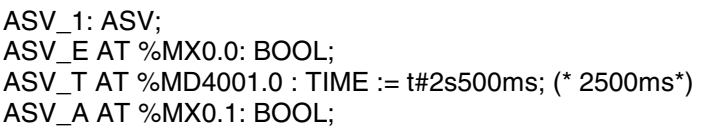

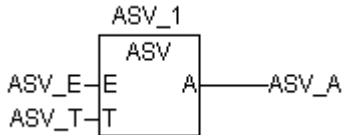

### T A **FUP: ABB AWL des Beispiels:**

**Übersetzung in ABB AWL:**

!BA 0 ASV E

!BA 0 ASV M0,0<br>KD1,0  $; 2500$ M0,1

### **Funktionsaufruf in AWL**

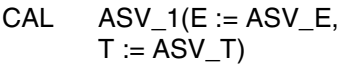

- LD ASV\_1.A<br>ST ASV\_A
- $ASV<sub>A</sub>$

#### **Funktionsaufruf in ST**

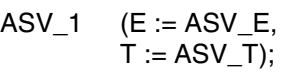

 $ASV_A$  :=  $ASV_1.A$ ;

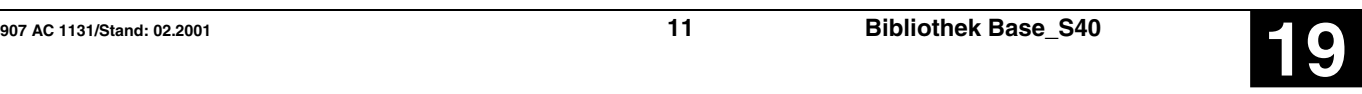

#### Auswahltor, Wort **AWT S40**

In Abhängigkeit der Eingangsschalterwerte (SWI) kopiert AWT Eingang1 (E1) oder Eingang2 (E2) in den Ausgang (A1).

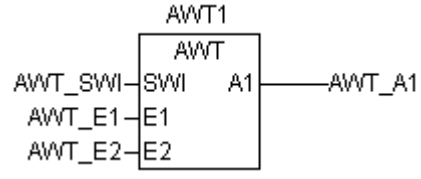

#### **Bausteintyp**

Funktionsblock ohne Vergangenheitswerte

#### **Parameter**

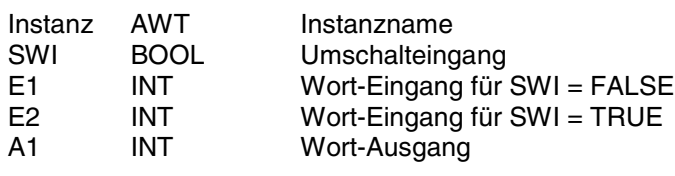

#### **Beschreibung**

FALSE-Signal am binären Eingang SWI weist dem Wortoperanden am Ausgang A1 den Wert des Wortoperanden am Eingang E1 zu.

TRUE-Signal am binären Eingang SWI weist dem Wortoperanden am Ausgang A1 den Wert des Wortoperanden am Eingang E2 zu.

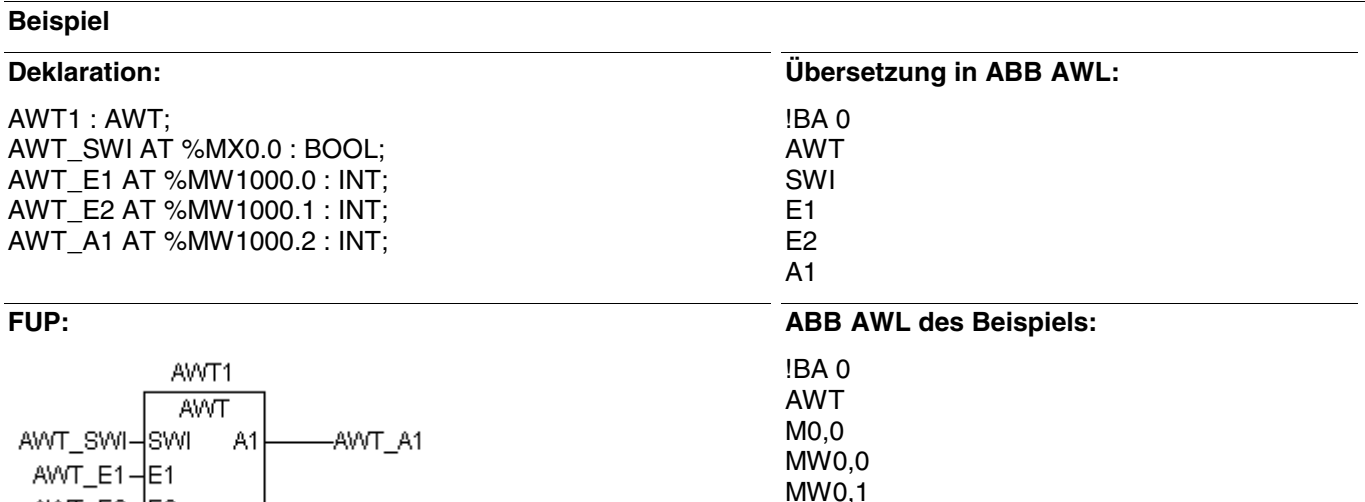

#### **Funktionsaufruf in AWL**

- CAL AWT\_1(SWI := AWT\_SWI,  $E1 := AWT_E1$ ,  $E2 := AWT$  $E2$ )
- LD AWT\_1.A1
- ST AWT\_A1

AWT\_E2 $-$ E2

#### **Funktionsaufruf in ST**

MW0,2

 $AWT_1$  (SWI := AWT\_SWI,  $E1 := AWT$  E1,  $E2 := AWT E2$ ;

AWT $A1$  := AWT $1.A1$ ;

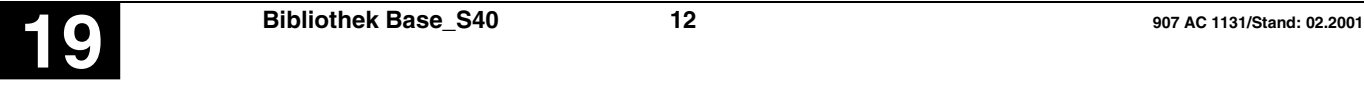

#### **Auswahltor Binär AWTB S40**

In Abhängigkeit der Eingangsschalterwerte (SWI) kopiert AWTB Eingang1 (E1) oder Eingang2 (E2) in den Ausgang (A1).

AWTB1 AWTB

A1

AWTB\_SWI-3WI

AWTB\_E1-E1 AWTB\_E2-E2

### **Bausteintyp**

Funktionsblock ohne Vergangenheitswerte

#### **Parameter**

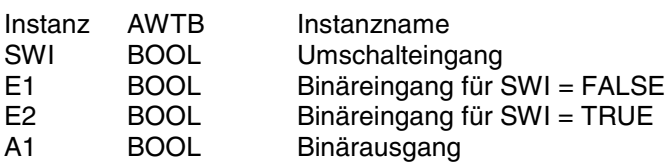

#### **Beschreibung**

FALSE-Signal am binären Eingang SWI weist dem Operanden am Ausgang A1 den Status des Operanden am Eingang E1 zu.

#### TRUE-Signal am binären Eingang SWI weist dem Operanden am Ausgang A1 den Status des Operanden am Eingang E2 zu.

**Übersetzung in ABB AWL:**

!BA 0 AWTB SWI E1 E<sub>2</sub> A1

!BA 0 AWTB M0,0 M0,1 M0,2 M0,3

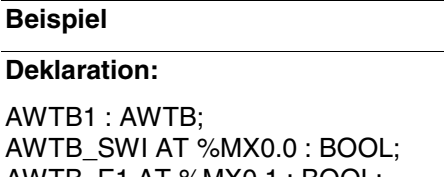

AV<br>AV AWTB\_E1 AT %MX0.1 : BOOL; AWTB\_E2 AT %MX0.2 : BOOL; AWTB\_A1 AT %MX0.3 : BOOL;

#### **FUP: ABB AWL des Beispiels:**

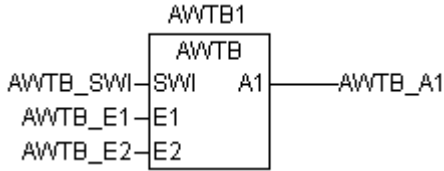

#### **Funktionsaufruf in AWL**

CAL AWTB\_1(SWI := AWTB\_SWI,  $E1 := AWTB$   $E1$ ,  $E2 := AWTB_E2$ 

LD AWTB 1.A1

ST AWTB A1

#### **Funktionsaufruf in ST**

- AWTB  $1$  (SWI := AWTB SWI,  $E1 := AWTB$  E1,  $E2 := AWTB_E2;$
- $AWTB_A$  :=  $AWTB_1.A1$ ;

AWTB\_A1

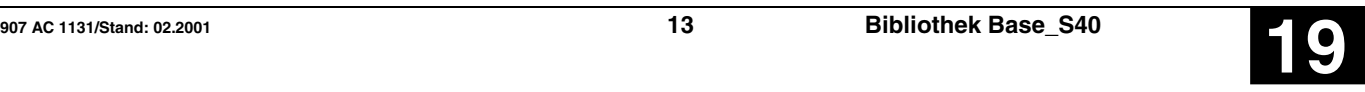

### **BCD nach DUAL-Wandlung, Wort BCDDUAL S40**

Die positive, BCD-codierte Zahl am Eingang E wird in eine Dualzahl gewandelt und dem Operanden am Ausgang A zugewiesen.

**BCDDUAL** BCDDUAL E-E BCDDUAL\_A

#### **Bausteintyp**

Funktion

### **Parameter**

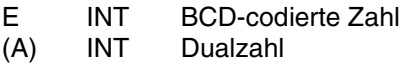

#### **Beschreibung**

Die positive, BCD-codierte Zahl am Eingang E wird in eine Dualzahl gewandelt und dem Operanden am Ausgang A zugewiesen.

Ein- und Ausgang sind weder doppelbar noch negierbar.

### **Definition:**

Die Wertigkeit der Ziffern einer BCD-codierten Zahl und einer Hexadezimal-Zahl sind wie folgt definiert:

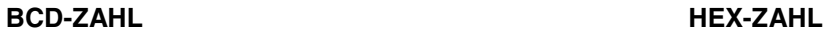

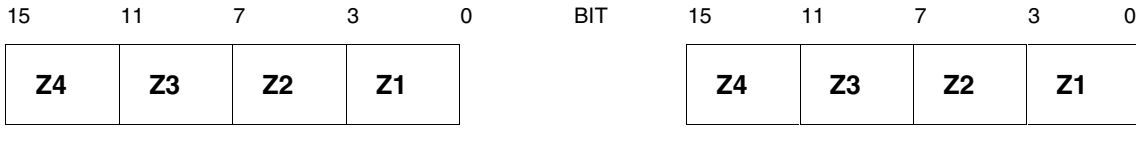

Zahlenwert: Z1 \* 1 Z2 \* 10 Z3 \* 100 Z4 \* 1000  $0 < Zi < 9$ 

#### **Anmerkung:**

Der Baustein akzeptiert zusätzlich am BCD-Eingang auch Ziffern, für die gilt:

 $0 \leq Zi \leq F$ 

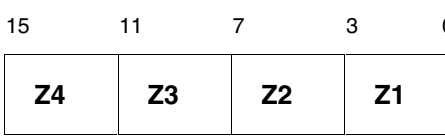

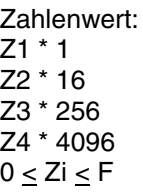

#### **Beispiel 1**

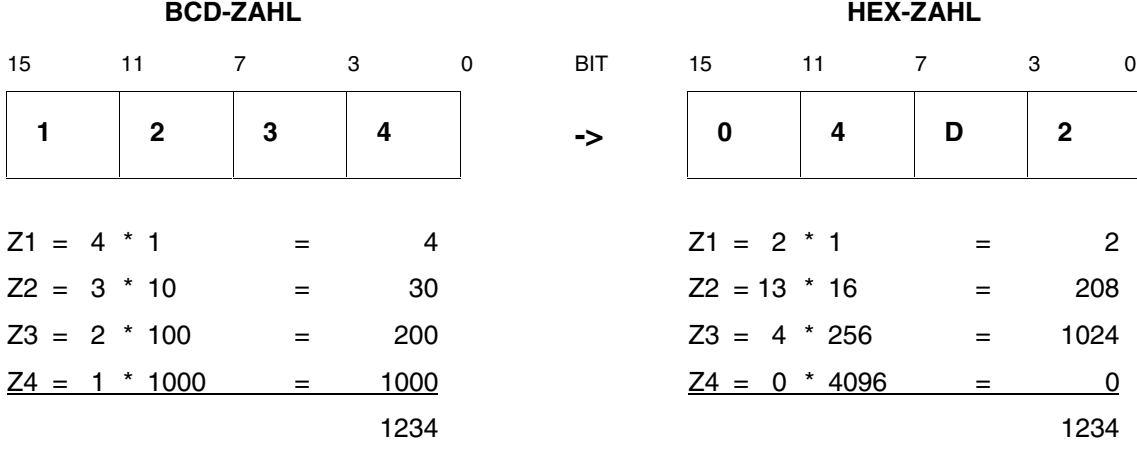

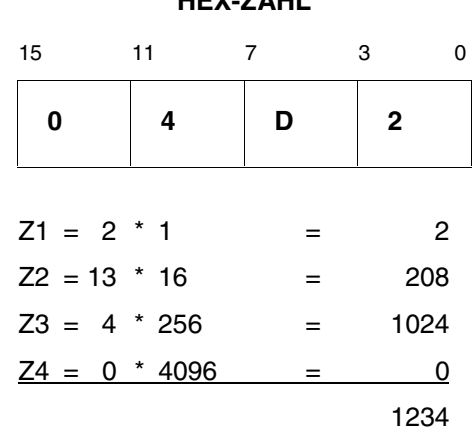

#### **Beispiel 2**

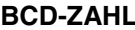

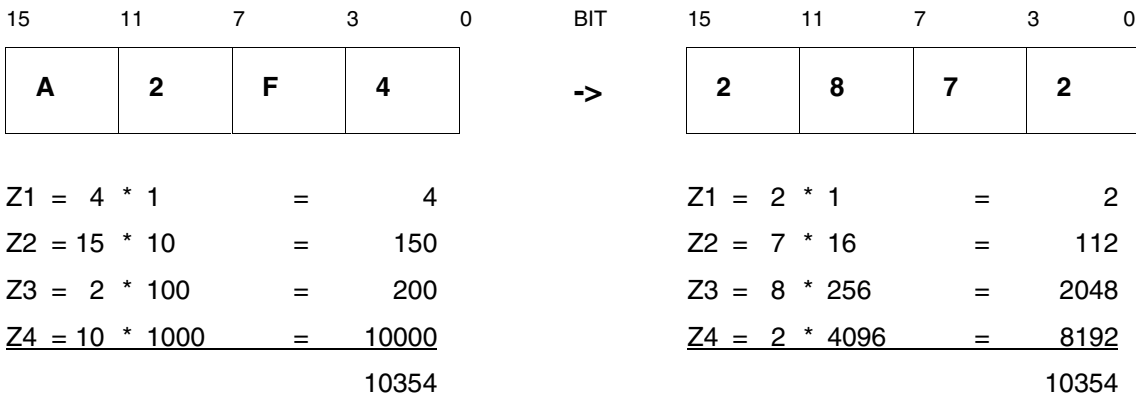

# $Z1 = 2 \times 1 = 2$  $Z2 = 7 * 16 = 112$  $Z3 = 8 * 256 = 2048$  $Z4 = 2 * 4096 = 8192$ 10354

**BCD-ZAHL HEX-ZAHL**

#### **Darstellung einer negativen BCD-Zahl**

Eine negative BCD-Zahl kann in der SPS durch getrennte Darstellung des Wertes und des Vorzeichens dargestellt werden. Dabei wird der Wert der BCD-Zahl in einer Wortvariablen und die Information über das Vorzeichen in einer Binärvariablen abgelegt.

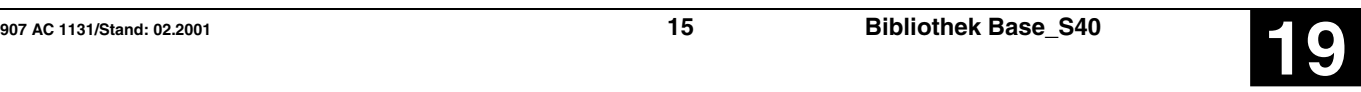

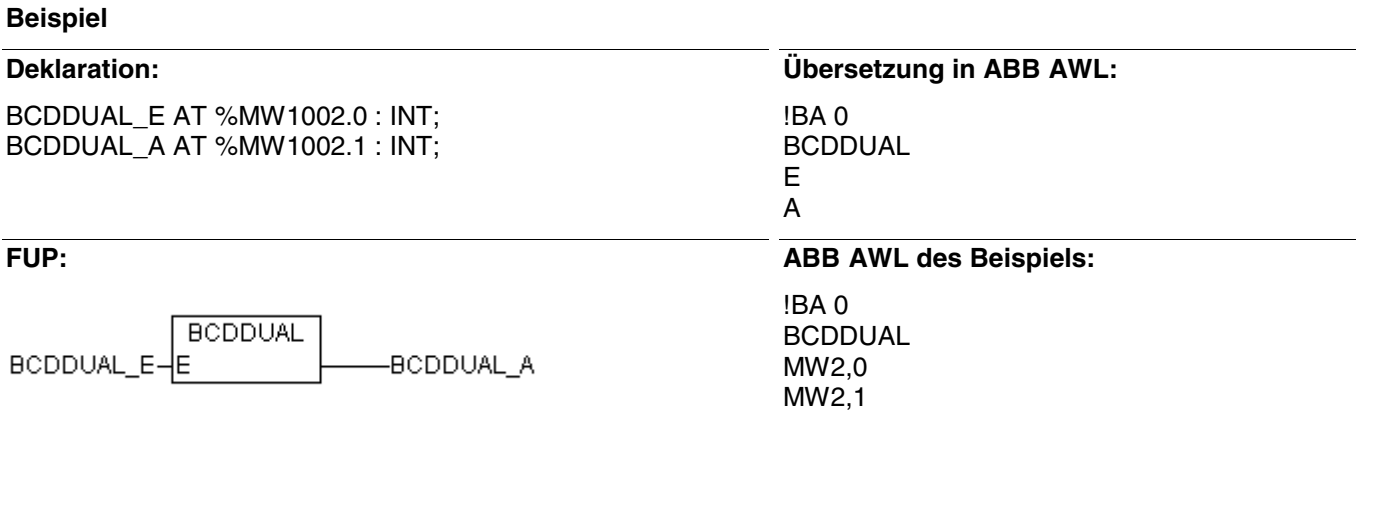

#### **Funktionsaufruf in AWL**

LD BCD\_E BCDDUAL<br>ST BC BCD\_A

## **Funktionsaufruf in ST**

BCD\_A:=BCDDUAL(BCD\_E);

### **Begrenzer, Wort BEG S40**

Der Wert des Operanden am Eingang E wird auf den Bereich zwischen der oberen und der unteren Grenze begrenzt.

#### **Bausteintyp**

Funktion

#### **Parameter**

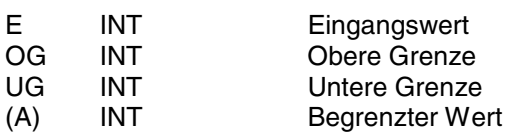

#### **Beschreibung**

Der Wert des Operanden am Eingang E wird auf den Bereich zwischen der oberen und der unteren Grenze begrenzt.

Die obere Grenze wird durch den Operanden am Eingang OG, die untere Grenze durch den Operanden am Eingang UG vorgegeben.

Es gilt:

A = UG für E < UG  $A = E$  für UG  $< E < O$ G  $A = OG$  für  $E > OG$ 

Die Eingänge und der Ausgang sind weder doppelbar noch negierbar.

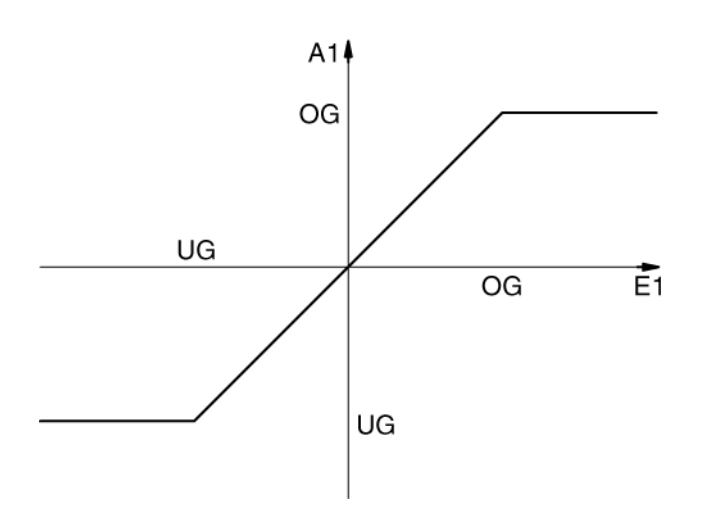

-BEG\_A

**BEG** 

BEG\_E-E

BEG\_0G-OG BEG\_UG-OG

#### **Beispiel**

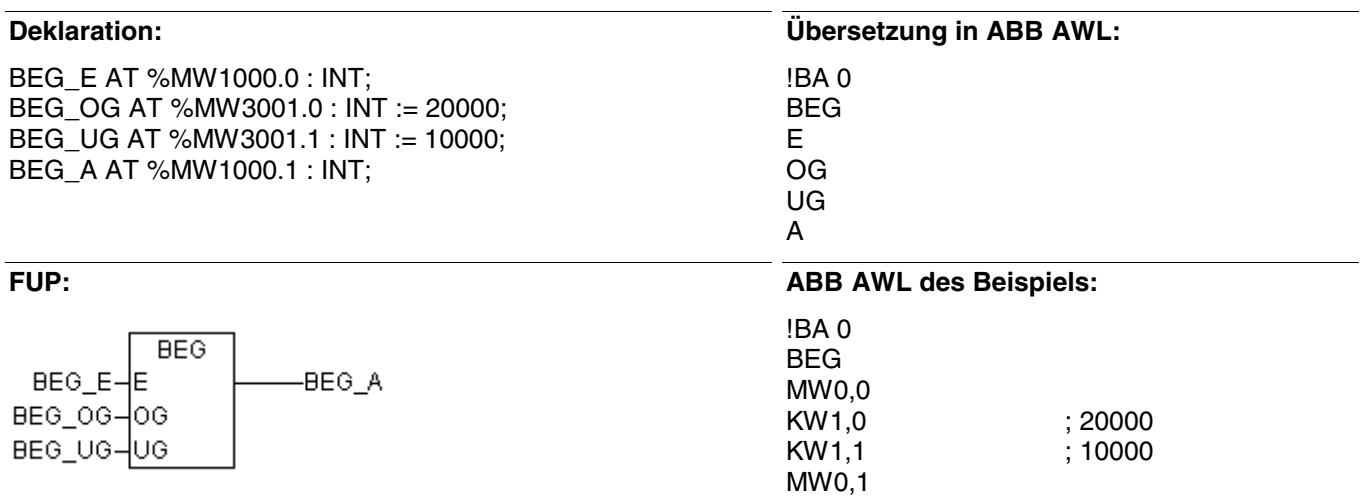

#### **Funktionsaufruf in AWL**

LD BEG\_E<br>BEG BEG\_O BEG BEG\_OG, BEG\_UG<br>ST BEG A  $BEG<sub>A</sub>$ 

#### **Funktionsaufruf in ST**

BEG\_A := BEG(BEG\_E, BEG\_OG, BEG\_UG);

### Binärwert-Änderungsmelder **BMELD(8..127)** S40

Der Baustein überwacht die am doppelbaren Eingang E0 anliegenden Binärwerte auf Änderung.

Die BMELD-Nummer gibt die max. Anzahl der Eingangswerte an. Es stehen folgende Änderungsmelder zur Verfügung:

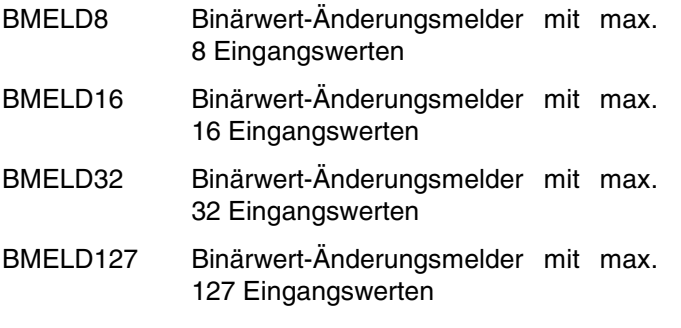

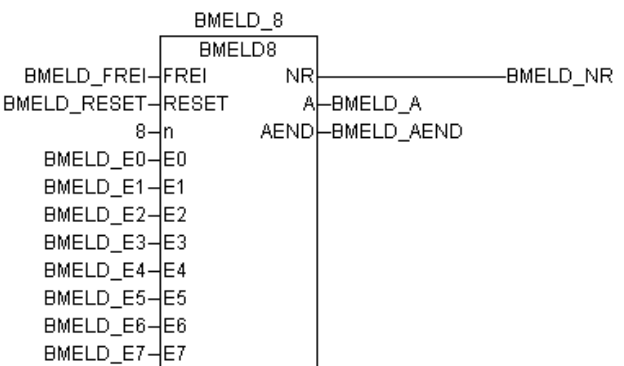

#### **Bausteintyp**

Funktionsblock mit Vergangenheitswerten

#### **Parameter**

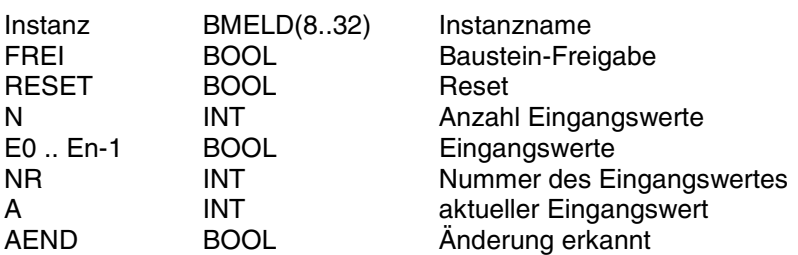

#### **Beschreibung**

Der Baustein überwacht die am doppelbaren Eingang E0 … En-1 anliegenden Binärwerte auf Änderung.

Die Ein- und Ausgänge sind nicht negierbar/invertierbar.

#### **Erkennung einer Änderung**

Bei jeder Bearbeitung des Bausteins werden der Reihe nach die aktuellen Eingangswerte an den Eingängen E0 … En-1 mit den Vergangenheitswerten (Eingangswerte der vorherigen Bausteinbearbeitung) verglichen. Wird an einem der Eingänge E0 … En-1 eine Änderung erkannt, so wird:

- dies am Ausgang AEND signalisiert,
- die Nummer des Eingangs, an dem die Änderung festgestellt wurde, am Ausgang NR ausgegeben,
- der sich geänderte Eingangswert am Ausgang A ausgegeben.

Pro Bearbeitung des Bausteins wird nur die Änderung an *einem* Eingang erkannt. Wird eine Änderung erkannt, so werden bei der nächsten Bearbeitung des Bausteins die Eingänge überwacht, die auf den Eingang folgen, an dem zuvor die Änderung festgestellt wurde.

#### **Initialisierung der Vergangenheitswerte**

Bei der ersten Bearbeitung nach der SPS-Initialisierung (FREI = TRUE) bzw. Freigabe der Bearbeitung nachdem sie gesperrt war (FREI wechselt von FALSE nach TRUE), werden alle aktuellen Eingangswerte einmalig als Vergangenheitswerte übernommen, und alle Ausgänge werden auf den Wert 0 gesetzt. Diese initialisierten Vergangenheitswerte stellen nun die Ausgangsbasis zur Erkennung von Änderungen dar.

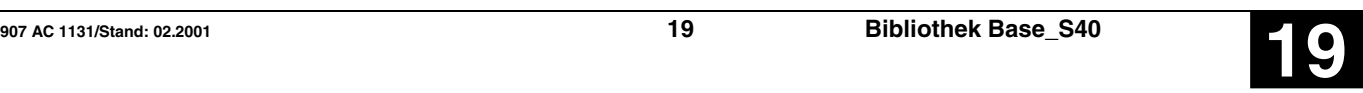

### **FREI BOOL**

Mit dem Eingang FREI wird die Bearbeitung des Bausteins freigegeben.

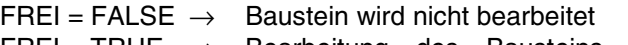

 $FREI = TRUE \rightarrow Bearbeitung des Bausteins ist$ freigegeben

Ist FREI = FALSE, dann werden auch die Ausgänge des Bausteins nicht mehr aktualisiert.

#### RESET BOOL

Mit dem Eingang RESET kann der Baustein zurückgesetzt werden (Reset).

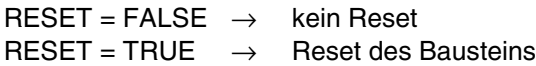

Reset bedeutet:

- Übernahme der aktuellen Werte an den Eingängen E0 … En-1 als Vergangenheitswerte.
- Alle Ausgänge werden auf den Wert 0 bzw. FALSE gesetzt.

#### **n INT**

Am Eingang n wird die Anzahl der zu überwachenden Werte an den Eingängen E0 … En-1 angegeben.

Bereich für n:  $1 \le n \le \text{max}$ . Anzahl (8..127)

#### **E0 .. En-1 BOOL**

An den Eingängen E0 … En-1 werden die auf Änderung zu überwachenden Operanden angegeben.

#### **NR INT**

Am Ausgang NR wird die laufende Nummer des Eingangs E0 … En-1 ausgegeben, an dem eine Änderung festgestellt wurde. Wird bei der Bearbeitung des Bausteins keine Änderung festgestellt, so wird am Ausgang NR weiterhin die Nummer des Eingangs ausgegeben, der sich zuletzt geändert hat.

Es gilt die Zuordnung:

Änderung festgestellt an  $E0 \rightarrow NR = 0$ Änderung festgestellt an  $E1 \rightarrow NR = 1$ 

Änderung festgestellt an En-1  $\rightarrow$  NR = n-1

#### **A BOOL**

Wird an einem der Eingänge E0 … En-1 eine Änderung erkannt, so wird der Eingangswert, der sich geändert hat, dem Ausgang A zugewiesen. Wird bei der Bearbeitung des Bausteins keine Änderung an den Eingängen E0 … En-1 festgestellt, so wird am Ausgang A weiterhin der Wert des Eingangs ausgegeben, der sich zuletzt geändert hat.

#### **AEND BOOL**

Am Ausgang AEND wird angezeigt, ob eine Änderung an den Eingängen E0 … En-1 erkannt wurde.

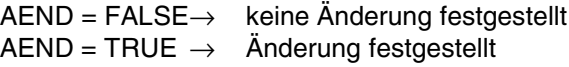

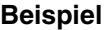

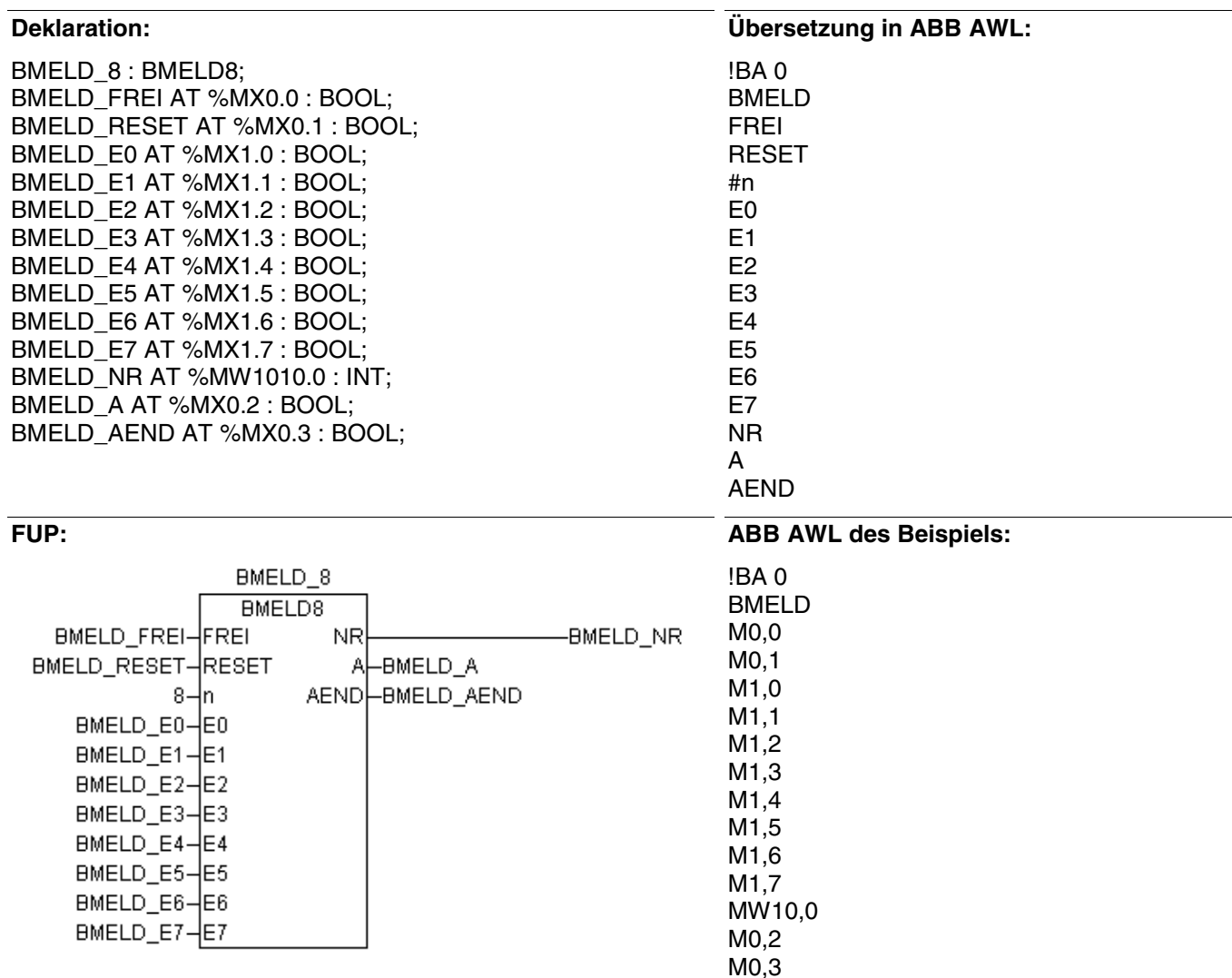

#### **Funktionsaufruf in AWL**

- CAL BMELD\_1(FREI := BMELD\_FREI,  $REST := BMELD_RESET, n := 8,$ E0 := BMELD\_E0, E1 := BMELD\_E1, E2 := BMELD\_E2, E3 := BMELD\_E3, E4 := BMELD\_E4, E5 := BMELD\_E5, E6 := BMELD\_E6, E7 := BMELD\_E7 )
- LD BMELD\_1.NR
- ST BMELD NR
- LD BMELD 1.A
- ST BMELD A
- LD BMELD\_1.AEND
- ST BMELD\_AEND

#### Hinweis: Der Funktionsaufruf in AWL muß einzeilig erfolgen.

#### **Funktionsaufruf in ST**

- BMELD\_1 ( FREI := BMELD\_FREI,  $REST := BMELD_RESET, n := 8,$ E0 := BMELD\_E0, E1 := BMELD\_E1, E2 := BMELD\_E2, E3 := BMELD\_E3, E4 := BMELD\_E4, E5 := BMELD\_E5, E6 := BMELD\_E6, E7 := BMELD\_E7 );
- BMELD  $NR$  := BMELD 1.NR; BMELD  $A$  := BMELD 1.A; BMELD\_AEND := BMELD\_1.AEND;

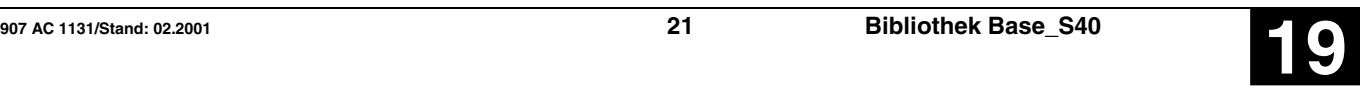

## Konfiguration Analog Kanal **CONFIO(1..8)** S40

Der Funktionsbaustein CONFIO1 dient zum

- Konfigurieren des Typs (Spannung, Strom oder BALCO500/NI1000/PT100/PT1000) eines analogen Kanals auf den AC31-Erweiterungen.

- Ändern der Filterzeit des analogen Eingangs.
- Ändern der Einheit des Anzeigewertes.

- Verriegeln oder Entriegeln der Konfiguration aller analogen Kanäle einer analogen Erweiterung.

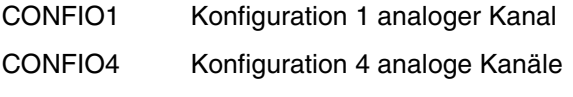

CONFIO8 Konfiguration 8 analoge Kanäle

#### CONFIO1 **CONFIO1 RD** -CONFIO1\_RDY CONFIO1 CHAN0-CHAN0 ERR-CONFIO1 ERR CONFIO1\_TYPE0-TYPE0

### **Bausteintyp**

Funktionsblock mit Vergangenheitswerten

### **Parameter**

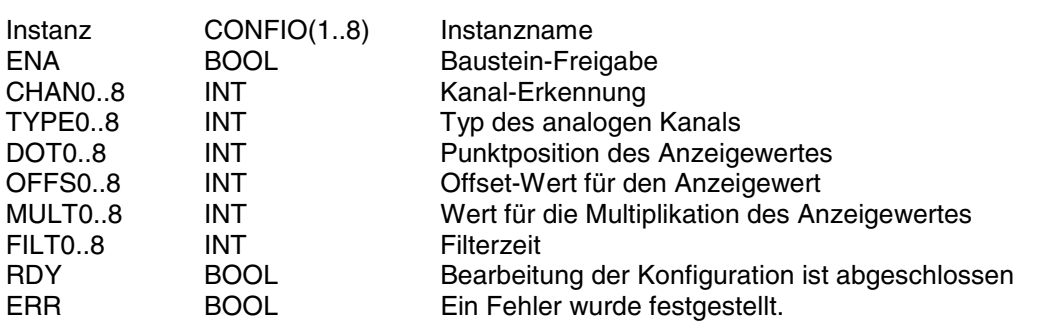

### **Beschreibung**

### **Der Funktionsbaustein CONFIO dient zum:**

- Konfigurieren des Typs (Spannung, Strom oder BALCO500/NI1000/PT100/PT1000) eines analogen Kanals auf den AC31-Erweiterungen.
- Ändern der Filterzeit des analogen Eingangs
- Ändern der Einheit des Anzeigewertes.
- Verriegeln oder Entriegeln der Konfiguration aller analogen Kanäle einer analogen Erweiterung

Alternativ zum Drucktaster auf der Frontplatte der analogen Erweiterung wird der Funktionsbaustein zu Einstellung der Konfiguration des analogen Kanals im Anwenderprogramm verwendet.

Die erfolgte Konfiguration wird in einem internen EEPROM der analogen Erweiterung gespeichert.

Die Einheit des Anzeigewertes wird entsprechend der folgenden Formel eingestellt:

### **Anzeigewert = int-Wert \* MULT0 / 32767 + OFFS0**

Es wird die zuletzt konfigurierte Kanalnummer einer analogen Erweiterung angezeigt.

# **ENA BOOL**

CONFIO1\_ENA-ENA

CONTICITITIES<br>CONFIO1\_DOT0<br>CONFIO1\_OFFS0\_OFFS0 CONFIO1\_MULT0-MULT0 CONFIO1\_FILT0-FILT0

Der Funktionsbaustein wird mit einen steigenden Flanke FALSE->TRUE am Eingang ENA bearbeitet.

### **CHAN0 INT**

Der analoge Kanal, der konfiguriert werden soll, wird hier direkt angegeben.

Zum Beispiel %IW1000.0 für den analogen Eingang 0 auf der analogen Erweiterung mit der Adresse 0, %QW1065.01 für den analogen Ausgang 1 auf der analogen Erweiterung mit der Adresse 65.

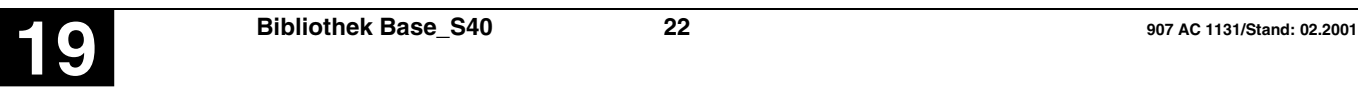

#### **TYPE0 INT**

Typ des analogen Signals:

- 0 : der Kanal wird auf +/- 10 V eingestellt
- 1 : der Kanal wird auf 0-20mA eingestellt
- 2 : der Kanal wird auf 4-20mA eingestellt
- 3 : der Kanal wird auf Pt100 eingestellt
- 4 : der Kanal wird auf Pt1000 eingestellt
- 5 : der Kanal wird auf Pt100, dreiadrig eingestellt
- 6 : der Kanal wird auf Pt1000, dreiadrig eingestellt
- 8 : der Kanal wird auf Ni1000 eingestellt
- 9 : der Kanal wird auf BALCO500 eingestellt
- 14 : Entriegeln der Konfiguration über den Drucktaster an der Frontplatte der analogen Erweiterung mit der Adresse xx, wenn CHAN0 %IW10xx.yy oder %QW10xx.yy ist.
- 15 : Verriegeln der Konfiguration über den Drucktaster an der Frontplatte der analogen Erweiterung mit der Adresse xx, wenn CHAN0 %IW10xx.yy oder %QW10xx.yy ist.

Die Konfiguration über den Drucktaster wird nach Einschalten der Spannungsversorgung automatisch entriegelt.

#### **DOT0 INT**

Position des Punktes auf der Anzeige:

- 0 : 4 Ziffern werden ohne Punkt angezeigt Beispiel: Wert=1234, Anzeige: 1234
- 1 : 4 Ziffern werden mit Punkt an Position 1 angezeigt Beispiel: Wert=1234, Anzeige: 123.4
- 2 : 4 Ziffern werden mit Punkt an Position 2 angezeigt Beispiel: Wert=1234, Anzeige: 12.34
- 3 : 4 Ziffern werden mit Punkt an Position 3 angezeigt Beispiel: Wert=1234, Anzeige: 1.234

Bei DOT0 < 0 oder DOT0 > 3 ist das Bit ERR = TRUE und die Funktion wird nicht bearbeitet.

#### **OFFS0 INT**

Wert des Offsets:

-32767 < OFFS0 < 32767

#### **MULT0 INT**

Wert der Multiplikation:

-32767 < MULT0 < 32767

Bei MULT0 = 0 werden die Parameter OFFS0 und DOT0= nicht verwendet. In diesem Fall wird die werkseitige Einheit eingestellt.

Mit dem Parameter MULT0 kann ein Kanalwert auf der Anzeige ausgegeben werden.

#### **FILT0 INT**

Filterzeit:

- 0 : interner Filter, wie in der Dokumentation der analogen Erweiterung beschrieben
- 1 127 : Anzahl Integrationen
- 160 : schnelle Refreshzeit (50 ms anstatt der Standardeinstellung 120 ms)
- 192 : 60 Hz-Filter
- 224 : 50 Hz-Filter

Dieser Parameter beeinflußt alle Kanäle einer Erweiterung.

#### **RDY BOOL**

Dieses Bit wird während der Bearbeitung der Funktion auf FALSE gesetzt.

#### **ERR BOOL**

Dieses Bit wird während eines Zyklus auf TRUE gesetzt (das Bit RDY wird gleichzeitig auch auf TRUE gesetzt).

Ein Fehler wird festgestellt wenn:

- ein Parameterwert falsch ist
- der analoge Kanal nicht existiert
- ein Kommunikationsproblem zwischen Zentraleinheit und analoger Erweiterung besteht

**Hinweis:** Von der Funktion CONFIO1 wird ein Vergangenheitswert verwendet

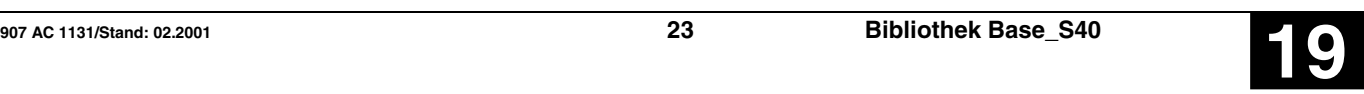

### KONFIGURATION ANALOG KANAL **CONFIO(1..8)** S40

#### **Beispiel**

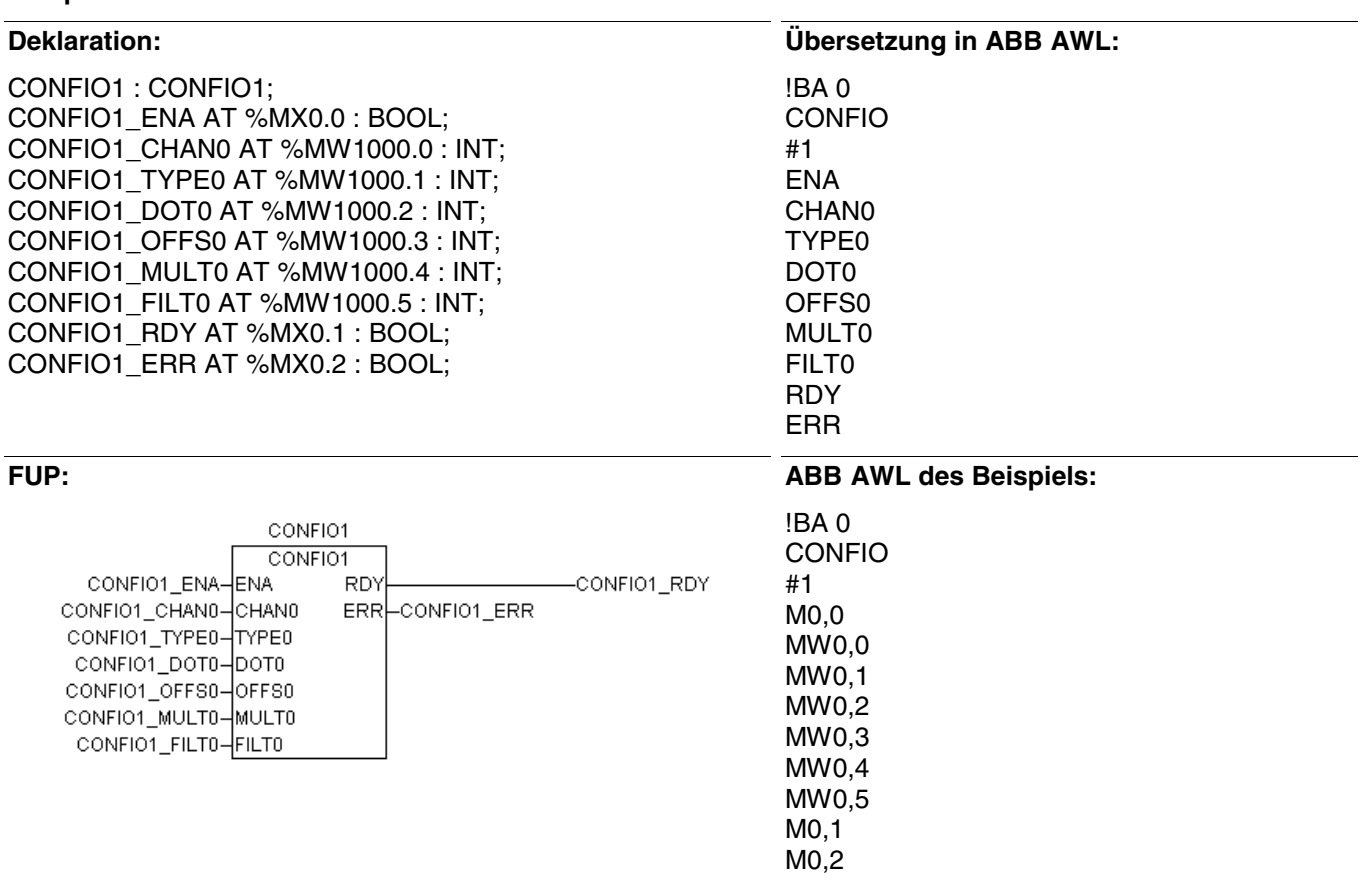

#### **Funktionsaufruf in AWL**

- CAL CONFIO1(ENA := CONFIO1\_ENA, CHAN0 := CONFIO1\_CHAN0, TYPE0 := CONFIO1\_TYPE0, DOT0 := CONFIO1\_DOT0, OFFS0 := CONFIO1\_OFFS0, MULT0 := CONFIO1\_MULT0, FILT0 := CONFIO1\_FILT0)
- LD CONFIO1.RDY<br>ST CONFIO1 RDY
- CONFIO1\_RDY
- LD CONFIO1.ERR<br>ST CONFIO1 ERR
- CONFIO1\_ERR

Hinweis: Der Funktionsaufruf in AWL muß einzeilig erfolgen.

#### **Funktionsaufruf in ST**

CONFIO1 (ENA := CONFIO1\_ENA, CHAN0 := CONFIO1\_CHAN0, TYPE0 := CONFIO1\_TYPE0, DOT0 := CONFIO1\_DOT0, OFFS0 := CONFIO1\_OFFS0, MULT0 := CONFIO1\_MULT0, FILT0 := CONFIO1\_FILT0);

CONFIO1\_RDY := CONFIO1.RDY; CONFIO1\_ERR := CONFIO1.ERR ;

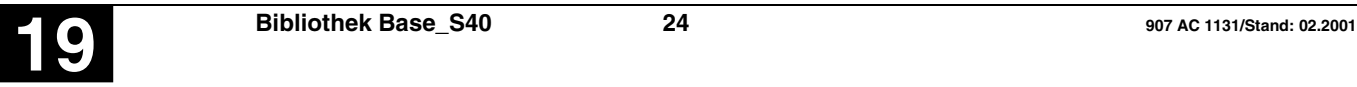

#### Kopieren von Speicherbereichen **COPY S40**

Der Baustein kopiert n Worte aus einem Quell-Speicherbereich in einen Ziel-Speicherbereich.

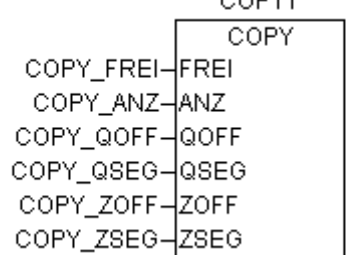

**OODM** 

#### **Bausteintyp**

Funktionsblock ohne Vergangenheitswerte

#### **Parameter**

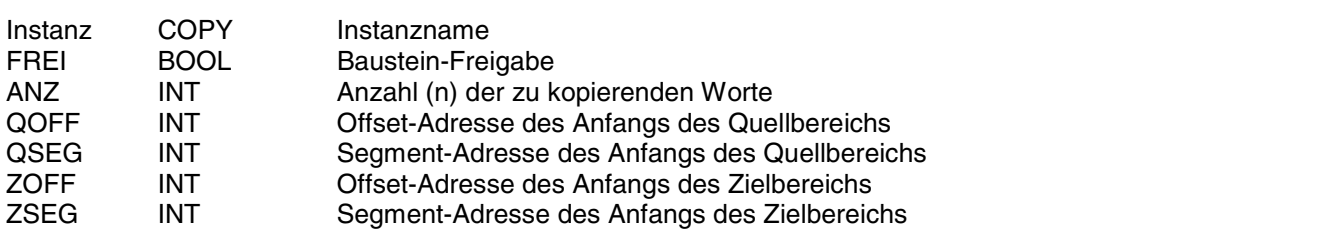

#### **Beschreibung**

Der Funktionsbaustein kopiert n Worte aus einem Quell-Speicherbereich in einen Ziel-Speicherbereich.

Der Inhalt des Quell-Speicherbereichs wird dabei nicht verändert.

Der Anfang des Quell- und des Ziel-Speicherbereichs wird an den Bausteineingängen jeweils durch die Offset- und Segment-Adresse angegeben.

Die Ein- und Ausgänge sind weder doppelbar noch negierbar/invertierbar.

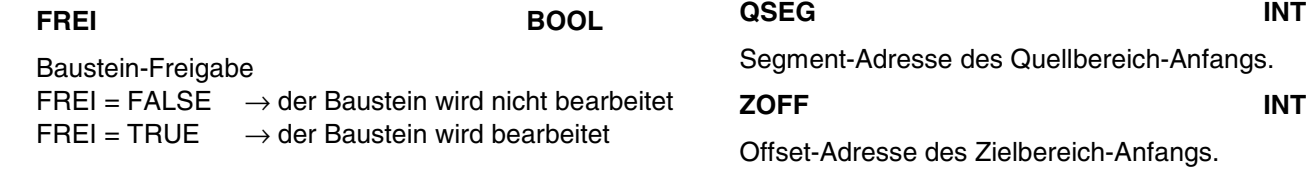

# **Ilbereich-Anfangs. ZOFF INT** eich-Anfangs. **ZSEG INT**

**ANZ INT**

n = 8000H: Ein ganzes Segment (64 kByte) wird

**QOFF INT** 

Anzahl n der zu kopierenden Worte.

kopiert

Offset-Adresse des Quellbereich-Anfangs.

Es gilt:  $0 \le n \le +8000_H$ n = 0: Kein Kopiervorgang

Segment-Adresse des Zielbereich-Anfangs.

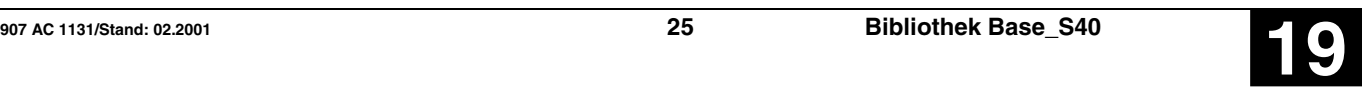

#### **Beispiel**

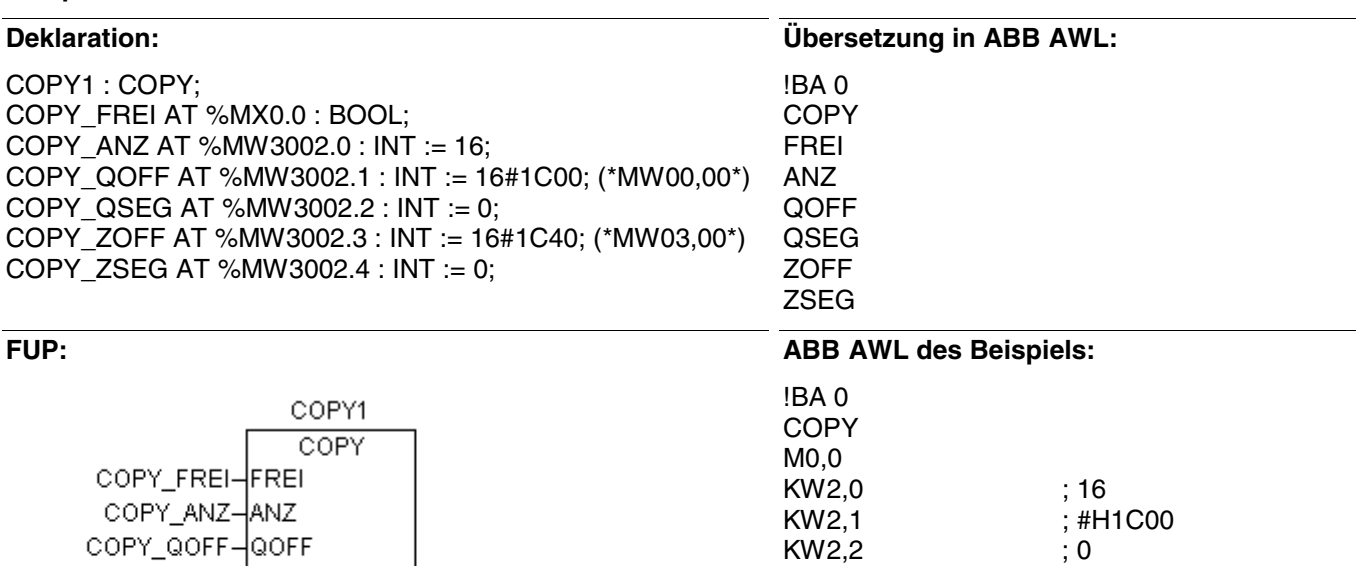

#### **Funktionsaufruf in AWL**

COPY\_QOFF-QOFF COPY\_QSEG- QSEG COPY\_ZOFF-ZOFF COPY\_ZSEG-ZSEG

CAL COPY1(FREI := COPY\_FREI,  $ANZ := COPY$   $ANZ$ , QOFF := COPY\_QOFF, QSEG := COPY\_QSEG, ZOFF := COPY\_ZOFF, ZSEG := COPY\_ZSEG)

#### **Funktionsaufruf in ST**

KW2,2<br>KW2,3

 $KW2.4$ 

COPY1 (FREI := COPY\_FREI,  $ANZ := COPY$   $ANZ$ , QOFF := COPY\_QOFF, QSEG := COPY\_QSEG, ZOFF := COPY\_ZOFF, ZSEG := COPY\_ZSEG);

; #H1C40<br>; 0

Hinweis: Der Funktionsaufruf in AWL muß einzeilig erfolgen.

#### AC31-Module konfigurieren **CS31CO S40**

Der Baustein dient zum Konfigurieren der AC31- Vorortmodule. Der Baustein kann sowohl Konfigurationsparameter an die Vorortmodule schicken, als auch deren aktuell eingestellte Konfiguration abfragen.

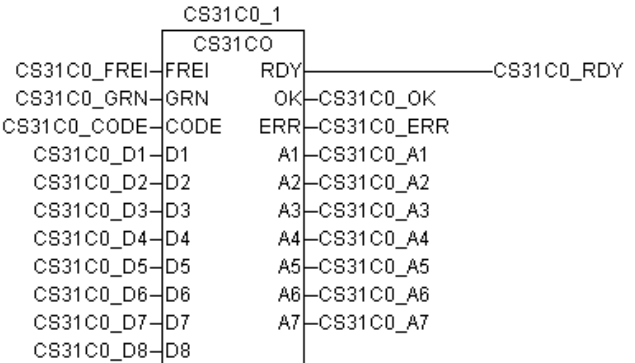

#### **Bausteintyp**

Funktionsblock mit Vergangenheitswerten

#### **Parameter**

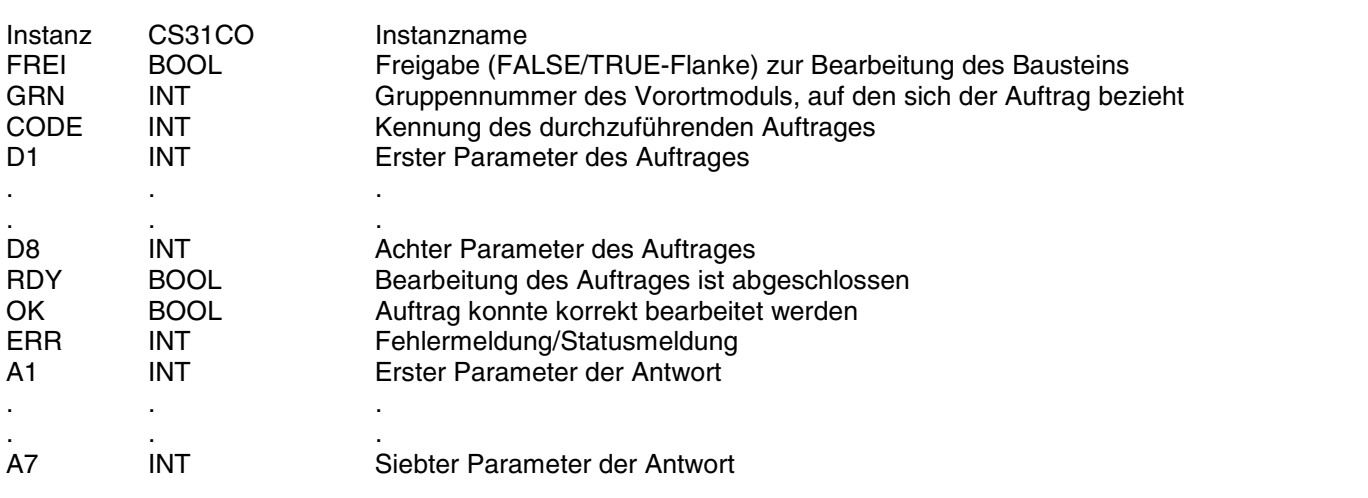

#### **Beschreibung**

Der Baustein dient zum Konfigurieren der AC31- Vorortmodule. Der Baustein kann sowohl Konfigurationsparameter an die Vorortmodule schicken, als auch deren aktuell eingestellte Konfiguration abfragen.

Außer der Konfiguration der AC31-Vorortmodule kann der Baustein noch weitere Aufträge bearbeiten (siehe Liste der Aufträge).

Die Freigabe zur einmaligen Bearbeitung eines Auftrages erfolgt durch eine FALSE/TRUE-Flanke am Eingang FREI.

Am Eingang CODE wird die gewünschte Auftragskennung angegeben.

Die für den Auftrag erforderlichen Parameter werden an den Eingängen D1 … D8 projektiert.

An den Ausgängen RDY, OK und ERR werden Statusmeldungen signalisiert.

Die Antwortdaten des Auftrages stehen an den Ausgängen A1 … A7 zur Verfügung.

Die Bearbeitung des Auftrages kann mehrere SPS-Zyklen dauern.

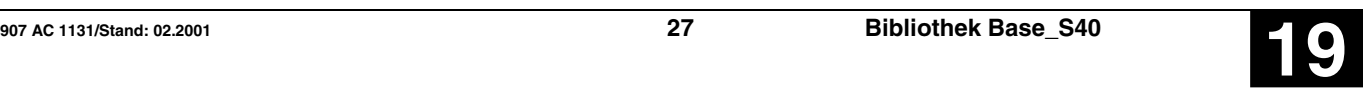

#### **FREI BOOL**

Über den Eingang FREI wird die Bearbeitung des Bausteins gesteuert.

#### FREI = FALSE:

Alle Bausteinausgänge werden auf den Wert »FALSE« gesetzt.

Dies gilt aber nicht während einer gerade laufenden Auftragsabwicklung, d. h. die Bearbeitung eines gerade laufenden Auftrages wird durch FREI = FALSE nicht beeinflußt.

#### FREI = FALSE/TRUE-Flanke:

Die Bearbeitung des Auftrages wird freigegeben.

Während der Bearbeitung des Auftrages wird der Eingang FREI nicht mehr ausgewertet.

#### $FREI = TRUE$ :

Der Baustein wird nicht bearbeitet, d. h. der Baustein verändert seine Ausgänge nicht mehr. Dies gilt aber nicht während einer gerade laufenden Auftragsabwicklung.

#### **GRN INT**

Gruppennummer, mit der das Vorortmodul vom Automatisierungsprogramm aus angesprochen wird.

Bereich: 0 … 63

Beispiel:

Beim Binäreingang E 12,08 ist »12« die Gruppennummer und »08« die Kanalnummer.

#### **CODE INT**

Am Eingang CODE wird die Kennung des auszuführenden Auftrages angegeben (siehe Liste der Aufträge auf der nächsten Seite).

#### **D1…D8 INT**

An den Eingängen D1 … D8 werden die für den Auftrag erforderlichen Parameter vorgegeben. Die Anzahl der Parameter hängt vom durchzuführenden Auftrag ab. Es gibt auch Aufträge, die keine Parameter benötigen (siehe dazu Liste der Aufträge auf der nächsten Seite).

**RDY BOOL**

Der Ausgang RDY signalisiert, daß die Bearbeitung des laufenden Auftrages abgeschlossen ist. Der Ausgang RDY macht keine Aussage darüber, ob die Bearbeitung des Auftrages mit Erfolg durchgeführt werden konnte oder nicht. Der Ausgang RDY ist deshalb immer zusammen mit dem Ausgang OK zu betrachten.

#### $RDY = TRUE$  und  $OK = TRUE$ :

Die Bearbeitung des Auftrages wurde fehlerfrei abgewickelt. Ein neuer

#### Auftrag kann mit einer FALSE/TRUE-Flanke am Eingang FREI gestartet werden.

#### RDY = TRUE und OK = FALSE:

Bei der Bearbeitung des Auftrages wurde ein Fehler festgestellt. Am Ausgang ERR steht die zugehörige Fehlerkennung zur Verfügung. Ein neuer Auftrag kann mit einer FALSE/TRUE-Flanke am Eingang FREI gestartet werden.

#### RDY = FALSE:

Die Bearbeitung eines freigegebenen Auftrages ist noch nicht abgeschlossen (Auftrag läuft noch) oder mit FREI = FALSE wurde der Ausgang RDY zurückgesetzt.

#### **OK** BOOL

Der Ausgang OK signalisiert, ob der Auftrag erfolgreich abgewickelt wurde, oder ob bei der Bearbeitung ein Fehler festgestellt wurde. Im Fehlerfall wird am Ausgang ERR eine Fehlernummer angezeigt. Der Ausgang OK ist erst gültig, wenn der Auftrag abgeschlossen ist d. h. wenn RDY = TRUE ist.

#### Es gilt:

Wenn RDY = TRUE und

- OK = TRUE: Der Auftrag wurde erfolgreich bearbeitet.
- OK = FALSE: Bei der Bearbeitung des Auftrages wurde ein Fehler festgestellt.

#### **ERR** INT

Am Ausgang ERR werden Status- und Fehlerkennungen ausgegeben. Die Statuskennungen werden während der Bearbeitung eines Auftrages ausgegeben, um zu signalisieren in welchem Bearbeitungsstadium sich der Auftrag gerade befindet. Nach der Freigabe eines Auftrages werden Statuskennungen also nur solange signalisiert, wie RDY = FALSE ist.

Die Fehlerkennungen werden nach Abschluß der Auftragsbearbeitung ausgegeben, falls ein Fehler aufgetreten ist. Fehlerkennungen werden also erst dann signalisiert, wenn

 $RDY = TRUE$  und  $OK =$  FALSE

#### **Fehlerkennungen**

- ERR = 1: Es wurde am Eingang CODE eine unzulässige Auftragskennung angegeben.
- ERR = 2: Es wurden an den Eingängen D1 … D8 falsche Parameter angegeben (z. B. eine Gruppennummer, zu der es kein Vorortmodul am CS31-Systembus gibt).
- ERR = 3: Das angesprochene AC31-Vorortmodul akzeptiert den Auftrag nicht.

#### **Statuskennungen**

- ERR = 8: Der Baustein wartet, weil momentan gerade ein Auftrag eines anderen Auftraggebers bearbeitet wird.
- ERR = 10: Der Auftrag wurde an den Empfänger abgeschickt und der Baustein wartet auf dessen Antwort.

#### **A1…A7 INT**

An den Ausgängen A1 … A7 steht nach Abschluß der Auftragsbearbeitung die Antwort zur Verfügung. Die Anzahl der Antwortparameter hängt vom ausgeführten Auftrag ab (siehe Liste der Aufträge).

#### **Liste der Aufträge**

Die Abwicklung eines Auftrages besteht aus:

- dem Verschicken des Auftrages und
- der Bereitstellung der OK-Antwort bzw. Nicht-OK-Antwort

Die OK-Antwort wird beim jeweiligen Auftrag beschrieben.

Die Nicht-OK-Antwort der einzelnen Aufträge sieht immer wie folgt aus:

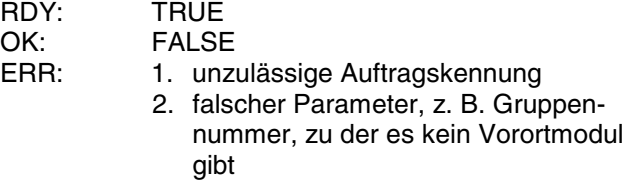

- 3. Vorortmodul akzeptiert den Auftrag nicht
- A1 … A7: 0

#### **Aktualisierung der maximalen Anzahl erkannter Vorortmodule**

Im Eingang INT EW 07,15 steht u. a. die maximale Anzahl der bisher erkannten Vorortmodule. Die momentane wirkliche Anzahl der vorhandenen Vorortmodule kann geringer sein. Mit diesem Kommando wird dieser Wert aktualisiert. Die vorhandenen Module werden gezählt und der Wert wird abgelegt. Der Anwender kann diesen Wert im SPS-Programm (EW 07,15, Bit 8 … 15) abfragen.

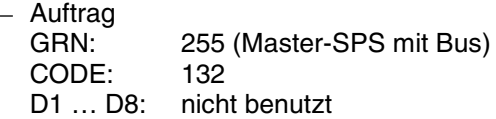

– OK-Antwort

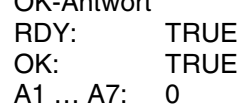

 **Abfrage, ob bei einem Eingang die Drahtbruchüberwachung ein- oder ausgeschaltet ist**

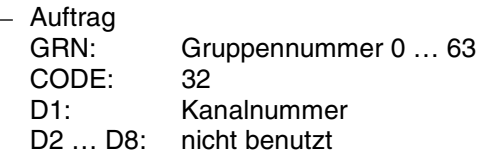

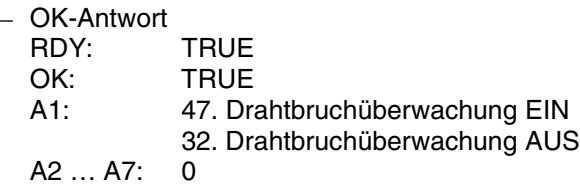

 **Abfrage, ob bei einem Ausgang die Drahtbruchüberwachung ein- oder ausgeschaltet ist**

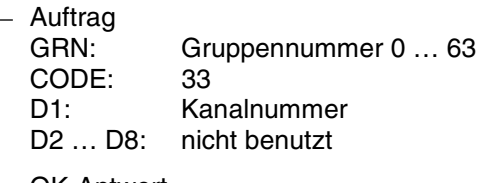

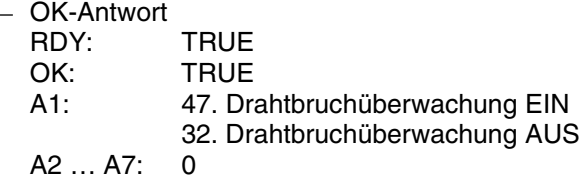

#### **Drahtbruchüberwachung eines Eingangs einbzw. ausschalten**

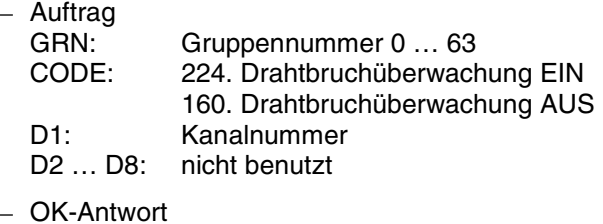

- RDY: TRUE OK: TRUE
- A1 … A7: 0
- **Drahtbruchüberwachung eines Ausgangs einbzw. ausschalten**

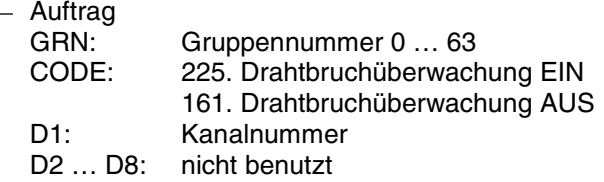

– OK-Antwort

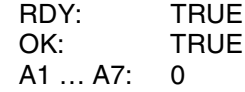

- **Abfrage, ob ein Kanal als Eingang oder als Eingang/Ausgang konfiguriert ist**
	- Auftrag GRN: Gruppennummer 0 … 63 CODE: 34 D1: Kanalnummer D2 … D8: nicht benutzt
	- OK-Antwort

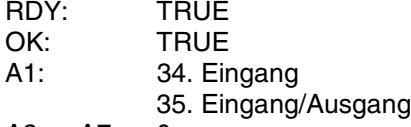

- A2 … A7: 0
- **Konfiguration eines Kanals als Eingang oder Eingang/Ausgang**
	- Auftrag GRN: Gruppennummer 0 ... 63<br>CODE: 162. Eingang 162. Eingang 163. Eingang/Ausgang D1: Kanalnummer D2 … D8: nicht benutzt
	- OK-Antwort

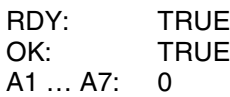

#### **Abfragen der Eingangsverzögerung eines Kanals**

- Auftrag GRN: Gruppennummer 0 ... 63<br>CODE: 38 CODE:<br>D1: D1: Kanalnummer<br>D2 D8: nicht benutzt nicht benutzt
- OK-Antwort

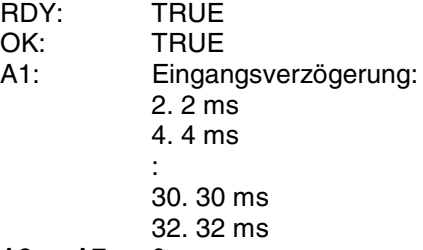

A2 … A7: 0

- **Einstellen der Eingangsverzögerung eines Kanals**
	- Auftrag

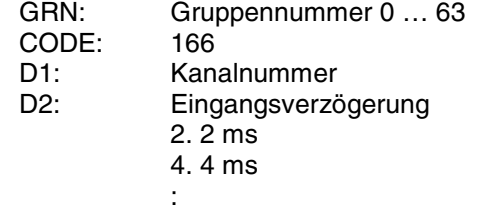

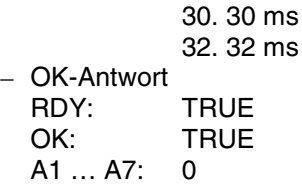

#### **Fehler auf Vorortmodul quittieren**

Mit diesem Kommando werden die auf dem gewählten Vorortmodul registrierten Fehlermeldungen zurückgesetzt. Ein Rücksetzen ist nur möglich, wenn die Fehlerursache nicht mehr wirksam ist.

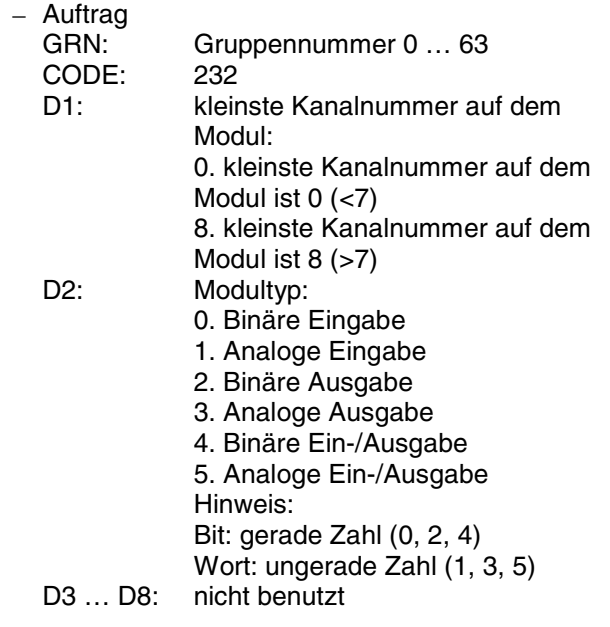

– OK-Antwort

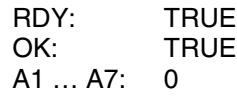

 **Fehler auf Vorortmodul quittieren und Konfigurationswerte auf Standardeinstellung (Default) zurücksetzen**

Zusätzlich zum Auftrag »Fehler auf Vorortmodul quittieren« werden alle konfigurierbaren Einstellungen auf die Standardeinstellung zurückgesetzt.

– Auftrag Gruppennummer 0 ... 63 CODE: 233

- D1: erste Kanalnummer auf dem Modul: 0. erste Kanalnummer auf dem Modul ist  $0$  ( $<$ 7) 8. erste Kanalnummer auf dem Modul ist  $8$   $(>7)$ D2: Modultyp:
	- 0. Binäre Eingabe
	- 1. Analoge Eingabe
	- 2. Binäre Ausgabe
	- 3. Analoge Ausgabe
	- 4. Binäre Ein-/Ausgabe

5. Analoge Ein-/Ausgabe Hinweis: Bit: gerade Zahl (0, 2, 4) Wort: ungerade Zahl (1, 3, 5) D3 … D8: nicht benutzt

– OK-Antwort

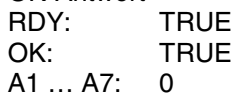

 **Abfragen der Konfiguration eines analogen Eingangs**

#### – Auftrag

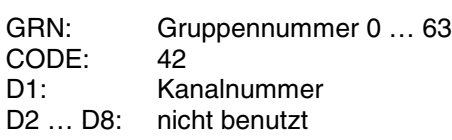

– OK-Antwort

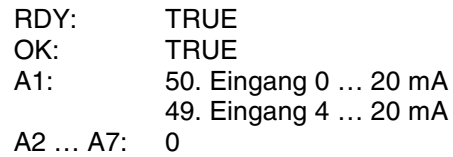

 **Abfragen der Konfiguration eines analogen Ausgangs**

### $-$  Auftrag

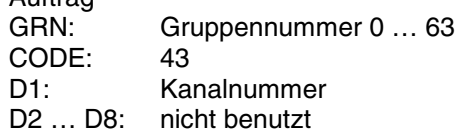

– OK-Antwort

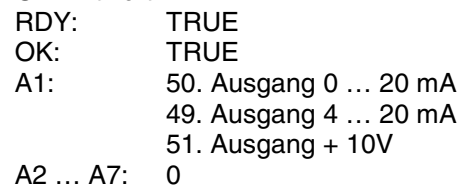

#### **Konfiguration eines analogen Eingangs**

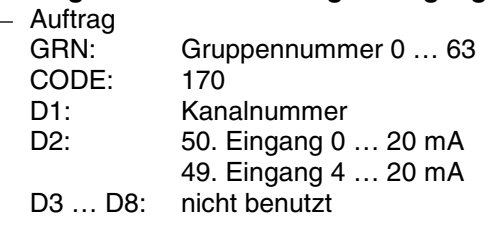

– OK-Antwort RDY: TRUE<br>OK: TRUE **TRUE** A1 … A7: 0

#### **Konfiguration eines analogen Ausgangs**

– Auftrag GRN: Gruppennummer 0 … 63 CODE: 171

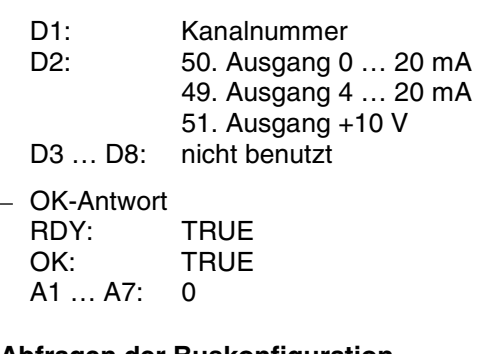

### **Abfragen der Buskonfiguration**

Die Busanschaltung der Master-SPS verfügt über eine Liste, in der bestimmte Daten der Vorortmodule abgelegt sind. Die Vorortmodule sind in dieser Liste in der Reihenfolge numeriert, in welcher sie am CS31-Systembus aufgefunden wurden. Bei diesem Kommando muß die interne Nummer der Module angegeben werden. Als Antwort erhält man die unter dieser Nummer gespeicherte Gruppennummer sowie Statusinformationen zu dem entsprechenden Modul.

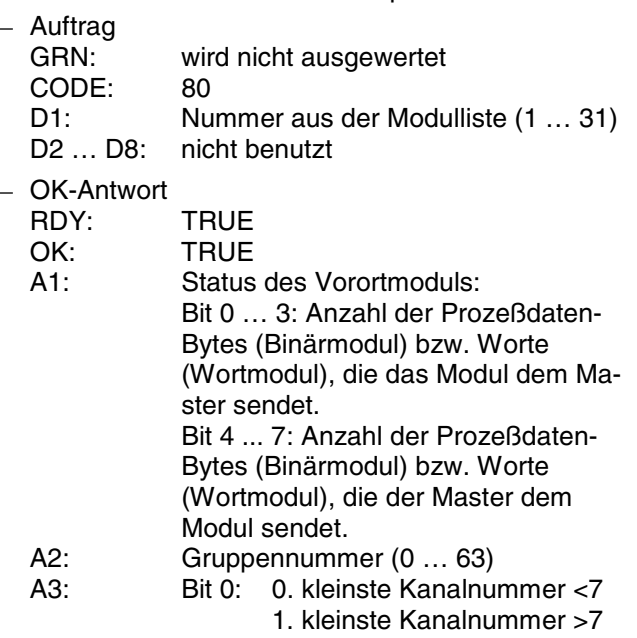

Bit 1: 0. Binärmodul 1. Wortmodul

A4 … A7: 0

### **1 … 6 Bytes lesen**

```
– Auftrag
GRN: Gruppennummer 0 ... 63<br>CODE: 49. 1 Byte lesen
             49. 1 Byte lesen
             50. 2 Bytes lesen
             51. 3 Bytes lesen
             52. 4 Bytes lesen
             53. 5 Bytes lesen
             54. 6 Bytes lesen
D1: erste Kanalnummer auf dem Modul:
             0. erste Kanalnummer auf dem Mo-
             dul ist 0 (< 7)8. erste Kanalnummer auf dem Mo-
             dul ist 8 (>7)
```
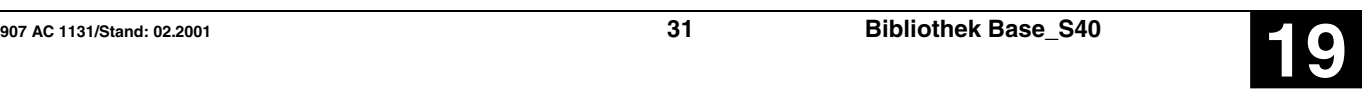

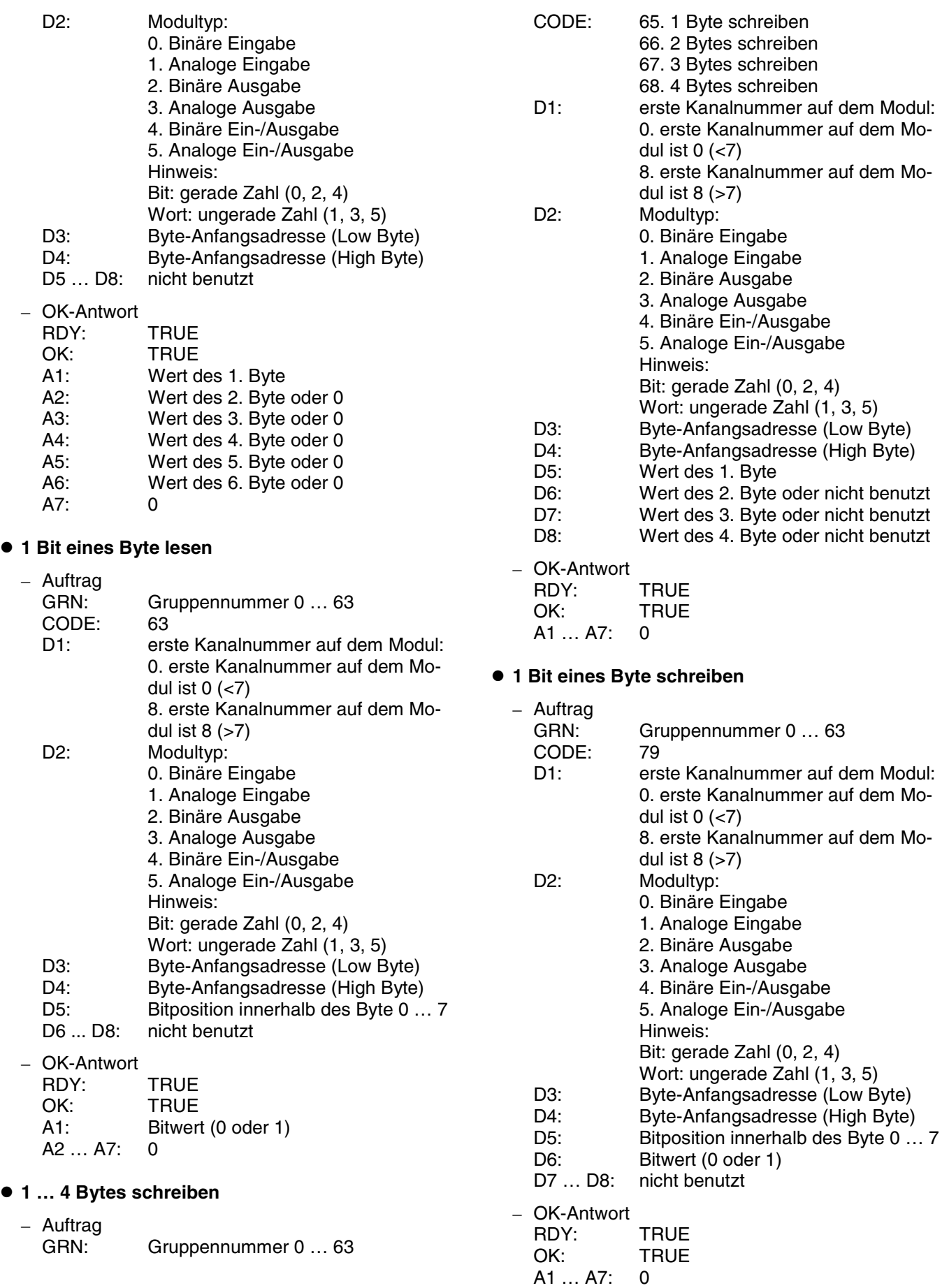

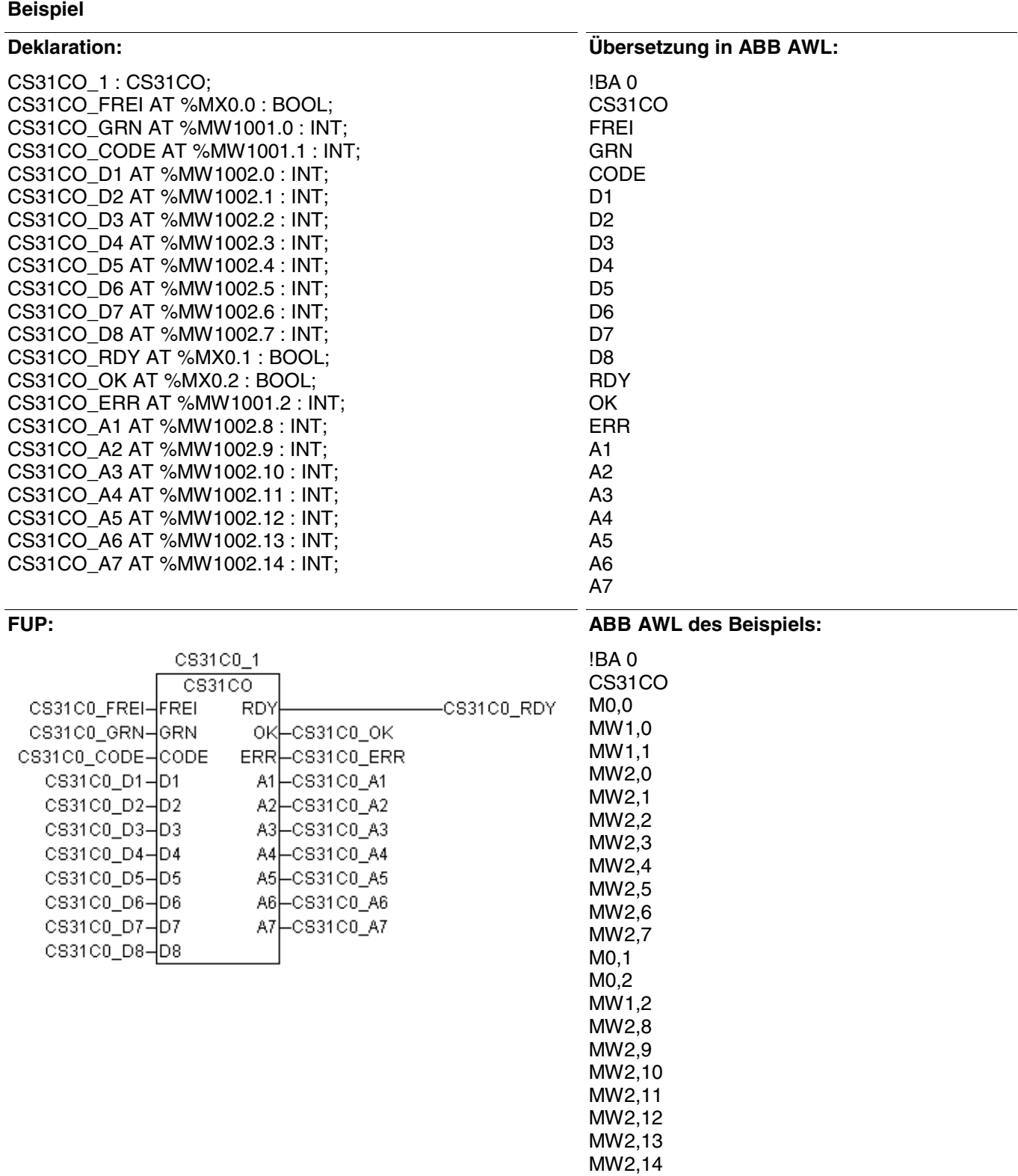

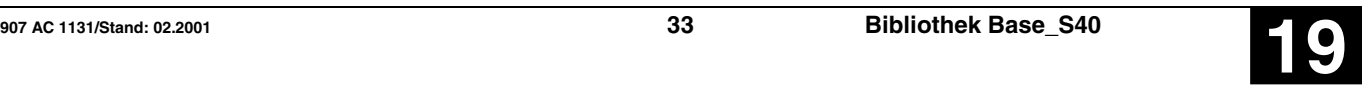

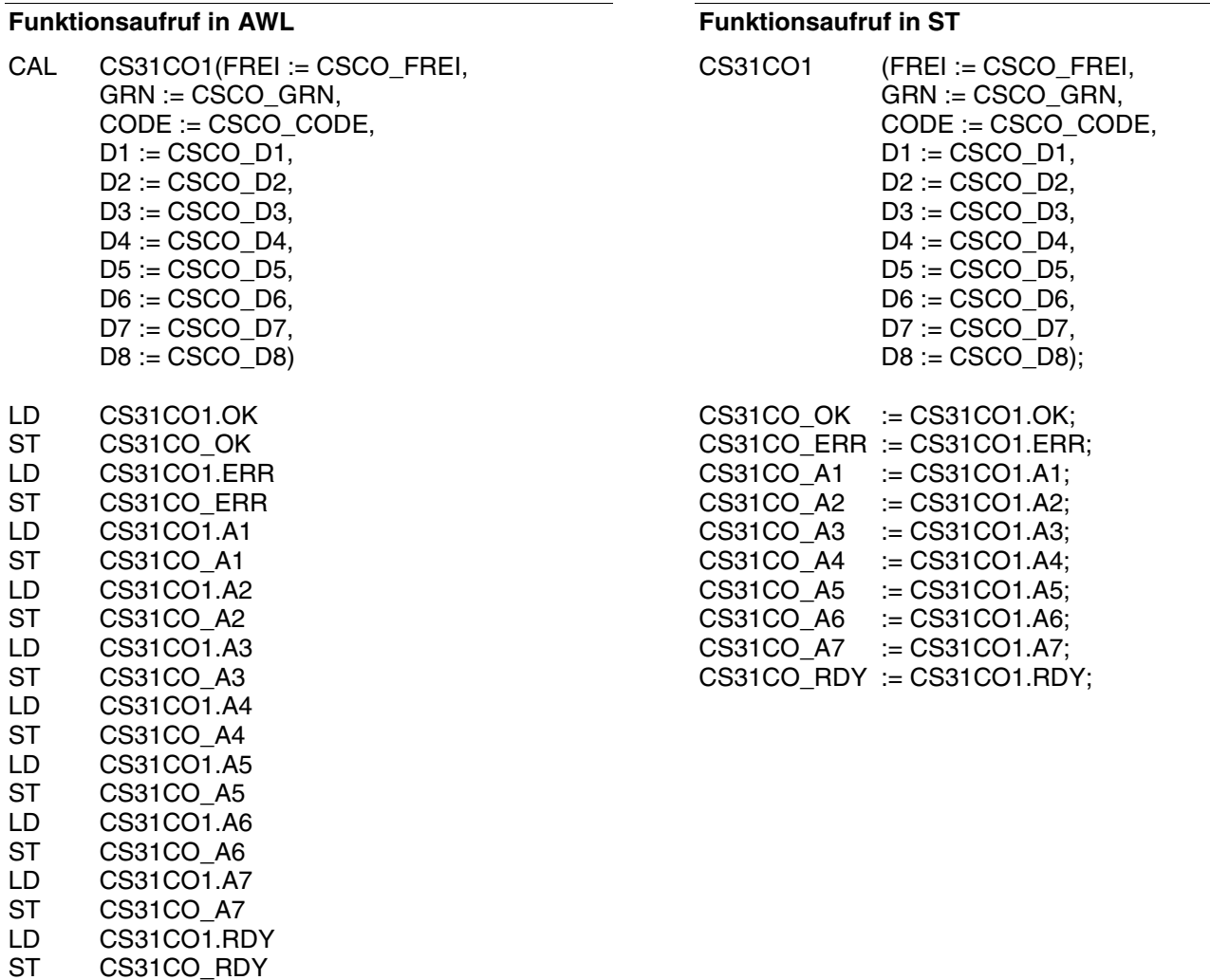

Hinweis: Der Funktionsaufruf in AWL muß einzeilig erfolgen.
## **Fehlerquittierung an AC31-Modulen CS31QU S40**

Mit diesem Baustein können Fehlermeldungen von AC31-Vorortmodulen automatisch quittiert werden.

CS31QU 1 CS31QU CS31QU\_FREI-FREI

### **Bausteintyp**

Funktionsblock ohne Vergangenheitswerte

### **Parameter**

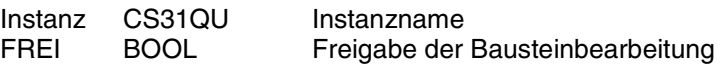

### **Beschreibung**

Mit diesem Funktionsbaustein können FK3- und FK4- Fehlermeldungen von AC31-Vorortmodulen quittiert werden. Fehlermeldungen werden auf den AC31- Vorortmodulen solange gespeichert, bis sie quittiert werden. Selbst wenn der Fehler beseitigt ist, steht die Fehlermeldung auf dem Modul bis zur Quittierung an und wird auch solange an das Automatisierungsgerät gemeldet.

Mit einem TRUE-Signal am Eingang FREI wird die Bearbeitung des Bausteins freigegeben. Dieser führt dann solange Quittierungen von AC31-Fehlern durch, bis der Eingang FREI von TRUE nach FALSE wechselt.

Die Quittierung eines Fehlers auf einem AC31-Modul kann mehrere SPS-Zyklen dauern.

Ist der Baustein freigegeben, so prüft er ständig, ob ein AC31-Fehler der Klasse 3 oder 4 vorliegt und quittiert diesen.

### **Beispiele:**

### **1. Es liegt ein AC31-Fehler der Klasse 3 vor:**

Der Baustein quittiert den Fehler auf dem AC31- Vorortmodul, das den Fehler meldet und löscht auch die Fehlermeldung auf der SPS, d. h. der Fehlermerker M 255,13 / MX255.13 wird zurückgesetzt, und die Leuchtdiode FK3 wird ausgeschaltet.

Beispiel für einen FK3-Fehler: - Ein Vorortmodul wird vom CS31-Systembus abgetrennt.

### **2. Es liegt ein AC31-Fehler der Klasse 4 vor:**

Der Baustein quittiert den Fehler auf dem AC31- Vorortmodul, das den Fehler meldet und löscht auch die Fehlermeldung auf der SPS, d. h. der Fehlermerker M 255.14 / MX255.14 wird zurückgesetzt.

Beispiel für einen FK4-Fehler: Ein Vorortmodul meldet Drahtbruch.

### **Empfehlung:**

Den Eingang FREI z. B: über einen Quittiertaster ansteuern.

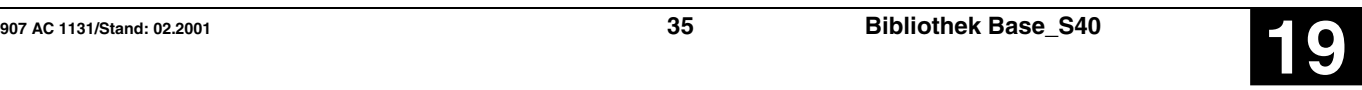

## **Beispiel**

## **Deklaration:**

CS31QU\_1 : CS31QU; CS31QU\_FREI AT %IX62.0 : BOOL;

CS31QU\_1  $\overline{\text{CS}31\text{QU}}$ CS31QU\_FREI-FREI

## **Übersetzung in ABB AWL:** !BA 0

CS31QU FREI

## **FUP: ABB AWL des Beispiels:**

!BA 0 CS31QU E62,0

### **Funktionsaufruf in AWL**

CAL CS31QU\_1(FREI := CS31QU\_FREI)

### **Funktionsaufruf in ST**

CS31QU\_1(FREI := CS31QU\_FREI);

## **Vorwärts-Zähler CTU S40**

Der Funktionsbaustein dient zum Zählen von Impulsen.

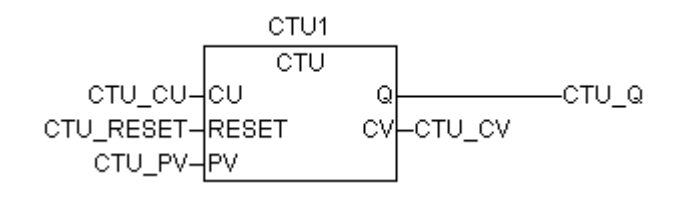

### **Bausteintyp**

Funktionsblock mit Vergangenheitswerten

### **Parameter**

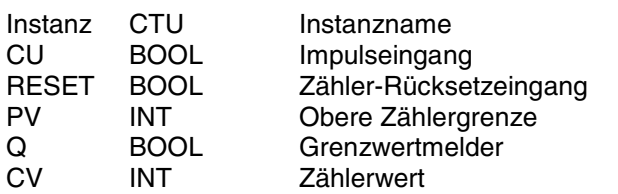

### **Beschreibung**

Jede positive Flanke (FALSE->TRUE-Flanke) am Eingang CU erhöht den momentanen Wert am Ausgang CV um 1.

**CU** BOOL

Das Impulssignal wird dem Eingang CU zugeordnet. Jeweils die positive Flanke des Impulses wird ausgewertet.

### **R BOOL**

Ein 1-Signal am Eingang R setzt den Zählerstand auf den Wert 0. Der Reset-Eingang R hat die höchste Priorität.

### **PV INT**

Die obere Grenze des Zählers wird am Eingang PV angegeben.

### **Q BOOL**

Am Ausgang Q wird angezeigt, ob der Zählerwert höher ist als der Wert am Eingang PV oder nicht.

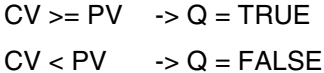

### **CV INT**

Am Ausgang CV steht der aktuelle Zählerstand zur Verfügung. Erreicht der Zählerstand die positive bzw. negative Grenze des Zahlenbereichs, so wird der Zählerstand auf diesen Wert begrenzt.

### **Zahlenbereich**

Untere Grenze: 0 Obere Grenze: 7FFFH +32767

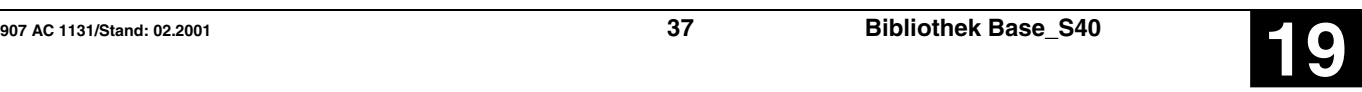

## **VORWÄRTS-ZÄHLER CTU S40**

### **Beispiel**

### **Deklaration:**

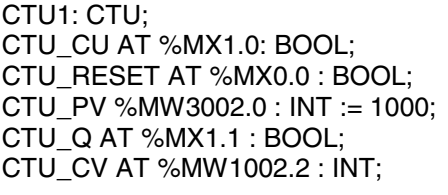

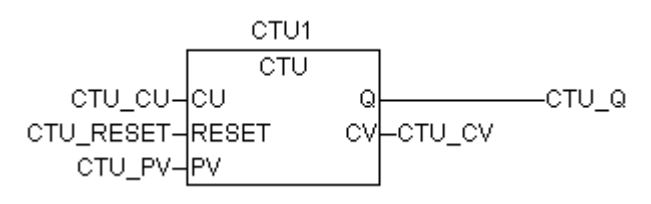

## **FUP: ABB AWL des Beispiels:**

**Übersetzung in ABB AWL:**

!BA 0 **CTU** CU RESET PV Q  $C<sub>V</sub>$ 

!BA 0 CTU M1,0 M0,0 KW2,0 ; 1000 M1,1 MW2,2

### **Funktionsaufruf in AWL**

- CAL CTU\_1(CU := CTU\_CU, RESET := CTU\_RESET,  $PV := CTU_PV$
- LD CTU\_1.Q<br>ST CTU\_Q
- 
- ST CTU\_Q<br>LD CTU\_1. LD CTU\_1.CV<br>ST CTU CV
- CTU\_CV

Hinweis: Der Funktionsaufruf in AWL muß einzeilig erfolgen.

### **Funktionsaufruf in ST**

- CTU ( CU= CTU CU, RESET:= CTU\_RESET,  $PV := CTU_PV;$
- $CTU_Q$  :=  $CTU_1.Q$ ;  $CTU$   $CV$  :=  $CTU$  $CV$ ;

## **Schneller Zähler CTUH S40**

Der Funktionsbaustein CTUH ermöglicht das Zählen von schnellen Impulsen mit Geräten der Serie 40 und 50.

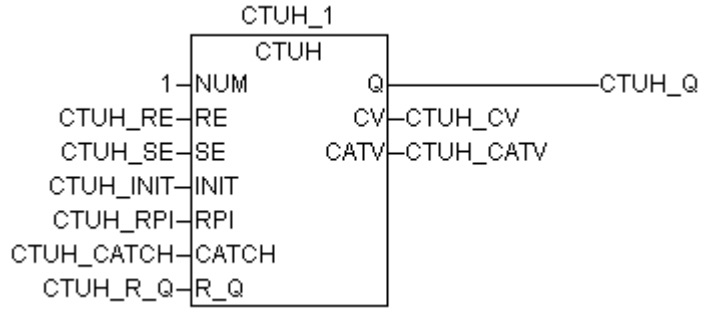

### **Bausteintyp**

Funktionsblock mit Vergangenheitswerten

### **Parameter**

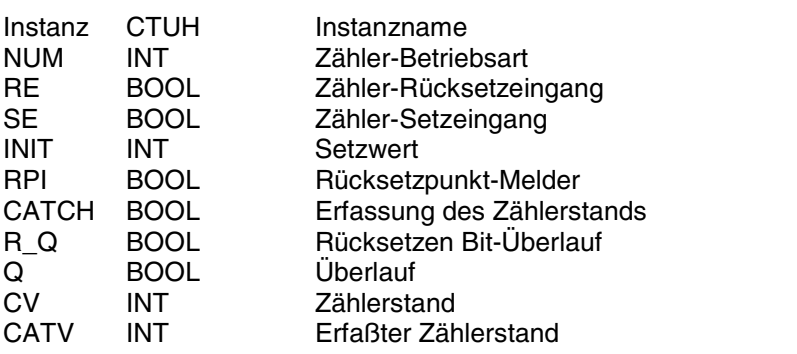

### **Beschreibung**

Geräte der Serie 40..50 verfügen über zwei schnelle Zähler, die in den folgenden **Betriebsarten** verwendet werden können:

### **- C1 : Zählen am Eingang %IX62.00**

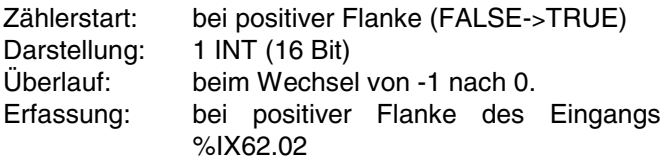

### **- C2 : Zählen am Eingang %IX62.01**

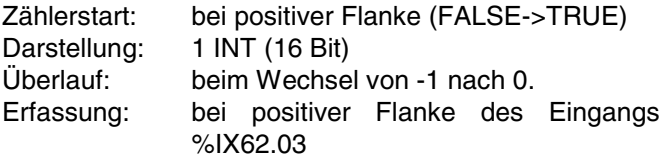

### **- Inkremental-Encoder: Zählen an den Eingängen %IX62.00 und %IX62.01**

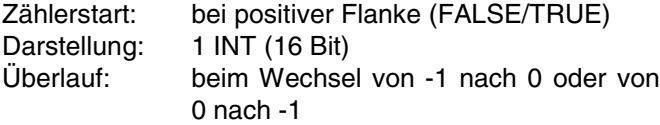

Erfassung: bei positiver Flanke des Eingangs %IX62.02 Ist einer der Kanäle defekt (z.B. ein Eingang nicht an-

geschlossen) wechselt der Wert zwischen +1 und –1.

### **NUM DIREKTE KONSTANTE**

Die Zähler-Betriebsart wird am Eingang NUM festgelegt.

1 = Zähler-Betriebsart C1

2 = Zähler-Betriebsart C2

3 = Inkremental-Encoder

>3 = der Baustein wird nicht bearbeitet

### **R BOOL**

Ein TRUE-Signal am Eingang R setzt den Zählerstand und das Erfassungsregister auf den Wert 0. Der Reset-Eingang R hat die höchste Priorität. Ist  $\overline{R}$  = TRUE sind CV = 0 und CATV = 0

### **S BOOL**

Ein TRUE-Signal am Eingang S lädt den Zählerstand mit dem an Eingang INIT anliegenden Vorgabewert.  $I$ st S = TRUE dann ist  $CV = INIT$ 

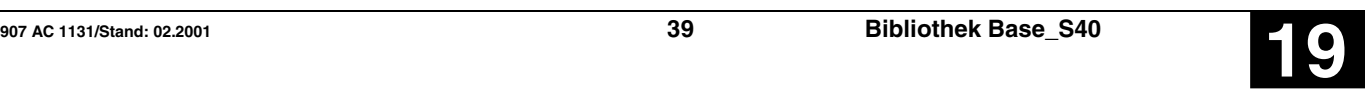

## **INIT INT**

Am Eingang INIT wird der Vorgabewert angegeben.

## **RPI BOOL**

Ein TRUE-Signal am Eingang RPI bestätigt das Erfassen des Zählerstandes und das Rücksetzen des Zählers während der Erfassung. Der Eingang RPI hat höhere Priorität als CATCH.

RPI = TRUE Die Erfassung ist auf allen Zählern gültig.

Liegt an %IX62,02 oder %IX62,03 eine positive Flanke an, erfolgt eine harte Erfassung des Zählers. Der Zähler wird auf 0 zurückgesetzt.

### **CATCH BOOL**

Ein TRUE-Signal am Eingang CATCH bestätigt die Erfassung des Zählerstandes.

- CATCH = 0 Erfassung nicht gültig.
- CATCH = 1 Die Erfassung ist auf allen Zählern gültig.

Liegt an %IX62,02 oder %IX62,03 eine positive Flanke an, erfolgt eine harte Erfassung des Zählers. Der Zähler wird nicht auf 0 zurückgesetzt.

Ein TRUE-Signal am Eingang R\_Q setzt den Überlauf auf den Wert FALSE zurück.

Ist R  $Q = TRUE$  dann ist  $Q = FALSE$ 

### **Q BOOL**

Der Überlauf wird an Ausgang Q angegeben.

**CV INT**

 $Q = TRUE$  wenn CV von  $-1$  nach 0 oder von 0 nach  $-1$ wechselt.

Am Ausgang CV steht der aktuelle Zählerstand zur Verfügung.

### **CATV** INT

Ist CATCH = TRUE, steht am Ausgang CATV der aktuelle Zählerstand zur Verfügung.

### **Zahlenbereich:**

Integer Wort (16 Bit)

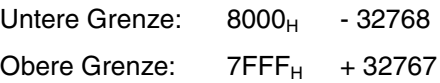

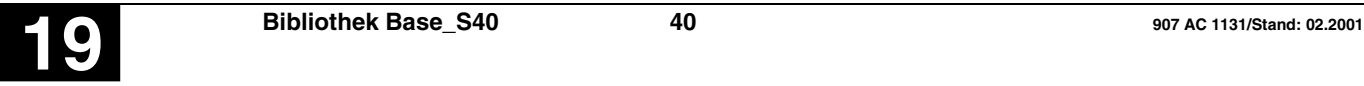

### **R** Q BOOL

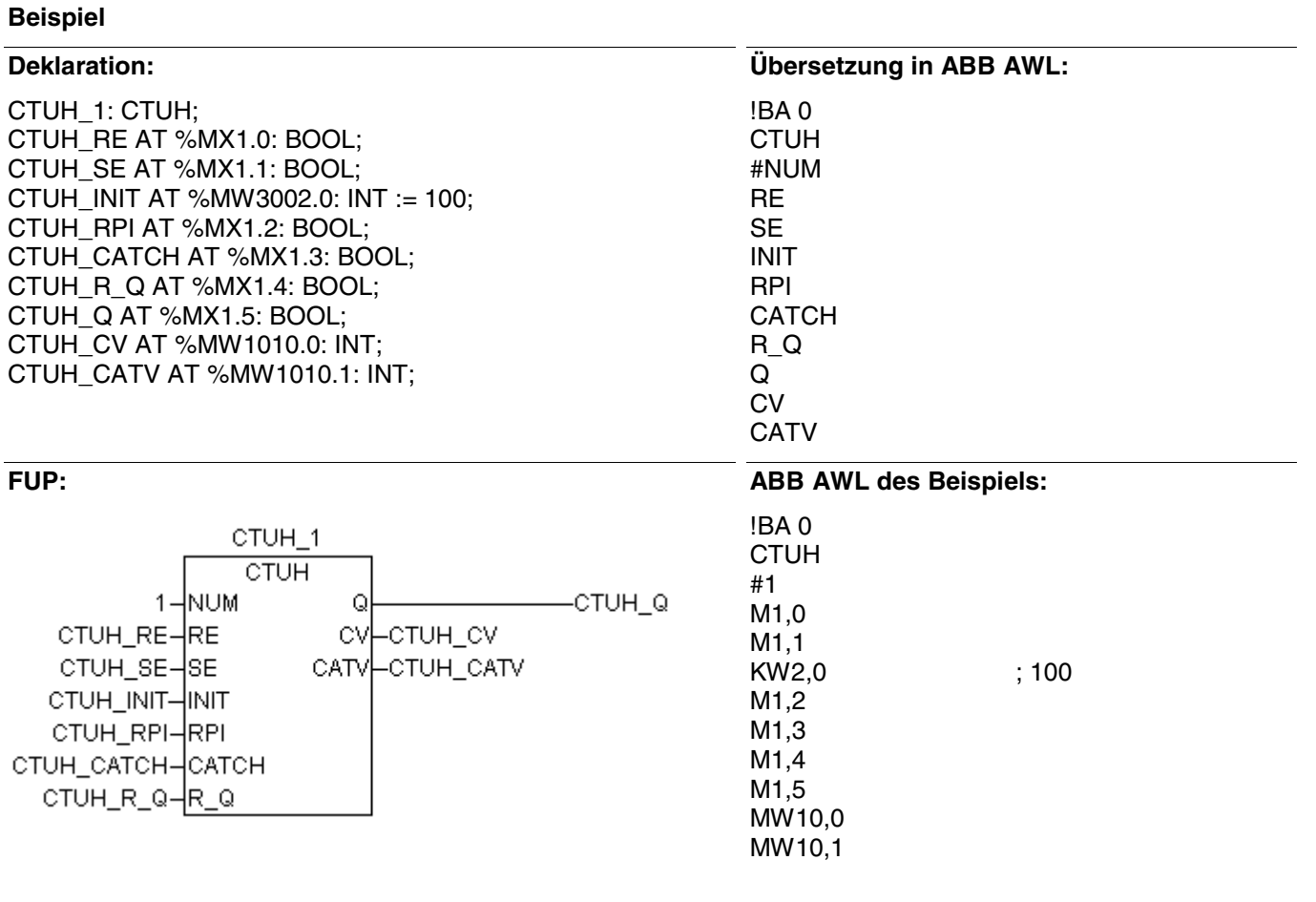

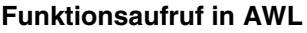

- CAL  $C T U H1(N U M := 01,$ RE := CTUH\_RE,  $SE := CTUH$ <sub>\_</sub> $SE$ , INIT := CTUH\_INIT, RPI := CTUH\_RPI, CATCH := CTUH\_CATCH,  $R_Q := CTUH_R_Q$
- LD CTUH1.Q<br>ST CTUH\_Q
- ST CTUH\_Q<br>LD CTUH1.C
- LD CTUH1.CV<br>ST CTUH CV CTUH\_CV
- LD CTUH1.CATV
- ST CTUH\_CATV

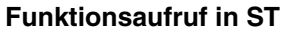

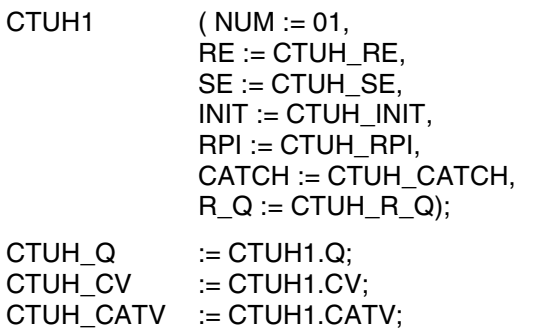

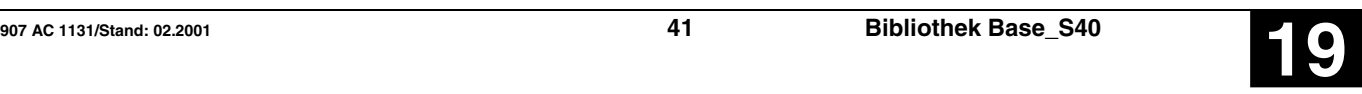

## **Direkte Eingänge lesen** DIN S40

Der Funktionsbaustein DIN liest EINEN direkten Eingang der Zentraleinheit und deren Erweiterungen ein. Am Eingang INP wird der zu lesende direkte Eingang angegeben.

DIN 1 **DIN** DIN\_EN-EN DIN\_INP⊣INP

### **Bausteintyp**

Funktionsblock ohne Vergangenheitswerte

### **Parameter**

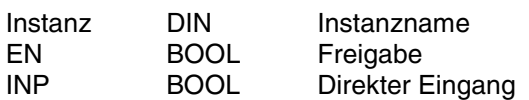

### **Beschreibung**

Diese Funktion kann nur mit Zentraleinheiten der Serie 40..50 verwendet werden.

Der Funktionsbaustein DIN liest EINEN direkten Eingang der Zentraleinheit und deren Erweiterungen ein. Am Eingang INP wird der zu lesende direkte Eingang angegeben.

Dieser Funktionsbaustein ist hilfreich:

- Bei einer langen Zykluszeit.
- Bei einer hohen Auslastung der Zentraleinheit.

Am Anfang jedes Programmzyklus erstellt der SPS-Verarbeiter automatisch ein aktuelles Prozeßabbild der Eingänge.

Innerhalb eines Programmzyklus kann der Funktionsbaustein DIN den am Eingang INP angegebenen physikalischen Eingangswert laden. Dies kann in Verbindung mit speziellen Applikationen erforderlich sein, um Signaländerungen an den Eingängen öfter als einmal pro Programmzyklus zu erkennen und zu verarbeiten.

### **- Wenn sich der zu lesende Eingang auf der Zentraleinheit befindet:**

Der neue Eingangswert kann sofort eingelesen werden.

### **- Wenn sich der zu lesende Eingang auf einer zentralen Erweiterungseinheit befindet:**

Die DIN-Funktion liest den aktuellen Eingangswert ein und aktualisiert gleichzeitig den Erweiterungsbus. Der Eingangswert steht pro zentralem Erweiterungsmodul min 1-2 ms verzögert zur Verfügung.

Wenn DIN in einer Interrupt-Routine benutzt wird (z. B: zyklischer Interrupt), wird nicht der augenblickliche Wert, sondern der vorhergehende Wert, (der vorhergehenden Interrupt-Routine) eingelesen.

### **Hinweis:**

Vorort-Eingänge werden mit jeder Zykluszeit aktualisiert. Der Funktionsbaustein DIN kann nicht für Vorortmodule verwendet werden.

## **Beispiel**

## **Deklaration:**

DIN\_1 : DIN; DIN\_EN AT %MX0.0 : BOOL; DIN\_INP AT %IX62.0 : BOOL;

 $DIN_1$  $\overline{DM}$ DIN\_EN-EN DIN\_INP-INP

## **Übersetzung in ABB AWL:** !BA 0 DI

EN INP

## **FUP: ABB AWL des Beispiels:**

!BA 0 DI M0,0 E62,0

## **Funktionsaufruf in AWL**

CAL  $DIN_1(EN := DINEN,$  $INP := DIN_INP)$ 

## **Funktionsaufruf in ST**

 $DIN_1$  (EN :=  $DIN_$ EN,  $INP := DIN_{INP};$ 

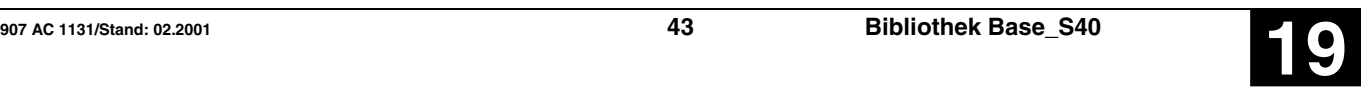

## **Division Doppelwort Division Doppelwort**

Der Wert des Operanden am Eingang E1 wird durch den Wert des Operanden am Eingang E2 dividiert und das Ergebnis dem Operanden am Ausgang A, der Rest dem Operanden am Ausgang REST zugewiesen. Wenn ein Rest entsteht, wird das Ergebnis stets abgerundet. Liegt das Ergebnis außerhalb des zulässigen Zahlenbereichs, wird es auf den maximalen bzw. minimalen Wert des Zahlenbereichs begrenzt. Hat eine Begrenzung stattgefunden, wird dem binären Operanden am Ausgang Q ein TRUE-Signal und dem Ausgang REST der Wert 0 zugewiesen. Hat keine Begrenzung stattgefunden, wird dem binären Operanden am Ausgang Q ein FALSE-Signal zugewiesen.

### **Bausteintyp**

Funktionsblock ohne Vergangenheitswerte

### **Parameter**

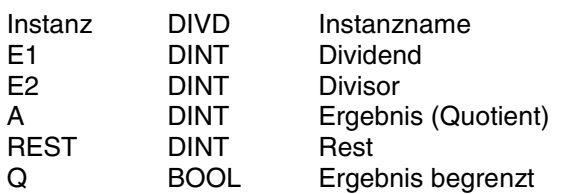

### **Beschreibung**

Der Wert des Operanden am Eingang E1 wird durch den Wert des Operanden am Eingang E2 dividiert und das Ergebnis dem Operanden am Ausgang A, der Rest dem Operanden am Ausgang REST zugewiesen. Wenn ein Rest entsteht, wird das Ergebnis stets abgerundet. Liegt das Ergebnis außerhalb des zulässigen Zahlenbereichs, wird es auf den maximalen bzw. minimalen Wert des Zahlenbereichs begrenzt (Zahlenbereich: -2147483647 (8000 0001H) ... 2147483647 (7FFF FFFFH)). Hat eine Begrenzung stattgefunden, wird dem binären Operanden am Ausgang Q ein TRUE-Signal und dem Ausgang REST der Wert 0 zugewiesen. Hat keine Begrenzung stattgefunden, wird dem binären Operanden am Ausgang Q ein FALSE-Signal zugewiesen.

Somit wird auch eine Division durch »Null« am Binärausgang Q signalisiert.

Die Ein- und Ausgänge sind weder doppelbar noch negierbar.

### **Begrenzung des Divisors**

Der Divisor E2 ist auf den Bereich von -32767...+32767 begrenzt.

### **Restbehandlung**

Entsteht bei der Division ein Rest, so steht dieser am Doppelwortausgang REST zur Verfügung. Bei der Division wird das Ergebnis stets abgerundet, falls ein Rest entsteht.

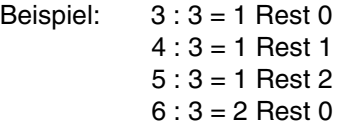

Da der Rest am Ausgang REST zur Verfügung steht, kann der Anwender diesen mit dem Divisor vergleichen und das Ergebnis am Ausgang A nach Bedarf selbst runden.

Beispiel: Rest > Divisor/2  $\rightarrow$  Ergebnis an A aufrunden

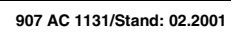

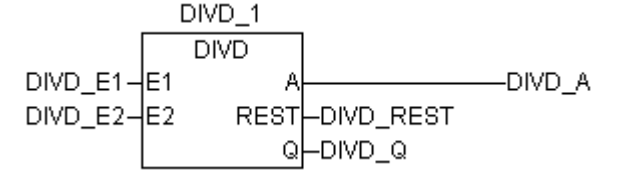

### **Division durch »Null«**

Hat der Divisor den Wert »Null«, so wird dem Ausgang A der positive bzw. negative Grenzwert des Zahlenbereiches zugewiesen.

Für die Division durch »Null« gilt:

 $A = -2147483647 (8000 0001_H)$  falls Dividend negativ  $A = +2147483647$  (7FFF FFFF<sub>H</sub>) falls Dividend positiv

REST = 0 Ausgang für Rest

Q = TRUE Ausgang für Signalisierung, daß der Wert am Ausgang A begrenzt wurde

### **Unzulässiger Ergebniswert**

Entsteht bei der Division als Ergebnis der unzulässige Wert 8000 0000<sub>H</sub>, so wird dieser auf den zulässigen Grenzwert 8000 0001<sub>H</sub> (-2147483647) korrigiert, der Binärausgang Q auf den Wert TRUE und der Ausgang REST auf den Wert 0 gesetzt.

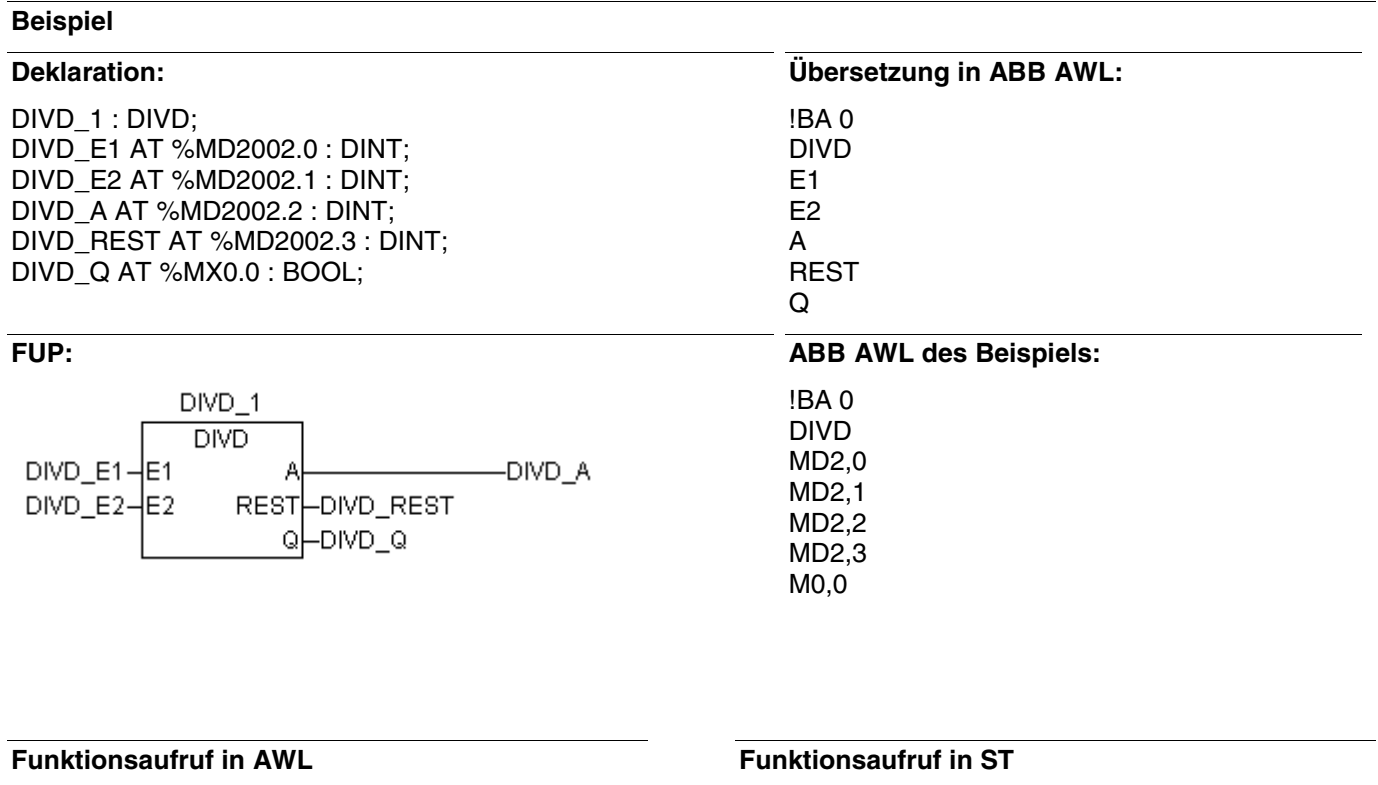

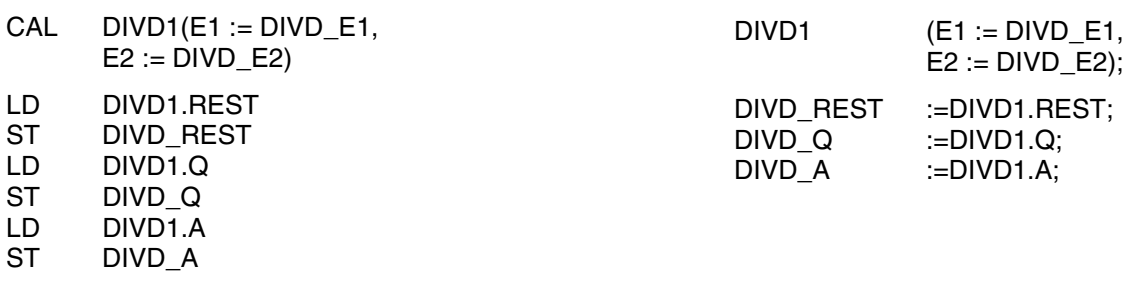

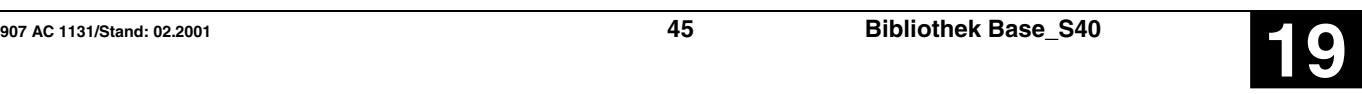

## **Direkte Ausgänge schreiben DOUT S40**

Der Funktionsbaustein DOUT schreibt EINEN direkten Ausgang der Zentraleinheit und deren Erweiterungen. Am Eingang OUT wird der zu lesende direkte Ausgang angegeben.

DOUT\_1 **DOUT** DOUT EN- EN OUT DOUT OUT

### **Bausteintyp**

Funktionsblock ohne Vergangenheitswerte

### **Parameter**

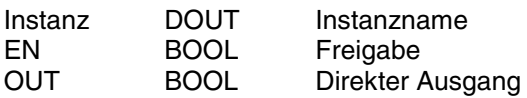

### **Beschreibung**

Der Funktionsbaustein DOUT schreibt EINEN direkten Ausgang der Zentraleinheit oder deren Erweiterungen. Am Ausgang OUT wird der zu schreibende direkte Ausgang angegeben.

Dieser Funktionsbaustein ist hilfreich:

- Bei einer langen Zykluszeit.
- Bei einer hohen Auslastung der Zentraleinheit.

Am Ende jedes Programmzyklus gibt der SPS-Verarbeiter automatisch ein Prozeßabbild der direkten Ausgänge aus, das während des Programmzyklus aktualisiert wurde. Innerhalb eines Programmzyklus kann der Funktionsbaustein DOUT den am Parameter OUT angegebenen physikalischen Ausgang setzen. Dies kann in Verbindung mit speziellen Appli-<br>kationen erforderlich sein, um Ausgangserforderlich sein, um Ausgangs-Signaländerungen öfter als einmal pro Programmzyklus zur Verfügung zu haben.

### **- Wenn sich der zu schreibende Ausgang auf der Zentraleinheit befindet:**

Der neue Ausgangswert kann sofort geschrieben werden.

### **- Wenn sich der zu schreibende Ausgang auf einer Erweiterungseinheit befindet:**

Der neue Ausgangswert kann mit einer Verzögerung von max. 2 ms geschrieben werden.

### **Hinweis:**

Dezentrale Vorort-Ausgänge werden mit jedem Zyklus aktualisiert. Der Funktionsbaustein DOUT kann nicht für dezentrale Vorortmodule verwendet werden.

## **Beispiel**

## **Deklaration:**

DOUT\_1 : DOUT; DOUT\_EN AT %MX0.0 : BOOL; DOUT\_OUT AT %QX62.0 : BOOL;

DOUT\_1 **DOUT** DOUT\_EN-EN OUT DOUT\_OUT

## **Übersetzung in ABB AWL:** !BA 0

DO EN **OUT** 

## **FUP: ABB AWL des Beispiels:**

!BA 0 DO M0,0 A62,0

## **Funktionsaufruf in AWL**

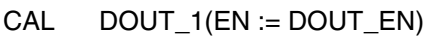

- LD DOUT\_1.OUT
- ST DOUT\_OUT

## **Funktionsaufruf in ST**

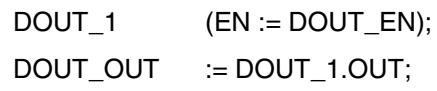

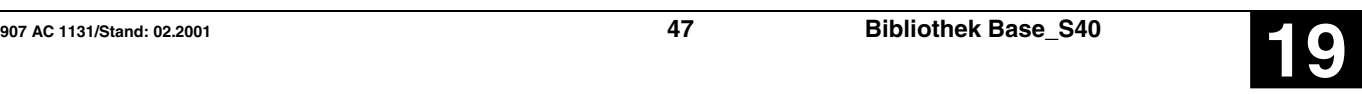

## Ausgabe von ASCII-Zeichen **DRUCK S40**

Unter Verwendung des Funktionsbausteins DRUCK kann eine Zentraleinheit der Serie 40..50 ASCII-Meldungen über die serielle Schnittstelle RS232 senden.

Jede Meldung hat eine Kennung und kann ASCII-Texte und Operandenwerte enthalten.

Die Text- und Operandenkennungen, die ausgegeben werden sollen, werden vom Baustein DRUCK direkt im Anwenderprogramm der SPS gespeichert. Durch die Vergabe einer Formatkennung werden die auszugebenden Zahlenwerte für vielfältige Darstellungsformen aufbereitet.

### **Bausteintyp**

ABB AWL-Programmbaustein in Pragma

### **Parameter**

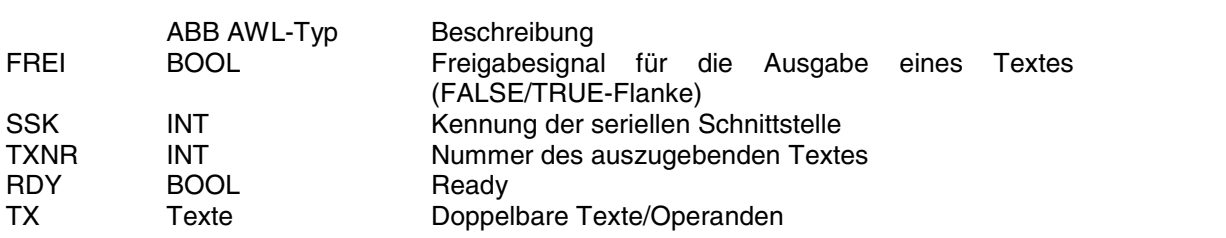

### **Beschreibung**

### **WICHTIGER HINWEIS: Initialisierung der seriellen Schnittstelle**

*Bevor* der Baustein DRUCK mit der seriellen Schnittstelle kommunizieren kann, muß er mit dem Baustein SINT initialisiert werden.

### **Kommunikation mehrerer DRUCK-Bausteine mit derselben seriellen Schnittstelle:**

Mehrere DRUCK-Bausteine können die selbe serielle Schnittstelle benutzen. Wenn die serielle Schnittstelle von einem der DRUCK-Bausteine belegt ist, warten die anderen DRUCK-Bausteine automatisch, bis die Schnittstelle wieder frei ist. Haben mehrere DRUCK-Bausteine gleichzeitig Zugriff auf die selbe Schnittstelle, hängt die Priorität des Zugriffs von der Reihenfolge ab, in der die DRUCK-Bausteine im Anwenderprogramm aufgerufen werden. Der erste DRUCK-Baustein der sich am Anfang des Anwenderprogrammes befindet erhält den ersten Zugriff. Der Programmablauf muß mit einer geeigneten gegenseitigen Verriegelung der DRUCK-Bausteine projektiert werden.

### **Kommunikation eines DRUCK und eines EMAS-Bausteins mit derselben seriellen Schnittstelle:**

Ein DRUCK-Baustein und ein EMAS-Baustein (Empfang von ASCII-Meldungen) können dieselbe serielle Schnittstelle benutzen, ohne daß besondere Vorkehrungen zu treffen sind.

### **FREI BOOL**

Verfügung!

{S40Inline !BA 0 DRUCK FREI TXNR **SSK RDY** TX }

Wenn der Baustein bereit ist (RDY = TRUE) und am Eingang FREI eine FALSE/TRUE-Flanke auftritt, wird der am Eingang TXNR anliegende Text über die am Eingang SSK definierte serielle Schnittstelle ausgegeben.

Erfolgt eine FALSE/TRUE-Flanke am Eingang FREI, obwohl der Ausgang RDY gleich FALSE ist (d.h. der Baustein ist noch nicht bereit für eine neue Übertragung), so wird die FALSE/TRUE-Flanke ignoriert. Solange das RDY-Signal auf FALSE ist, kann daher keine neue Textübertragung gestartet werden.

# Der Baustein DRUCK steht nur in AWL und ST zur

### **SSK INT**

Zentraleinheiten können eine oder zwei serielle RS232-Schnittstellen haben. Am Eingang SSK wird die Nummer der Schnittstelle angegeben, über die der Text ausgegeben werden soll:

> SSK = 1 für COM1 SSK = 2 für COM2

### **TXNR INT**

Am Eingang TXNR wird die Nummer des auszugebenden Textes angegeben: 1 < TXNR < 99

Die Nummer des auszugebenden Textes muß solange am Eingang TXNR anstehen, bis der Baustein das Ende der Textübertragung mit einem TRUE-Signal an seinem Ausgang RDY anzeigt.

**RDY BOOL**

Beim Programmzyklus, bei dem der Baustein zum ersten Mal aufgerufen wird und während der Zeit, in der ein Text ausgegeben wird, ist RDY gleich FALSE. Solange RDY gleich FALSE ist, kann keine neue Textausgabe aktiviert werden und alle am Eingang FREI anstehende FALSE/TRUE-Flanken werden ignoriert und gehen verloren.

Nach dem ersten Aufruf des Bausteins bzw. nach Beendigung einer Textausgabe ist RDY gleich TRUE und der Baustein ist wieder bereit für eine neue Textausgabe.

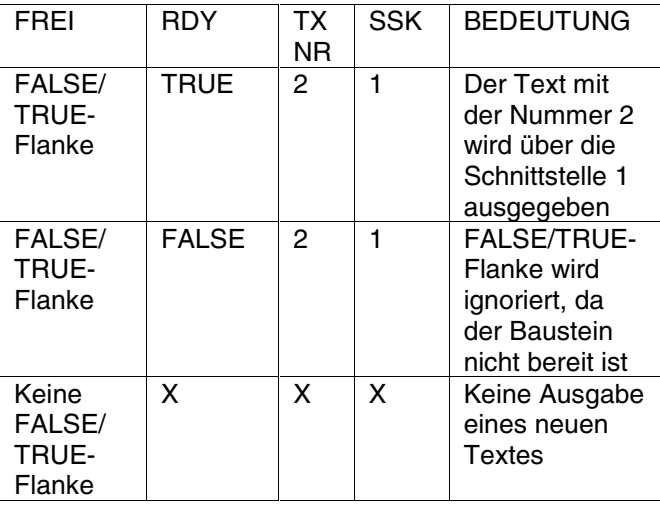

=> Das RDY-Signal kann zum Beispiel am Eingang FREI benutzt werden, um eine neue Textübertragung zu aktivieren.

## **TX ALLE**

Auszugebende Texte und Operanden werden direkt an den TX-Eingängen geschrieben. Der Aufbau von Meldungen ist weiter unten beschrieben.

### **Ablage von Texten in der Zentraleinheit:**

Anzahl: 1...99 Meldungen

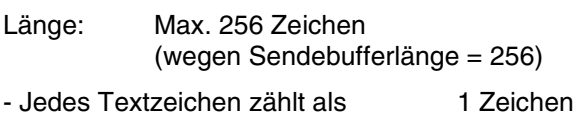

- Jede Formatkennung zählt als 3 Zeichen<br>- Jeder Bit-Operand zählt als 3 1 Zeichen
- Jeder Bit-Operand zählt als
- Jeder Wort-Operand zählt als 1 bis 6 Zeichen \*
- Jeder Doppelwort-Operand zählt als 10 bis 11 Zeichen \*

\* abhängig vom Format

Die SPS überprüft beim Programmstart die Texte auf Überschreitung der maximalen Länge.

### **Syntax von Texten:**

Ein Text für den DRUCK-Baustein besteht aus:

- der Text-Nummer

- einem oder mehreren Teiltexten (optional)
- Operanden mit Formatkennung (optional)

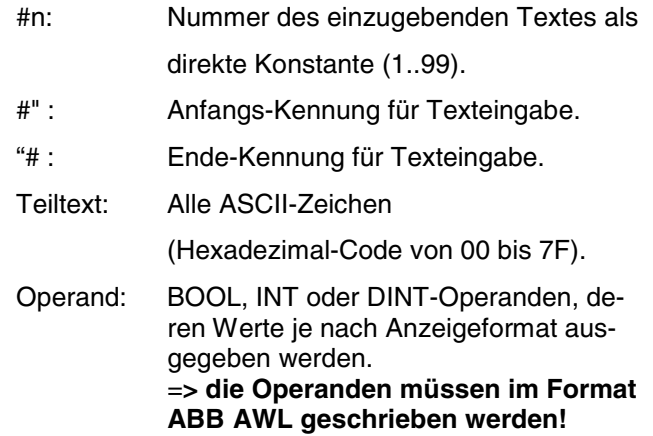

### **Formatkennung:**

Die SPS kann die Zahlenwerte auf verschiedene Arten auf einem Bildschirm oder Drucker ausgeben. Die Formatkennung gibt den Typ des Operanden und das Anzeigeformat seines Wertes an.

Sie besteht aus drei Ziffern und wird direkt vor der Ausgabe des Operanden projektiert. Die 1. Ziffer von links gibt den Operandentyp an. Es gibt drei Operandentypen:

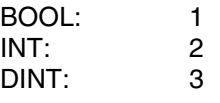

Die Ziffern 2 und 3 definieren das Anzeigeformat.

Beispiele:

- Formatkennung 103 Ziffer 1: 1 : BOOL-Operand Ziffern 2 und 3: 03 : Anzeigeformat 03 (s. Tabelle)

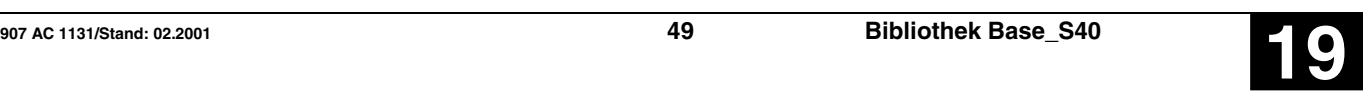

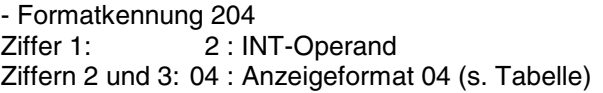

- Formatkennung 341 Ziffer 1: 3 : DINT-Operand Ziffern 2 und 3: 41 : Anzeigeformat 41 (s. Tabelle)

### **Mögliche Anzeigeformate:**

In der folgenden Tabelle sind alle möglichen Anzeigeformate aufgelistet:

- Auf Wort-Datentypen anwendbare Kennungen: 01 bis 16, 21 bis 26, 33 bis 36, 42 bis 51 und 99

- Auf Doppelwort-Datentypen anwendbare Kennungen: 05 bis 16 und 41 bis 62

### Es gibt Formate

– mit führenden Nullen und

– mit führenden Nullen, die durch Leerzeichen ersetzt werden. Diese sind in der untenstehenden Tabelle durch – dargestellt.

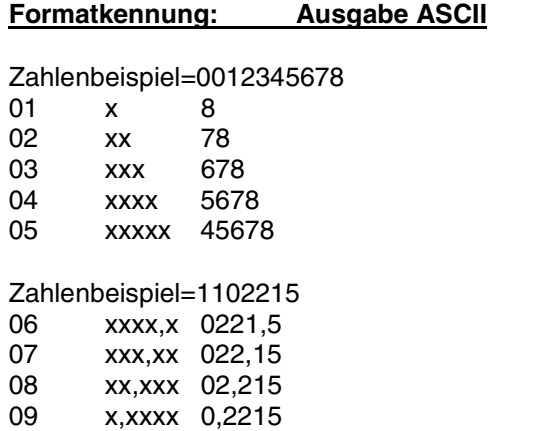

10 ,xxxxx ,02215

### Zahlenbeispiel=00331

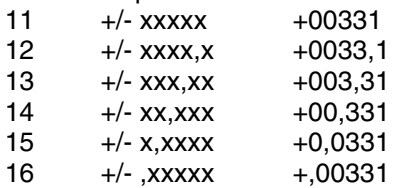

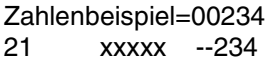

### Zahlenbeispiel=00347

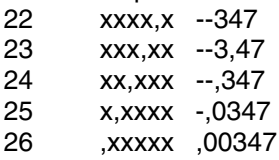

### Zahlenbeispiel=00347

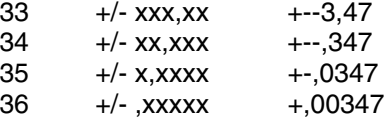

Zahlenbeispiel=0012345678

41 xxxxxxxxxx 0012345678

Zahlenbeispiel=0011223344

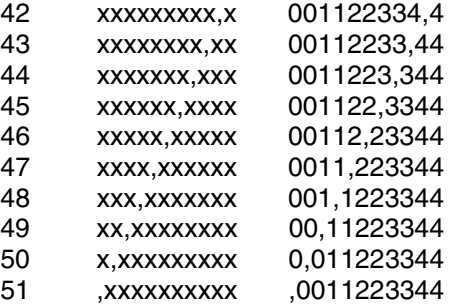

### Zahlenbeispiel=0055667788

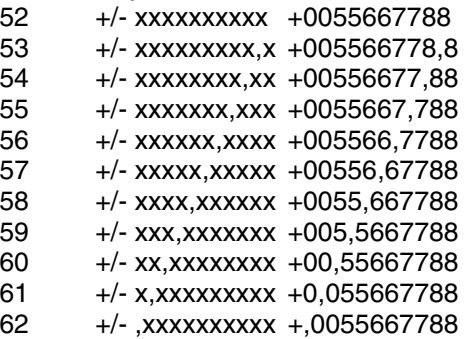

### Sonderformat:

Ausgabe des HEX-Wertes eines Wort-Operanden:

Der Wert eines INT-Operanden wird direkt als Hexadezimalwert ausgegeben. Es erfolgt also vor der Ausgabe keine Wandlung des Wertes in ASCII-Darstellung.

- 98 Es wird nur das LOW BYTE (8 Bit) des Wort-Operanden ausgegeben
- 99 Es wird zuerst das LOW BYTE und anschließend das HIGH BYTE des Wort-Operanden ausgegeben.

Achtung: Dieses Sonderformat ist nur beim Datentyp "WORT" zulässig. Zulässiges Format: 298 und 299 Unzulässiges Format: 198, 199, 398 und 399

### **- Eingabe von Texten:**

Die folgenden Teile des Gesamttextes werden als eigenständige Operanden behandelt:

- die Text-Nummer z.B. # 1<br>- ein Teiltext z.B. #" Text1 "# - ein Teiltext z.B.
- eine Formatkennung z.B. # 203

- ein Operand z.B.<br>- ein weiterer Teiltext z.B. #" Text2 "#

- ein weiterer Teiltext z.B.

### **Eingabe von Sonderzeichen zur Bildschirm bzw. Druckersteuerung:**

Zur Gliederung des Textes bei der Ausgabe auf einen Bildschirm oder Drucker sind Steuerzeichen wie z.B. "Zeilenvorschub" <LF> oder "Zeilen-Anfang" <CR> erforderlich. Diese Sonderzeichen können innerhalb eines Teiltextes an einer beliebigen Stelle eingefügt werden. Beim Programmiersystem erfolgt die Eingabe dieser Sonderzeichen durch:

\Zahlenwert des Zeichens

Der Zahlenwert des Zeichens wird als dreistellige Dezimalzahl angegeben.

Beispiel:

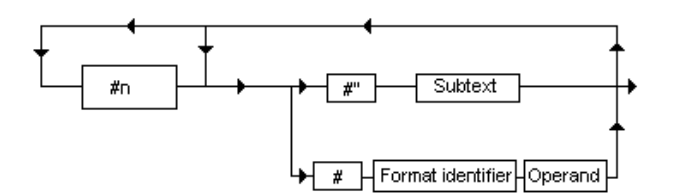

Auf einem Drucker soll folgende Ausgabe gemacht werden:

> Erste Zeile Leerzeile Zweite Zeile

Dazu ist eine Projektierung des folgenden Textes notwendig:

Erste Zeile <CR> <LF> <LF> Zweite Zeile

Es gilt:

$$
∠CR⟩ = 013
$$
  
<  $∠LF⟩ = 010$ 

Die Eingabe des Textes in das Programmiersystem sieht wie folgt aus:

#"Erste Zeile\013\010\010Zweite Zeile"#

### **Hinweise:**

- Die Zeichen mit ASCII-Code >20H (=32D) müssen über die Tastatur eingegeben werden. So muß beispielsweise anstatt \033 das diesem Code entsprechende Zeichen "!" eingegeben werden.

- Zeichen, die keine Sonderzeichen sind und auch nicht über die Tastatur eingegeben werden können, werden wie folgt erzeugt:

Drücken und gedrückt halten der Taste <ALT> und Eingabe des Zahlencodes (Dezimalcode) auf der numerischen Tastatur, loslassen der Taste <ALT>.

- Das Zeichen mit dem ASCII-Code 255 ist innerhalb der Programmiersoftware reserviert und darf nicht verwendet werden.

## **- Beispiel:**

Text 1: Die Maschine ist bereit Text 2: Die Maschine ist nicht bereit Text 3: Pegel beträgt (%MW1001.1=>MW01,01)m, Temperatur beträgt (%MW1001,0=>MW01,00)°C.

### **In der Anweisungsliste sieht das Programm wie folgt aus:**

LD 0 {S40Inline !BA0 DRUCK M0,0 MW00,00 MW00,01 A00,00 #01 #"\010\013 Die Maschine ist bereit: "# #02 #"\010\013 Die Maschine ist nicht bereit. "# #03 #"\010\013 Pegel beträgt "# #202 MW01,01 #"m, Temperatur beträgt "# #203 MW01,00 #"°C. "# }

## **Dual nach BCD-Wandlung, Wort DUALBCD S40**

Die Dualzahl am Eingang E wird in eine BCD codierte Zahl gewandelt und dem Operanden am Ausgang A zugewiesen.

Die Dualzahl ist in 16 Bit dargestellt und muß im Bereich  $0 < E < 270F_H$  (entspricht BCD 9999) liegen. Liegt sie außerhalb dieses Bereichs, so wird die BCD-Zahl auf 9999 begrenzt. Die BCD-Zahl wird in einem 16-Bit-INT abgelegt.

## **Bausteintyp**

Funktion

## **Parameter**

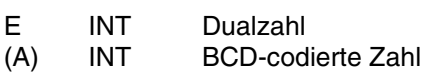

## **Beschreibung**

Die Dualzahl am Eingang E wird in eine BCD codierte Zahl gewandelt und dem Operanden am Ausgang A zugewiesen.

Die Dualzahl ist in 16 Bit dargestellt und muß im Bereich  $0 < E < 270F_H$  (entspricht BCD 9999) liegen. Liegt sie außerhalb dieses Bereichs, so wird die BCD-Zahl auf 9999 begrenzt. Die BCD-Zahl wird in einem 16-Bit-INT abgelegt.

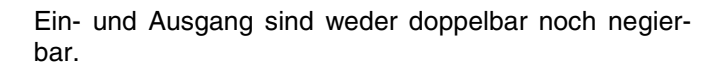

## **Definition:**

Die Wertigkeit der Ziffern einer Hexadezimalzahl und einer BCD-codierten Zahl sind wie folgt definiert:

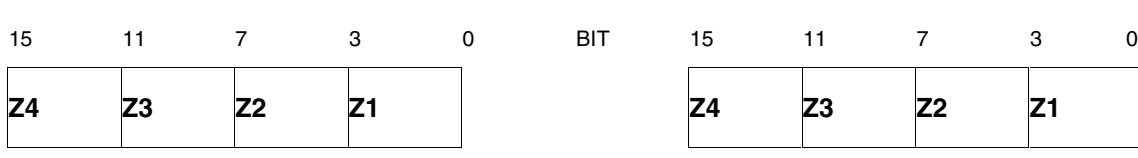

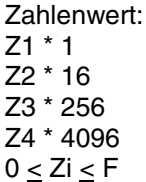

**HEX-ZAHL BCD-ZAHL**

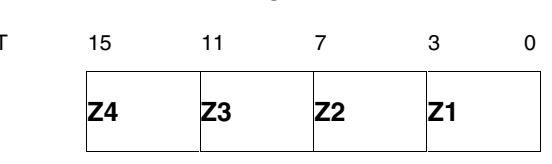

Zahlenwert:  $Z1 * 1$ Z2 \* 10 Z3 \* 100 Z4 \* 1000  $0 \leq Zi \leq 9$ 

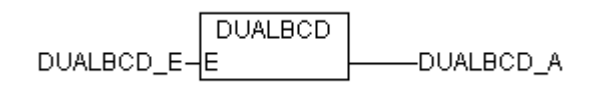

### **Beispiel**

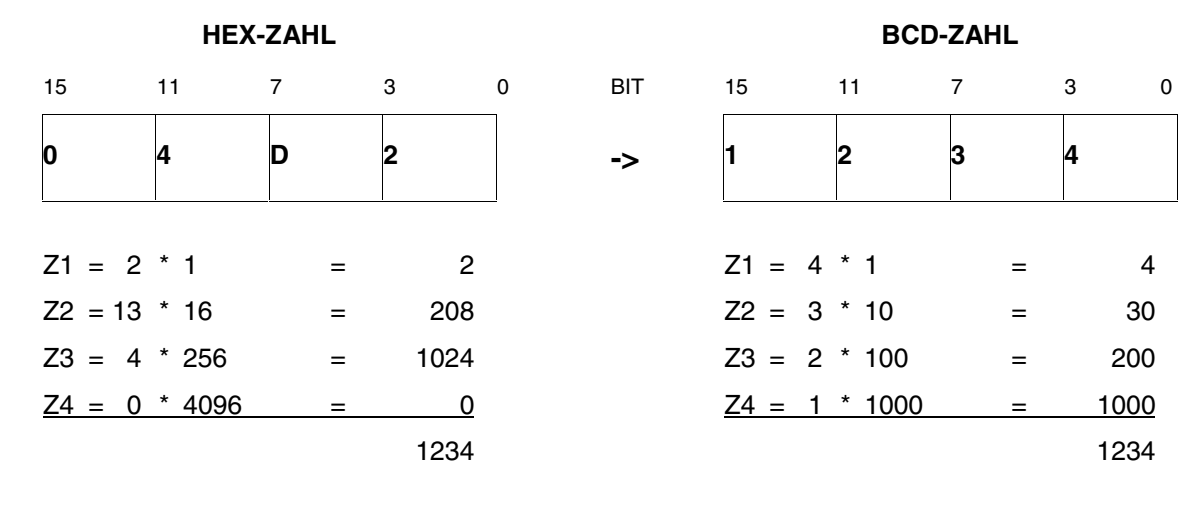

### **Wandlung einer negativen Dualzahl in eine BCD-Zahl**

Eine negative Dualzahl mit einem Betrag kleiner als 270F<sub>H</sub> kann in eine BCD-Zahl gewandelt werden, wobei Wert und Vorzeichen der BCD-Zahl in jeweils einem Merker abgelegt werden.

DUALBOD A

### **Wandlung einer Dualzahl mit Betrag größer als 270F**H

Für S40..50 nicht möglich.

## **Beispiel**

## **Deklaration:**

DUALBCD\_E-

DUALBCD\_E AT %MW1002.1 : INT; DUALBCD\_A AT %MW1002.2 : INT;

**DUALBCD** 

!BA 0 BINBCD

E A

### **FBD: ABB AWL des Beispiels:**

!BA 0 **BINBCD** 

**Funktionsaufruf in AWL**

łΕ

LD DUAL E DUALBCD<br>ST DU DUAL\_A

**Übersetzung in ABB AWL:**

MW2,1 MW2,2

**Funktionsaufruf in ST** DUAL\_A:= DUALBCD(DUAL\_E);

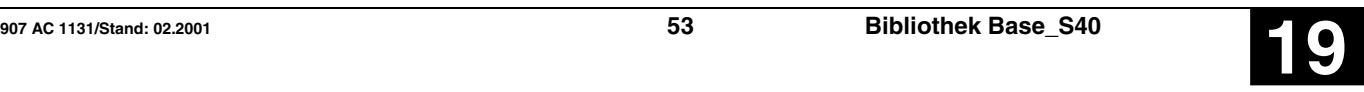

## UND-Verknüpfung, Doppelwort **DWAND S40**

Der Funktionsbaustein bildet bitweise die UND-Verknüpfung der an den Eingängen E1 und E2 anliegenden Operanden. Das Ergebnis wird dem Operanden am Ausgang zugewiesen.

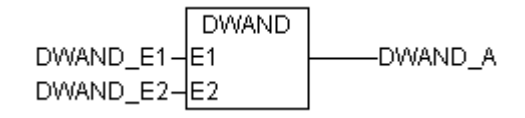

### **Bausteintyp**

Funktion

## **Parameter**

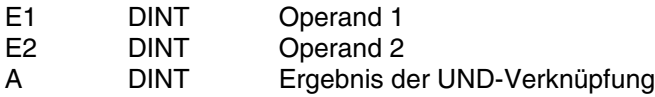

### **Beschreibung**

Der Funktionsbaustein bildet bitweise die UND-Verknüpfung der an den Eingängen E1 und E2 anliegenden Operanden. Das Ergebnis wird dem Operanden am Ausgang zugewiesen.

Die Ein- und Ausgänge sind weder doppelbar noch negierbar.

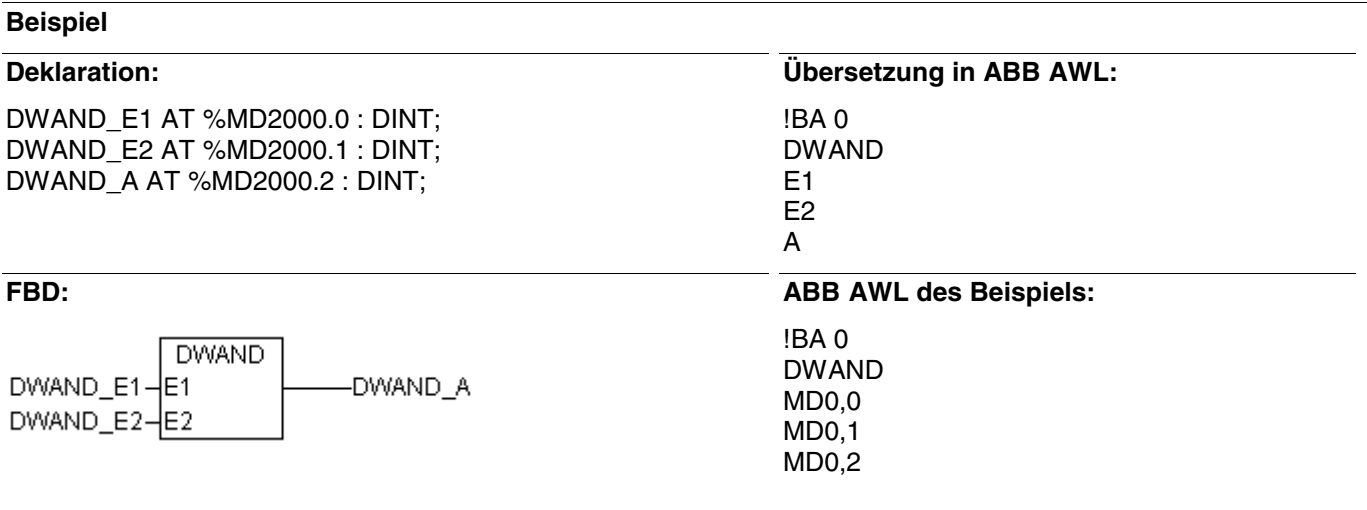

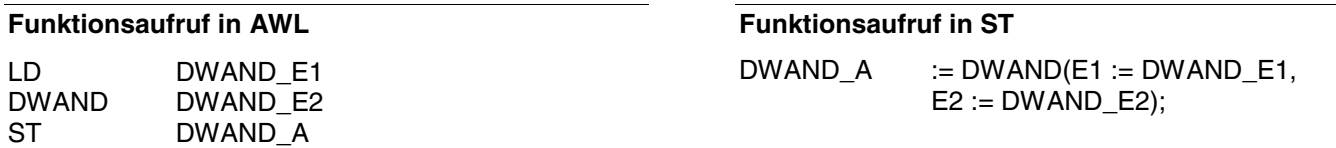

## **ODER-Verknüpfung, Doppelwort CONFINGER-Verknüpfung, Doppelwort CONFINGER-Verknüpfung, DWOR S40**

Der Funktionsbaustein bildet bitweise die ODER-Verknüpfung der an den Eingängen E1 und E2 anliegenden Operanden. Das Ergebnis wird dem Operanden am Ausgang zugewiesen.

**DWOR** DWOR\_E1-E1 DWOR\_A DWOR\_E2-E2

### **Bausteintyp**

Funktion

### **Parameter**

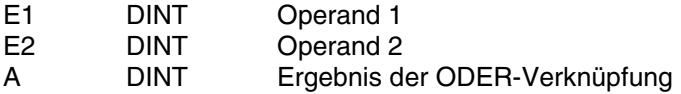

### **Beschreibung**

Der Funktionsbaustein bildet bitweise die ODER-Verknüpfung der an den Eingängen E1 und E2 anliegenden Operanden. Das Ergebnis wird dem Operanden am Ausgang zugewiesen.

Die Ein- und Ausgänge sind weder doppelbar noch negierbar.

## **Beispiel**

### **Deklaration:**

DWOR\_E1 AT %MD2000.0 : DINT; DWOR\_E2 AT %MD2000.1 : DINT; DWOR\_A AT %MD2000.2 : DINT;

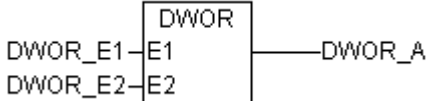

### E2 A

**Übersetzung in ABB AWL:**

**FBD: ABB AWL des Beispiels:** !BA 0 DWOR MD0,0 MD0,1 MD0,2

!BA 0 DWOR E1

## **Funktionsaufruf in AWL**

LD DWOR E1 DWOR DWOR E2 ST DWOR A

### **Funktionsaufruf in ST**

 $DWOR_A$  :=  $DWOR(E1 := DWOR_E1,$  $E2 := DWOR$   $E2$ );

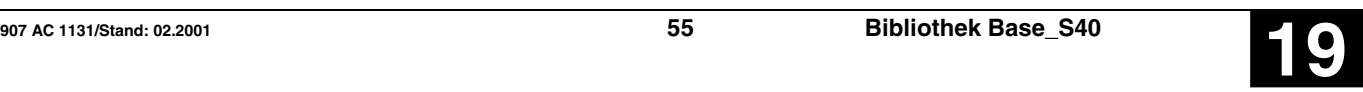

## **Doppelwort nach Wort-Wandlung Community Community Community Community Community Community Community Community Community Community Community Community Community Community Community Community Community Community Community C**

Der Wert des Doppelwort-Operanden am Eingang E wird in eine Wortgröße gewandelt und das Ergebnis dem Wortoperanden am Ausgang A1 zugewiesen.

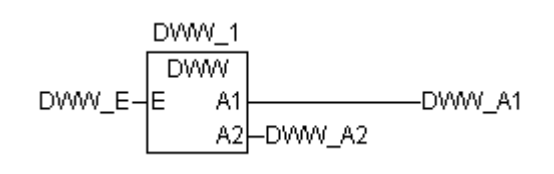

### **Bausteintyp**

Funktionsblock ohne Vergangenheitswerte

### **Parameter**

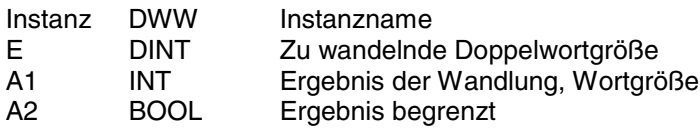

### **Beschreibung**

Der Wert des Doppelwort-Operanden am Eingang E1 wird in eine Wortgröße gewandelt, und das Ergebnis dem Wortoperanden am Ausgang A1 zugewiesen.

Das Ergebnis wird auf den maximalen bzw. minimalen Zahlenbereich begrenzt.

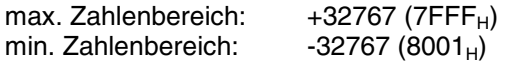

Hat eine Begrenzung stattgefunden, wird dem binären Operanden am Ausgang A2 ein TRUE-Signal zugewiesen. Hat keine Begrenzung stattgefunden, wird dem binären Operanden am Ausgang A2 ein FALSE-Signal zugewiesen.

Der Eingang und die Ausgänge sind weder doppelbar noch negierbar.

## **Beispiel**

### **Deklaration: Übersetzung in ABB AWL:** DWW\_1 : DWW !BA 0 DWW\_E AT %MD2000.0 : DINT; DWW DWW\_A1 AT %MW1000.0 : INT; E DWW\_A2 AT %MW1000.1 : INT; A1 A2 **FBD: ABB AWL des Beispiels:** DVAAAL 3 !BA 0 DWW

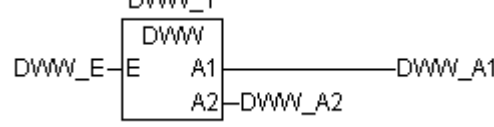

**Funktionsaufruf in AWL**

LD DWW\_1.A2 ST DWW A2 LD DWW\_1.A1 ST DWW A1

 $CAL$   $DWW_1(E := DWW_E)$ 

## **Funktionsaufruf in ST**

M<sub>DO</sub> 0  $MWO<sub>0</sub>$ MW0,1

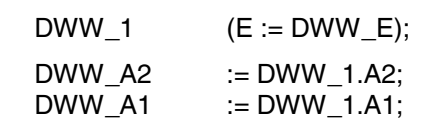

## Exklusiv-ODER-Verknüpfung, Doppelwort **DWXOR S40**

Der Funktionsbaustein bildet bitweise die XOR-Verknüpfung der an den Eingängen E1 und E2 anliegenden Operanden. Das Ergebnis wird dem Operanden am Ausgang zugewiesen.

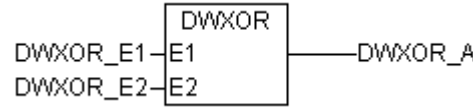

### **Bausteintyp**

Funktion

### **Parameter**

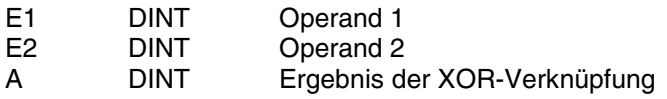

### **Beschreibung**

Der Funktionsbaustein bildet bitweise die XOR-Verknüpfung der an den Eingängen E1 und E2 anliegenden Operanden. Das Ergebnis wird dem Operanden am Ausgang zugewiesen.

DWXOR\_A

Die Ein- und Ausgänge sind weder doppelbar noch negierbar.

### **Beispiel**

## **Deklaration:**

DWXOR\_E1-E1

DWXOR\_E2-E2

DWXOR\_E1 AT %MD2000.0 : DINT; DWXOR\_E2 AT %MD2000.1 : DINT; DWXOR\_A AT %MD2000.2 : DINT;

**DWXOR** 

!BA 0 DWXOR E1 E2 A

### **FBD: ABB AWL des Beispiels:**

**Übersetzung in ABB AWL:**

!BA 0 DWXOR MD0,0 MD0,1  $MD0.2$ 

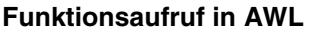

LD DWXOR\_E1<br>DWXOR DWXOR\_E2 DWXOR E2 ST DWXOR A

## **Funktionsaufruf in ST**

 $DWXOR_A$  := DWXOR(E1 := DWXOR\_E1,  $E2 := DWXOR$   $E2$ );

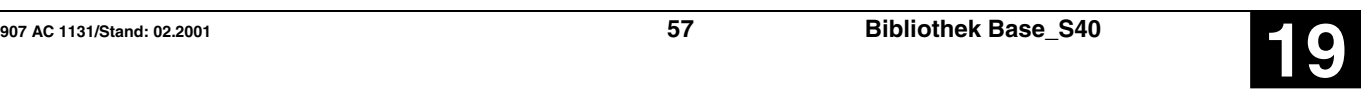

### **Empfang von ASCII-Zeichen** EMAS S40 Der Funktionsbaustein EMAS: - empfängt Telegramme über eine serielle Schnittstelle der SPS, - vergleicht diese Telegramme mit im Anwenderprogramm hinterlegten Vergleichstelegrammen und stellt bei Übereinstimmung die Nutzdaten des empfangenen Telegramms an den Bausteinausgängen zur Verfügung. Der Baustein EMAS steht nur in AWL und ST zur Verfügung! {S40Inline !BA 0 EMAS **QUIT** SSK #ANU **MEUN** RDY TELN MW0 VT0 }

### **Bausteintyp**

ABB AWL-Programmbaustein in Pragma

### **Parameter**

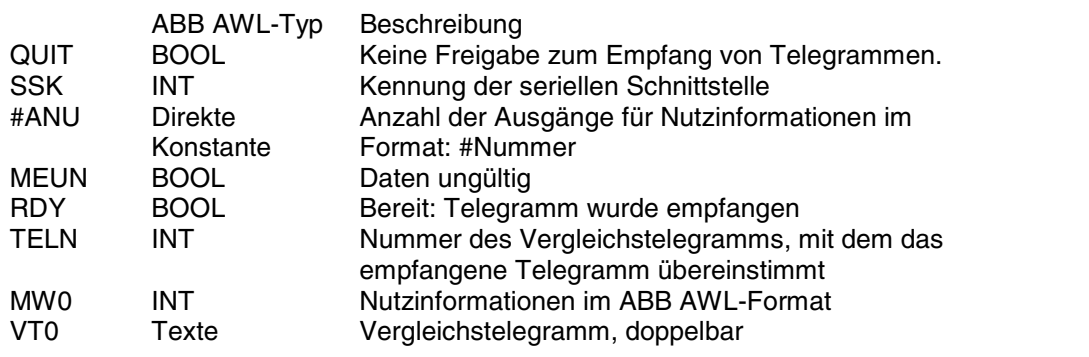

### **Beschreibung**

Funktionsbaustein zur ASCII-Kommunikation.

Unter Verwendung des Funktionsbausteins EMAS kann eine AC31-Zentraleinheit ASCII-Meldungen über die serielle RS232-Schnittstelle empfangen.

Der Funktionsbaustein EMAS:

- empfängt Telegramme über eine serielle Schnittstelle der SPS,

- vergleicht diese Telegramme mit im Anwenderprogramm hinterlegten Vergleichstelegrammen

- und stellt bei Übereinstimmung die Nutzdaten des empfangenen Telegramms an den Bausteinausgängen zur Verfügung.

Die Empfangstelegramme werden durch einen Schnittstellentreiber von der seriellen Schnittstelle abgeholt und für EMAS zur weiteren Verarbeitung in einem BUFFER bereitgestellt. Der Treiber erkennt am Telegramm-Abschlußzeichen das Telegrammende. Dieses Telegramm-Abschlußzeichen wird im Baustein SINIT projektiert.

### **WICHTIGER HINWEIS:**

**Initialisierung der seriellen Schnittstelle.** *Bevor* der Baustein EMAS verwendet wird, muß er mit dem Baustein SINIT initialisiert werden.

### **Kommunikation mehrerer EMAS-Bausteine mit derselben seriellen Schnittstelle:**

- EMAS-Bausteine eines Anwenderprogramms, die auf dieselbe serielle Schnittstelle zugreifen, sind so gegeneinander zu verriegeln, daß immer nur ein EMAS-Baustein aktiv ist. Wird dies unterlassen, so können Telegramme vom falschen EMAS bearbeitet und für ungültig erklärt werden.

- Sind sowohl im Anwenderprogramm 1 als auch im Anwenderprogramm 2 EMAS-Bausteine vorhanden, die auf dieselbe serielle Schnittstelle zugreifen, so sind sie so gegeneinander zu verriegeln, daß immer nur ein EMAS-Baustein aktiv ist. Wird dies unterlassen, so können Telegramme vom falschen EMAS bearbeitet und für ungültig erklärt werden.

Ein Telegrammverlust kann durch eine gegenseitige Verriegelung der EMAS-Bausteine vermieden werden. Die Verriegelung muß so projektiert werden, daß immer nur derjenige EMAS-Baustein freigegeben wird, für den das über die Schnittstelle ankommende Telegramm bestimmt ist.

### **Kommunikation eines EMAS-Bausteins und eines DRUCK-Bausteins mit derselben seriellen Schnittstelle:**

Ein EMAS-Baustein und ein DRUCK-Baustein können dieselbe serielle Schnittstelle benutzen, ohne daß besondere Vorkehrungen zu treffen sind.

### **QUIT BOOL**

Der Eingang QUIT steuert den Empfang von Telegrammen und dient außerdem zur Quittierung im **Fehlerfall** 

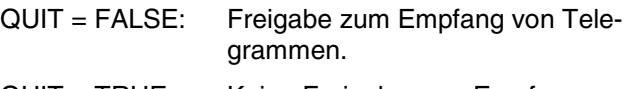

QUIT = TRUE: Keine Freigabe zum Empfang von Telegrammen. Quittierung nach dem Empfang eines ungültigen Telegramms.

Wird beim Vergleich eines empfangenen Telegramms mit keinem der hinterlegten Vergleichstelegramme Übereinstimmung festgestellt, dann geht der EMAS automatisch in den Betriebszustand "Fehler". In diesem Fall wird vom EMAS solange kein neues Telegramm mehr bearbeitet, bis der Fehler mit einem 1-Signal am Eingang QUIT quittiert und anschließend (nächster Zyklus) der Empfang von Telegrammen mit einem 0-Signal am Eingang QUIT wieder freigegeben wird.

### **SSK INT**

Am Eingang SSK (Schnittstellenkennung) wird die Nummer der Schnittstelle angegeben, über die der Baustein seine Telegramme empfängt.

Es gilt: COM1: Nummer = 1 COM2: Nummer = 2

### **#ANU DIREKTE KONSTANTE**

Am Eingang #ANU (Anzahl Nutzinformationen) wird die Anzahl der Ausgänge MW0 angegeben, an de-

nen der Baustein die empfangenen Nutzinformationen zur Verfügung stellt. Die Angabe erfolgt als direkte Konstante.

D.h. Nummer =  $10 \Rightarrow #ANU = #10$  oder  $#HOA$ 

### **MEUN** BOOL

Am Ausgang MEUN (Merker ungültig) wird angezeigt, ob die Daten an den Ausgängen MW gültig oder ungültig sind.

Wird ein Telegramm ordnungsgemäß empfangen und bearbeitet, so werden die Daten an den Ausgängen MW für gültig erklärt.

Stimmt das empfangene Telegramm mit keinem abgelegten Vergleichstelegramm überein oder kann das empfangene Telegramm nicht ordnungsgemäß bearbeitet werden, so werden die Daten an den Ausgängen MW für ungültig erklärt.

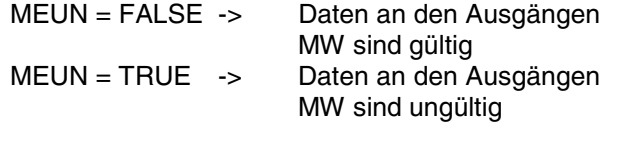

### **RDY BOOL**

Am Ausgang RDY (Ready) wird angezeigt, daß ein Telegramm empfangen und bearbeitet wurde.

Der Ausgang RDY macht keine Aussage darüber, ob ein gültiges oder ein ungültiges Telegramm empfangen wurde.

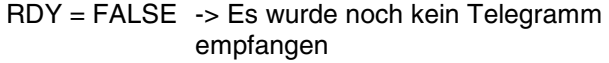

RDY = TRUE -> Ein Telegramm wurde empfangen und bearbeitet

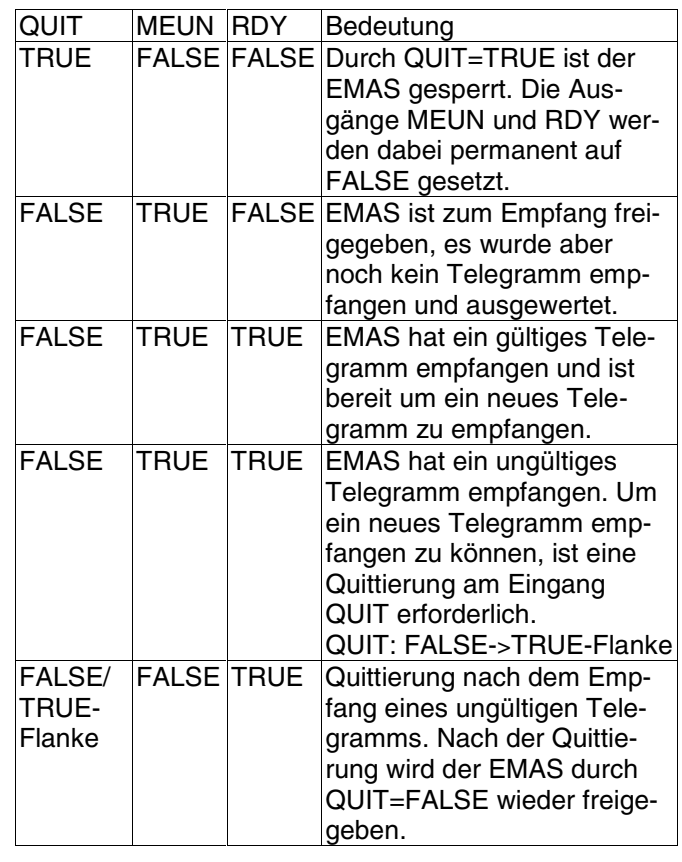

### **TELN INT**

Wird ein gültiges Telegramm empfangen, so wird am Ausgang TELN (Telegramm-Nummer) die Nummer des zugehörigen Vergleichstelegramms ausgegeben.

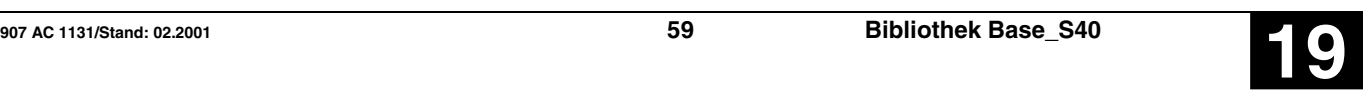

### **MW0 INT**

Der Ausgang MW0 ist doppelbar. Durch die Parameter MW0 werden die Nutzdaten ausgegeben, die im gerade empfangenen Telegramm übermittelt werden. Diese Nutzdaten können Zahlenwerte oder beliebige Zeichen sein. Dies hängt davon ab, welche Art von Platzhaltern im Telegramm projektiert wurden. Die Nutzdaten eines Telegramms werden beginnend mit dem ersten MW-Parameter abgelegt und zwar in der Reihenfolge, wie sie im Vergleichstelegramm projektiert wurden. Es müssen so viele Ausgänge MW0 vorgesehen werden, daß sie für das Telegramm mit den meisten Nutzdaten ausreichen. =**> die Operanden müssen im Format ABB AWL geschrieben werden!**

### **VT0 ALLE in AWL**

An den Eingängen VT0 werden die im SPS-Programm zu hinterlegenden Vergleichstelegramme angegeben. Der Baustein kann 1 bis 99 Telegramme bearbeiten. Ein Telegramm belegt zwei Eingänge, wobei an einem Eingang die Telegramm-Nummer und am darauf folgenden Eingang der eigentliche Telegrammtext angegeben wird. Die genaue Syntax und Handhabung der Vergleichstelegramme ist weiter unten erläutert.

Der Aufbau der Meldungen ist weiter unten beschrieben und am Ende wird ein Beispiel gegeben.

### **Detailbeschreibung der Vergleichstelegramme**

Direkt hinter dem Baustein EMAS sind 1...99 Vergleichstelegramme abgelegt.

Die Vergleichstelegramme dienen zur Identifikation - der empfangenen aktuellen Telegramme

- und der in den empfangenen Telegrammen enthaltenen Nutzdaten.

Die abgelegten Vergleichstelegramme (V-Telegramm) haben jeweils zur Kennung eine Telegramm-Nummer. Jedes V-Telegramm darf bis zu 255 Zeichen lang sein.

Die Vergleichstelegramme bestehen aus:

- ASCII-Zeichen, die nur zur Identifikation des empfangenen Telegramms dienen,

- Platzhaltern für die zu empfangenden und an die Bausteinausgänge auszugebenden Nutzinformationen.

Bei den Platzhaltern für die Nutzinformationen unterscheidet der Funktionsbaustein EMAS zwischen Platzhaltern für Ziffern und Platzhaltern für Zeichen.

Platzhalter für Ziffern: # (ein # pro Ziffer)

Platzhalter für Zeichen: \* (ein \* pro Zeichen/Byte)

### Platzhalter für Ziffern:

Für jeden Ziffern-Platzhalter (\*) des Vergleichstelegramms erwartet der EMAS im zu empfangenden Telegramm genau eine ASCII-codierte Dezimalziffer. Maximal 5 Ziffern-Platzhalter bilden eine Platzhalter-Gruppe. Solch eine Gruppe von Ziffern-Platzhaltern repräsentiert den Zahlenwert einer maximal 5 stelligen Dezimahlzahl.

Für das Vorzeichen der Dezimahlzahl wird kein Platzhalter vergeben, da dieses von EMAS automatisch berücksichtigt wird. EMAS weist jeweils den Zahlenwert, der zu einer Platzhalter-Gruppe gehört, einem Nutzinfo-Ausgang zu.

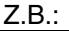

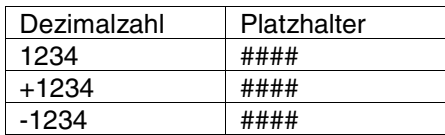

Der Baustein EMAS überprüft die empfangene Dezimahlzahl auf Ihren Wertigkeitsbereich. In der SPS können nur Zahlen im Bereich +32767 verarbeitet werden. Überschreitet die empfangene Dezimalzahl den Wertigkeitsbereich, so wird vom Baustein EMAS automatisch der jeweilige max. Grenzwert eingesetzt. Bei einer positiven Zahl +32767, bei einer negativen Zahl –32767.

### Platzhalter für Zeichen:

Für jeden Zeichen-Platzhalter (\*) des Vergleichstelegramms erwartet der EMAS im zu empfangenden Telegramm jeweils ein Zeichen/Byte. Dies können ASCII-Zeichen von Buchstaben aber auch alle anderen HEX-Werte von 0...FF sein.

Die Länge einer Zeichen-Platzhaltergruppe ist maximal 255. In diesem Fall würde das ganze Vergleichstelegramm nur aus Zeichen-Platzhaltern bestehen. Die empfangenen Zeichen/Bytes werden vom EMAS ohne Veränderung und fortlaufend seinen Nutzinfo-Ausgängen MW0 zugewiesen.

Syntaxdiagramm: Aufbau der Vergleichstelegramme

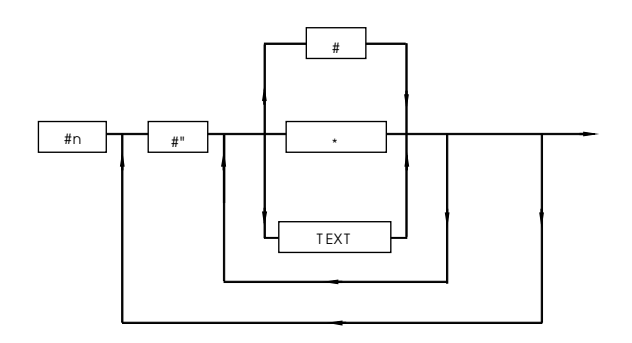

#n: Fortlaufende Telegramm-Nummer (direkte Konstante 1...99)

- #" : Anfangs-Kennung für Texteingabe
- "# : Ende-Kennung für Texteingabe
- \* : Platzhalter für Zeichen/Byte
- # : Platzhalter für Ziffern
- TEXT: Alle ASCII-Zeichen 01 bis FF, außer \* und #

### **Eingabe der Vergleichstelegramme**

- Jedes Vergleichstelegramm besteht aus:

- der Telegramm-Nummer
- dem Telegramm-Text

Die Telegramm-Nummer und der Telegramm-Text sind jeweils eigene Operanden. Deshalb belegen die Telegramm-Nummer und der Telegramm-Text beim FUP-Symbol des EMAS-Bausteins jeweils einen eigenen Eingang.

Für ein Vergleichstelegramm werden also zwei Eingänge benötigt.

### **Beispiel:**

Erster TEXT-Eingang: #1 (Nr. des ersten Vergleichstelegramms) Zweiter TEXT-Eingang: #"DRUCK### KENNUNG\*\*\*\* (Text des ersten Vergleichstelegramms)

- Außer den ASCII-Zeichen für \* und # sind im Telegramm-Text alle ASCII-Zeichen möglich.

- Bei der Eingabe von speziellen ASCII-Zeichen wie z.B. "Zeilenanfang" <CR> ist folgendes zu beachten: Die Eingabe von Sonderzeichen erfolgt durch:

### \Zahlenwert des Zeichens

Der Zahlenwert des Zeichens wird dabei als dreistellige Dezimalzahl angegeben.

### **Beispiel für den Baustein EMAS:**

Folgender Telegrammtext soll eingegeben werden: Temperatur <CR> Kessel 1 Es gilt:  $\langle$ CR $\rangle$  = 013 Die Eingabe des Textes in das Programmiersystem sieht wie folgt aus: #"Temperatur\013Kessel 1

### Hinweis:

- Zeichen mit ASCII-Codes >20H oder >32D müssen über die Tastatur eingegeben werden. So muß beispielsweise anstatt \033 das diesem Code entsprechende "!" eingegeben werden.

- Zeichen, die keine Sonderzeichen sind und auch nicht über die Tastatur eingegeben werden können, werden wie folgt erzeugt:

Drücken und gedrückt halten der Taste <ALT> und Eingabe des Zahlencodes (Dezimalcode) auf der numerischen Tastatur, loslassen der Taste <ALT>.

- Das Zeichen mit dem ASCII-Code 255 ist innerhalb der Programmiersoftware reserviert und darf nicht verwendet werden.

In der Anweisungsliste sieht das Programm wie folgt aus:

 $LD<sub>0</sub>$ {S40Inline !BA 0 EMAS M00,00 MW00,00 #1 AW00,00 AW00,01 #1 #"###"# }

## **Einschaltverzögerung ESV S40**

Die FALSE/TRUE-Flanke am Eingang E wird um die Zeitdauer T verzögert und als FALSE/TRUE-Flanke am Ausgang A ausgegeben.

Geht der Eingang E vor Ablauf der Zeit T wieder auf FALSE-Pegel, so bleibt der Ausgang A auf FALSE-Pegel.

### **Bausteintyp**

Funktionsblock mit Vergangenheitswerten

### **Parameter**

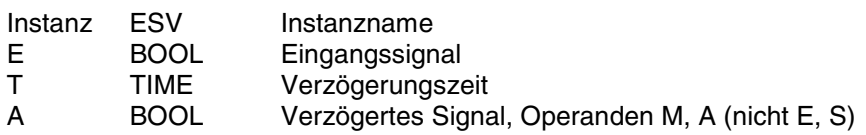

### **Beschreibung**

Die FALSE/TRUE-Flanke am Eingang E wird um die Zeitdauer T verzögert und als FALSE/TRUE-Flanke am Ausgang A ausgegeben.

Geht der Eingang E vor Ablauf der Zeit T wieder auf FALSE-Pegel, so bleibt der Ausgang A auf FALSE-Pegel.

Maximaler Zeitversatz am Ausgang: < 1 Zykluszeit

Sinnvoller Bereich für T: > 1 Zykluszeit

Die Eingänge und der Ausgang sind weder doppelbar noch invertierbar.

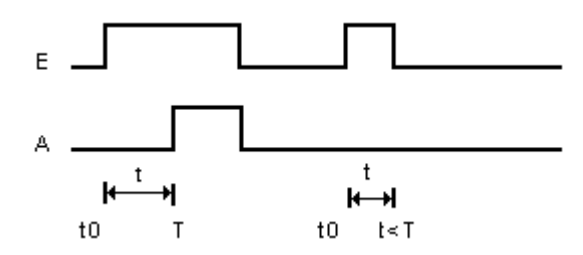

### **Allgemeines Verhalten**

- Gestartete Zeitwerke werden vom Betriebssystem der SPS bearbeitet und sind deshalb vollkommen unabhängig von der Bearbeitung des SPS-Programms. Erst nach Ablauf des Zeitwerks erfolgt eine entsprechende Meldung des Betriebssystems an den zugehörigen Zeitbaustein im SPS-Programm.

- Die Bearbeitung eines Zeitwerks im Betriebssystem der SPS wird durch folgende Befehle beeinflußt: Alle laufenden Zeitwerke werden gestoppt und initialisiert, wenn einer der folgenden Fehler auftritt:

- SPS-Programm abbrechen
- RUN/STOP-Schalter von RUN -> STOP
- Warm- oder Kaltstart

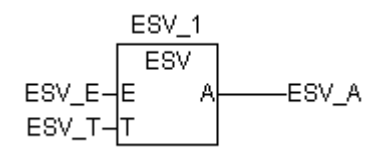

## **EINSCHALTVERZÖGERUNG ESV S40**

## **Beispiel**

## **Deklaration:**

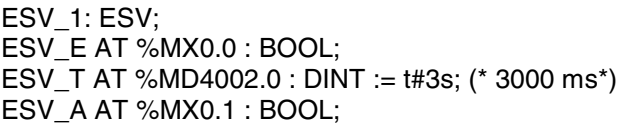

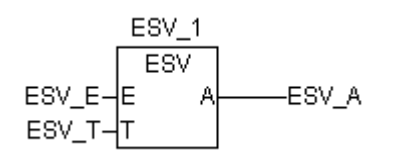

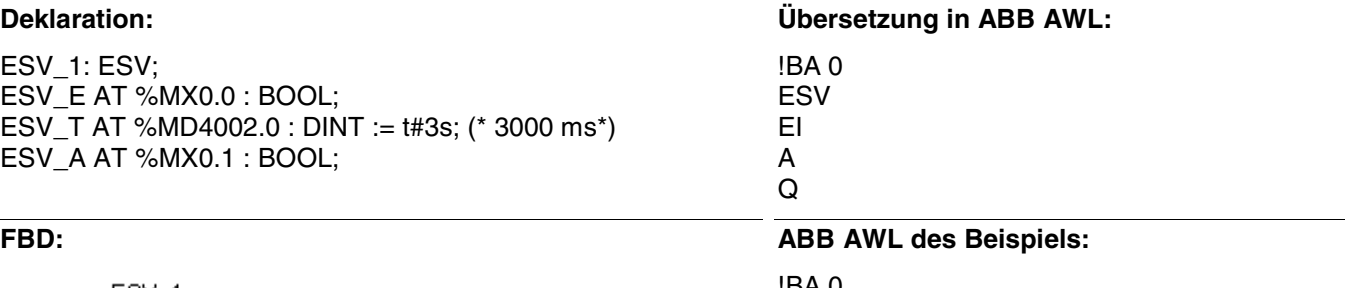

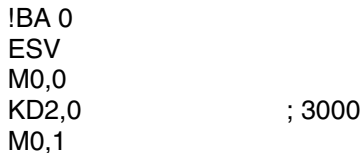

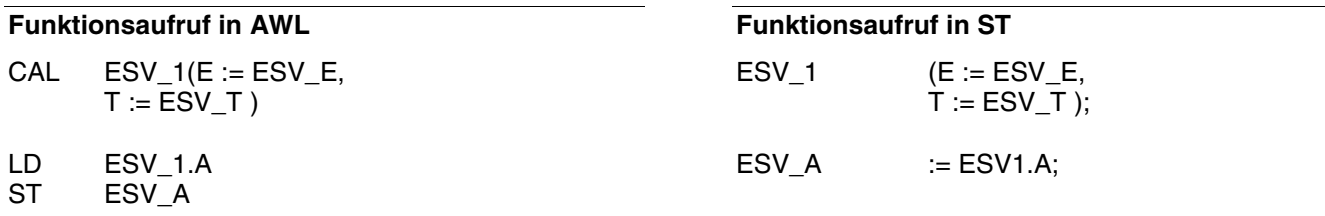

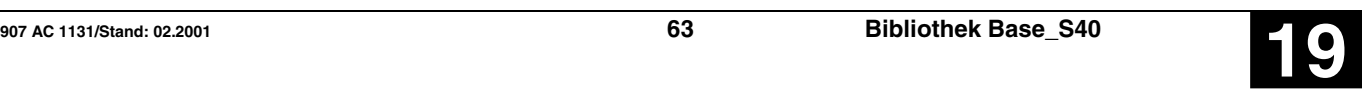

In einem x/y-Koordinatensystem wird durch n Koordinaten-Punkte X0/Y0…Xn-1/Yn-1 ein Polygonzug festgelegt. Für jeden Wert am Eingang X gibt der Baustein am Ausgang Y den zugeordneten y-Wert des Polygonzuges aus.

Die FKG-Nummer gibt die max. Anzahl der Stützstellen an. Es stehen folgende Funktionsgeber zur Verfügung:

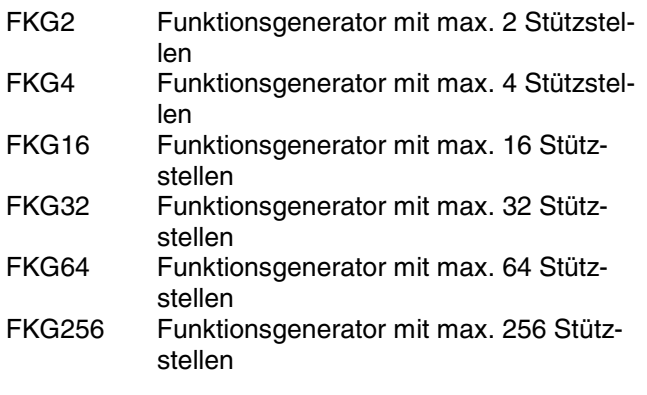

### **Bausteintyp**

heitswerte

### **Parameter**

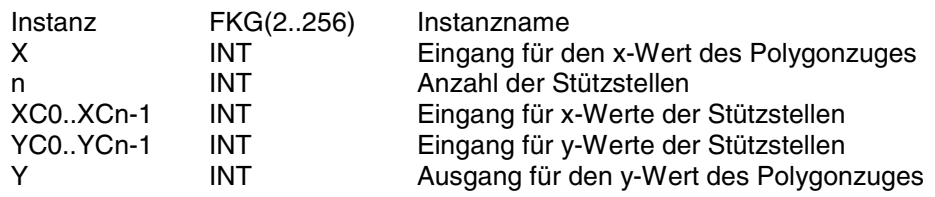

### **Beschreibung**

Die FKG-Nummer gibt die max. Anzahl der Stützstellen an. Es stehen folgende Funktionsgeber zur Verfügung:

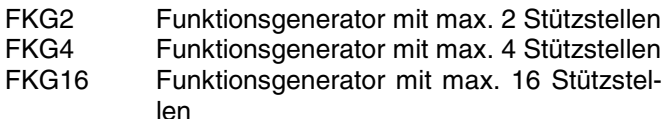

FKG32 Funktionsgenerator mit max. 32 Stützstellen

FKG64 Funktionsgenerator mit max. 64 Stützstellen

FKG256 Funktionsgenerator mit max. 256 Stützstellen

In einem x/y-Koordinationsystem wird durch n Koordinaten-Punkte X0/Y0…Xn-1/Yn-1 ein Polygonzug festgelegt. Für jeden Wert am Eingang x gibt der Baustein am Ausgang y den zugeordneten y-Wert des Polygonzuges aus.

Für die x-Koordinaten gilt:

X0 < X1 < X2 … < Xn-1 2 ≤ n ≤ FKG-Nummer

Beispiel: Bei FKG16 gilt: 2 ≤ n ≤ 16

Der Baustein interpoliert linear zwischen den Stützstellen. Der so erhaltene Polygonzug stellt den Zusammenhang zwischen der Eingangsgröße x und der Ausgangsgröße y dar.

Für die Interpolation zwischen zwei Stützstellen gilt:

$$
y = \frac{(x - X_{i-1}) * (Y_i - Y_{i-1})}{X_i - X_{i-1}} + Y_{i-1}
$$

Hinweis:

Bei der Division wird stets abgerundet, d.h. ein Rest bei der Division wird nicht berücksichtigt.

## **Funktionsgeber FKG(2..256) S40**

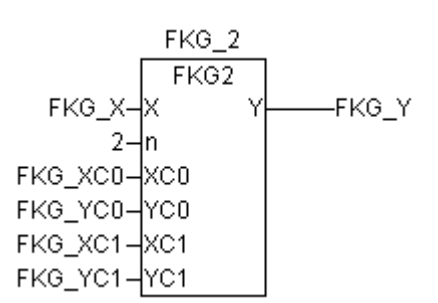

Funktionsblock ohne Vergangen-

Für den Bereich außerhalb der Stützstellen gilt:

für  $x < X0$  ist  $y = Y0$ 

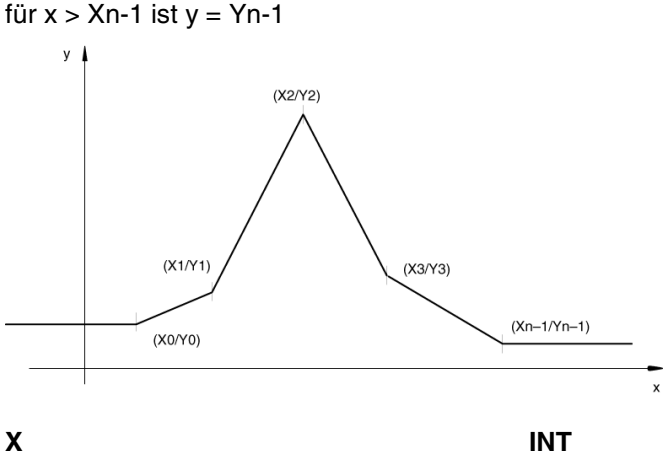

Am Eingang X wird die laufende x-Koordinate vorgegeben. Der Baustein bestimmt dann die durch den Polygonzug zugeordnete y-Koordinate.

### **Beispiel**

### **Deklaration:**

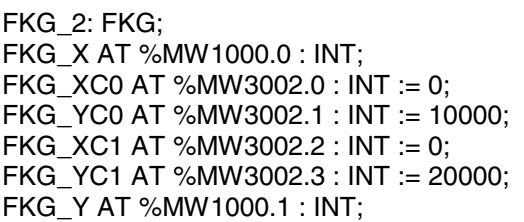

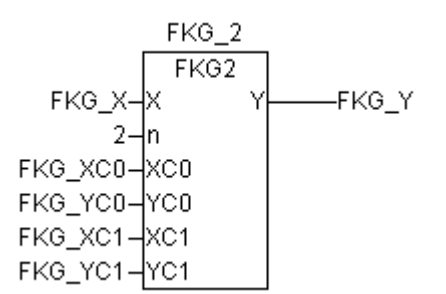

### **Funktionsaufruf in AWL**

CAL FKG\_1(X := FKG2\_X, n := 2, XC0 := FKG2\_XC0, YC0 := FKG2\_YC0, XC1 := FKG2\_XC1,  $YC1 := FKG2_YC1$ 

LD FKG 1.Y

ST FKG2\_Y

Hinweis: Der Funktionsaufruf in AWL muß einzeilig erfolgen.

**n INT**

Am Eingang n wird die Anzahl der Stützstellen vorgegeben, die zur Festlegung des Polygonzuges erforderlich sind.

### **XC0-…-XCn-1 INT**

An den Eingängen XC0 … XCn-1 werden die x-Koordinaten der n Stützstellen angegeben.

### **YC0-…-YCn-1 INT**

An den Eingängen YC0 … YCn-1 werden die y-Koordinaten der n Stützstellen angegeben.

### **Y INT**

Am Ausgang Y wird die y-Koordinate ausgegeben, die der vorgegebenen x-Koordinate durch den Polygonzug zugeordnet ist.

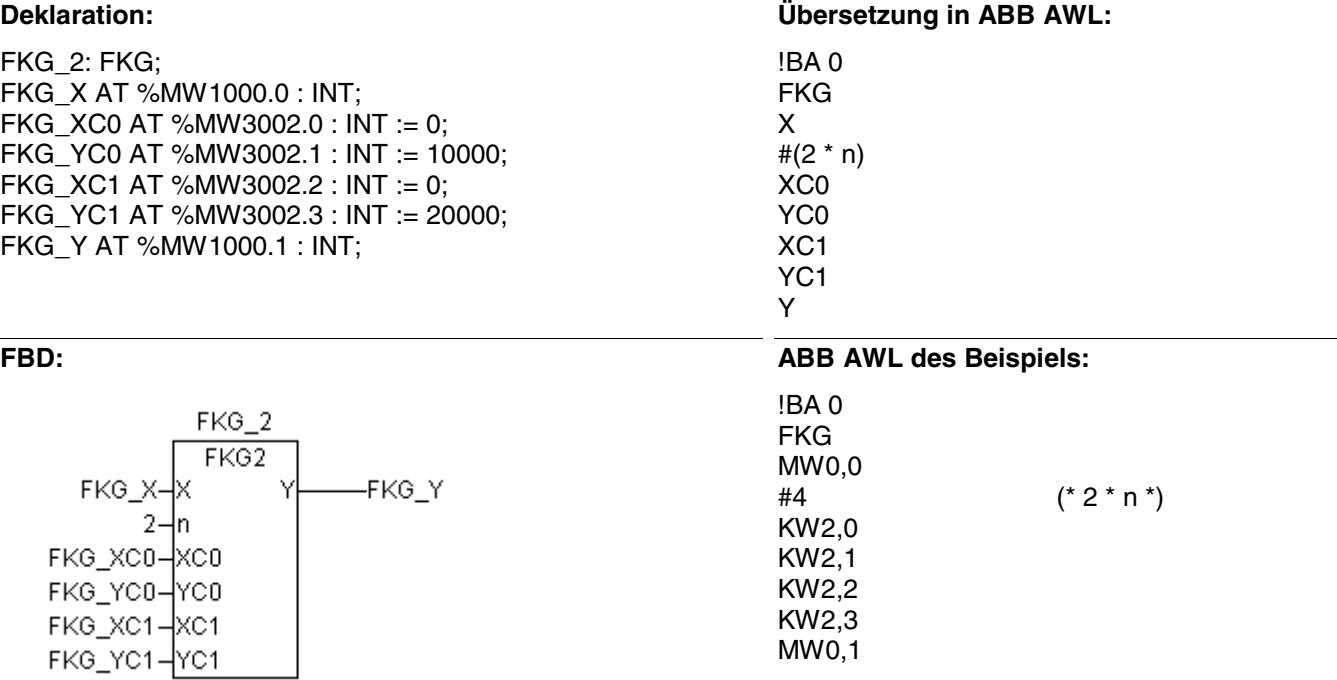

## **Funktionsaufruf in ST**

FKG\_1(X := FKG2\_X, n := 2, XC0 := FKG2\_XC0, YC0 := FKG2\_YC0, XC1 := FKG2\_XC1, YC1 := FKG2\_YC1);

FKG2\_Y:=FKG\_1.Y;

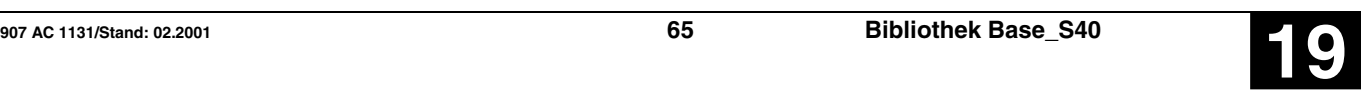

## **Erkennung fallende Flanke IDE ERESANGER EINE ERESANGER IN THE IMINUS S40**

Eine negative Flanke (TRUE/FALSE) am Eingang CLK erzeugt am Ausgang PULS einen Impuls von der Dauer eines SPS-Programmzyklus.

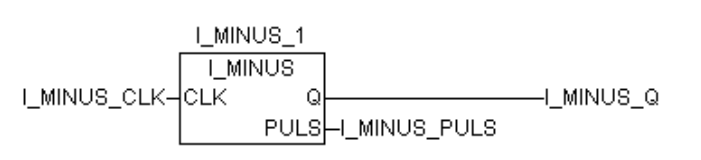

### **Bausteintyp**

Funktionsblock ohne Vergangenheitswerte

### **Parameter**

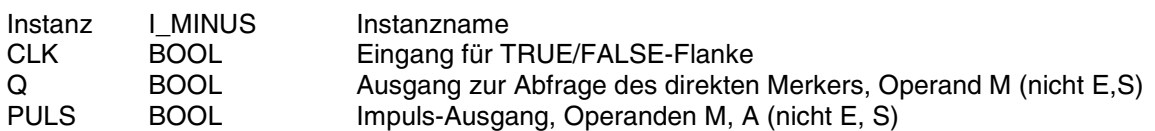

### **Beschreibung**

Eine negative Flanke (TRUE/FALSE) am Eingang CLK erzeugt am Ausgang PULS einen Impuls von der Dauer eines SPS-Programmzyklus.

Ausgang Q wird zur Flankenerkennung verwendet. Dieser Merker **darf** im SPS-Programm **nicht nochmals verwendet werden**.

### **Dauer des Impulses:**

Von der Erkennung der TRUE/FALSE-Flanke durch das Verknüpfungselement bis zur erneuten Bearbeitung dieses Verknüpfungselements im nächsten Programmzyklus.

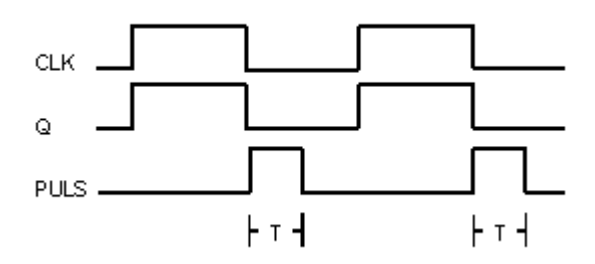

## **Beispiel**

## **Deklaration:**

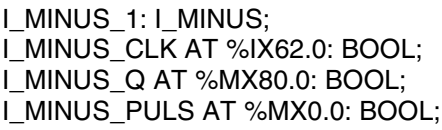

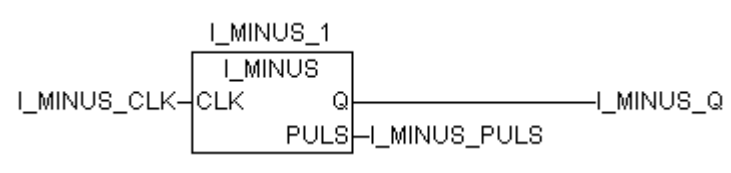

## **Übersetzung in ABB AWL:**

! CLK  $=S Q$ !N CLK & Q  $=$ R Q  $=$  PULS

## **FBD: ABB AWL des Beispiels:**

! E62,0 =S M80,0 !N E62,0 & M80,0 =R M80,0  $=$ M0,0

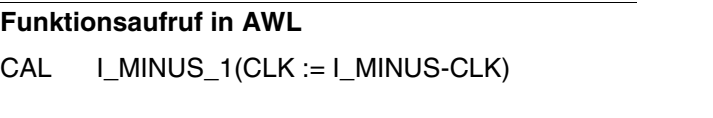

- LD I\_MINUS\_1.Q
- ST I\_MINUS\_Q
- LD I\_MINUS\_1.PULS
- ST I\_MINUS\_PULS

### **Funktionsaufruf in ST**

I\_MINUS\_1(CLK := I\_MINUS\_CLK, );

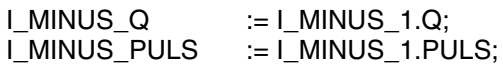

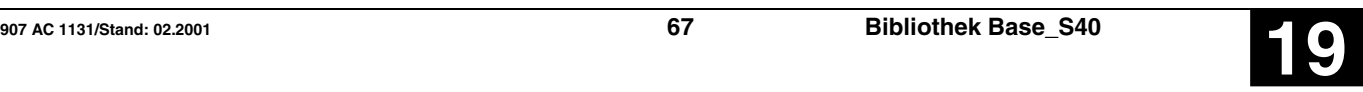

## **Erkennung steigende Flanke I\_PLUS S40**

Eine positive Flanke (FALSE/TRUE) am Eingang CLK erzeugt am Ausgang PULS einen Impuls von der Dauer eines SPS-Programmzyklus.

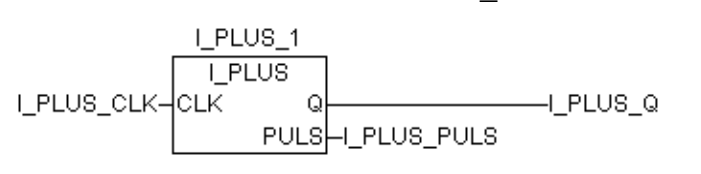

### **Bausteintyp**

Funktionsblock ohne Vergangenheitswerte

### **Parameter**

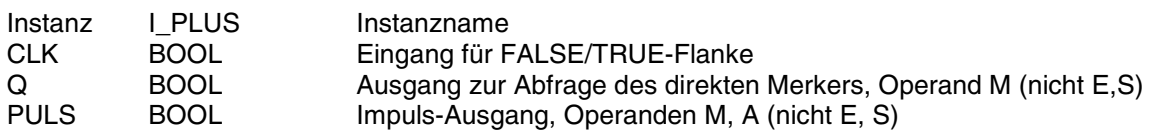

### **Beschreibung**

Eine positive Flanke (FALSE/TRUE) am Eingang CLK erzeugt am Ausgang PULS einen Impuls von der Dauer eines SPS-Programmzyklus.

Ausgang Q wird zur Flankenerkennung verwendet. Dieser Merker **darf** im SPS-Programm **nicht nochmals verwendet werden**.

### **Dauer des Impulses:**

Von der Erkennung der FALSE/TRUE-Flanke durch das Verknüpfungselement bis zur erneuten Bearbeitung dieses Verknüpfungselements im nächsten Programmzyklus.

## **Beispiel**

### **Deklaration:**

I\_PLUS\_1: I\_PLUS; I\_PLUS\_CLK AT %IX62.1: BOOL; I\_PLUS\_Q AT %MX80.1: BOOL; I\_PLUS\_PULS AT %MX0.1: BOOL;

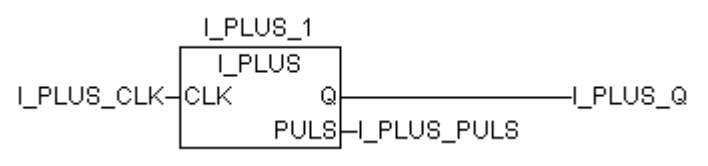

### **Übersetzung in ABB AWL:**

!N CLK  $=$ R $Q$ ! CLK &N Q  $=$ S Q  $=$  PULS

## **FBD: ABB AWL des Beispiels:**

!N E62,1 =R M80,1 ! E62,1 &N M80,1 =S M80,1  $= M0,1$ 

### **Funktionsaufruf in AWL**

- CAL I\_PLUS\_1(CLK := I\_PLUS\_CLK)
- LD | PLUS 1.Q
- ST I PLUS Q
- LD I\_PLUS\_1.PULS<br>ST I\_PLUS\_PULS
- I\_PLUS\_PULS

### **Funktionsaufruf in ST**

 $I_PLUS_1(CLK := I_PLUS_CLK,$  ); I\_PLUS  $Q$  := I\_PLUS\_1.Q; I\_PLUS\_PULS := I\_PLUS\_1.PULS;

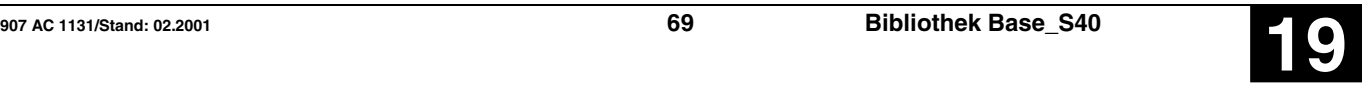

## **Binärvariable indiziert lesen** IDLB S40

Der Baustein dient zum indizierten Lesen von Binärvariablen.

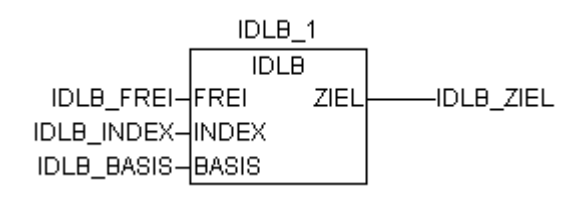

### **Bausteintyp**

Funktionsblock ohne Vergangenheitswerte

### **Parameter**

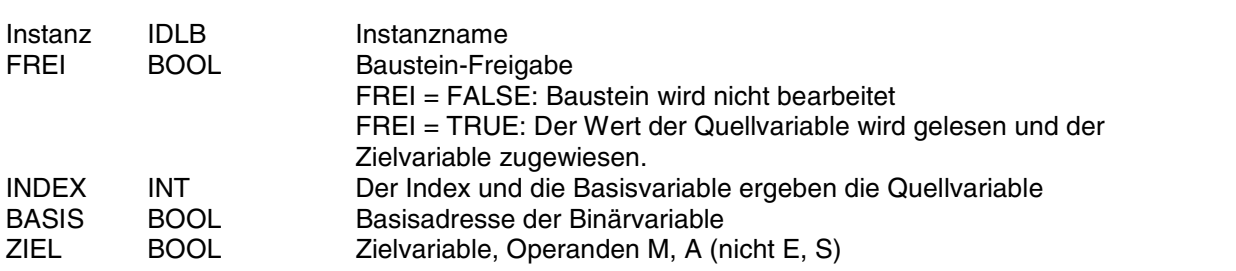

### **Beschreibung**

Der Funktionsbaustein dient zum indizierten Lesen von Binärvariablen.

Die zu lesende Quellvariable ergibt sich durch Indizierung der Basisvariablen.

Der Wert der gelesenen Quellvariable wird der Zielvariable zugewiesen.

Bestimmung von Gruppen- und Kanal-Nummer des Quell-Merkers (Quellvariable) aus dem Basis-Merker und dem Index INDEX.

Der Quell-Merker heißt:

 $M$  (G\_Basis + A), (K\_Basis + B)

mit:

G\_Basis: Gruppen-Nummer des Basis-Merkers K\_Basis: Kanal-Nummer des Basis-Merkers

### Formel:

 INDEX ---------- = A Rest B

### 16

Gruppen-Nr. des Quell-Merkers: Gruppen-Nr. des Basis-Merkers +A

Kanal-Nr. des Quell-Merkers: Kanal-Nr. des Basis-Merkers +B

### Beispiel:

Basisvariable: M00,00 AT %MX000.00

 $INDEX = 10$ 

 $-$  > A = 10: 16  $-$  > A = 0, Rest B = 10

->Quellvariable:  $%MX(000+A).(00+B) =$ %MX(000+0).(00+10) = %MX000.10

### **Weitere Beispiele:**

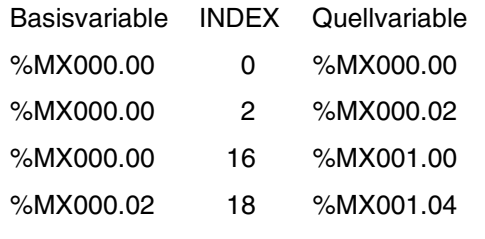

### **FREI BOOL**

Freigabe für den Baustein

- FREI = FALSE -> Baustein wird nicht bearbeitet FREI = TRUE -> Der Wert der Quellvariable wird ge
	- lesen und der Zielvariable ZIEL zugewiesen.
#### **INDEX** INT

Am Eingang INDX wird der Indexwert angegeben. Aus dem Index INDEX und der Basisvariable ergibt sich die Quellvariable (Berechnung siehe oben).

Wertebereich: -16383 < INDEX < +16383

#### **BASIS BOOL**

Am Eingang BASIS wird die Basisvariable angegeben. Aus dem Index INDEX und der Basisvariable ergibt sich die Quellvariable (Berechnung siehe oben).

#### **Beispiel**

### **Deklaration:**

IDLB\_1: IDLB; IDLB\_FREI AT %MX0.0: BOOL; IDLB\_INDEX AT %MW1000.0: INT; IDLB\_BASIS AT %MX20.0: BOOL; IDLB\_ZIEL AT %MX0.1: BOOL;

### **FBD: ABB AWL des Beispiels:**

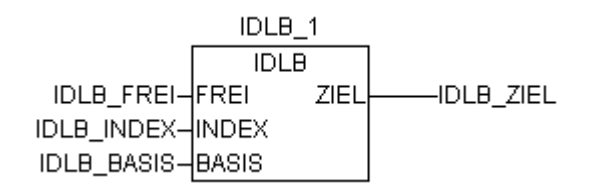

### **Funktionsaufruf in AWL**

- CAL IDLB 1(FREI := IDLB FREI, INDEX := IDLB\_INDEX, BASIS := IDLB\_BASIS)
- LD IDLB\_1.ZIEL ST **IDLB\_ZIEL**

Hinweis: Der Funktionsaufruf in AWL muß einzeilig erfolgen.

## **Funktionsaufruf in ST**

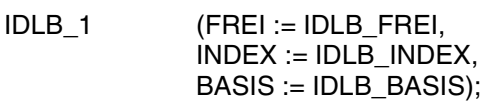

IDLB\_ZIEL:=IDLB\_1.ZIEL;

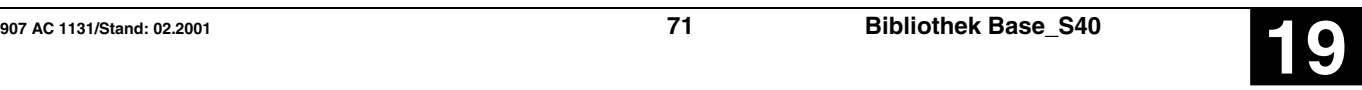

Am Ausgang ZIEL wird die Zielvariable angegeben. Der Zielvariable ZIEL wird der Wert der ausgewählten Quellvariable zugewiesen.

**ZIEL BOOL**

**Übersetzung in ABB AWL:**

!BA 0 IDLB FREI INDEX BASIS ZIEL

!BA 0 IDLB M0,0 MW0,0 M20,0 M0,1

## **Wortvariable indiziert lesen** IDLm S40

Der Baustein dient zum indizierten Lesen von Wortvariablen.

IDLm\_1  $\overline{m}$ IDLm FREI-FREI ZIEL -<br>DLm ZIEL IDLm\_INDEX-INDEX IDLm\_BASIS-BASIS

#### **Bausteintyp**

Funktionsblock ohne Vergangenheitswerte

#### **Parameter**

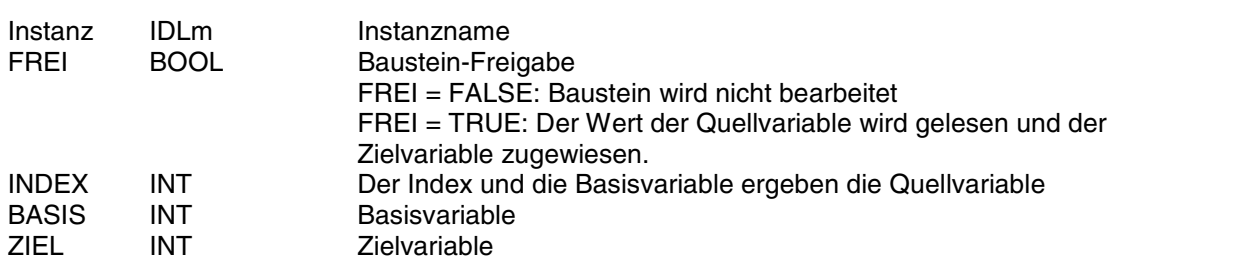

#### **Beschreibung**

Der Baustein dient zum indizierten Lesen von Wortvariablen.

Die zu lesende Quellvariable ergibt sich durch Indizierung der Basisvariable. Der Wert der gelesenen Quellvariable wird der Zielvariable zugewiesen.

Die Eingänge und Ausgänge sind weder doppelbar noch invertierbar noch negierbar.

Bestimmung von Gruppen- und Kanal-Nummer des Quell-Merkers (Quellvariable) aus dem Basis-Merker und dem Index.

Der Quell-Merker heißt:

MW (G\_Basis + A) , (K\_Basis + B)

mit:

G\_Basis: Gruppen-Nummer des Basis-Merkers K\_Basis: Kanal-Nummer des Basis-Merkers

#### Formel:

INDEX

---------- = A Rest B

16

Gruppen-Nr. des Quell-Merkers: Gruppen-Nr. des Basis-Merkers +A

Kanal-Nr. des Quell-Merkers: Kanal-Nr. des Basis-Merkers +B Beispiel:

Basisvariable: MW00,00 AT %MW1000.00

 $INDEX = 10$ 

 $-$  > A = 10: 16  $-$  > A = 0, Rest B = 10

-> Quellvariable: %MW(1000+A).(00+B) = %MW(1000+0).(00+10) = %MW1000.10

#### **Weitere Beispiele:**

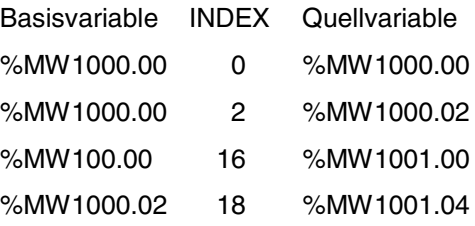

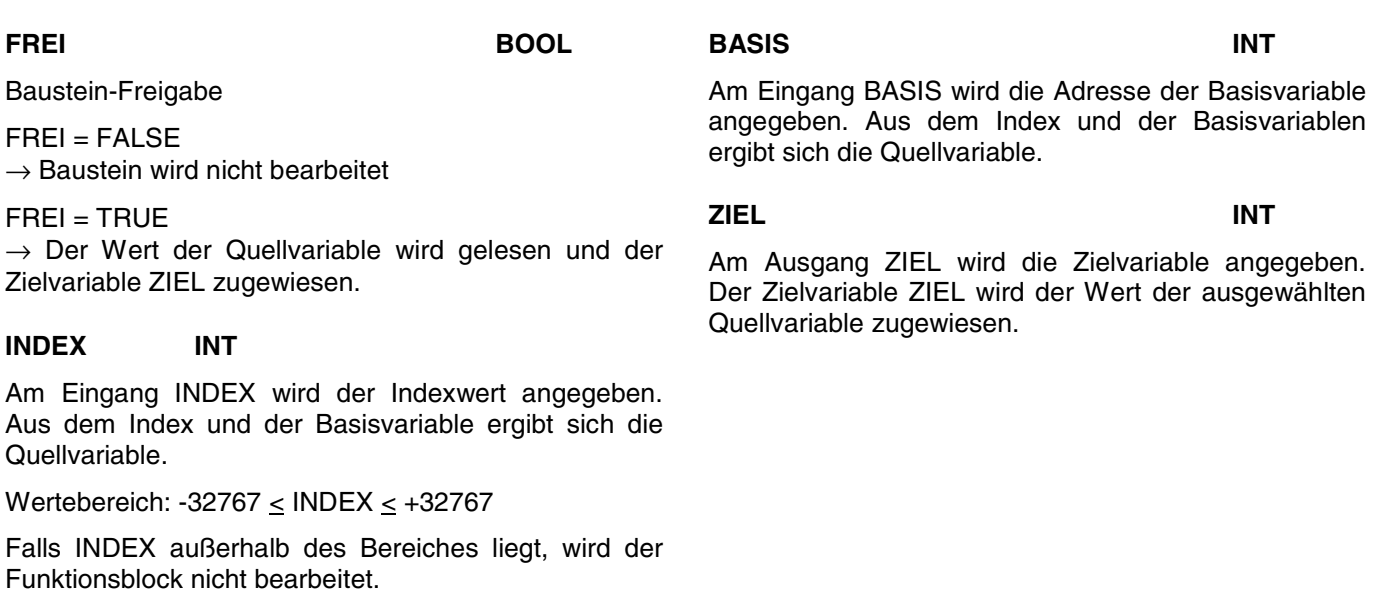

#### **Beispiel**

### **Deklaration:**

IDLm\_1 : IDLm; IDLm\_FREI AT %MX0.0 : BOOL; IDLm\_INDEX AT %MW1002.0 : INT; IDLm\_BASIS AT %MW1020.0 : INT; IDLm\_ZIEL AT %MW1002.1 : INT;

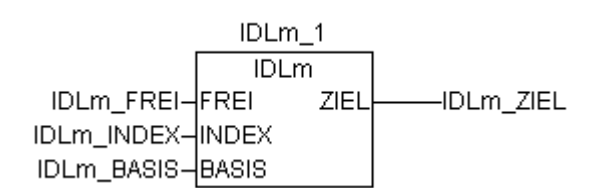

### **Funktionsaufruf in AWL**

- CAL IDLM\_1(FREI := IDLM\_FREI, INDEX := IDLM\_INDEX, BASIS := IDLM\_BASIS)
- LD IDLM\_1.ZIEL<br>ST IDLM\_ZIEL
- IDLM\_ZIEL

Hinweis: Der Funktionsaufruf in AWL muß einzeilig erfolgen.

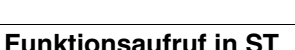

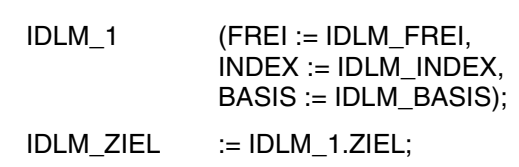

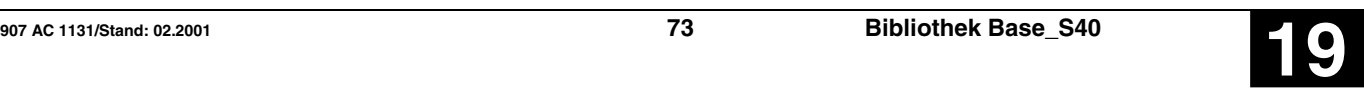

## **Übersetzung in ABB AWL:**

!BA 0 IDL FREI INDEX BASIS ZIEL

#### **FBD: ABB AWL des Beispiels:**

!BA 0 IDL M0,0 MW2,0 MW20,0 MW2,1

## **Binärvariable indiziert schreiben IDSB S40**

Der Baustein dient zum indizierten Schreiben von Binärvariablen.

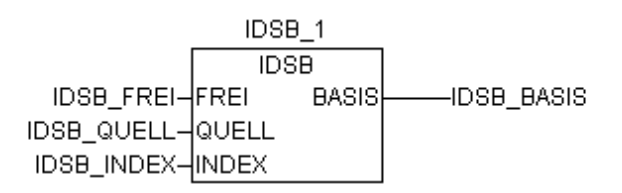

### **Bausteintyp**

Funktionsblock ohne Vergangenheitswerte

#### **Parameter**

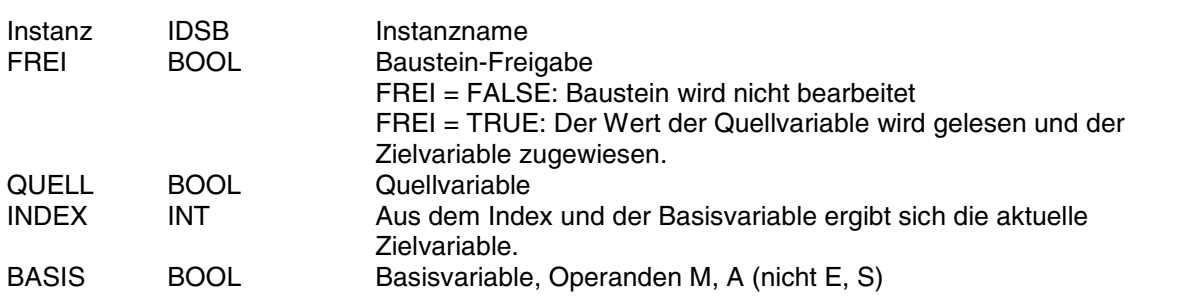

#### **Beschreibung**

Der Baustein dient zum indizierten Schreiben von Binärvariablen. Bei Freigabe des Bausteins wird der Wert der Quellvariable gelesen und der Zielvariable zugewiesen. Die Zielvariable wird durch Indizierung der Basisvariable bestimmt. Die Eingänge und Ausgänge sind weder doppelbar noch invertierbar noch negierbar. Bestimmung von Gruppen- und Kanal-Nummer des Ziel-Merkers (Zielvariable) aus dem Basis-Merker und dem Index. Der Ziel-Merker heißt: M (G\_Basis + A) , (K\_Basis + B) mit: G\_Basis: Gruppen-Nummer des Basis-Merkers K\_Basis: Kanal-Nummer des Basis-Merkers Formel: INDEX ---------- = A Rest B Kanal-Nr. des Ziel-Merkers: Kanal-Nr. des Basis-Merkers +B Beispiel:  $INDEX = 10$ -> Zielvariable:  $%MX(000+A).(00+B) =$  $%$ MX(000+0).(00+10) = %MX000.10 **Weitere Beispiele:**

#### 16

Gruppen-Nr. des Ziel-Merkers:

Gruppen-Nr. des Basis-Merkers +A

Basisvariable: M00,00 AT %MX000.00  $-$  > A = 10: 16  $-$  > A = 0, Rest B = 10

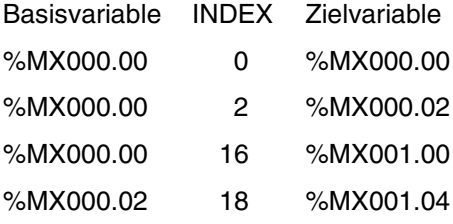

**QUELL BOOL**

Am Eingang QUELL wird die Quellvariable angegeben. Der Wert dieser Variable wird gelesen und der Ziel-

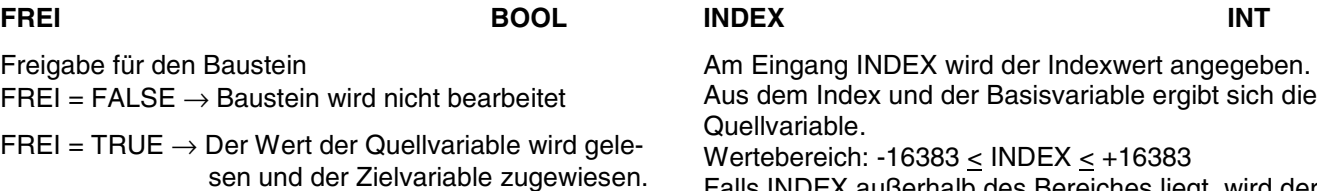

Falls INDEX außerhalb des Bereiches liegt, wird der Funktionsblock nicht bearbeitet.

#### **BASIS BOOL**

!BA 0 IDSB FREI QUELL INDEX BASIS

!BA 0 IDSB M0,0 M1,0 MW1,1 M20,0

Am Ausgang BASIS wird die Basisvariable angegeben.

Aus dem Index INDEX und der Basisvariable ergibt sich die Zielvariable (Berechnung siehe oben).

**Übersetzung in ABB AWL:**

#### **Beispiel**

#### **Deklaration:**

variable zugewiesen.

IDSB\_1 : IDSB; IDSB\_FREI AT %MX0.0 : BOOL; IDSB\_QUELL AT %MX1.0 : INT; IDSB\_INDEX AT %MW1001.1 : INT; IDSB\_BASIS AT %MX20.0 : INT;

### **FBD: ABB AWL des Beispiels:**

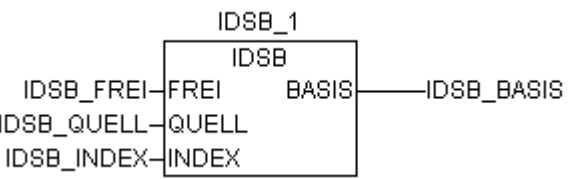

#### **Funktionsaufruf in AWL**

CAL IDSB 1(FREI := IDSB\_FREI, QUELL := IDSB\_QUELL, INDEX := IDSB\_INDEX)

LD IDSB\_1.BASIS ST **IDSB** BASIS

## **Funktionsaufruf in ST**  $I$ DSB 1 (FREI := IDSB, FREI

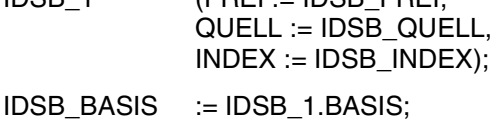

Hinweis: Der Funktionsaufruf in AWL muß einzeilig erfolgen.

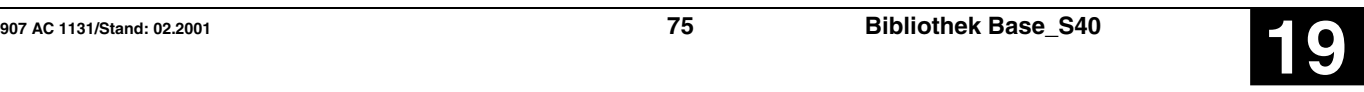

## Wortvariable indiziert schreiben **IDSM S40**

Der Baustein dient zum indizierten Schreiben von Wortvariablen.

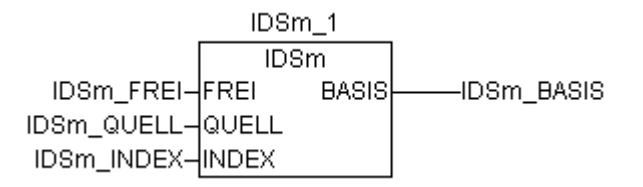

### **Bausteintyp**

Funktionsblock ohne Vergangenheitswerte

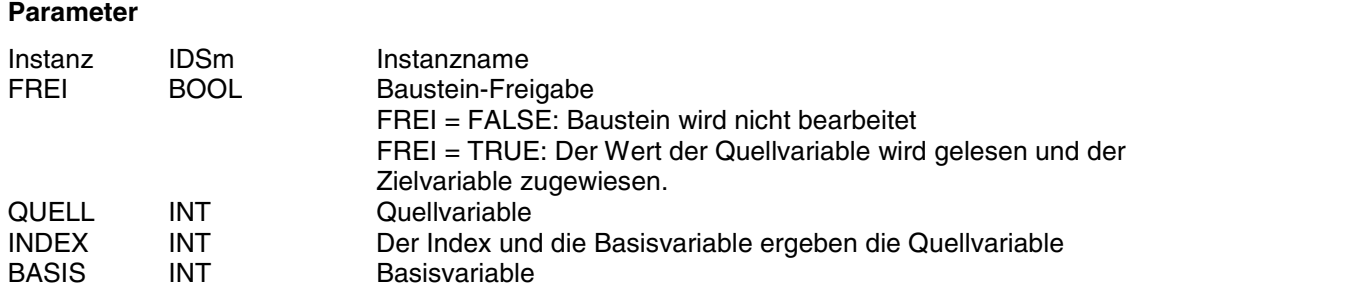

#### **Beschreibung**

Der Baustein dient zum indizierten Schreiben von Wortvariablen.

Bei Freigabe des Bausteins wird der Wert der Quellvariable gelesen und der Zielvariable zugewiesen. Die Zielvariable wird durch Indizierung der Basisvariable bestimmt.

Die Eingänge und Ausgänge sind weder doppelbar

Bestimmung von Gruppen- und Kanal-Nummer des Ziel-Merkers (Zielvariable) aus dem Basis-Merker und

noch invertierbar noch negierbar.

Beispiel:

Basisvariable: MW00,00 AT %MW1000.00

#### $INDEX = 10$

 $-$  > A = 10: 16  $-$  > A = 0, Rest B = 10

-> Zielvariable: %MW(1000+A).(00+B) = %MW(1000+0).(00+10) = %MW1000.10

### **Weitere Beispiele:**

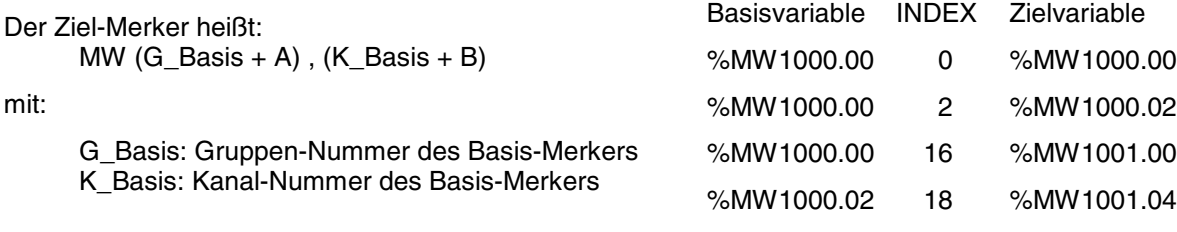

### Formel:

mit:

dem Index.

 INDEX ---------- = A Rest B

16

```
Gruppen-Nr. des Ziel-Merkers:
Gruppen-Nr. des Basis-Merkers +A
```

```
Kanal-Nr. des Ziel-Merkers:
```
Kanal-Nr. des Basis-Merkers +B

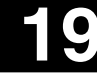

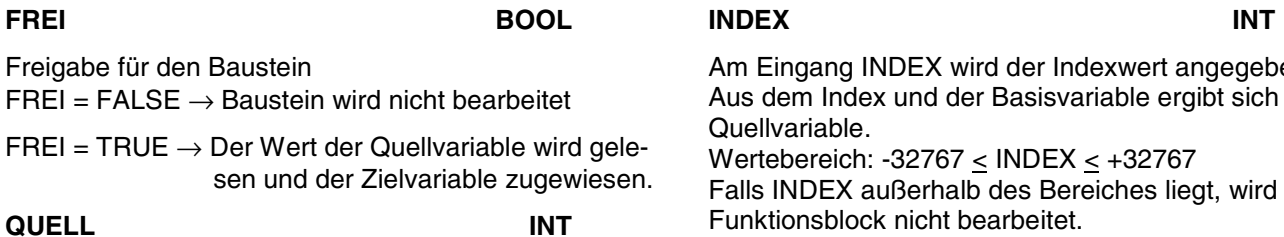

Am Eingang QUELL wird die Quellvariable angegeben. Der Wert dieser Variable wird gelesen und der Zielvariable zugewiesen.

Am Eingang INDEX wird der Indexwert angegeben. Aus dem Index und der Basisvariable ergibt sich die

Falls INDEX außerhalb des Bereiches liegt, wird der Funktionsblock nicht bearbeitet.

#### **BASIS INT**

Am Ausgang BASIS wird die Adresse der Basisvariable angegeben. Aus dem Index INDEX und der Basisvariable ergibt sich die Zielvariable (Berechnung siehe oben).

### **Beispiel**

### **Deklaration:**

IDSm\_1 : IDSm IDSm\_FREI AT %MX0.0 : BOOL; IDSm\_QUELL AT %MW1020.0 : INT; IDSm\_INDEX AT %MW1002.1 : INT; IDSm\_BASIS AT %MW1002.2 : INT;

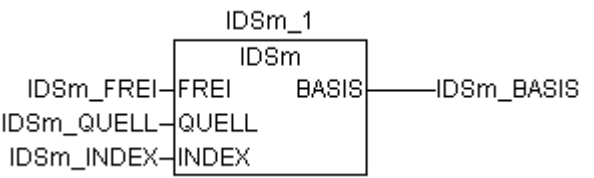

### **FBD: ABB AWL des Beispiels:**

**Übersetzung in ABB AWL:**

!BA 0 IDSm M0,0 MW20,0 MW2,1 MW2,2

!BA 0 IDSm FREI **QUELL** INDEX BASIS

#### **Funktionsaufruf in AWL**

- CAL IDSM\_1(FREI := IDSM\_FREI, QUELL := IDSM\_QUELL, INDEX := IDSM\_INDEX)
- LD IDSM\_1.BASIS<br>ST IDSM\_BASIS
- **IDSM\_BASIS**

Hinweis: Der Funktionsaufruf in AWL muß einzeilig erfolgen.

#### **Funktionsaufruf in ST**

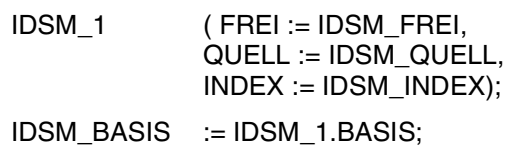

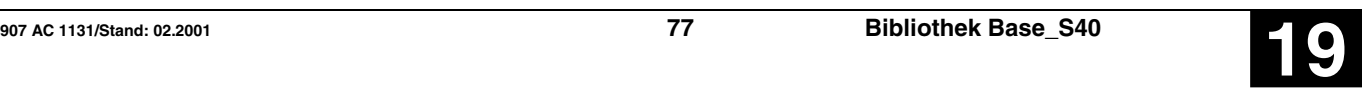

**Listenzuordner LIZU(8..256) S40**

Der Baustein hat an seinen Eingängen eine Liste von Wortdaten. Mit einem Listenzeiger wählt er aus dieser Liste einen Wert aus und gibt sie an seinem Ausgang aus.

Die LIZU-Nummer gibt die max. Anzahl der Wortdaten an. Es stehen folgende Listenzuordner zur Verfügung:

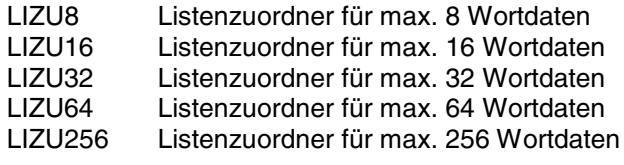

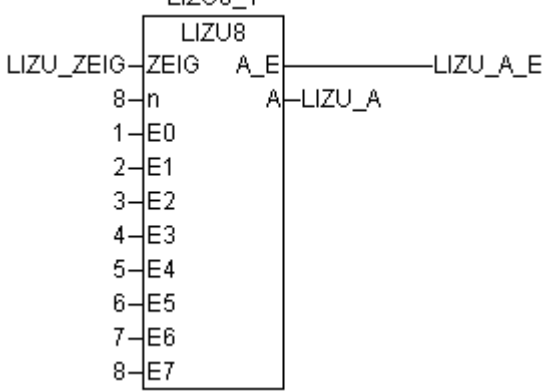

 $1.17110 - 4$ 

#### **Bausteintyp**

Funktionsblock ohne Vergangenheitswerte

#### **Parameter**

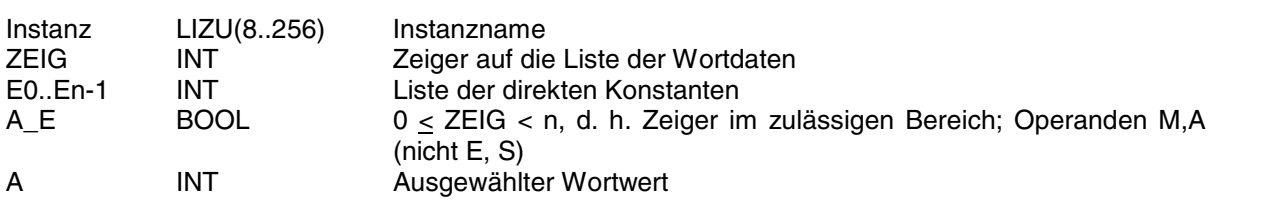

#### **Beschreibung**

Der Baustein hat an seinen Eingängen eine Liste von Wortdaten. Mit einem Listenzeiger wählt er aus dieser Liste einen Wert aus und gibt sie an seinem Ausgang aus.

Die Ein- und Ausgänge sind nicht invertier- und doppelbar.

#### **ZEIG INT**

Am Eingang ZEIG wird der Zeiger auf den aus der Liste auszuwählenden Wortwert angegeben.

Es gilt die Zuordnung:

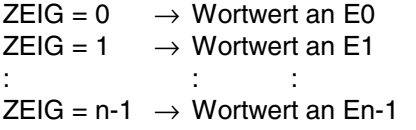

Der Wert am Eingang ZEIG wird auf Zulässigkeit überwacht. Das Ergebnis dieser Bereichsüberprüfung wird am Ausgang A\_E signalisiert.

Erlaubter Bereich:

 $0 < ZEIG < n-1$ 

mit n: Anzahl der Eingänge E0..En-1.

Befindet sich der Wert am Eingang ZEIG außerhalb des erlaubten Bereichs, so erfolgt auch keine Zuweisung an den Ausgang A.

#### **E0 .. En-1 INT**

An den Eingängen E0 … En-1 werden die Wortwerte angegeben, aus denen mit dem Wert am Eingang ZEIG einer ausgewählt und am Ausgang A zugewiesen wird.

## **A\_E BOOL**

Am Ausgang A\_E wird angezeigt, ob der Wert des Listen-Zeigers (Eingang ZEIG) sich im erlaubten Bereich befindet.

Erlaubter Bereich:

 $0 < ZEIG < n-1$ 

mit n: Anzahl der Eingänge E0..En-1.

Es gilt:

ZEIG im erlaubten Bereich  $\rightarrow$  A E = TRUE ZEIG im unzulässigen Bereich  $\rightarrow$  A\_E = FALSE

Hat der Listenzeiger einen unzulässigen Wert, so erfolgt auch keine Zuweisung eines Wertes an den

**A INT**

Ausgang A, weil kein Wortwert ausgewählt werden kann. Der Ausgang A wird in diesem Fall nicht aktualisiert.

#### **Beispiel Deklaration: Übersetzung in ABB AWL:** LIZU8\_1 : LIZU8; !BA 0 LIZU\_ZEIG AT %MW1000.0: INT; LIZU LIZU\_A\_E AT %MX0.0 : BOOL; ZEIG LIZU\_A AT %MW1000.1 : INT; #n #E0 #E1 #E2 #E3 #E4 #E5 #E6 #E7 A\_E A **FBD: ABB AWL des Beispiels:** !BA 0 LIZU8\_1 LIZU LIZU<sub>8</sub> MW0,0 LIZU\_ZEIG-ZEIG A E -LIZU\_A\_E #8  $8 - n$ A⊟LIZU\_A #1  $1-\text{E}0$ #2  $2 - E1$ #3  $3 - E2$ #4  $4 - E3$ #5  $5 - E4$ #6 #7  $6 - E$ #8  $7 - E6$ M0,0  $8 - E7$ MW0,1 **Funktionsaufruf in AWL Funktionsaufruf in ST** CAL LIZU 8(ZEIG := LIZU8 ZEIG,  $LIZU_8$   $ZEIG := LIZU8_ZEIG,$  $n := 8$ .  $n := 8$ .  $E0 := 1$ .  $E0 := 1$ .  $E1 := 2$ .  $E1 := 2$ .  $E2 := 3$ .  $E2 := 3$ ,  $E3 := 4$ ,  $E3 := 4$ ,  $E4 := 5$ ,  $E4 := 5$ ,  $E5 := 6$ .  $E5 := 6$ ,  $E6 := 7$ ,  $E6 := 7$ ,  $E7 := 8$  $E7 := 8$ : LD LIZU8\_1.A\_E<br>ST LIZU A E LIZU8  $A \tE$  := LIZU8 1.A E; LIZU A E  $LIZU8_A$  :=  $LIZU8_A;$ LD LIZU8 1.A

ST LIZU8 A

Hinweis: Der Funktionsaufruf in AWL muß einzeilig erfolgen.

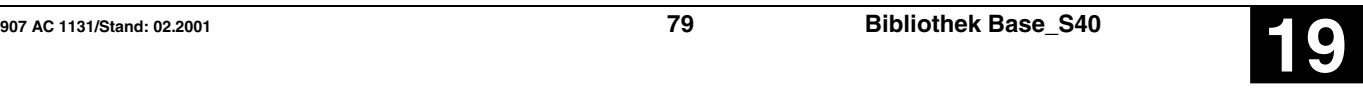

## **Monostabiles Kippglied »Abbruch«** MOA S40

Eine FALSE/TRUE-Flanke am Eingang E bewirkt eine FALSE/TRUE-Flanke am Ausgang A. Bleibt der Eingang E auf TRUE-Pegel, wird nach der Zeitdauer T eine TRUE/FALSE-Flanke am Ausgang A ausgegeben.

Geht der Eingang E vor Ablauf der Zeitdauer T wieder auf FALSE-Pegel zurück, so wird auch sofort der Ausgang A wieder auf FALSE-Pegel gesetzt.

Maximaler Zeitversatz am Ausgang: < 1 Zykluszeit

#### **Bausteintyp**

Funktionsblock mit Vergangenheitswerten

#### **Parameter**

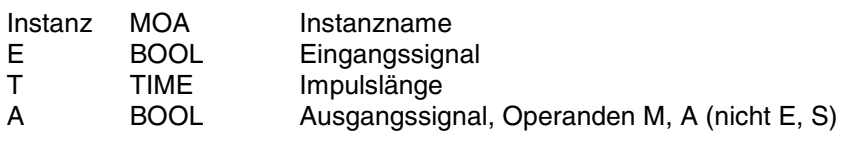

#### **Beschreibung**

Eine FALSE/TRUE-Flanke am Eingang E bewirkt eine FALSE/TRUE-Flanke am Ausgang A. Bleibt der Eingang E auf TRUE-Pegel, wird nach der Zeitdauer T eine TRUE/FALSE-Flanke am Ausgang A ausgegeben.

Geht der Eingang E vor Ablauf der Zeitdauer T wieder auf FALSE-Pegel zurück, so wird auch sofort der Ausgang A wieder auf FALSE-Pegel gesetzt.

Gültiger Zeitbereich: 5 ms .. 24,8 Tage.

Maximaler Zeitversatz am Ausgang: < 1 Zykluszeit

Sinnvoller Bereich für T: > 1 Zykluszeit

Die Eingänge und der Ausgang sind weder doppelbar noch invertierbar.

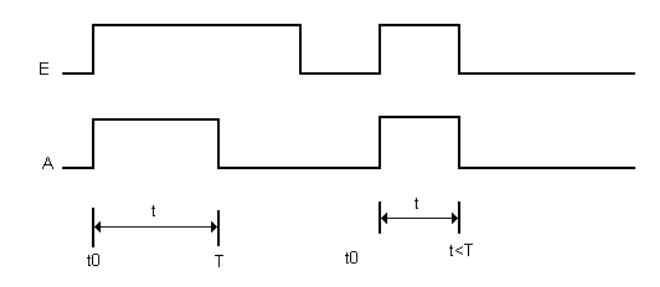

#### **Allgemeines Verhalten**

- Gestartete Zeitwerke werden vom Betriebssystem der SPS bearbeitet und sind deshalb vollkommen unabhängig von der Bearbeitung des SPS-Programms. Erst nach Ablauf des Zeitwerks erfolgt eine entsprechende Meldung des Betriebssystems an den zugehörigen Zeitbaustein im SPS-Programm.

- Die Bearbeitung eines Zeitwerks im Betriebssystem der SPS wird durch folgende Befehle beeinflußt: Alle laufenden Zeitwerke werden gestoppt und initialisiert, wenn einer der folgenden Fehler auftritt:

- SPS-Programm abbrechen
- RUN/STOP-Schalter von RUN -> STOP
- Warm- oder Kaltstart

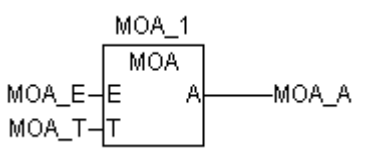

## **Beispiel**

## **Deklaration:**

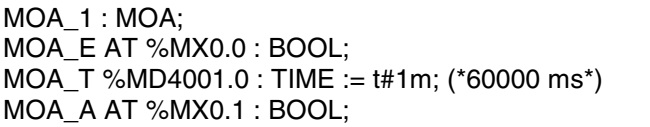

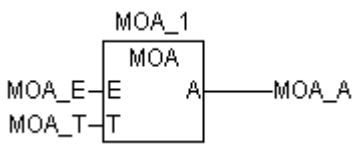

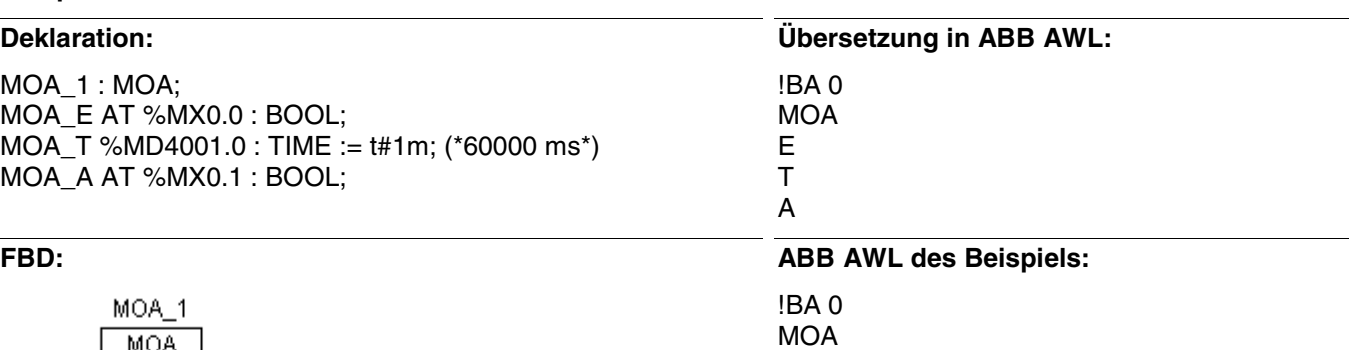

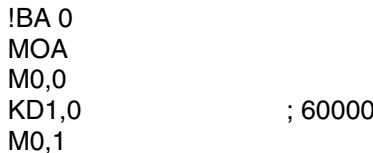

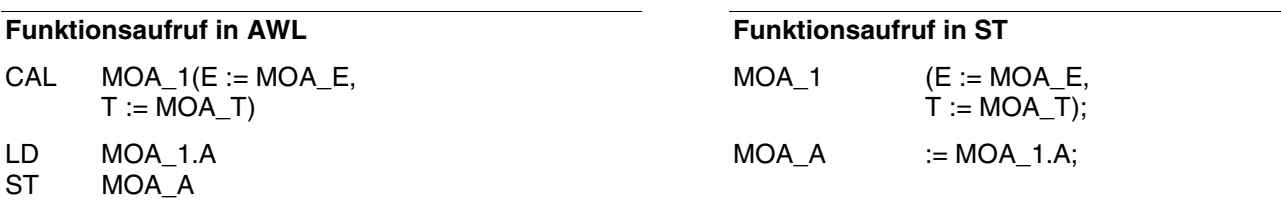

Hinweis: Der Funktionsaufruf in AWL muß einzeilig erfolgen.

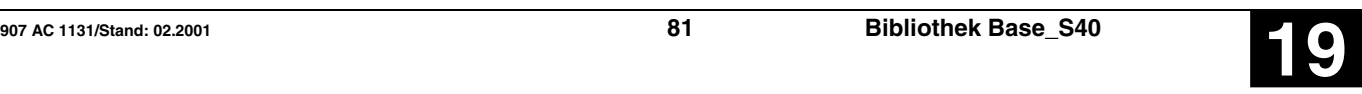

## **Monostabiles Kippglied »Abbruch«** MOAT S40

Eine FALSE/TRUE-Flanke am Eingang E bewirkt eine FALSE/TRUE-Flanke am Ausgang A. Bleibt der Eingang E auf TRUE-Pegel, wird nach der Zeitdauer T eine TRUE/FALSE-Flanke am Ausgang A ausgegeben.

Der Ausgang ET zeigt die aktuelle Zeit an.

Geht der Eingang E vor Ablauf der Zeitdauer T wieder auf FALSE-Pegel zurück, so wird auch sofort der Ausgang A wieder auf FALSE-Pegel gesetzt.

#### **Bausteintyp**

Funktionsblock mit Vergangenheitswerten

#### **Parameter**

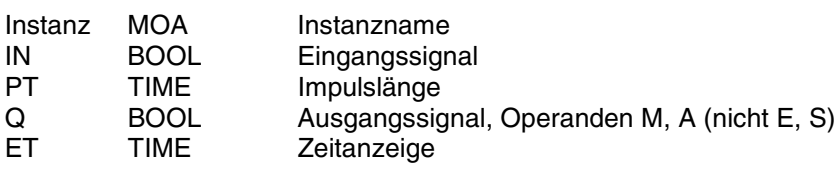

#### **Beschreibung**

Eine FALSE/TRUE-Flanke am Eingang E bewirkt eine FALSE/TRUE-Flanke am Ausgang A. Bleibt der Eingang E auf TRUE-Pegel, wird nach der Zeitdauer T eine TRUE/FALSE-Flanke am Ausgang A ausgegeben.

Geht der Eingang E vor Ablauf der Zeitdauer T wieder auf FALSE-Pegel zurück, so wird auch sofort der Ausgang A wieder auf FALSE-Pegel gesetzt.

Die Istzeit wird am Ausgang ET angezeigt.

Gültiger Zeitbereich: 5 ms .. 24,8 Tage.

Maximaler Zeitversatz am Ausgang: < 1 Zykluszeit

Sinnvoller Bereich für T: > 1 Zykluszeit

Die Eingänge und der Ausgang sind weder doppelbar noch invertierbar.

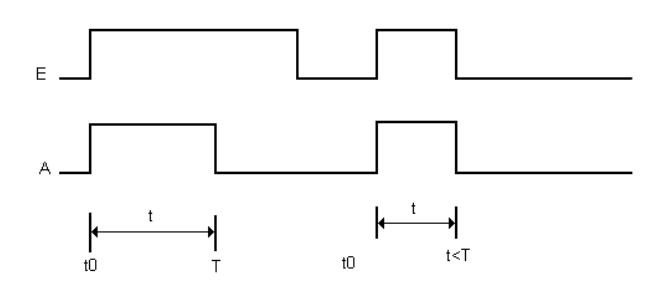

#### MOAT 1 **MOAT** MOAT\_IN⊣IN MOAT\_Q G MOAT PT-PT ET MOAT ET

#### **Allgemeines Verhalten**

- Gestartete Zeitwerke werden vom Betriebssystem der SPS bearbeitet und sind deshalb vollkommen unabhängig von der Bearbeitung des SPS-Programms. Erst nach Ablauf des Zeitwerks erfolgt eine entsprechende Meldung des Betriebssystems an den zugehörigen Zeitbaustein im SPS-Programm.

- Die Bearbeitung eines Zeitwerks im Betriebssystem der SPS wird durch folgende Befehle beeinflußt: Alle laufenden Zeitwerke werden gestoppt und initialisiert, wenn einer der folgenden Fehler auftritt:

- SPS-Programm abbrechen
- RUN/STOP-Schalter von RUN -> STOP
- Warm- oder Kaltstart

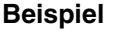

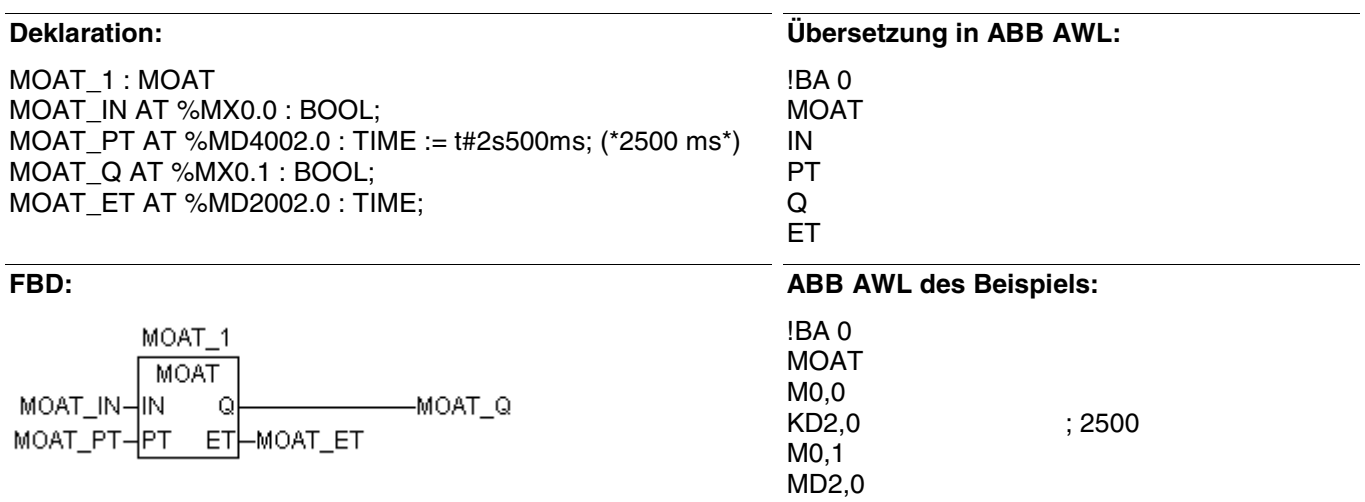

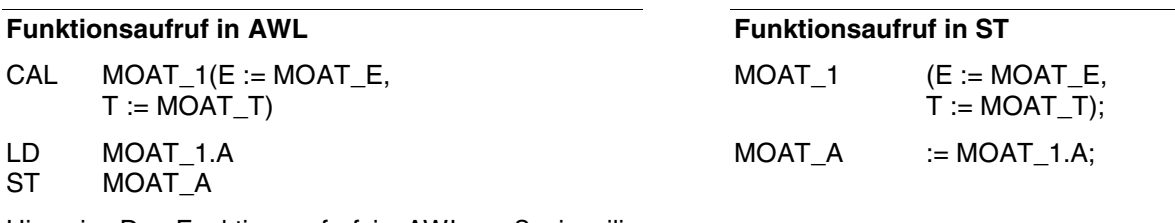

Hinweis: Der Funktionsaufruf in AWL muß einzeilig erfolgen.

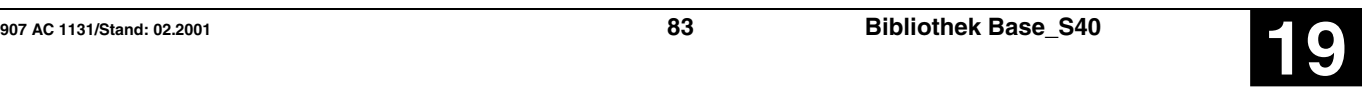

## **Betriebsart MODBUS Master MASTER AND MODEL SERVICES AND MODEL STATE MODEL STATE AND MODEL STATE AND MODEL STATE AND MODEL STATE AND MODEL STATE AND MODEL STATE AND MODEL STATE AND MODEL STATE AND MODEL STATE AND MODEL STA**

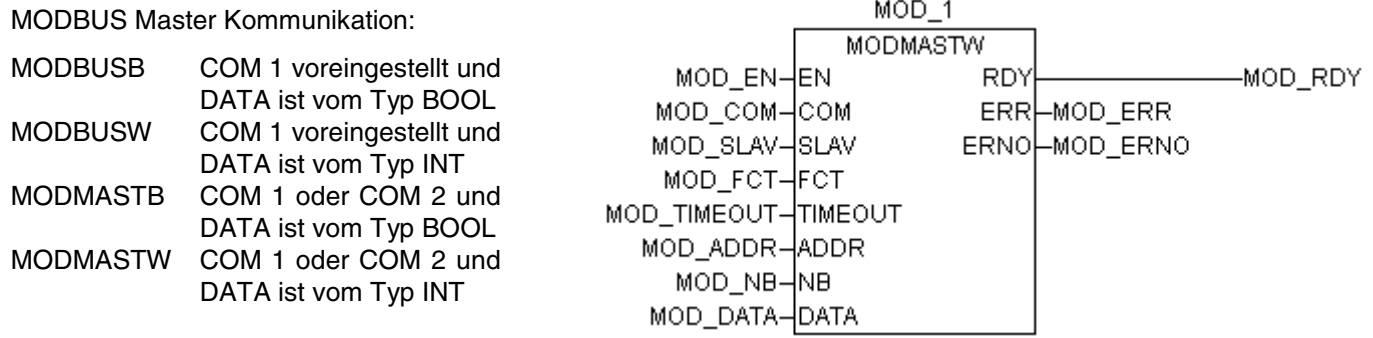

### **Bausteintyp**

Funktionsblock mit Vergangenheitswerten

#### **Parameter**

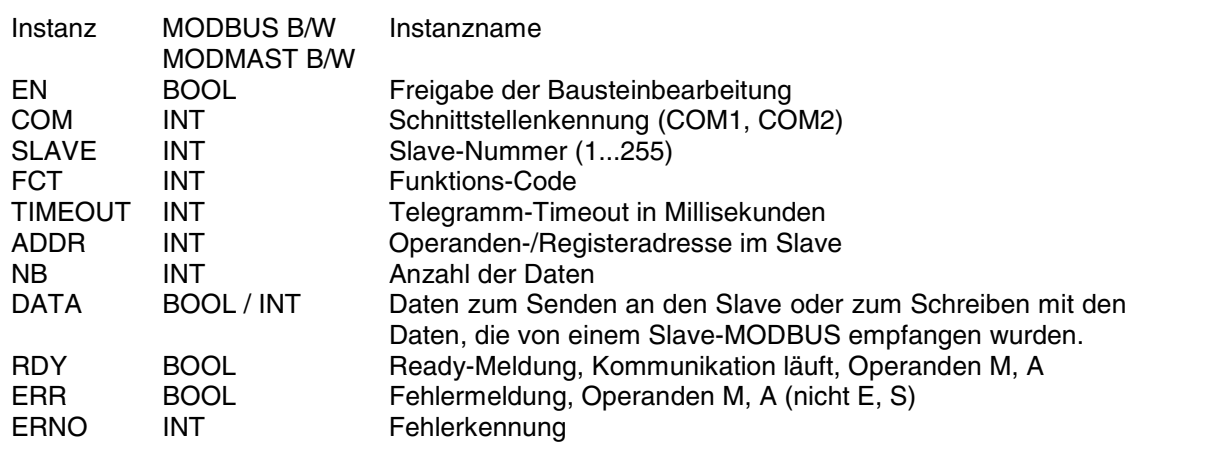

#### **Beschreibung**

Funktionsbaustein zur MODBUS-Master-Kommunikation.

Die Zentraleinheit ist ein Master an einem MODBUS-Netzwerk und kann mit anderen Geräten über das MODBUS-Protokoll kommunizieren.

Die Funktion MODBUS-MASTER der Zentraleinheit wird eingestellt durch:

- Systemkonstante KW 00,06 / %MW1000.6 = 100

- und eine Verbindung zwischen den Pins 7 und 6 am Stecker der seriellen Schnittstelle

In einem Anwenderprogramm können mehrere MODBUS/MODMAST-Funktionsblöcke verwendet werden.

Das MODBUS-Protokoll ist ein Master-Slave-Protokoll. Der Master sendet eine Anforderungstelegramm (Request) an einen Slave und wartet auf die Antwort (Replay). Das Timeout ist festgelegt. Im Slave können binäre oder numerische Daten geschrieben oder gelesen werden.

Der Datenbereich im Master wird durch die Adresse der ersten Variable gewählt. Die Größe des Bereichs ist zum Senden und Empfangen notwendig. Das Lesen oder Schreiben findet automatisch aus diesen Datenbereichen statt.

### **EN** BOOL

Eine steigende Flanke am FREI-Eingang führt zur Ausgabe einer Anforderung an einen MODBUS-Slave, vorausgesetzt, daß der Funktionsblock dazu in der Lage ist  $(RDY = TRUE)$ .

Wenn am FREI-Eingang eine steigende Flanke auftritt, obwohl der Ausgang RDY gleich FALSE ist (d. h. der Baustein ist nicht bereit für eine neue MODBUS-Kommunikation), so wird diese steigende Flanke ignoriert. Solange der Ausgang RDY FALSE ist, kann

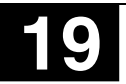

daher keine neue MODBUS-Kommunikation gestartet werden.

#### **COM INT**

Am Eingang COM wird die Nummer der MODBUS-Schnittstelle vorgegeben.

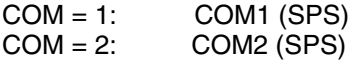

#### **SLAV INT**

Adresse des Slave, der die Anforderung empfängt.

Wert: 0 < ADDR < 255

Falls die Adresse 0 ist (ADDR = 0), wird das Telegramm von allen Slaves am MODBUS-Netzwerk gelesen.

#### **FCT** INT

Die Funktion ist abhängig von den Parameter-Typen und davon, ob geschrieben oder gelesen wird.

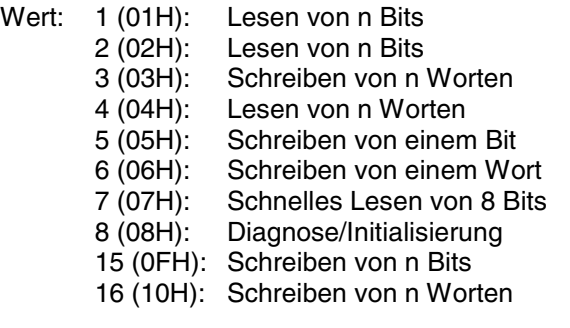

Die übrigen Funktionscodes werden von den Zentraleinheiten der Serie 40..50 nicht unterstützt. Tritt ein falscher Funktionscode auf, wird im Wort ERNO der Fehler 1 gesetzt.

#### **TIME** INT

Timeout für die Kommunikation (maximale Zeit für eine Antwort des MODBUS-Slave).

Der Wert wird in Millisekunden angegeben.

Zykluszeit (KD00,00 / %MD4000.0) < TIME < 32767

Wenn ein Timeout auftritt, liefert der Ausgang ERN den Wert 9.

#### **ADDR INT**

Adresse der Daten im Slave-Speicher, die zu lesen oder zu schreiben sind.

#### **NB INT**

Anzahl der Daten, die im Slave zu lesen oder zu schreiben sind.

Die Anzahl definiert ebenfalls die Größe des Datenbereichs im Master, von dem gesendet oder empfangen wird.

INT: MODBUSW oder MODMASTW BOOL:

DATA definiert die erste Variable des Datenbereichs im Master. Die Größe des Bereichs hängt vom Parameter NB ab.

Unterschiedliche Fälle sind in Abhängigkeit vom Funktionscode und dem Operanden möglich.

Lesen:

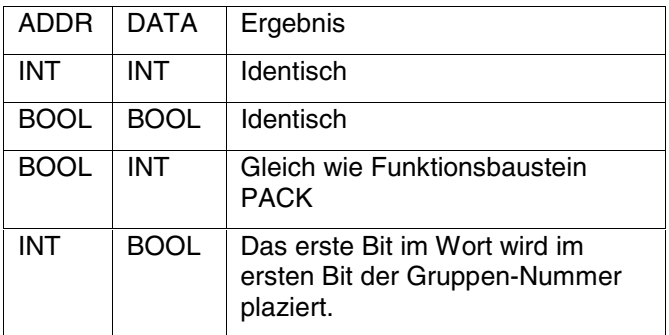

Beispiel: DATA = %MX00.07:

Das erste Bit des gelesenen Wortes wird in %MX 00.00 geschrieben.

Schreiben:

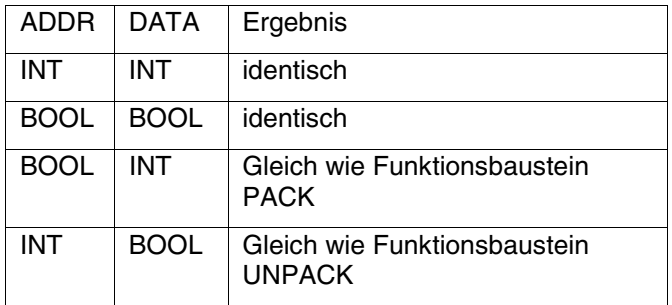

#### **RDY BOOL**

Der Ausgang RDY (Ready) zeigt an, ob eine MODBUS-Kommunikation läuft oder nicht. Solange eine Kommunikation läuft, ist der Ausgang gleich FALSE. Der Funktionsbaustein kann nur benutzt werden wenn  $RDY = TRUF$  ist.

#### **ERR BOOL**

Der Ausgang ERR zeigt einen Fehler an, der während der Kommunikation aufgetreten ist. Der Wort-Ausgang ERN liefert Einzelheiten zum Fehler.

Ist  $ERR = 1 \rightarrow$  Fehler, ERR = 0 -> Kein Fehler oder Kommunikation läuft.

Der Fehler ist nach einer Zykluszeit eindeutig.

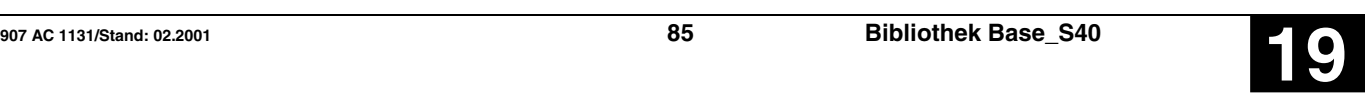

### **ERNO INT**

Einzelheiten zum Fehler:<br>0: Kein Feh

- 0 : Kein Fehler<br>1 : Unbekannte
	- Unbekannter Funktionscode
- 2 : Adreßfehler<br>3 : Daten-Fehle
- 3 : Daten-Fehler<br>9 : Timeout
- 9 : Timeout<br>10 : Prüfsumi
- Prüfsummen-Fehler

Der Fehler ist nach einer Zykluszeit eindeutig.

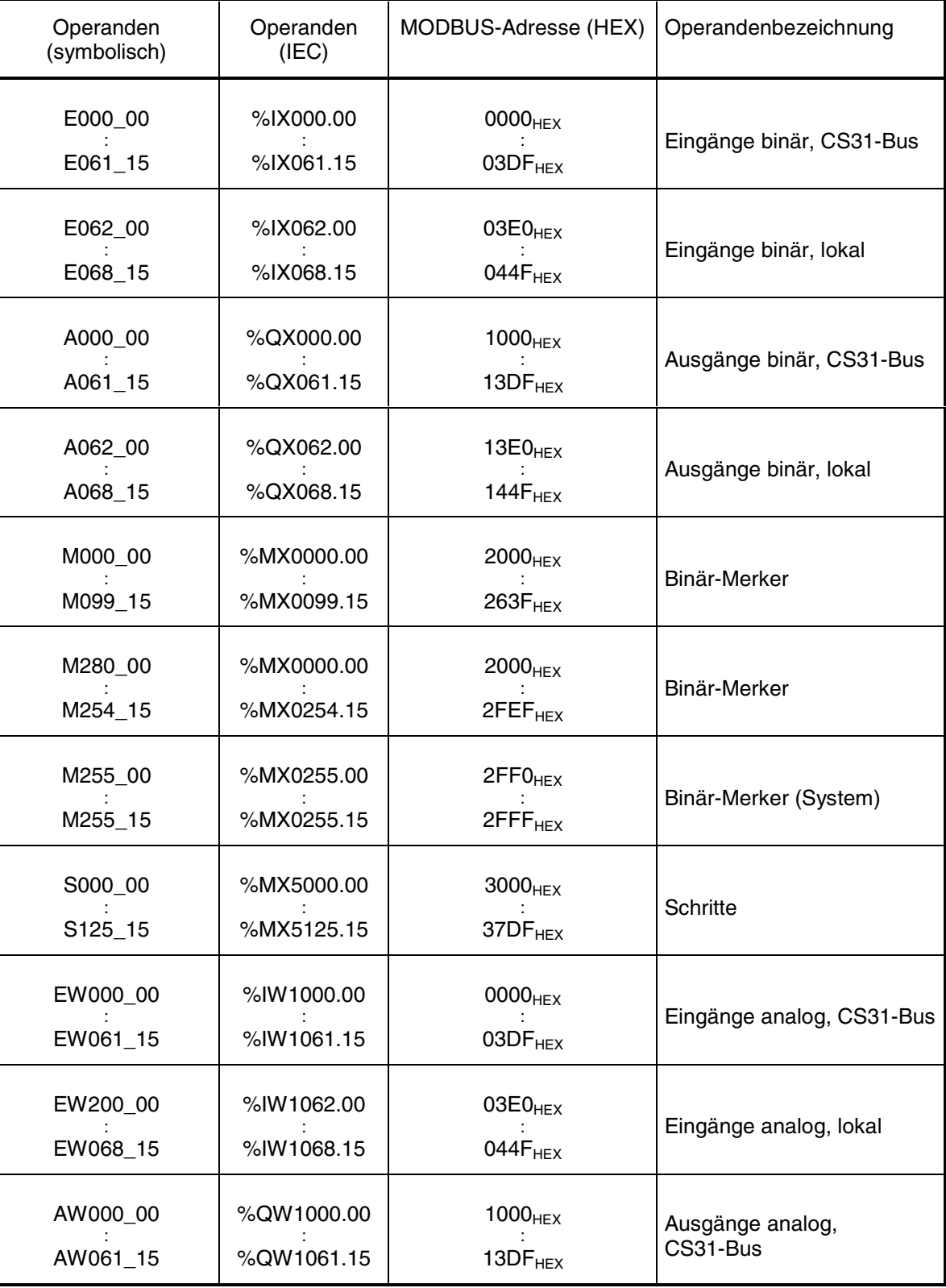

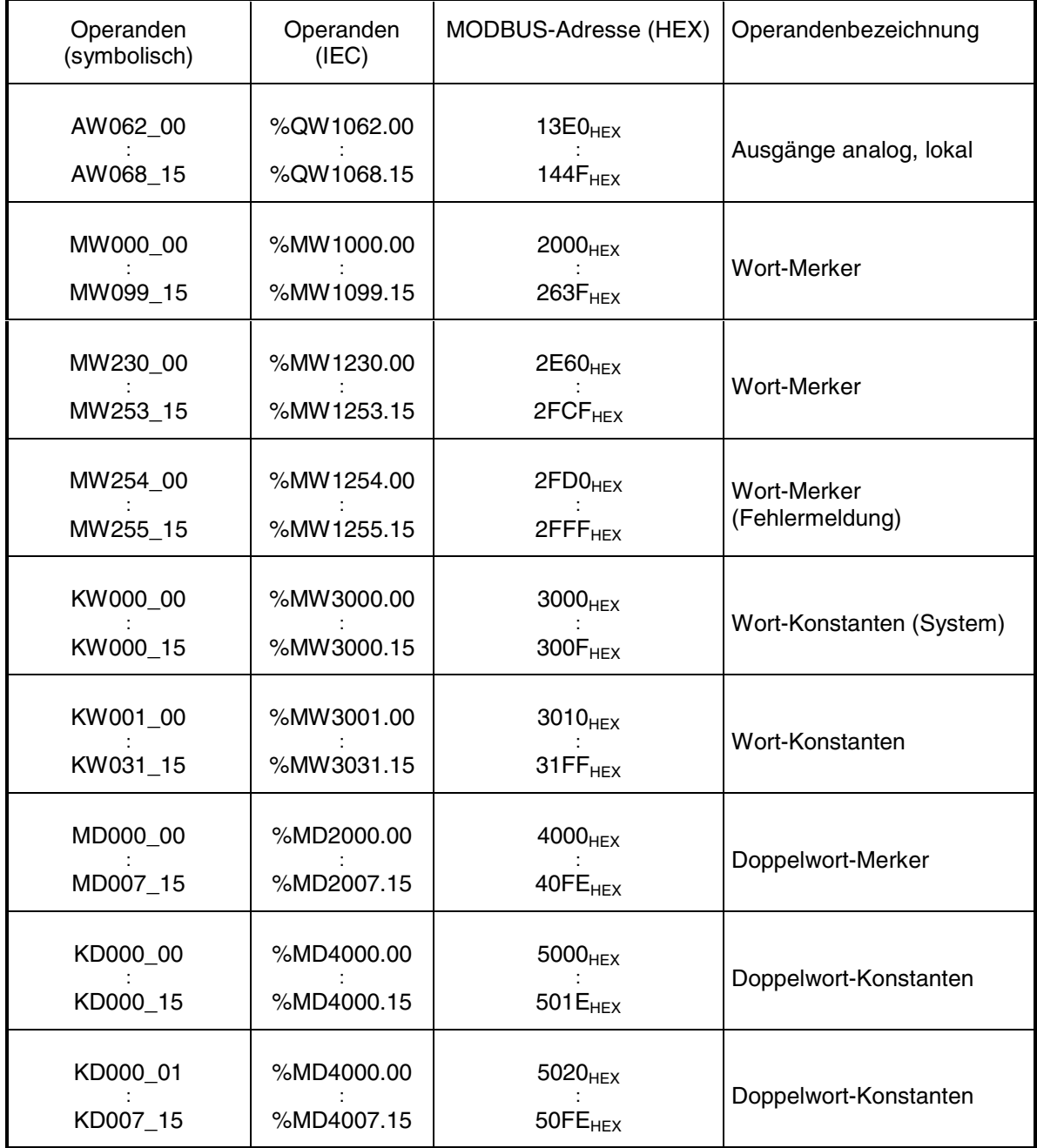

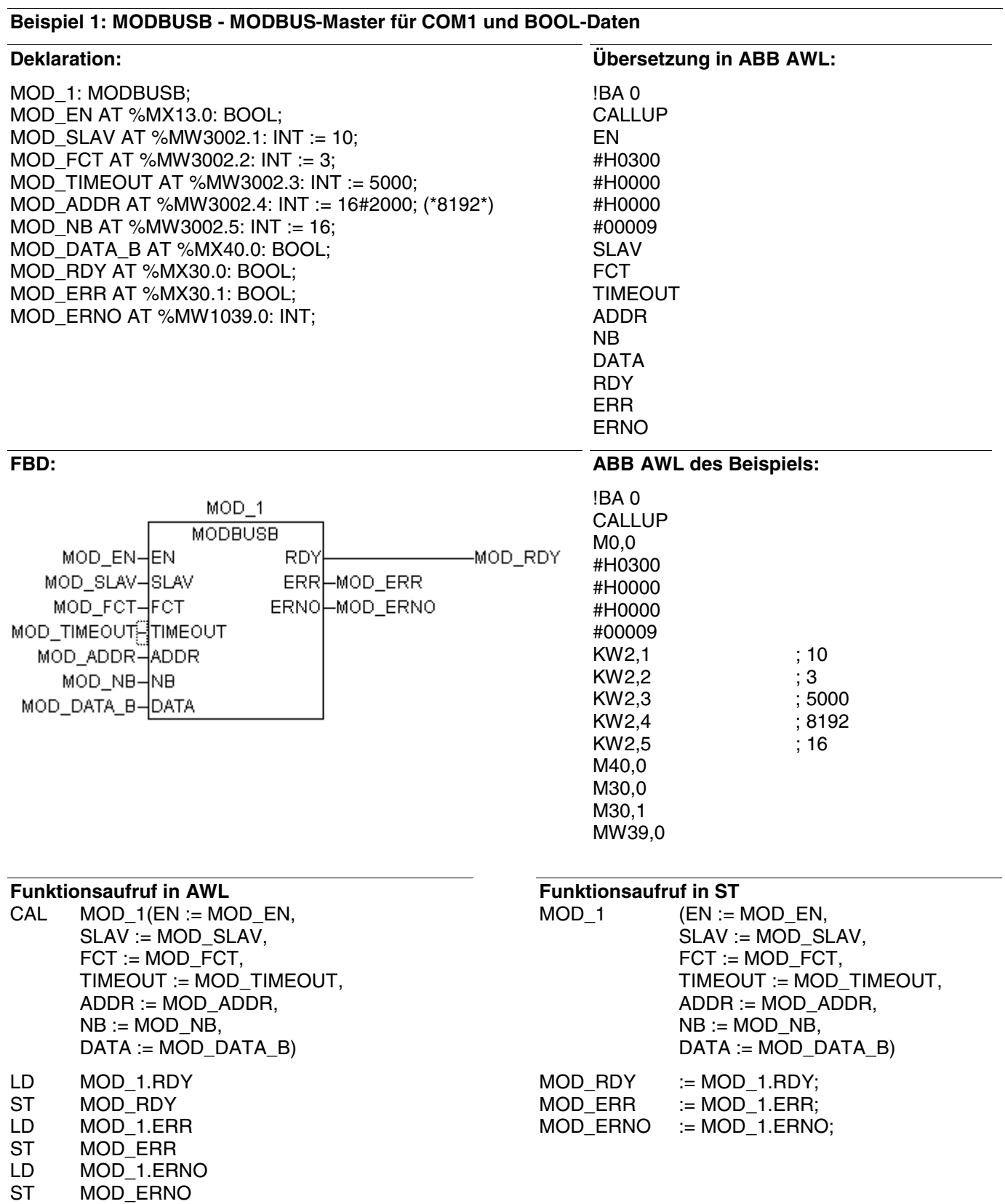

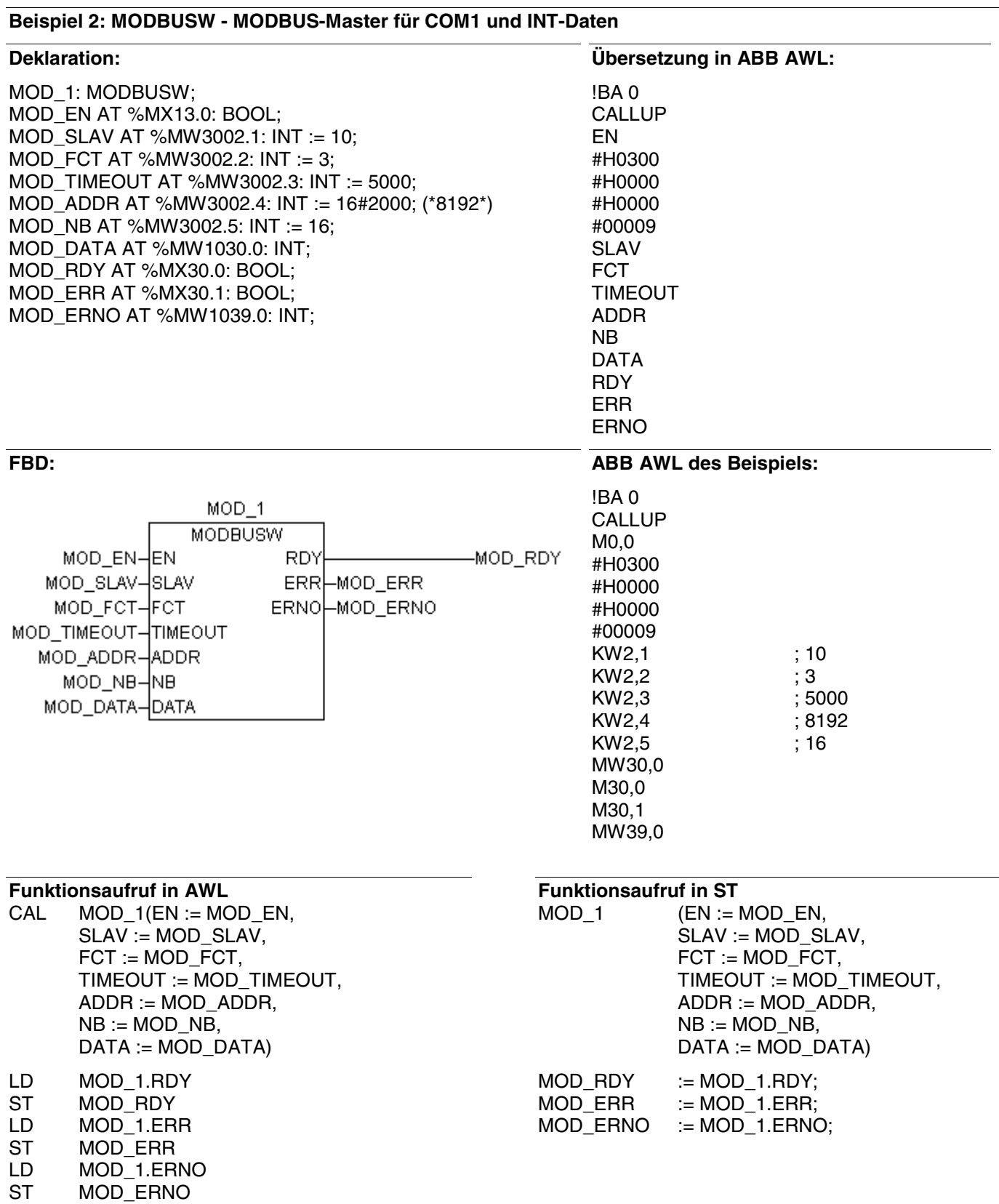

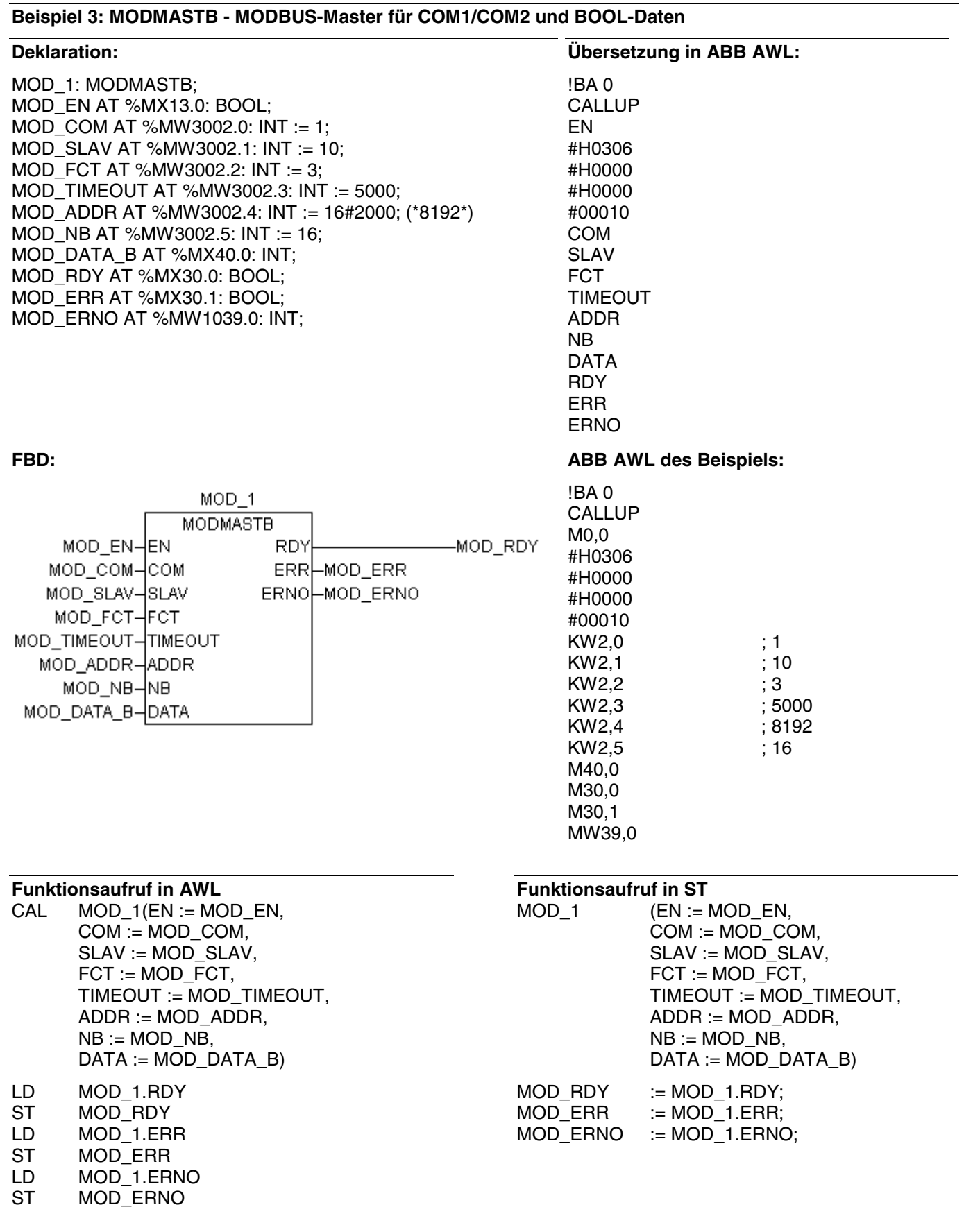

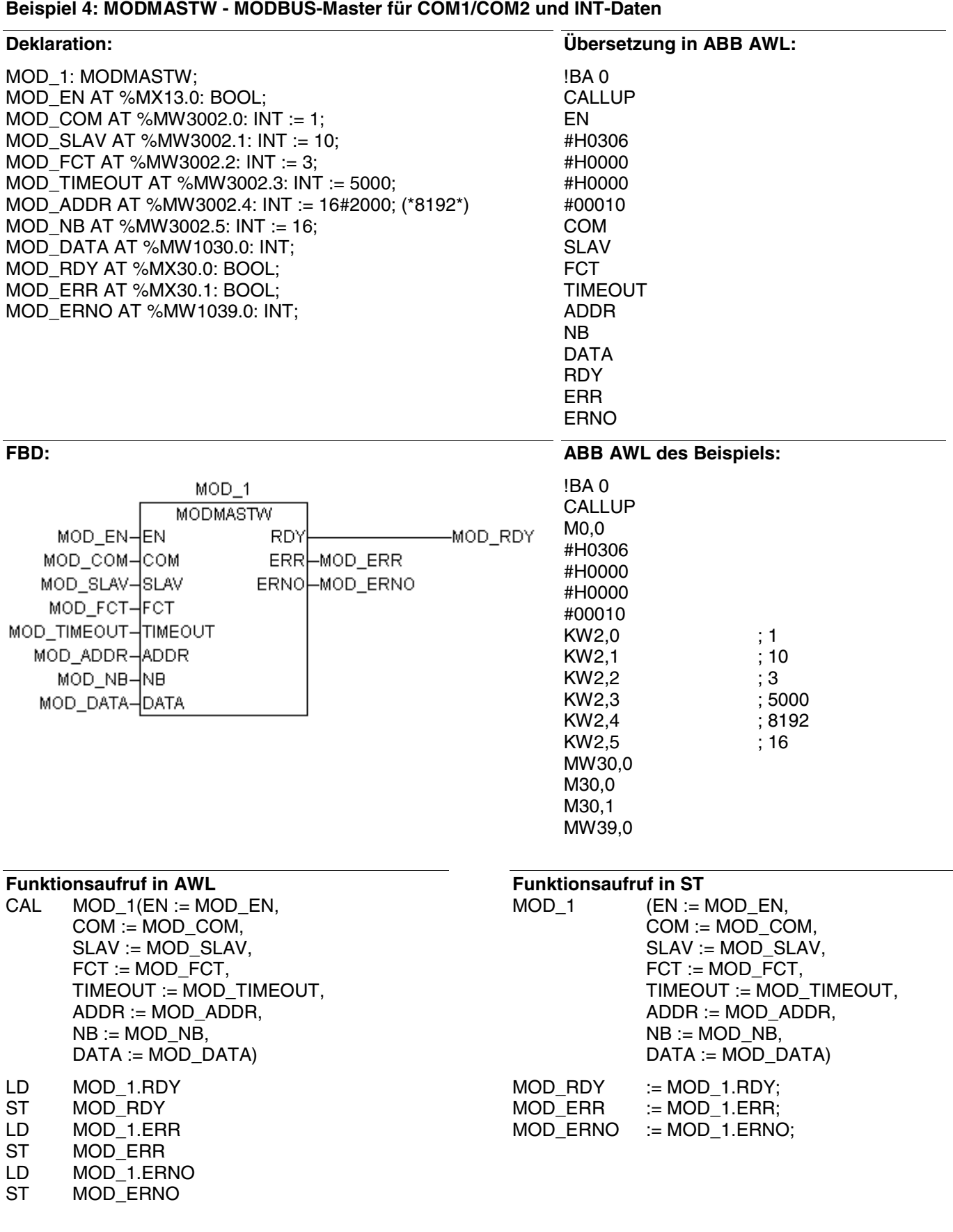

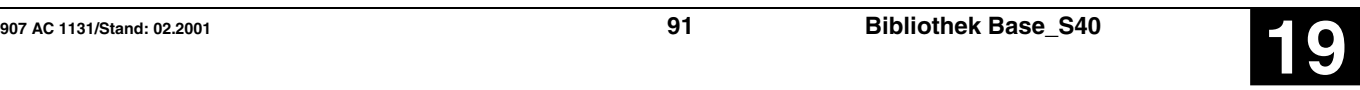

## **Monostabiles Kippglied »Konstant« MOK S40**

Eine FALSE/TRUE-Flanke am Eingang E bewirkt eine FALSE/TRUE-Flanke am Ausgang A. Bleibt der Eingang E auf TRUE-Pegel, wird nach der Zeitdauer T eine TRUE/FALSE-Flanke am Ausgang A ausgegeben.

Eine zweite FALSE/TRUE-Flanke des Eingangs E vor Ablauf der Zeit T wird ignoriert.

Maximaler Zeitversatz am Ausgang: < 1 Zykluszeit

#### **Bausteintyp**

werten

### **Parameter**

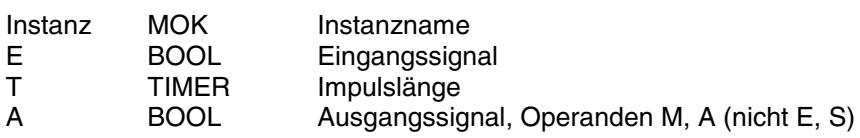

#### **Beschreibung**

Eine FALSE/TRUE-Flanke am Eingang E bewirkt eine FALSE/TRUE-Flanke am Ausgang A. Bleibt der Eingang E auf TRUE-Pegel, wird nach der Zeitdauer T eine TRUE/FALSE-Flanke am Ausgang A ausgegeben.

Eine zweite FALSE/TRUE-Flanke des Eingangs E vor Ablauf der Zeit T wird ignoriert.

Gültiger Zeitbereich: 5 ms .. 24,8 Tage

Maximaler Zeitversatz am Ausgang: < 1 Zykluszeit

Sinnvoller Bereich für T: > 1 Zykluszeit

Die Eingänge und der Ausgang sind weder doppelbar noch invertierbar.

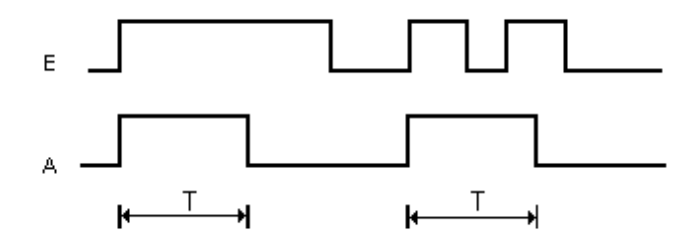

#### **Allgemeines Verhalten**

- Gestartete Zeitwerke werden vom Betriebssystem der SPS bearbeitet und sind deshalb vollkommen unabhängig von der Bearbeitung des SPS-Programms. Erst nach Ablauf des Zeitwerks erfolgt eine entsprechende Meldung des Betriebssystems an den zugehörigen Zeitbaustein im SPS-Programm.

- Die Bearbeitung eines Zeitwerks im Betriebssystem der SPS wird durch folgende Befehle beeinflußt: Alle laufenden Zeitwerke werden gestoppt und initialisiert, wenn einer der folgenden Fehler auftritt:

- SPS-Programm abbrechen
- RUN/STOP-Schalter von RUN -> STOP
- Warm- oder Kaltstart

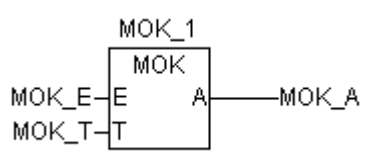

Funktionsblock mit Vergangenheits-

## **Beispiel**

## **Deklaration:**

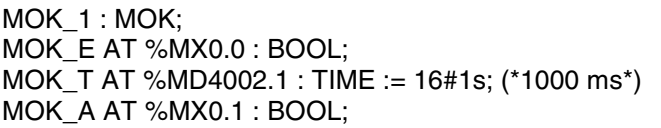

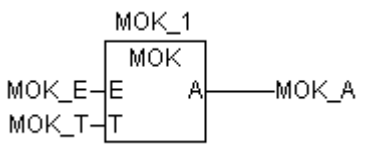

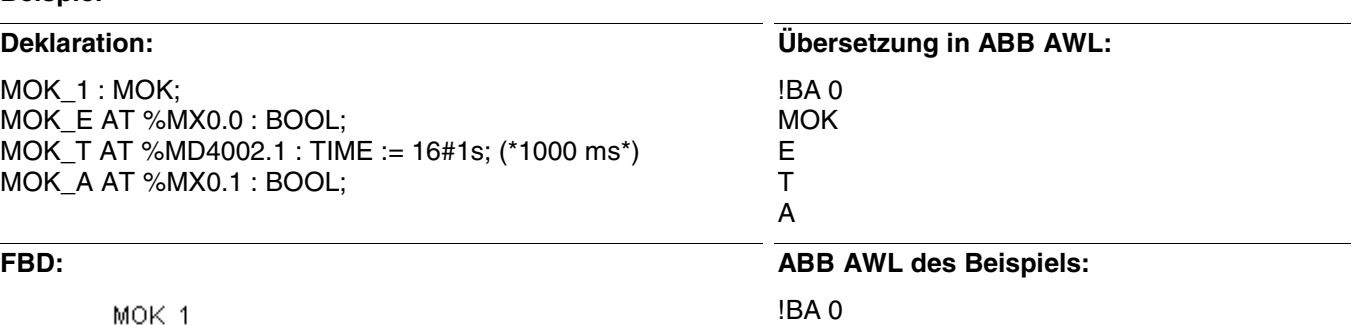

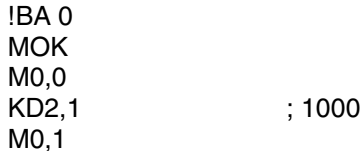

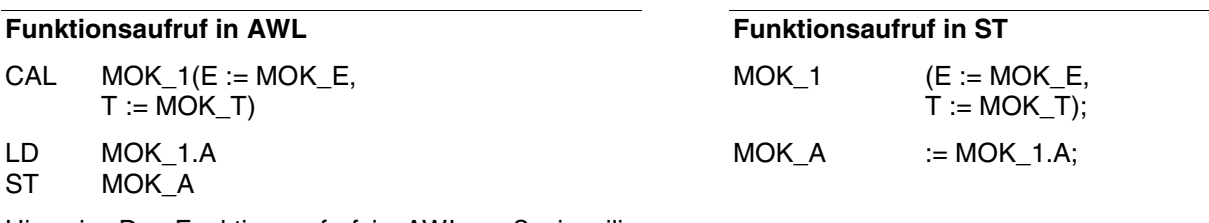

Hinweis: Der Funktionsaufruf in AWL muß einzeilig erfolgen.

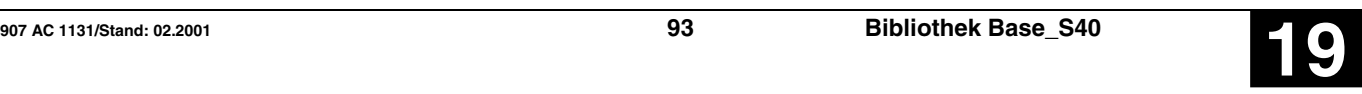

## **Multiplikation mit 2 hoch N, Wort MUL2N S40**

Der Wert des Operanden am Eingang E1 wird N-mal bitweise geschoben.

Ist der Wert am Eingang N positiv, wird nach links geschoben. Dies entspricht pro Schieben um eine Bitposition einer Multiplikation des aktuellen Wertes mit 2.

Ist der Wert am Eingang N negativ, wird nach rechts geschoben. Dies entspricht pro Schieben um eine Bitposition einer Division des aktuellen Wertes durch 2.

Das Ergebnis wird dem Operanden am Ausgang A1 zugewiesen.

#### **Bausteintyp**

**Parameter**

Funktion

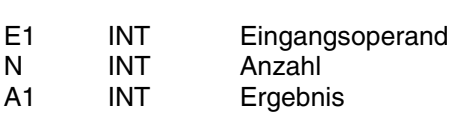

#### **Beschreibung**

Der Wert des Operanden am Eingang E1 wird N-mal bitweise geschoben.

Ist der Wert am Eingang N positiv, wird nach links geschoben. Dies entspricht pro Schieben um eine Bitposition einer Multiplikation des aktuellen Wertes mit 2.

Ist der Wert am Eingang N negativ, wird nach rechts geschoben. Dies entspricht pro Schieben um eine Bitposition einer Division des aktuellen Wertes durch 2.

Das Ergebnis wird dem Operanden am Ausgang A1 zugewiesen.

Die Eingänge und der Ausgang sind weder doppelbar noch negierbar.

Sinnvoller Bereich für N: -14 < N < +14

Bei N = 0 wird der Wert am Eingang E1 direkt an den Ausgang A1 gegeben.

#### **Vorzeichen des Wertes am Eingang E1:**

Das Vorzeichen des Wertes E1 wird durch die Schiebeoperation nicht beeinflußt. D. h. das Vorzeichen des Ausgangswertes ist immer identisch mit dem des Eingangswertes.

#### **Links-Schieben (Multiplikation):**

Beim Links-Schieben des Wertes am Eingang wird jeweils das frei werdende Bit 0 mit 0 aufgefüllt. Das Vorzeichenbit (Bit 15) wird dabei nicht verändert, da vorher auf den Grenzwert des Zahlenbereichs begrenzt wird.

Begrenzung des Wertes am Ausgang A1 beim Links-Schieben:

 Für positive Werte am Eingang E1 gilt: Ist Bit 14 mit einer »1« besetzt und sind aufgrund des Wertes am Eingang N noch Schiebeoperationen auszuführen, so werden diese nicht mehr ausgeführt. Statt dessen wird der Ausgang auf den Grenzwert des positiven Zahlenbereichs gesetzt. D.h. spätestens nach 14maligem Schieben ist in jedem Fall der Grenzwert erreicht.

Grenzwert: Ausgang A1 =  $+32767$  (7FFFH).

 Für negative Werte am Eingang E1 gilt: Ist Bit 14 mit einer »0« besetzt und sind aufgrund des Wertes am Eingang N noch Schiebeoperationen auszuführen, so werden diese nicht mehr ausgeführt. Statt dessen wird der Ausgang auf den Grenzwert des negativen Zahlenbereichs gesetzt. D.h. spätestens nach 14maligem Schieben ist in jedem Fall der Grenzwert erreicht.

Grenzwert: Ausgang A1 = -32767 (8001H).

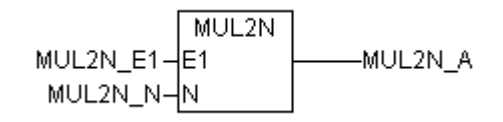

#### **Rechts-Schieben (Division):**

Beim Rechts-Schieben rückt jedes Bit eine Stelle nach rechts. Das Vorzeichenbit (Bit 15) behält dabei seinen Wert immer bei. Das frei werdende Bit (Bit 14) wird jeweils mit dem Wert des Vorzeichenbits aufgefüllt.

Begrenzung des Wertes am Ausgang beim Rechts-Schieben:

 Für positive Werte am Eingang E1 gilt: Ist nur noch Bit 0 mit einer »1« besetzt und sind aufgrund des Wertes am Eingang N noch Schiebeoperationen auszuführen, so wird der Ausgang auf den Wert 0 gesetzt. D.h. spätestens nach 14maligem Schieben ist in jedem Fall der Wert 0 erreicht.

Ausgang  $A1 = 0$ .

 Für negative Werte am Eingang E1 gilt: Sind aufgrund des Schiebevorgangs Bit 0 … Bit 15 mit einer »1« besetzt, so ist der Grenzwert (-1) erreicht. Weitere Schiebevorgänge bleiben ohne Wirkung. D. h. spätestens nach 15maligem Schieben ist in jedem Fall der Wert -1 erreicht.

Ausgang  $A1 = -1$  (FFFFH).

Die Eingänge und der Ausgang sind weder doppelbar noch negierbar.

#### **Beispiel**

#### **Deklaration:**

MUL2N\_E1 AT %MW1000.0 : INT; MUL2N\_N AT %MW1000.1 : INT; MUL2N\_A AT %MW1000.2 : INT;

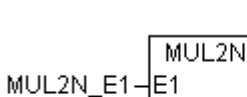

MUL2N\_N-IN

MUL2N\_A

### **Funktionsaufruf in AWL**

LD MUL2N E1 MUL2N MUL2N\_N ST MUL2N A

#### **Beispiele**

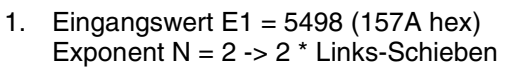

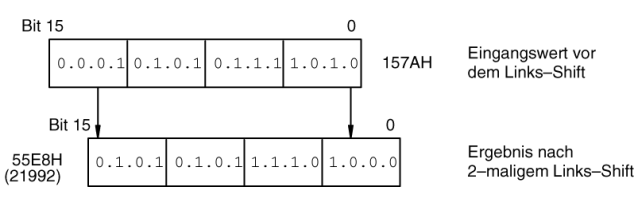

2. Eingangswert E1 = 32612 (7F64 hex) Exponent  $N = -3 -53$  \* Rechts-Schieben

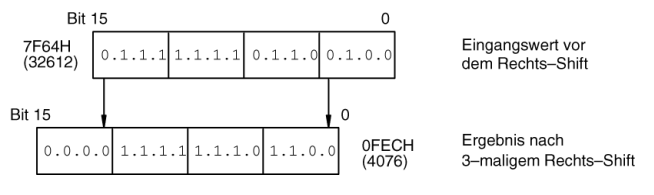

3. Eingangswert E1 = -32612 (8008 hex) Exponent  $N = -3 -53$  \* Rechts-Schieben

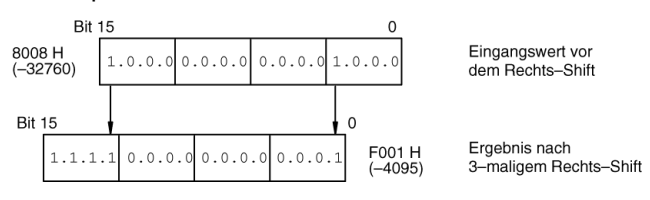

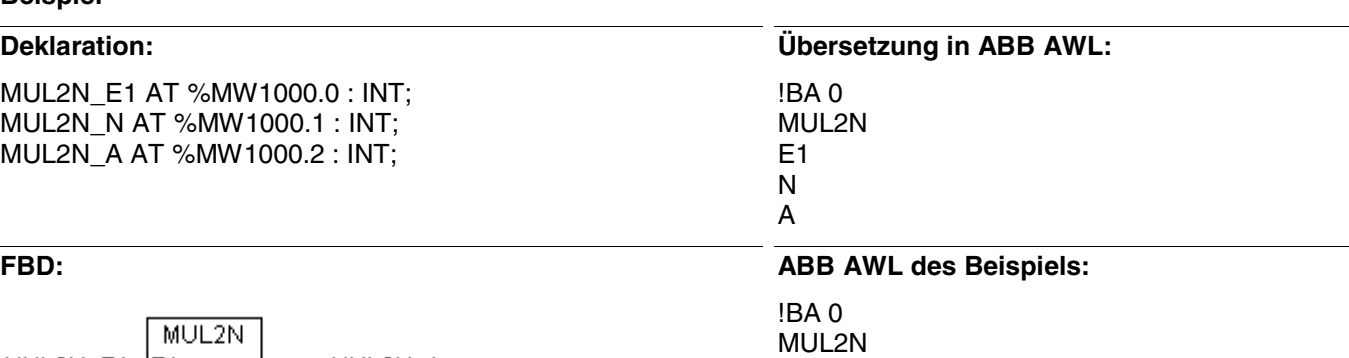

MW0,0 MW0,1 MW0,2

## **Funktionsaufruf in ST**

MUL2N\_A:=MUL2N(MUL2N\_E1, MUL2N\_N);

## **Multiplikation Doppelwort** MULD S40

Der Wert des Operanden am Eingang E1 wird mit dem Wert des Operanden am Eingang E2 multipliziert und das Ergebnis dem Operanden am Ausgang A zugewiesen.

Das Ergebnis wird auf den maximalen bzw. minimalen Wert des Zahlenbereichs begrenzt. Hat eine Begrenzung stattgefunden, wird dem binären Operanden am Ausgang Q ein TRUE-Signal zugewiesen. Hat keine Begrenzung stattgefunden, wird dem binären Operanden am Ausgang Q ein FALSE-Signal zugewiesen.

## **Bausteintyp**

Funktionsblock ohne Vergangenheitswerte

## **Parameter**

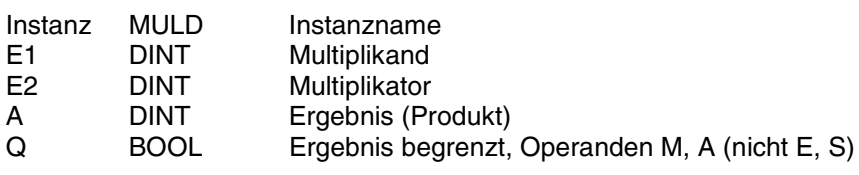

## **Beschreibung**

Der Wert des Operanden am Eingang E1 wird mit dem Wert des Operanden am Eingang E2 multipliziert und das Ergebnis dem Operanden am Ausgang A zugewiesen.

Das Ergebnis wird auf den maximalen bzw. minimalen Wert des Zahlenbereichs begrenzt (Zahlenbereich: -2147483647 … 2147483647). Hat eine Begrenzung stattgefunden, wird dem binären Operanden am Ausgang Q ein TRUE-Signal zugewiesen. Hat keine Begrenzung stattgefunden, wird dem binären Operanden am Ausgang Q ein FALSE-Signal zugewiesen.

Die Ein- und Ausgänge sind weder doppelbar noch negierbar.

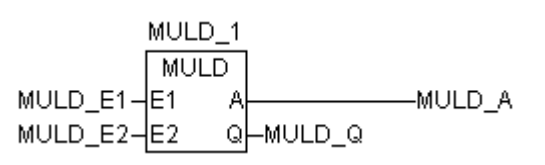

## **Beispiel**

## **Deklaration:**

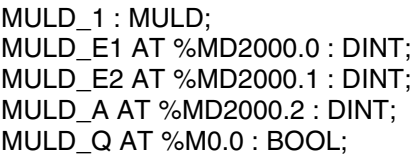

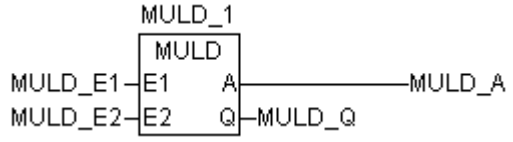

### **Funktionsaufruf in AWL**

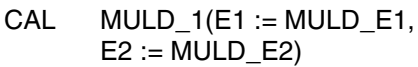

- LD MULD 1.Q
- ST MULD\_Q<br>LD MULD\_1.
- MULD\_1.A
- ST MULD A

Hinweis: Der Funktionsaufruf in AWL muß einzeilig erfolgen.

## **Übersetzung in ABB AWL:**

!BA 0 MULD E1

E2 A Q

## **FBD: ABB AWL des Beispiels:**

!BA 0 MULD MD0,0 MD0,1 MD0,2 M0,0

## **Funktionsaufruf in ST**

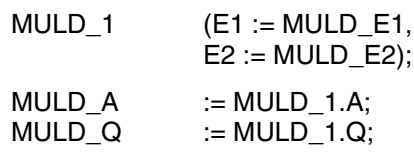

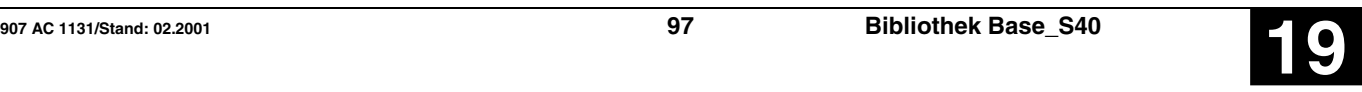

## **Multiplikation mit Division MULDI S40**

Der Wert des Operanden am Eingang E1 wird mit dem Wert des Operanden am Eingang E2 multipliziert, das Zwischenergebnis wird durch den Wert des Operanden am Eingang E3 dividiert und dann das Ergebnis dem Operanden am Ausgang A zugewiesen.

Das Ergebnis wird auf den maximalen bzw. minimalen Wert des Zahlenbereichs begrenzt.

### **Bausteintyp**

Funktion

#### **Parameter**

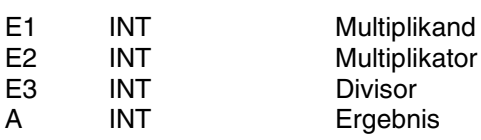

#### **Beschreibung**

Der Wert des Operanden am Eingang E1 wird mit dem Wert des Operanden am Eingang E2 multipliziert, das Zwischenergebnis wird durch den Wert des Operanden am Eingang E3 dividiert und dann das Ergebnis dem Operanden am Ausgang A zugewiesen.

Intern arbeitet der Baustein bei der Multiplikation und Division mit Doppelwortgenauigkeit (32 Bit). Erst bei der Zuweisung des Ergebnisses an den Ausgang A erfolgt die Begrenzung auf Wortgenauigkeit (16 Bit). Ist der Rest der Division >0,5 wird das Ergebnis aufgerundet. Entsteht bei der Division ein Zahlenüberlauf (z. B. Division durch Null), so wird dem Ausgang A der vorzeichenrichtige Grenzwert des Zahlenbereiches zugewiesen.

Das Ergebnis wird so begrenzt, daß der Wert 32767 nicht überschritten und der Wert -32767 nicht unterschritten wird.

Die Eingänge und der Ausgang sind weder doppelbar noch negierbar.

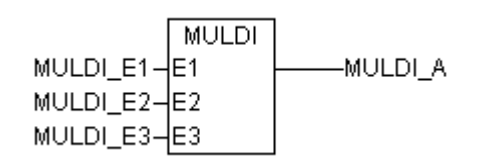

## **Beispiel**

### **Deklaration:**

MULDI\_E1 AT %MW1000.0 : INT; MULDI\_E2 AT %MW1000.1 : INT; MULDI\_E3 AT %MW1000.2 : INT; MULDI\_A AT %MW1000.3 : INT;

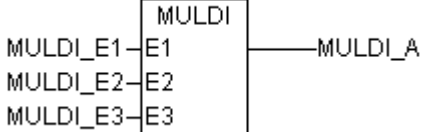

### **Funktionsaufruf in AWL**

LD MULDI\_E1 MULDI MULDI\_E2,MULDI\_E3<br>ST MULDI A MULDI A

# **Übersetzung in ABB AWL:**

!BA 0 MULDI

E1 E2 E3

A

## **FBD: ABB AWL des Beispiels:**

!BA 0 MULDI MW0,0 MW0,1 MW0,2 MW0,3

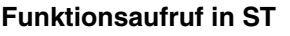

MULDI\_A := MULDI (MULDI\_E1, MULDI\_E2, MULDI\_E3);

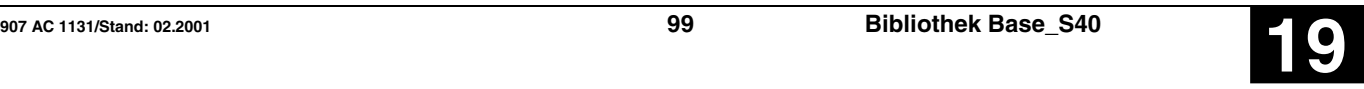

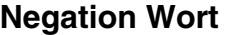

### **NEGW S40**

Der Wert des Operanden am Eingang E wird negiert und das Ergebnis dem Operanden am Ausgang A zugewiesen.

**NEGW** NEGW\_E1-E1 NEGW\_A

#### **Bausteintyp**

Funktion

## **Parameter**

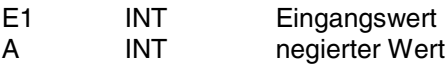

#### **Beschreibung**

Der Wert des Operanden am Eingang E wird negiert und das Ergebnis dem Operanden am Ausgang A zugewiesen.

#### **Zahlenbereich:**

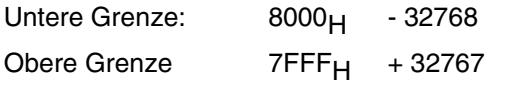

Hinweis: Ist  $E1 = -32768$  dann ist  $A = +32767$ .

#### **Beispiel**

### **Deklaration:**

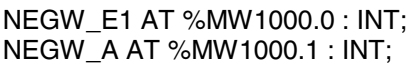

**NEGW** NEGW\_E1-E1 NEGW\_A

#### Ein- und Ausgang sind weder doppelbar noch negierbar.

**Übersetzung in ABB AWL:** !BA 0 NEGW E1 A

### **FBD: ABB AWL des Beispiels:**

!BA 0 NEGW MW0,0 MW0,1

### **Funktionsaufruf in AWL**

LD NEGW E1 NEGW ST NEGW\_A

## **Funktionsaufruf in ST**

NEGW\_A:=NEGW(NEGW\_E1);

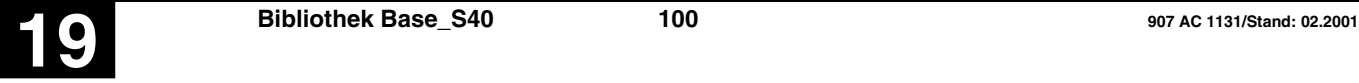

### **Impulsgeber NPULSE S40**

NPULSE\_RDY

Der Funktionsbaustein erzeugt Impulsfolgen mit bestimmten Frequenzen und bestimmter Anzahl von Impulsen. Er eignet sich damit zur Ansteuerung von Schrittmotoren.

Die Impulsfolgen stehen am Ausgang A 62,00 / %QX62.00 zur Verfügung.

#### **Bausteintyp**

Funktionsblock mit Vergangenheitswerten

#### **Parameter**

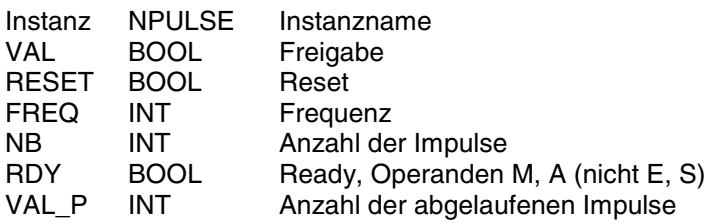

#### **Beschreibung**

Der Funktionsbaustein erzeugt Impulsfolgen mit bestimmten Frequenzen und bestimmter Anzahl von Impulsen. Er eignet sich damit zur Ansteuerung von Schrittmotoren.

Die Impulsfolgen stehen am Ausgang A 62,00 / %QX62.00 zur Verfügung.

Am Ausgang VAL\_P kann die gerade erzeugte Anzahl Impulse abgelesen werden. Die Impulsausgabe wird durch eine positive Flanke am Eingang VAL gestartet. Die erste Periode startet mit dem binären Wert 1.

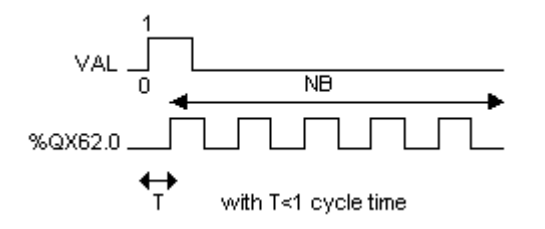

**VAL BOOL**

Freigabe für die Ausgabe der Impulsfolge am festen Ausgang A 62,00 / %QX62.0.

FALSE/TRUE-Flanke am Eingang VAL: Der Impuls-Modus wird gesetzt. A62,00 / %QX62.00 können nicht normal verwendet werden.

#### **RESET BOOL**

NPULSE1 NPULSE

**RDY** 

VAL PLNPULSE VAL P

lval.

∤ив

NPULSE\_VAL-

NPULSE NB-

NPULSE RESET-RESET

NPULSE FREQ-FREQ

RESET = FALSE stoppt den Impulsegeber, der Ausgang A62,00 / %QX62.0 wird solange auf FALSE gesetzt, bis RESET = TRUE ist.

### **FREQ INT**

Frequenz der Impulsfolge:

Impulsfrequenz: 10 Hz bis 2,604 kHz

Formel zur Frequenzberechnung:

Frequenz [Hz] = 1000000 / ((256 - FREQ)\*384)

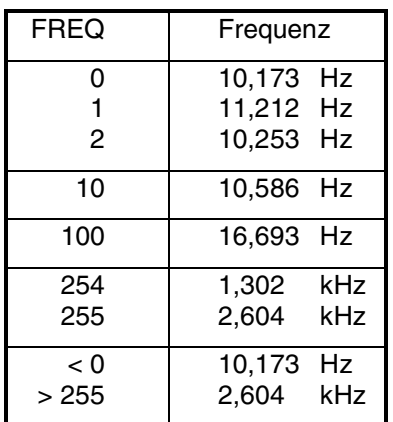

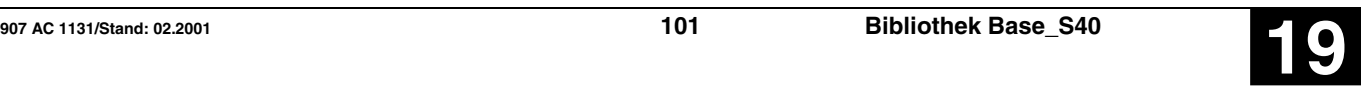

**Übersetzung in ABB AWL:**

!BA 0 NPULSE VAL RESET FREQ NB RDY VAL\_P

!BA 0 NPULSE M0,0 M0,1 MW0,0 MW0,1 M0,2 MW0,2

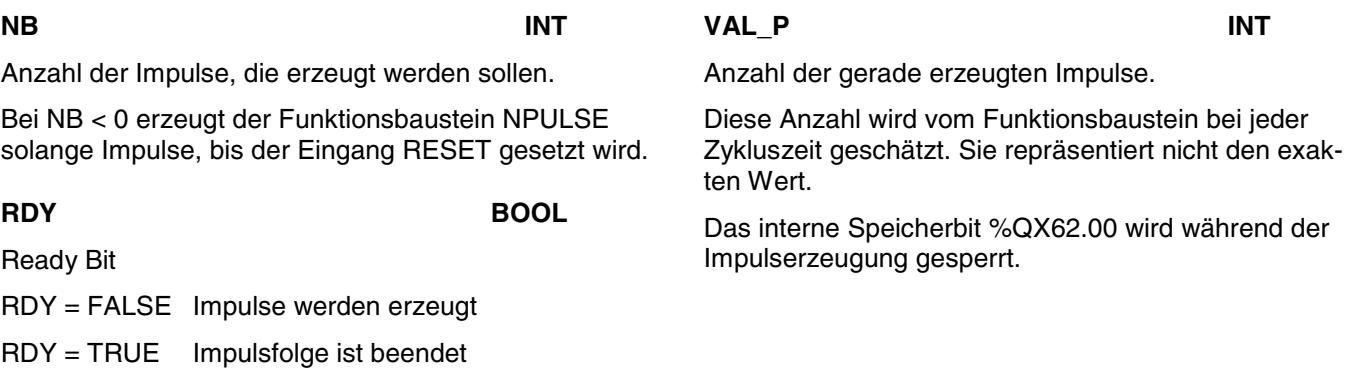

#### **Beispiel**

## **Deklaration:** NPULSE1 : NPULSE; NPULSE\_VAL AT %MX0.0 : BOOL;

**Funktionsaufruf in AWL**

NPULSE\_RESET AT %MX0.1 : BOOL; NPULSE\_FREQ AT %MW1000.0 : INT; NPULSE\_NB AT %MW1000.1 : INT; NPULSE\_RDY AT %MX0.2 : BOOL; NPULSE\_VAL\_P AT %MW1000.2 : INT;

### **FBD: ABB AWL des Beispiels:**

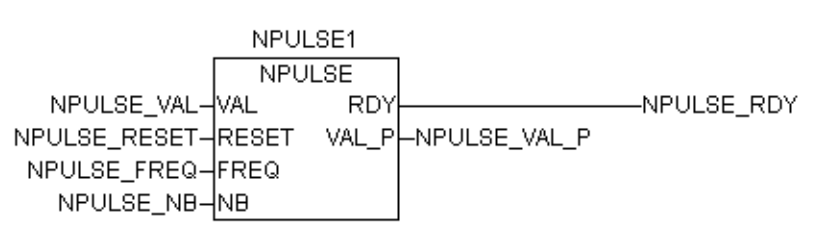

#### **Funktionsaufruf in ST**

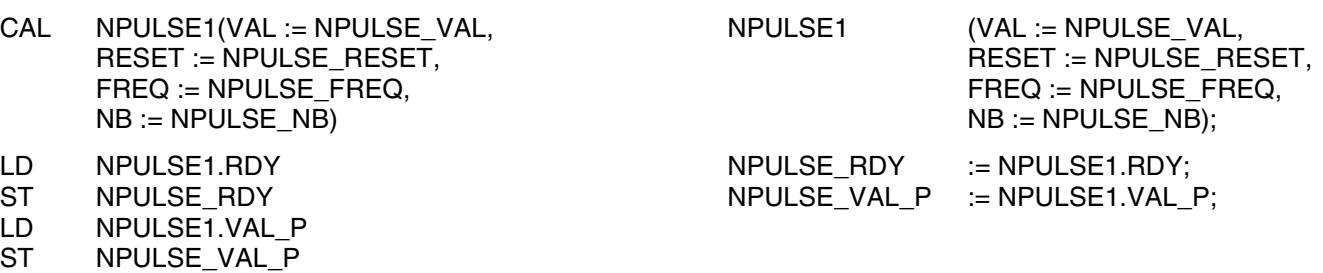

Hinweis: Der Funktionsaufruf in AWL muß einzeilig erfolgen.

## Packen binärer Variablen in Wort **PACK(4..16)** S40

Der Baustein packt n Binärvariablen in eine Wortvariable.

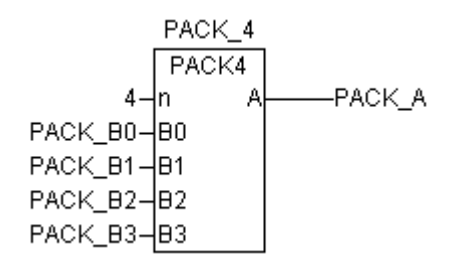

#### **Bausteintyp**

Funktionsblock ohne Vergangenheitswerte

### **Parameter**

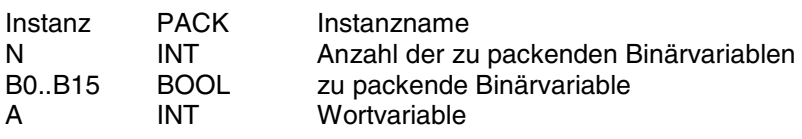

#### **Beschreibung**

Die PACK-Nummer gibt die max. Anzahl der zu pakkenden Bits an. Es stehen folgende PACK-Bausteine zur Verfügung:

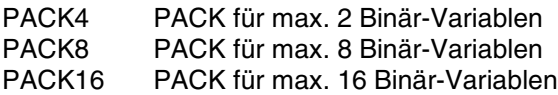

Der Baustein packt n Binärvariablen in eine Wortvariable.

#### **n INT**

Am Eingang n wird die Anzahl der zu packenden Binärvariablen angegeben.

Es gilt:

 $1 \le n \le 4$ ,  $(8, 16)$ n = 0 ist unzulässig! (Vorgabe = 1)

#### **B0…B15 BOOL**

An den Eingängen B0 … Bn-1 werden die zu packenden Binärvariablen vorgegeben.

#### **A INT**

Der Wert jeder Binärvariable an den Eingängen B0 … Bn-1 wird in das entsprechende Bit (Bit 0 … Bit 15) der Variable am Ausgang A geladen.

#### Zuordnung:

B0 → Bit0 der Ausgangsvariable B1 → Bit1 der Ausgangsvariable

. . B15 → Bit15 der Ausgangsvariable

#### Hinweis:

Werden vom Anwender weniger als 16 binäre Eingangsvariablen projektiert, so werden die nicht benötigten Bits der Ausgangsvariable auf den Wert FALSE gesetzt.

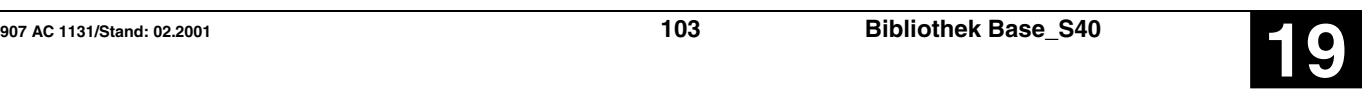

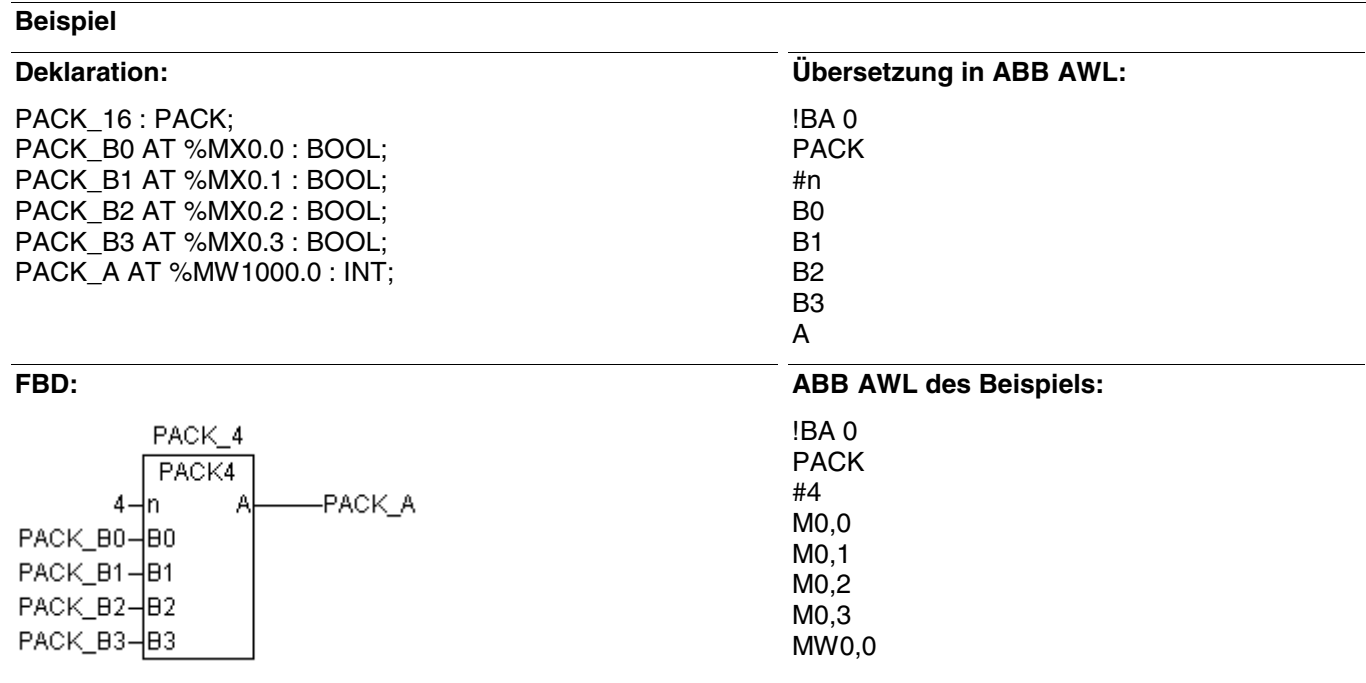

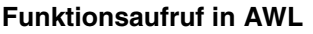

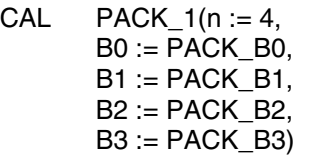

# **Funktionsaufruf in ST**

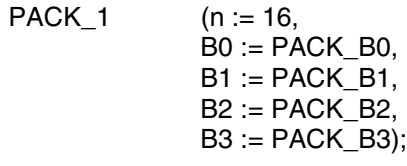

LD PACK\_1.A

ST PACK\_A

Hinweis: Der Funktionsaufruf in AWL muß einzeilig erfolgen.

PACK\_A:=PACK\_1.A;

Der Funktionsbaustein erzeugt an seinem Ausgang PULS ein pulsdauermoduliertes binäres Signal.

Am Eingang t\_TA wird das Tastverhältnis und am Eingang TA\_T wird die Periodendauer für das Ausgangssignal vorgegeben.

#### **Bausteintyp**

Funktionsblock mit Vergangenheitswerten

#### **Parameter**

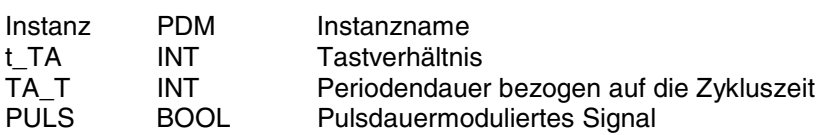

#### **Beschreibung**

Der Funktionsbaustein erzeugt an seinem Ausgang PULS ein pulsdauermoduliertes binäres Signal.

Am Eingang t\_TA wird das Tastverhältnis und am Eingang TA\_T wird die Periodendauer für das Ausgangssignal vorgegeben.

Die Eingänge und der Ausgang können weder gedoppelt noch negiert noch invertiert werden.

#### **t\_TA INT**

Am Eingang t\_TA wird das gewünschte Tastverhältnis für das Ausgangssignal PULS vorgegeben. Dabei ist TA die Periodendauer des Signals am Ausgang PULS, und t ist die Zeit innerhalb der Periodendauer TA, während der das Ausgangssignal TRUE-Pegel annimmt. Der Vorgabewert für das gewünschte Tastverhältnis am Eingang t\_TA muß in skalierter Form angegeben werden. Dazu ist das gewünschte Tastverhältnis mit dem Wert 32767 zu multiplizieren und auf eine ganze Zahl zu runden. Der so erhaltene Zahlenwert wird dann am Eingang t\_TA angegeben.

#### Randbedingung für t: t > T

D. h. die gewünschte Einschaltdauer des Ausgangssignals muß größer sein als die Zykluszeit des SPS-Programms (T).

#### **PULS**

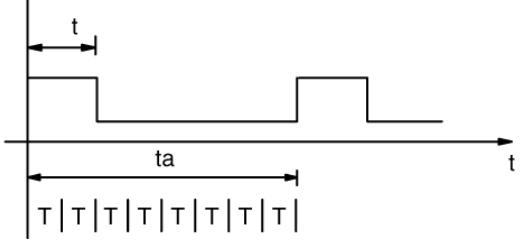

Für die Vorgabe des Tastverhältnisses am Eingang t TA gilt folgender Zusammenhang:

Der skalierte Wert am Eingang t TA ergibt das Tastverhältnis am Ausgang PULS:

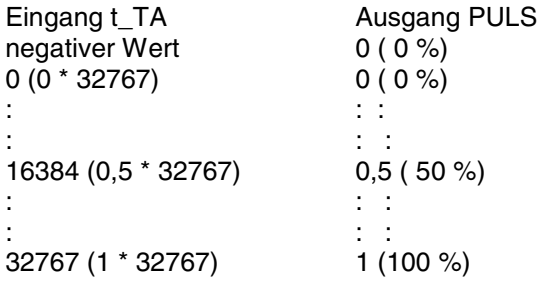

#### **TA\_T INT**

Am Eingang TA\_T wird die gewünschte Periodendauer TA für das Signal am Ausgang PULS angegeben. Die Periodendauer TA ist dabei auf die Zykluszeit T zu normieren.

Randbedingung für TA:

- TA muß ein ganzzahliges Vielfaches von T sein  $(TA = n * T)$
- TA >> T > 0; je größer TA im Verhältnis zu T ist, desto genauer wird das gewünschte Tastverhältnis eingehalten Beispiel:

TA > 10 \* T → Ungenauigkeit des Tastverhältnisses am Ausgang PULS < 10 %.

Wird für TA\_T der Wert TA\_T < 0 vorgegeben, so ersetzt der Baustein diesen unsinnigen Wert automatisch durch den Wert 32767.

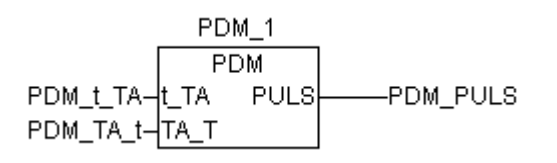

### **PULS** BOOL

Am Ausgang PULS steht das pulsdauermodulierte Signal zur Verfügung.

Kombination des Bausteins PDM mit einem Regler:

Wird der Baustein PDM an den Ausgang eines Reglers angeschlossen um einen »schaltenden« Regler zu realisieren, so gelten folgende Randbedingungen:

- Periodendauer TA vom PDM = Abtastzeit des Reglers.
- Periode des Pulssignals muß synchron zur Periode der Abtastzeit des Reglers sein.

Diese Randbedingungen werden dadurch erfüllt, daß der Regler im gleichen SPS-Programm wie der PDM, aber innerhalb eines Laufzahlblocks, projektiert ist. Durch den Laufzahlblock wird die Abtastzeit des Reglers um ein ganzzahliges Vielfaches der Zykluszeit verlängert. Der Regler wird also innerhalb des Laufzahlblocks weniger oft bearbeitet als der PDM außerhalb des Laufzahlblocks.

### **Beispiel**

#### **Funktionsaufruf in AWL**

CAL PDM  $1(t$  TA := PDM  $t$  TA, TA T := PDM TA  $t$ )

LD PDM\_1.PULS<br>ST PDM\_PULS PDM\_PULS

Hinweis: Der Funktionsaufruf in AWL muß einzeilig erfolgen.

## **Beispiel**

#### Gewünscht:

- Tastverhältnis: t\_TA = 0,25 (25 %)
- $-$  Periodendauer: TA = 800 ms (nur ganzzahliges Vielfaches der SPS-Zykluszeit möglich)
- $-$  Zykluszeit: T = 100 ms

#### Vorzugebende Bausteinparameter:

- Wert am Eingang t\_TA: 8192 (0,25 \* 32767)
- Wert am Eingang TA\_T: 8 (800 ms/100 ms)

**PULS** 

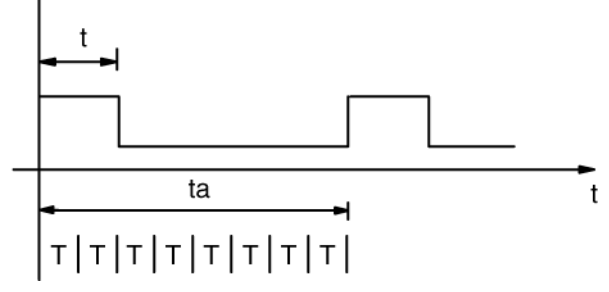

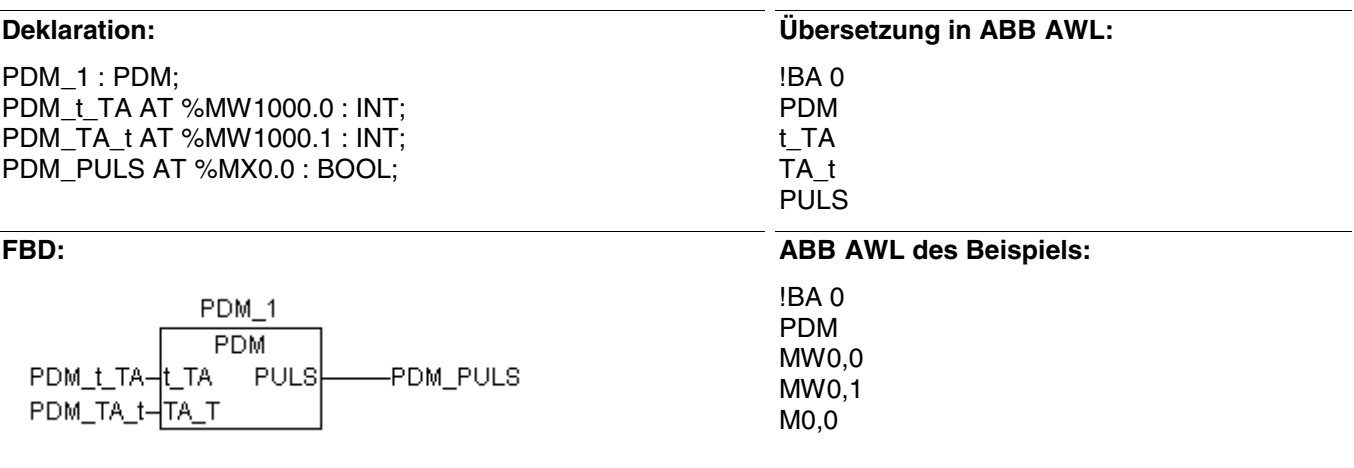

### **Funktionsaufruf in ST**

 $PDM_1$  (t\_TA :=  $PDM_t\_TA$ , TA T := PDM TA t);

PDM\_PULS:=PDM\_1.PULS;
# **Proportional-Integral-Regler PI S40**

Der PI-Regler ändert den Wert an seinem Ausgang Y (Stellgröße) solange, bis der Wert am Eingang X (Regelgröße) gleich dem Wert am Eingang W (Führungsgröße) ist.

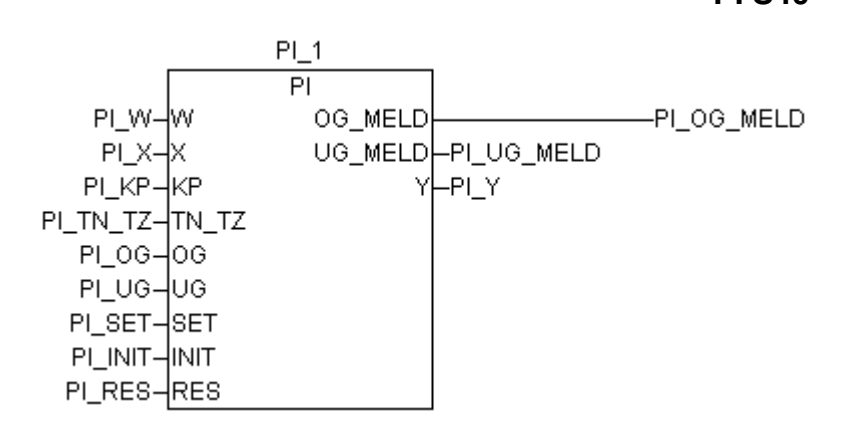

# **Bausteintyp**

Funktionsblock mit Vergangenheitswerten

#### **Parameter**

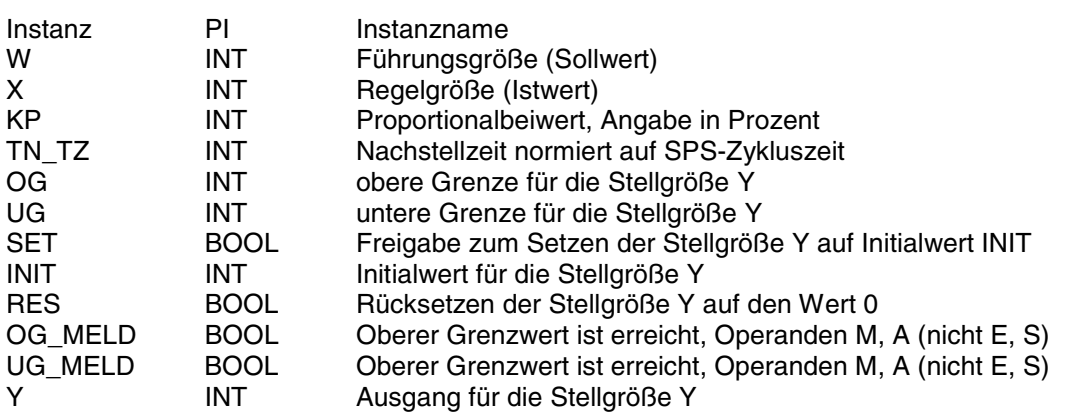

# **Beschreibung**

Der PI-Regler ändert den Wert an seinem Ausgang Y (Stellgröße) solange, bis der Wert am Eingang X (Regelgröße) gleich dem Wert am Eingang W (Führungsgröße) ist.

Regelalgorithmus: einfache Rechteckregel

$$
Y = \frac{KP}{100} \times \frac{W-X}{TN\_TZ} + YI(z-1) + \frac{KP}{100} \times (W-X)
$$

Dabei ist: YI(z-1) der Integralanteil aus dem vorhergehenden Programmzyklus

Übertragungsfunktion:

$$
F(s) = KP * (1 + \frac{1}{s * TN})
$$

Die Ein- und Ausgänge sind weder doppelbar noch negierbar/invertierbar.

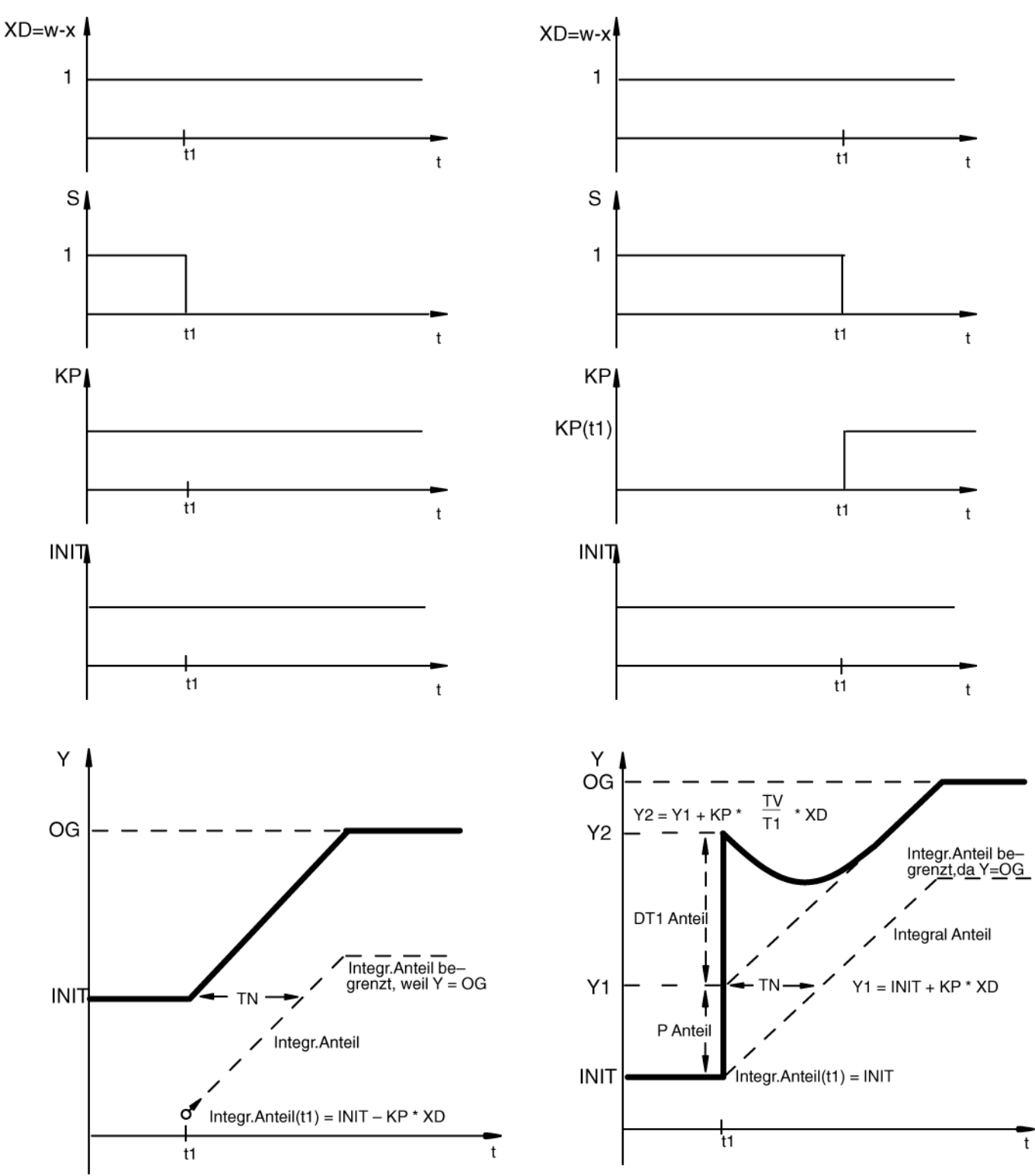

**PI-Regler:** Stoßfreier Übergang vom vorgegebenen Initialwert in den Regelbetrieb

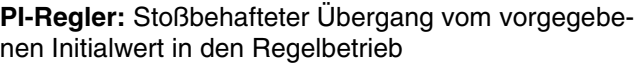

### **W INT**

Die Führungsgröße (Sollwert) wird am Eingang W vorgegeben.

**X INT**

Die Regelgröße (Istwert) wird am Eingang X vorgegeben.

# **KP INT**

Der Proportionalbeiwert wird am Eingang KP angegeben. Die Angabe dieses Wertes erfolgt in Prozent und kann positiv oder negativ sein.

Beispiel:

- $1 = 1$  Prozent 55 = 55 Prozent  $100 = 100$  Prozent 1000 = 1000 Prozent  $-500 = -500$  Prozent
- 1 Prozent heißt, daß der Baustein die Regeldifferenz mit dem Faktor 0,01 multipliziert (s. a. Regelalgorithmus).
- 100 Prozent heißt, daß der Baustein die Regeldifferenz mit dem Faktor 1 multipliziert (s. a. Regelalgorithmus).
- 1000 Prozent heißt, daß der Baustein die Regeldifferenz mit dem Faktor 10 multipliziert (s. a. Regelalgorithmus).

Proportionalbeiwerte größer als 1000 Prozent sind regelungstechnisch in der Regel nicht sinnvoll.

# **TN\_TZ INT**

Die Nachstellzeit TN wird auf die SPS-Zykluszeit TZ normiert und am Eingang TN\_TZ angegeben.

Wertebereich:  $0 \le TN$  TZ  $\le$  328

- Werden Werte vorgegeben, die außerhalb des zulässigen Wertebereichs liegen, so arbeitet die SPS grundsätzlich mit dem Wert 328.
- Eine große Nachstellzeit TN kann dadurch erreicht werden, daß auch die Zykluszeit T groß gewählt wird. Befindet sich der Baustein innerhalb eines Laufzahlblockes, so ist für ihn die Zykluszeit des Laufzahlblockes und nicht die Zykluszeit (KD 0,0) des SPS-Programmes maßgebend.

# **Begrenzung der Stellgröße Y**

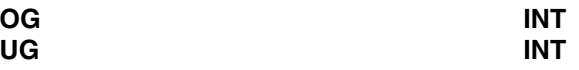

Der Ausgang Y (Stellgröße) des Reglers kann durch

- Vorgabe eines Grenzwertes am Eingang OG (Obere Grenze) auf einen Maximalwert begrenzt werden.
- Vorgabe eines Grenzwertes am Eingang UG (Untere Grenze) auf einen Minimalwert begrenzt werden.

Die obere und untere Grenze gilt ebenfalls für den reglerinternen I-Anteil. D. h. der I-Anteil kann nur Werte zwischen oberer und unterer Grenze annehmen. Erreicht die Stellgröße Y einen der beiden Grenzwerte, so wird der I-Anteil des Reglers nicht mehr verändert. Dadurch wird verhindert, daß der I-Anteil bei Begrenzung des Regler-Ausgangs Y wegläuft, regelungstechnisch sinnlose Werte annimmt und u. U. erst nach sehr langer Zeit wieder in den Arbeitsbereich zurückkehrt. Dieses Verhalten eines Reglers wird auch als »spezielle Anti-Reset-Windup-Maßnahme (ARW)« bezeichnet.

# **Setzen und Rücksetzen des Reglers**

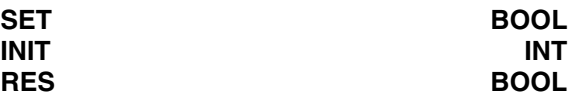

Setzen des Reglers auf einen Initialwert:

- Mit einem TRUE-Signal am Eingang SET (Set) wird der Ausgang Y des Reglers auf den am Eingang INIT angegebenen Initialwert gesetzt.
- Ein TRUE-Signal am Eingang RES (Reset) ist gleichbedeutend wie die Vorgabe des Initialwerts 0 (s. o.).

# **Stoßfreies Setzen/Rücksetzen**

- Mit einem TRUE-Signal am binären Eingang SET (Set) wird der Ausgang Y des Reglers auf den am Eingang INIT angegebenen Initialwert gesetzt.
- Ein TRUE-Signal am Eingang RES (Reset) ist gleichbedeutend wie die Vorgabe des Initialwerts 0.

Dabei erfolgt intern im Regler ein Abgleich auf den Initialwert. Der Abgleich ist eine Verschiebung des Reglerausgangs vom momentanen Wert auf den gewünschten Initialwert. Der Regler arbeitet jetzt von diesem Initialwert aus genau so weiter, wie er es vor der Verschiebung im alten Arbeitspunkt getan hätte, d. h. stoßfrei. Der I-Anteil des Reglers wird dabei so festgelegt, daß die Summe aus P-Anteil und I-Anteil gerade den Initialwert ergibt.

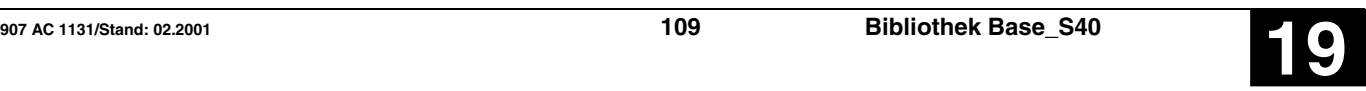

– Der Regelvorgang ab dem neuen Initialwert erfolgt stoßfrei.

Nachteil des stoßfreien Setzens:

– Es gilt die Gleichung: I\_Anteil = INIT - P\_Anteil

Der I-Anteil wird dabei u. U. auf große Werte gesetzt, und es kann dann sehr lange dauern bis dieser regelungstechnisch »falsche« I-Anteil wieder abgebaut ist.

### **Stoßbehaftetes Setzen/Rücksetzen**

- Mit einem TRUE-Signal am Eingang SET (Set) wird der Ausgang Y des Reglers auf den am Eingang INIT angegebenen Initialwert gesetzt.
- Ein TRUE-Signal am Eingang RES (Reset) ist gleichbedeutend wie die Vorgabe des Initialwerts 0.

Beim stoßbehafteten Setzen bzw. Rücksetzen des Reglers wird der I-Anteil gleich dem Initialwert gesetzt. Der P-Anteil muß dazu während des Setzvorgangs unterdrückt werden.

Es gilt: I-Anteil = INIT

Das stoßbehaftete Setzen auf einen Initialwert wird durch folgende Maßnahme während des Setzvorgangs erreicht:

– Vorgabe des Wertes 0 am Eingang KP.

Durch diese Maßnahme wird der P-Anteil des Reglers unwirksam. Der Regler-Ausgang Y nimmt im Setz-Zyklus den Initialwert an.

Nach dem Setz-Zyklus wird der P-Anteil wieder freigegeben. Der Regler-Ausgang Y macht vom Initialwert aus einen Sprung entsprechend dem P-Anteil des Reglers.

Vorteil des stoßbehafteten Setzens:

– Der I-Anteil wird nicht auf regelungstechnisch »falsche« Werte gesetzt.

Nachteil des stoßbehafteten Setzens:

– Keine Stoßfreiheit

Am Ausgang Y wird die Stellgröße Y des Reglers ausgegeben.

**Y INT**

#### **OG\_MELD** BOOL

Am Ausgang OG\_MELD wird signalisiert, ob der Wert am Ausgang Y den vorgegebenen oberen Grenzwert erreicht hat.

OG\_MELD = FALSE Grenzwert ist nicht erreicht. OG\_MELD = TRUE Grenzwert ist erreicht.

#### UG\_MELD BOOL

Am Ausgang UG\_MELD wird signalisiert, ob der Wert am Ausgang Y den vorgegebenen unteren Grenzwert erreicht hat.

UG\_MELD = FALSE Grenzwert ist nicht erreicht. UG\_MELD = TRUE Grenzwert ist erreicht.

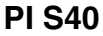

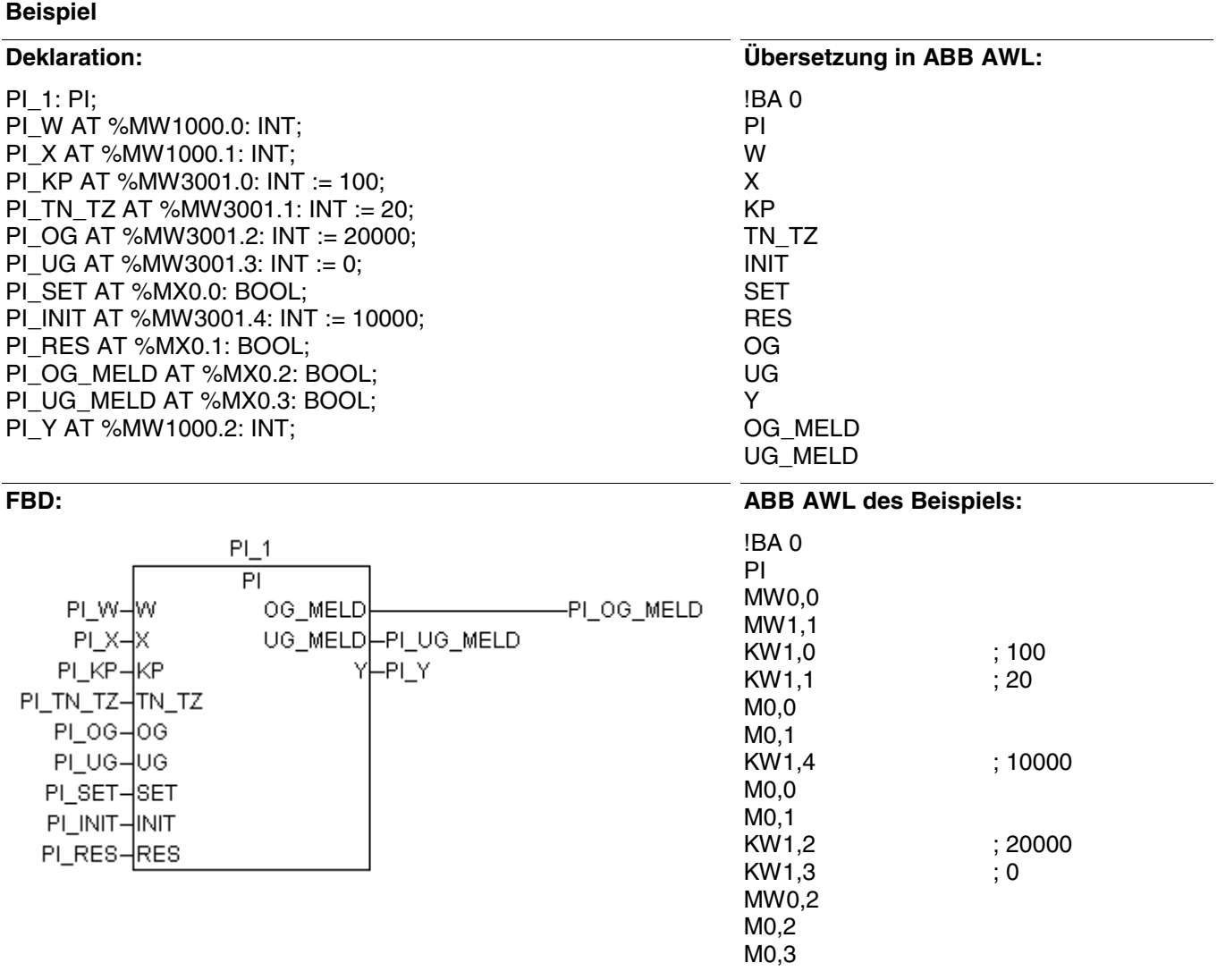

# **Funktionsaufruf in AWL**

CAL  $PI_1(W := PI_W, X := PI_X, KP := PI_KP,$ TN\_TZ := PI\_TN\_TZ, OG := PI\_OG, UG := PI\_UG,  $SET := PI\_SET$ ,  $INIT := PI$   $INT$ ,  $RES := PI\_RES$ 

- LD PI\_1.OG\_MELD
- ST PI\_OG\_MELD
- LD PI\_1.UG\_MELD
- ST PI\_UG\_MELD
- LD PI\_1.Y ST PI\_Y
- 

Hinweis: Der Funktionsaufruf in AWL muß einzeilig erfolgen.

# **Funktionsaufruf in ST**

 $PI_1(W := PI_W, X := PI_X, KP := PI_K,$  $TN_TZ := PI_TNTZ$ ,  $OG := PI_OG$ ,  $UG := PI_UGG$ ,  $SET := PI_SET$ ,  $INIT := PI_UINT$ ,  $RES := PI$  RES);

PI\_OG\_MELD:=PI\_1.OG\_MELD; PI\_UG\_MELD:=PI\_1.UG\_MELD; PI\_Y:=PI\_1.Y;

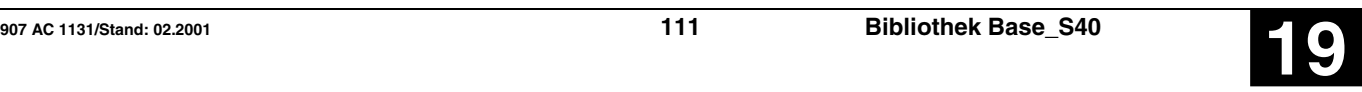

# **PIDT1-Regler PIDT1 S40**

Der PI-Regler ändert seinen Ausgang Y (Stellgröße) solange, bis der Eingang X (Regelgröße) gleich dem Eingang W (Führungsgröße) ist.

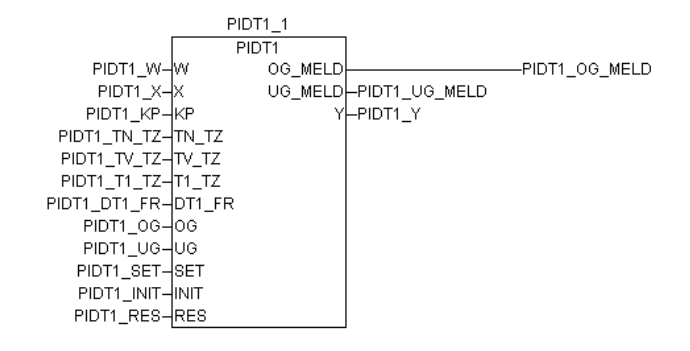

# **Bausteintyp**

Funktionsblock mit Vergangenheitswerten

# **Parameter**

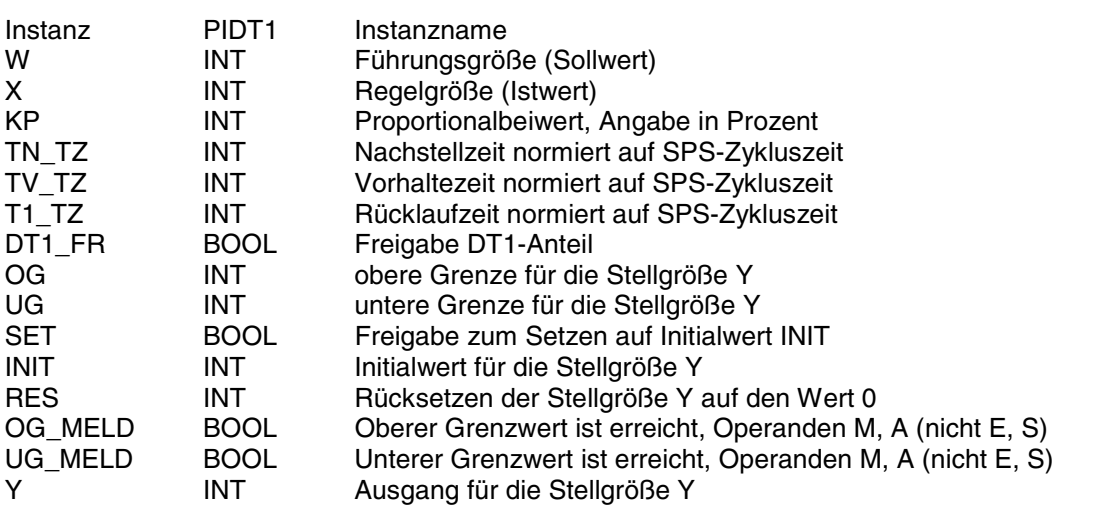

# **Beschreibung**

Der PI-Regler ändert seinen Ausgang Y (Stellgröße) solange, bis der Eingang X (Regelgröße) gleich dem Eingang W (Führungsgröße) ist.

Übertragungsfunktion:

$$
F(s) = KP * (1 + \frac{1}{s * TN} + \frac{s * TV}{1 + (s T1)})
$$

Regelalgorithmus: Einfache Rechteckregel:

$$
YP^*XD
$$
 KP  $XD$  T1\_TZ 1 TV KP  
\n $Y =$  +  $---$  \*  $---$  \*  $---$  +  $YI(z-1)$  +  $---$  \*  $(YDTI(z-1))$  +  $---$  \*  $---$  \*  $---$  \*  $(XD - XD(z-1)))\n100 100 TN_TZ 1+(T1_TZ) T1_TZ TZ 100$ 

Dabei ist:

YI(z-1): Der Integralanteil aus dem vorhergehenden Programmzyklus

(YDTI(z-1) Der Differentialanteil aus dem vorhergehenden Programmzyklus

$$
(YDTI(z-1) + \frac{1}{T1_TZ} + \frac{TV}{T2} + \frac{KP}{100} + (XD - XD(z-1)))
$$

XD(z-1): Regeldifferenz aus dem vorhergehenden Programmzyklus

Die Ein- und Ausgänge sind weder doppelbar noch negierbar/invertierbar.

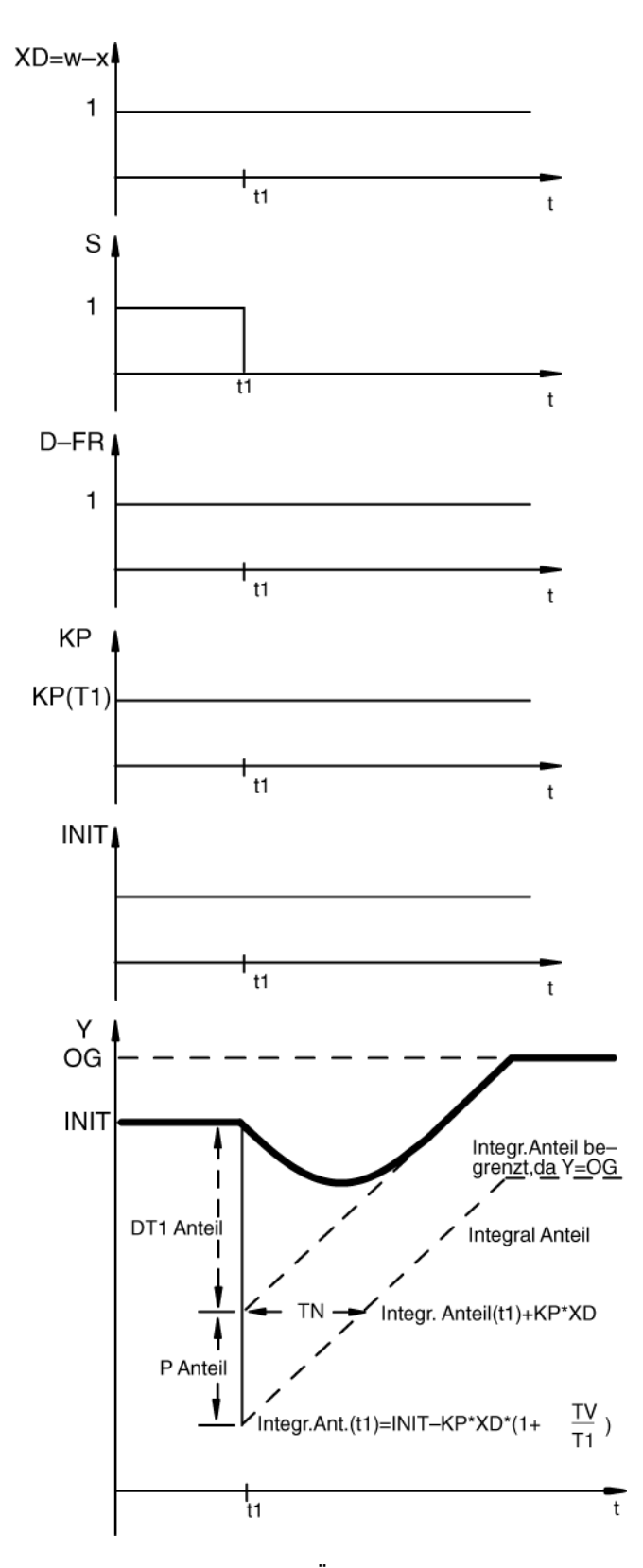

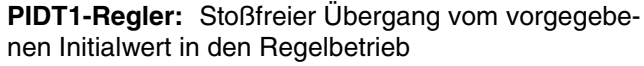

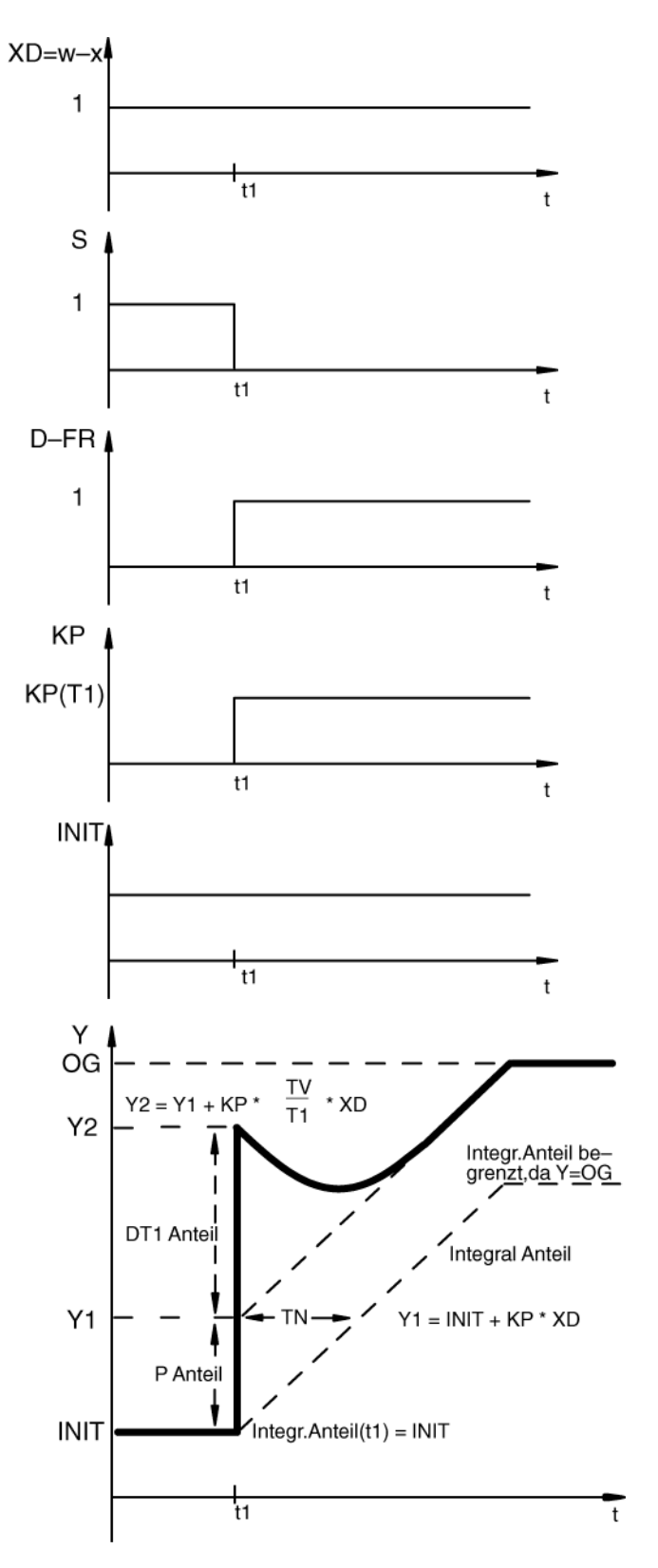

**PIDT1-Regler:** Stoßbehafteter Übergang vom vorgegebenen Initialwert in den Regelbetrieb

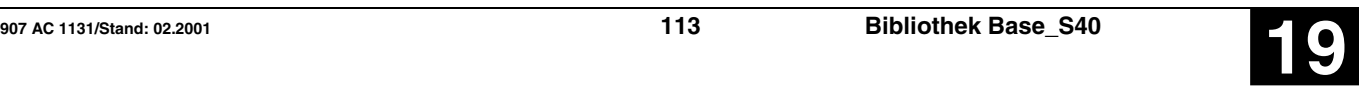

# **W INT**

Die Führungsgröße (Sollwert) wird am Eingang W vorgegeben.

**X INT**

Die Regelgröße (Istwert) wird am Eingang X vorgegeben.

**KP INT**

Der Proportionalbeiwert wird am Eingang KP angegeben. Die Angabe dieses Wertes erfolgt in Prozent und kann positiv oder negativ sein.

Beispiel:

- $1 = 1$  Prozent 55 = 55 Prozent  $100 = 100$  Prozent  $1000 = 1000$  Prozent  $-500 = -500$  Prozent
- 1 Prozent heißt, daß der Baustein die Regeldifferenz mit dem Faktor 0,01 multipliziert (s. a. Regelalgorithmus).
- 100 Prozent heißt, daß der Baustein die Regeldifferenz mit dem Faktor 1 multipliziert (s. a. Regelalgorithmus).
- 1000 Prozent heißt, daß der Baustein die Regeldifferenz mit dem Faktor 10 multipliziert (s. a. Regelalgorithmus).

Proportionalbeiwerte größer als 1000 Prozent sind regelungstechnisch in der Regel nicht sinnvoll.

# **TN\_TZ INT**

Die Nachstellzeit TN wird auf die SPS-Zykluszeit TZ normiert und am Eingang TN\_TZ angegeben.

Wertebereich:  $0 \le TN$  TZ  $\le$  328

- Werden Werte vorgegeben, die außerhalb des zulässigen Wertebereichs liegen, so arbeitet die SPS grundsätzlich mit dem Wert 328.
- Eine große Nachstellzeit TN kann dadurch erreicht werden, daß auch die Zykluszeit T groß gewählt wird. Befindet sich der Baustein innerhalb eines Laufzahlblockes, so ist für ihn die Zykluszeit des Laufzahlblockes und nicht die Zykluszeit (KD 00,00 / MD4000.0) des SPS-Programmes maßgebend.

#### **TV\_TZ INT**

Die Vorhaltezeit TV wird auf die SPS-Zykluszeit TZ normiert und am Eingang TV\_TZ angegeben:  $(0 \leq TN$  TZ  $\leq$  32767).

# **T1\_TZ INT**

Die Rücklaufzeit T1 wird auf die SPS-Zykluszeit TZ normiert und am Eingang T1\_TZ angegeben:  $(0 < TN$  TZ  $< 32767)$ .

Die Rücklaufzeit ist die Zeit, in der der DT1-Anteil auf ca. 37 % seines Anfangswertes zurückgegangen ist.

Unzulässige Zeitangaben:

Jeder Zeitwert wird auf den max. positiven Wert 32767 gesetzt, falls der Zeitwert am Eingang versehentlich kleiner oder gleich »0« angegeben wird.

# **DT1\_FR BOOL**

Mit dem Eingang D-FR kann der DT1-Anteil des Reglers zu- bzw. abgeschaltet werden.

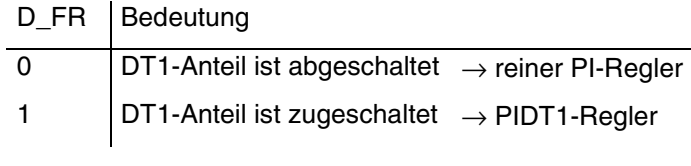

In folgenden Fällen ist es aus regelungstechnischer Sicht oft störend und nicht sinnvoll, daß der DT1-Anteil wirksam ist:

- bei Einschaltvorgängen
- bei großen Regeldifferenzen
- beim Setzen des Reglers auf einen vorgegebenen Initialwert
- beim Rücksetzen des Reglers auf den Wert 0

Man kann außerhalb des Reglers einen Vergleich von Führungsgröße und Regelgröße vornehmen. In Abhängigkeit von diesem Vergleich kann über den Eingang D-FR der DT1-Anteil gezielt eingeschaltet oder ausgeschaltet werden.

Das Einschalten kann dabei z. B. darauf beschränkt werden, daß sich die Regeldifferenz innerhalb einer gewünschten Bandbreite befindet. D. h. der DT1-Anteil ist nur dann im Eingriff, wenn die Regelgröße sich innerhalb einer bestimmten Bandbreite um den Sollwert bewegt. Verläßt die Regelgröße dieses Toleranzband, so wird der DT1-Anteil ausgeschaltet.

## **Begrenzung der Stellgröße Y**

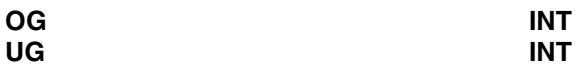

Der Ausgang Y (Stellgröße) des Reglers kann durch

- Vorgabe eines Grenzwertes am Eingang OG (Obere Grenze) auf einen Maximalwert begrenzt werden.
- Vorgabe eines Grenzwertes am Eingang UG (Untere Grenze) auf einen Minimalwert begrenzt werden.

Die obere und untere Grenze gilt ebenfalls für den reglerinternen I-Anteil. D. h. der I-Anteil kann nur Werte zwischen oberer und unterer Grenze annehmen. Erreicht die Stellgröße Y einen der beiden Grenzwerte, so wird der I-Anteil des Reglers nicht mehr verändert.

Dadurch wird verhindert, daß der I-Anteil bei Begrenzung des Regler-Ausgangs Y wegläuft, regelungstechnisch sinnlose Werte annimmt und u. U. erst nach sehr langer Zeit wieder in den Arbeitsbereich zurückkehrt. Dieses Verhalten eines Reglers wird auch als »spezielle Anti-Reset-Windup-Maßnahme (ARW)« bezeichnet.

#### **Setzen und Rücksetzen des Reglers**

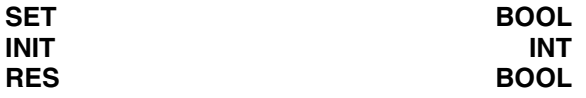

Setzen des Reglers auf einen Initialwert

- Mit einem TRUE-Signal am Eingang SET (Set) wird der Ausgang Y des Reglers auf den am Eingang INIT angegebenen Initialwert gesetzt.
- Ein 1-Signal am Eingang RES (Reset) ist gleichbedeutend wie die Vorgabe des Initialwerts 0 (s. o.).

# **Stoßfreies Setzen/Rücksetzen**

- Mit einem TRUE-Signal am binären Eingang SET (Set) wird der Ausgang Y des Reglers auf den am Eingang INIT angegebenen Initialwert gesetzt.
- Ein 1-Signal am Eingang RES (Reset) ist gleichbedeutend wie die Vorgabe des Initialwerts 0.

Dabei erfolgt intern im Regler ein Abgleich auf den Initialwert. Der Abgleich ist eine Verschiebung des Reglerausgangs vom momentanen Wert auf den gewünschten Initialwert. Der Regler arbeitet jetzt von diesem Initialwert aus genau so weiter, wie er es vor der Verschiebung im alten Arbeitspunkt getan hätte, d. h. stoßfrei. Der I-Anteil des Reglers wird dabei so festgelegt, daß die Summe aus dem P-Anteil, I-Anteil und DT1-Anteil gerade den Initialwert ergibt.

Vorteil des stoßfreien Setzens:

– Der Regelvorgang ab dem neuen Initialwert erfolgt stoßfrei.

Nachteil des stoßfreien Setzens:

– Es gilt die Gleichung:

I-Anteil = INIT - P-Anteil - DT1-Anteil

Der I-Anteil wird dabei u. U. auf große Werte gesetzt, und es kann dann sehr lange dauern bis dieser regelungstechnisch »falsche« I-Anteil wieder abgebaut ist.

#### **Stoßbehaftetes Setzen/Rücksetzen**

- Mit einem TRUE-Signal am Eingang SET (Set) wird der Ausgang Y des Reglers auf den am Eingang INIT angegebenen Initialwert gesetzt.
- Ein 1-Signal am Eingang RES (Reset) ist gleichbedeutend wie die Vorgabe des Initialwerts 0.
- Beim stoßbehafteten Setzen bzw. Rücksetzen des Reglers wird der I-Anteil gleich dem Initialwert gesetzt. Der P- und der DT1-Anteil müssen dazu während des Setzvorgangs unterdrückt werden.

Es gilt: I-Anteil = INIT

Das stoßbehaftete Setzen auf einen Initialwert wird durch folgende Maßnahmen während des Setzvorgangs erreicht:

- Ausschalten des DT1-Anteils über den Steuereingang D-FR und
- Vorgabe des Wertes 0 am Eingang KP

Durch diese Maßnahmen werden P-Anteil und DT1- Anteil beim Setzen des Reglers unwirksam.

Der Regler-Ausgang nimmt im Setz-Zyklus den Initialwert an.

Nach dem Setz-Zyklus werden P-Anteil und DT1- Anteil wieder freigegeben. Der Regler-Ausgang Y macht vom Initialwert aus einen Sprung entsprechend dem P- und DT1-Anteil des Reglers.

Vorteil des stoßbehafteten Setzens:

– Der I-Anteil wird nicht auf regelungstechnisch »falsche« Werte gesetzt.

Nachteil des stoßbehafteten Setzens:

– Keine Stoßfreiheit

**Y INT**

Am Ausgang Y wird die Stellgröße Y des Reglers ausgegeben.

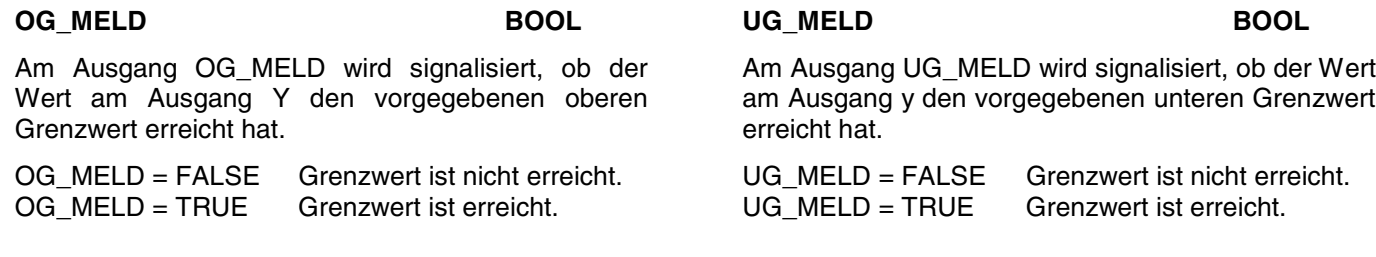

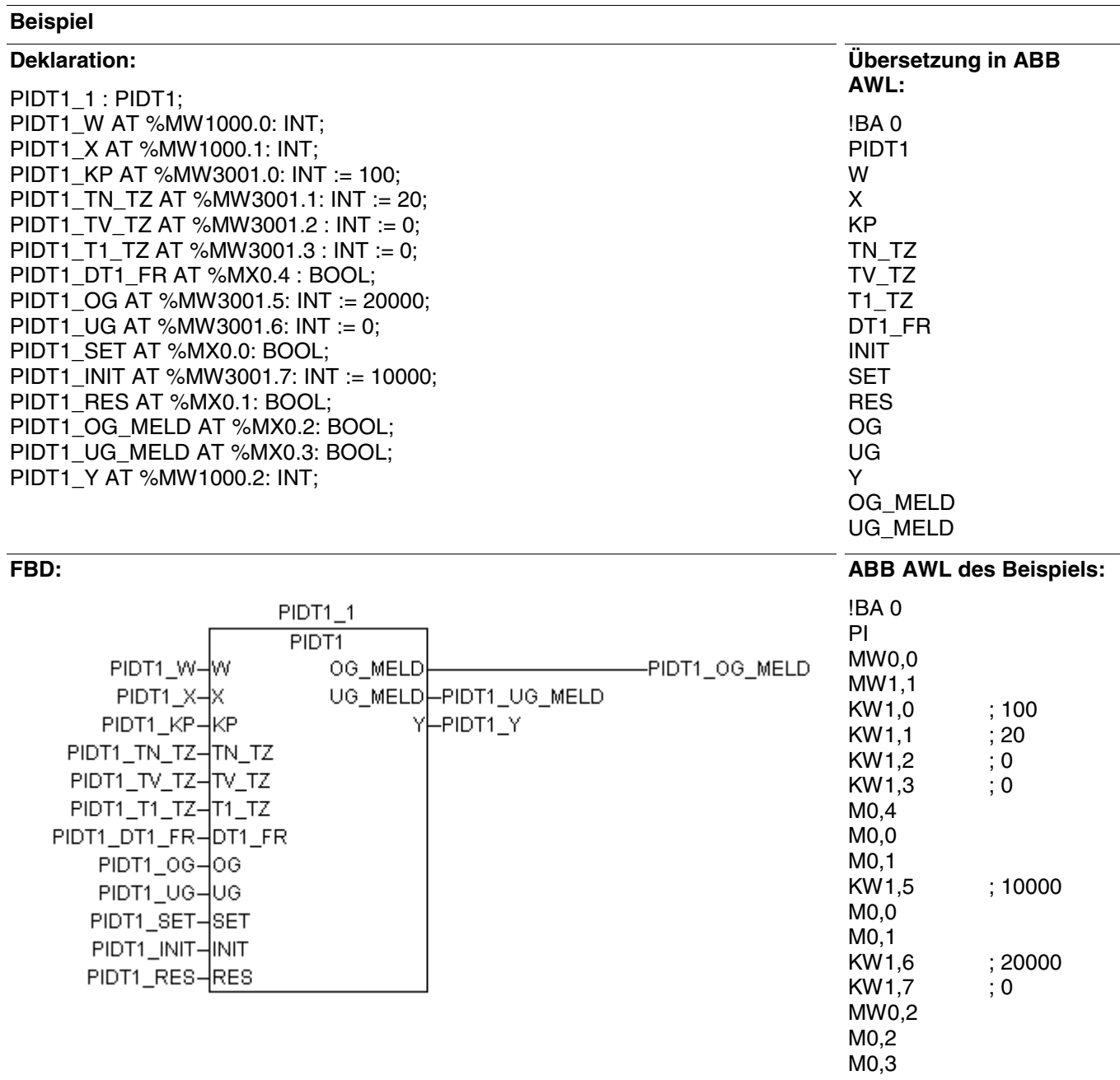

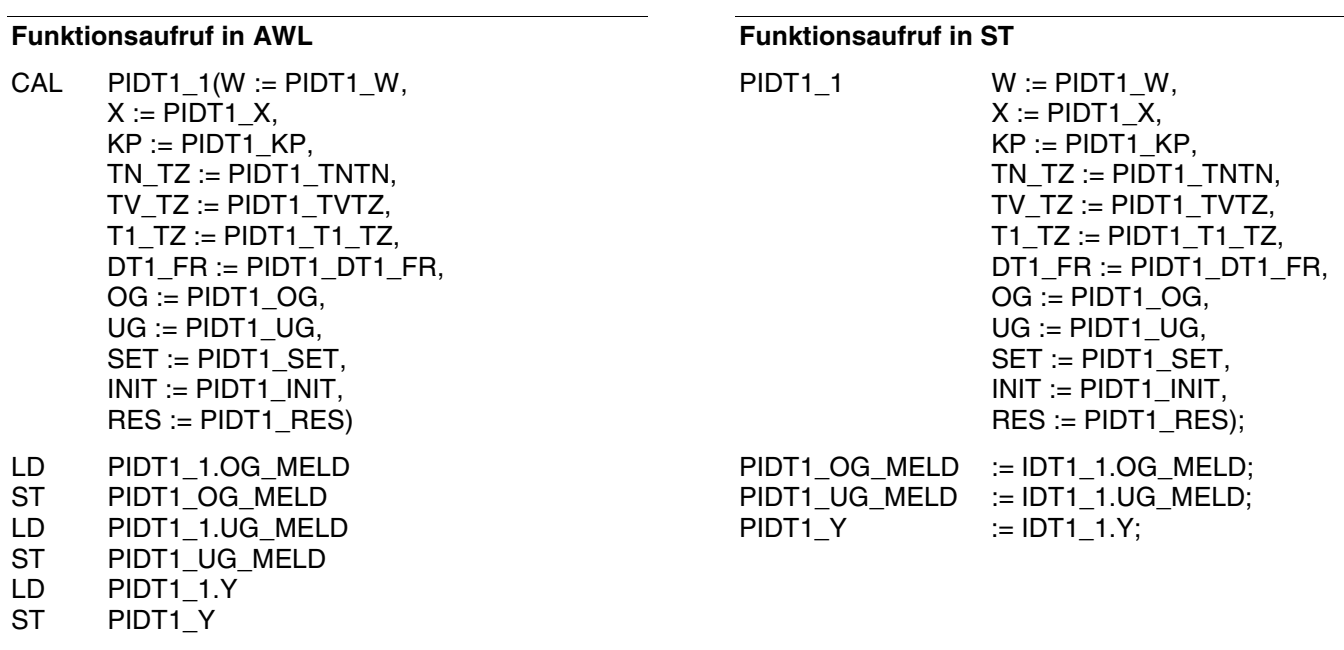

Hinweis: Der Funktionsaufruf in AWL muß einzeilig erfolgen.

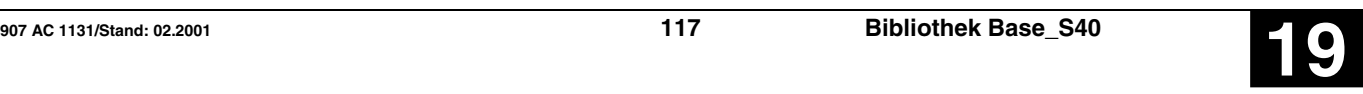

# **Speicher dominierend rücksetzen RS S40** RS S40

Zustand TRUE am Eingang SET setzt den Operanden Q1 auf Zustand TRUE.

Zustand TRUE am Eingang RESET1 setzt den Operanden Q1 zurück auf Zustand FALSE.

=> dominierend RESET

## **Bausteintyp**

Funktionsblock ohne Vergangenheitswerte

## **Parameter**

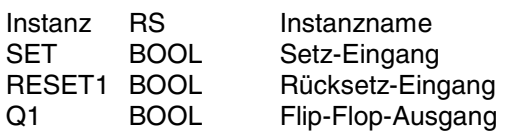

# **Beschreibung**

Zustand TRUE am Eingang SET setzt den Operanden Q1 auf Zustand TRUE.

Zustand TRUE am Eingang RESET1 setzt den Operanden Q1 zurück auf Zustand FALSE.

Gleichzeitiger TRUE-Zustand am Eingang SET und RESET1 setzt den Operanden Q1 auf Zustand FALSE (dominierend Rücksetzen).

Zustand FALSE am Eingang SET oder RESET1 hat keinen Einfluß auf den Operanden Q1.

### **Beispiel**

# **Deklaration:**

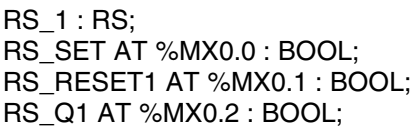

# **FBD: ABB AWL des Beispiels:**

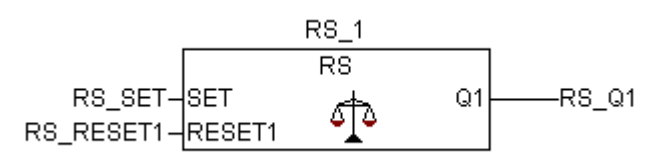

# **Funktionsaufruf in AWL**

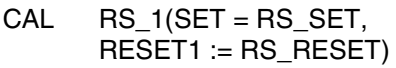

# LD RS\_1.Q1

ST RS\_Q

# **Funktionsaufruf in ST**

RS\_1 (SET := RS\_SET,  $REST1 := RS$  RESET);

**Übersetzung in ABB AWL:**

! SET  $=$ S Q1 ! RESET1  $=$ R Q1

! M0,0  $=$ SM0,2 ! M0,1  $=$ R M0.2

 $RSQ := RS$  1.Q1;

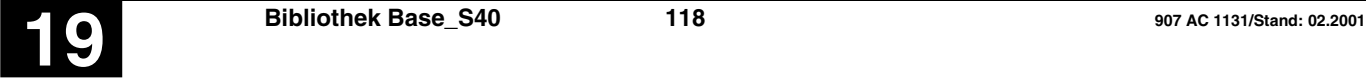

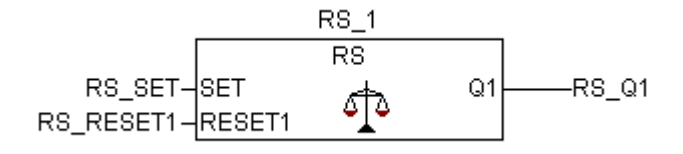

# **Initialisierung der seriellen Schnittstellen SINIT S40**

Funktionsbaustein zur Initialisierung der seriellen Schnittstellen.

Der Funktionsbaustein SINIT wird bei jeder FALSE/TRUE-Flanke am Eingang FREI *einmal* bearbeitet. Er initialisiert die am Eingang SSK angegebene serielle Schnittstelle.

Die Schnittstelle kann vom SPS-Programm bedient werden (z.B. mit den Bausteinen DRUCK und EMAS).

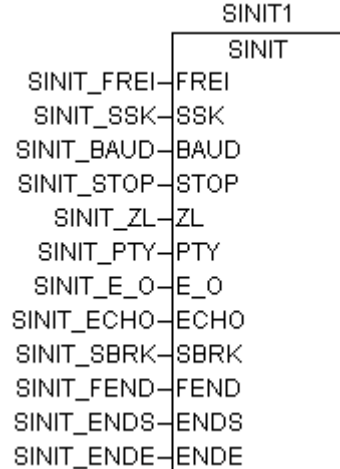

#### **Bausteintyp**

Funktionsblock mit Vergangenheitswerten

#### **Parameter**

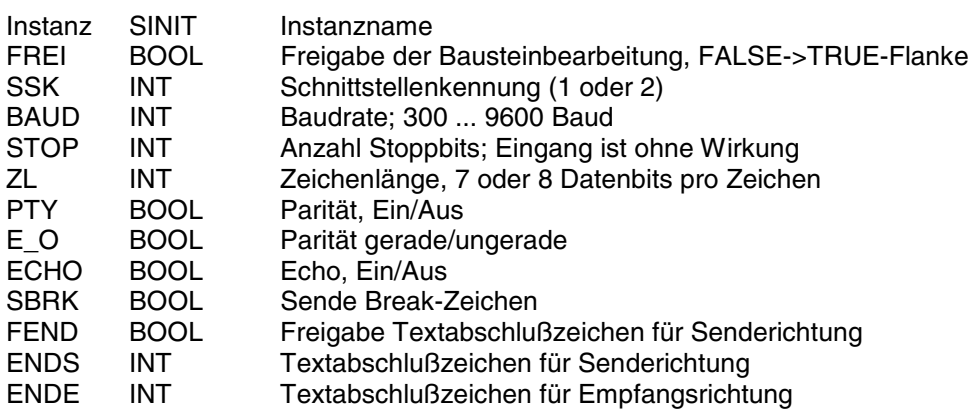

### **Beschreibung**

Funktionsbaustein zur Initialisierung der seriellen Schnittstellen.

Vor Benutzung einer dieser Schnittstellen muß diese initialisiert werden. Dazu steht der Funktionsbaustein SINIT zur Verfügung.

Der Funktionsbaustein SINIT wird bei jeder FALSE/TRUE-Flanke am Eingang FREI *einmal* bearbeitet.

Er initialisiert die am Eingang SSK angegebene serielle Schnittstelle (COM1, COM2).

# **FREI BOOL**

Bei Vorgabe einer FALSE/TRUE-Flanke am Eingang FREI wird der Baustein *einmal* durchlaufen. Dadurch wird die serielle Schnittstelle, deren Nummer am Eingang SSK angegeben ist, initialisiert und die Schnittstelle ist danach betriebsbereit.

#### **SSK INT**

Am Eingang SSK wird die Nummer der zu initialisierenden Schnittstelle angegeben.

Es gilt:

COM1: Nummer = 1

COM2: Nummer = 2

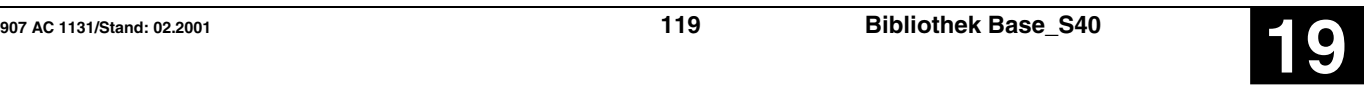

# **BAUD INT**

Am Eingang BAUD wird der Wert für die Baudrate angegeben.

Baudrate: 300 ... 9600 Baud

# **STOP INT**

Die Anzahl der Stoppbits ist fest auf 1 eingestellt und nicht änderbar. Der am Eingang STOP angegebene Wert für die Anzahl der Stoppbits hat keine Bedeutung.

# **ZL INT**

Am Eingang ZL wird die gewünschte Zeichenlänge angegeben. Zeichenlänge bedeutet Anzahl Daten-Bits pro Zeichen.

Möglich sind 7 oder 8 Daten-Bits pro Zeichen.

**PTY BOOL**

Am Eingang PTY wird angegeben, ob ein Zeichen mit oder ohne Paritätsbit übertragen wird.

PTY = 0 -> Übertragung ohne Paritätsbit

PTY = 1 -> Übertragung mit Paritätsbit

# **E\_O BOOL**

Am Eingang E/O wird angegeben, ob ein gerades oder ungerades Paritätsbit gewünscht wird.

E/O = 0 -> Paritätsbit ungerade

E/O = 1 -> Paritätsbit gerade

# **ECHO** BOOL

Am Eingang ECHO wird angegeben, ob die über die betreffende Schnittstelle empfangenen Zeichen von der SPS reflektiert (geechot) werden sollen. Damit kann zum Beispiel der Sender eines Zeichens feststellen, ob dieses korrekt in der SPS angekommen ist.

ECHO = 0 -> kein Echo, Zeichen wird nicht reflektiert

ECHO = 1 -> Echo, Zeichen wird reflektiert

# **SBRK** BOOL

Am Eingang SBRK (Send-Break-Character) kann der Zustand der Sendeleitung TxD beeinflußt werden.

### SBRK = 0 -> Normalzustand der Sendeleitung TxD zur Übertragung von Zeichen

SBRK = 1 -> Sendeleitung TxD wird auf "0" gesetzt

# **FEND BOOL**

Am Eingang FEND (Freigabe Endezeichen) wird angegeben, ob das am Eingang ENDS projektierte Textabschlußzeichen für die Senderichtung mit ausgegeben wird oder nicht.

FEND = 0 -> Textabschlußzeichen in Senderichtung wird nicht ausgegeben

FEND = 1 -> Textabschlußzeichen in Senderichtung wird ausgegeben

# **ENDS INT**

Am Eingang ENDS kann ein frei wählbares Textabschlußzeichen für die Senderichtung angegeben werden. Dieses Abschlußzeichen wird dann automatisch an jeden Text (Telegramm) angehängt, den der Baustein DRUCK über die serielle Schnittstelle nach außen sendet. Voraussetzung ist allerdings die Freigabe von Eingang FEND.

Die Angabe des Textabschlußzeichens erfolgt als Zahlenwert.

Beispiel:

3 bzw. 03H bedeutet <ETX>

4 bzw. 04H bedeutet <EOT>

13 bzw. 0DH bedeutet <CR>

10 bzw. OAH bedeutet <LF>

32 bzw. 20H bedeutet <SP>

...

# **ENDE** INT

Am Eingang ENDE kann ein frei wählbares Textabschlußzeichen für die Empfangsrichtung angegeben werden. Beim Empfang eines Telegramms über die serielle Schnittstelle erkennt die SPS an diesem Abschlußzeichen das Ende eines Telegramms. Die Angabe des Abschlußzeichens erfolgt in der gleichen Art und Weise wie beim Eingang ENDS.

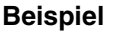

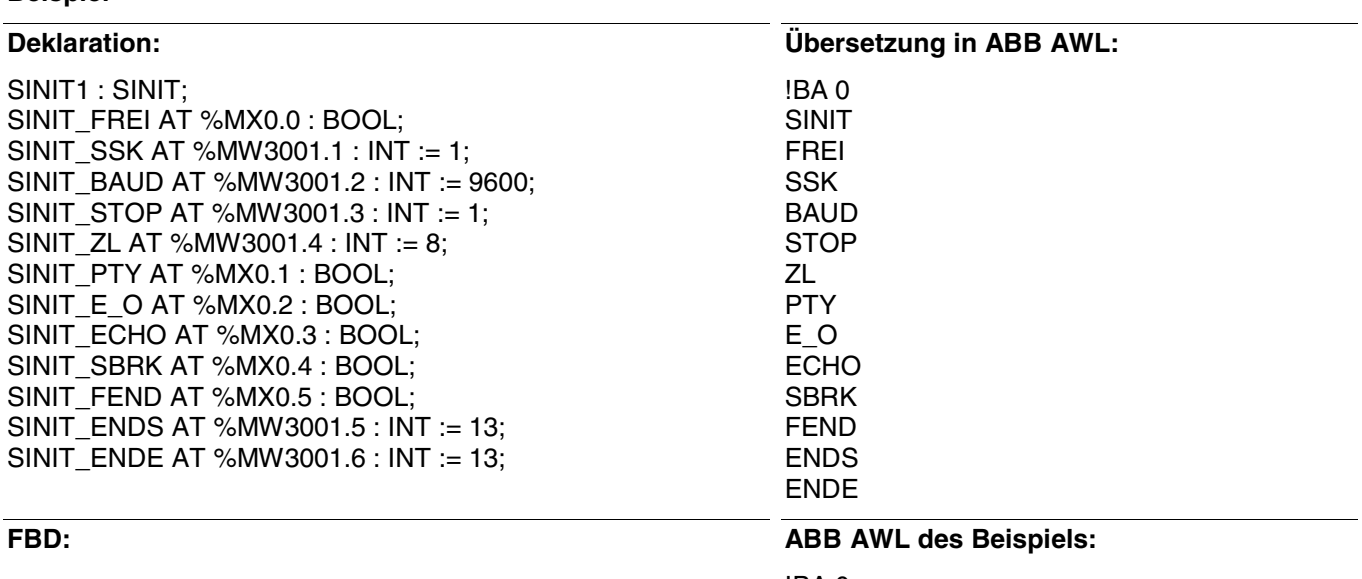

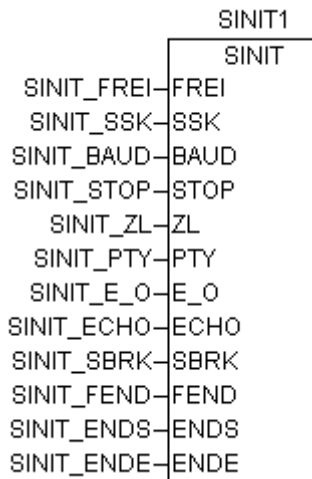

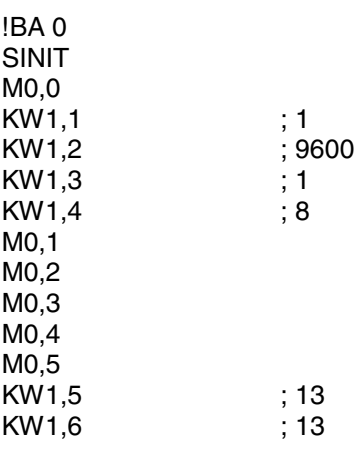

# **Funktionsaufruf in AWL**

CAL SINIT1(FREI := SINIT\_FREI,  $SSK :=$  SINIT\_SSK, BAUD := SINIT\_BAUD, STOP := SINIT\_STOP, ZL := SINIT\_ZL, PTY := SINIT\_PTY,  $E_$ O := SINIT\_ $E_$ O, ECHO := SINIT\_ECHO, SBRK := SINIT\_SBRK, FEND := SINIT\_FEND,  $ENDS := SINIT$  ENDS,  $ENDE := SINIT$   $ENDE$ )

Hinweis: Der Funktionsaufruf in AWL muß einzeilig erfolgen.

# **Funktionsaufruf in ST**

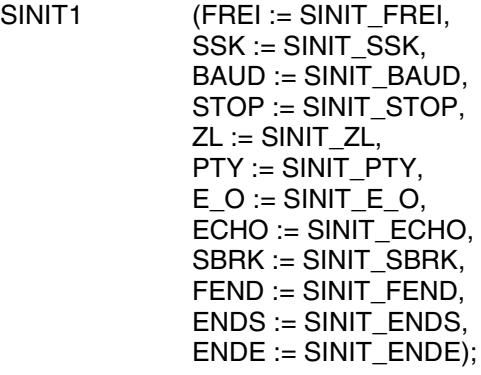

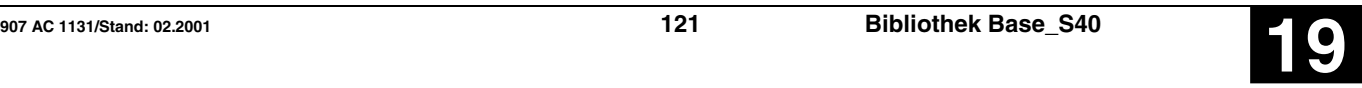

# **Quadratwurzel, Doppelwort SQRTD S40**

Der Funktionsbaustein SQRTD bildet die Quadratwurzel des Wertes am Eingang E. Das Ergebnis steht am Ausgang A zur Verfügung und wird grundsätzlich auf eine ganze Zahl abgerundet. Der Wert am Eingang E muß eine positive Zahl sein. Ist der Wert am Eingang negativ, so wird am Ausgang A der Wert "Null" und am Ausgang ERR der Wert TRUE ausgegeben.

# **Bausteintyp**

Funktionsblock ohne Vergangenheitswerte

# **Parameter**

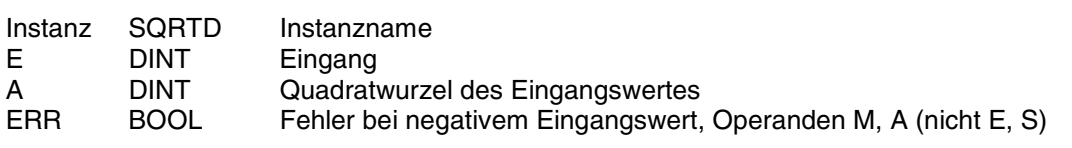

# **Beschreibung**

Der Funktionsbaustein SQRTD bildet die Quadratwurzel des Wertes am Eingang E. Das Ergebnis steht am Ausgang A zur Verfügung und wird grundsätzlich auf eine ganze Zahl abgerundet. Der Wert am Eingang E muß eine positive Zahl sein. Ist der Wert am Eingang negativ, so wird am Ausgang A der Wert "Null" und am Ausgang ERR der Wert TRUE ausgegeben.

**E** DINT

Aus dem Wert am Eingang E wird die Quadratwurzel gebildet und steht als Wert des Ausgangsoperanden A zur Verfügung.

# **A DINT**

Am Ausgang A steht der Wert der Quadratwurzel zur Verfügung.

# **ERR** BOOL

# Der Ausgang ERR zeigt an, ob der Wert des Eingangsoperanden E positiv  $(>= 0)$  oder negativ  $( < 0)$

ist. Eingang  $E \ge 0 \Rightarrow ERR = FALSE$  und  $A = Quadrat$ wurzel

Eingang  $E < 0$  -> ERR = TRUE und  $A = 0$ 

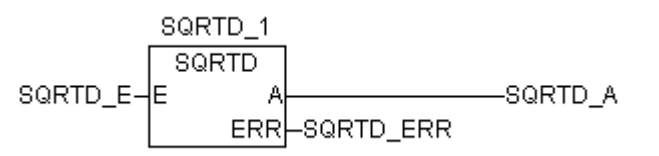

# **Beispiel**

# **Deklaration:**

SQRTD\_1 : SQRTD; SQRTD\_E AT %MD2000.0 : DINT; SQRTD\_A AT %MD2000.1 : DINT; SQRTD\_ERR AT %MX0.0 : BOOL;

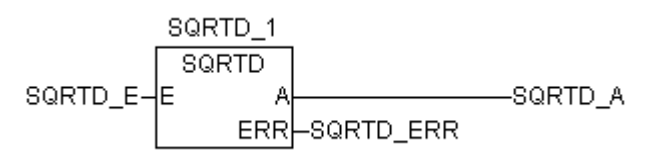

### **Funktionsaufruf in AWL**

- CAL SQRTD\_1(E := SQRTD\_E)
- LD SQRTD 1.A
- ST SQRTD A
- LD SQRTD\_1.ERR<br>ST SORTD ERR
- SQRTD\_ERR

# **Übersetzung in ABB AWL:**

!BA 0 **SQRT** K0,1 E A ERR

# **FBD: ABB AWL des Beispiels:**

!BA 0 SQRT K0,1 MD0,0 MD0,1 M0,0

# **Funktionsaufruf in ST**

 $SQRTD_1(E := SQRTD_E);$ 

SQRTD  $A :=$  SQRTD  $1.A$ : SQRTD\_ERR := SQRTD\_1.ERR;

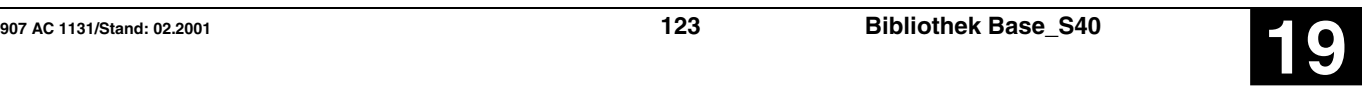

# **Cauadratwurzel, Wort SQRTW S40**

Der Funktionsbaustein SQRTW bildet die Quadratwurzel des Wertes am Eingang E. Das Ergebnis steht am Ausgang A zur Verfügung und wird grundsätzlich auf eine ganze Zahl abgerundet. Der Wert am Eingang E muß eine positive Zahl sein. Ist der Wert am Eingang negativ, so wird am Ausgang A der Wert "Null" und am Ausgang ERR der Wert TRUE ausgegeben.

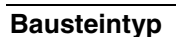

Funktionsblock ohne Vergangenheitswerte

## **Parameter**

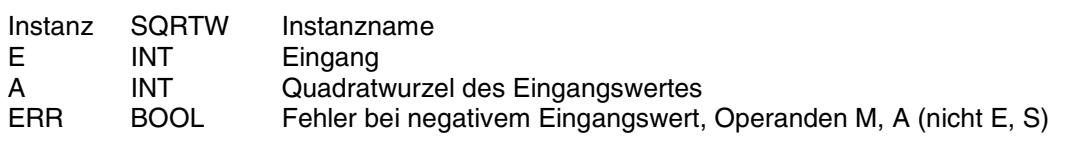

### **Beschreibung**

Der Funktionsbaustein SQRTW bildet die Quadratwurzel des Wertes am Eingang E. Das Ergebnis steht am Ausgang A zur Verfügung und wird grundsätzlich auf eine ganze Zahl abgerundet. Der Wert am Eingang E muß eine positive Zahl sein. Ist der Wert am Eingang negativ, so wird am Ausgang A der Wert "Null" und am Ausgang ERR der Wert TRUE ausgegeben.

**E** INT

Aus dem Wert am Eingang E wird die Quadratwurzel gebildet und steht als Wert des Ausgangsoperanden A zur Verfügung.

**A INT**

Am Ausgang A steht der Wert der Quadratwurzel zur Verfügung.

# **ERR BOOL**

Der Ausgang ERR zeigt an, ob der Wert des Eingangsoperanden E positiv  $(>= 0)$  oder negativ  $( < 0)$ 

ist.

Eingang  $E \ge 0 \Rightarrow ERR = FALSE$  und  $A = Quadrat$ wurzel

Eingang  $E < 0$  -> ERR = TRUE und  $A = 0$ 

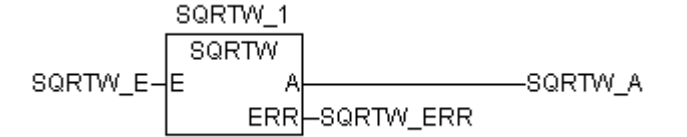

# **Beispiel**

# **Deklaration:**

SQRTW\_1 : SQRTD; SQRTW\_E AT %MW1000.0 : DINT; SQRTW\_A AT %MW1000.1 : DINT; SQRTW\_ERR AT %MX0.0 : BOOL;

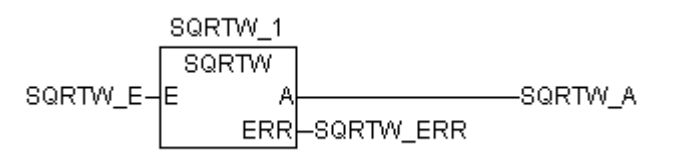

# **Funktionsaufruf in AWL**

- CAL SQRTW\_1(E := SQRTD\_E)
- LD SQRTW 1.A
- ST SQRTW A
- LD SQRTW\_1.ERR<br>ST SORTW\_ERR
- SQRTW\_ERR

# **Übersetzung in ABB AWL:**

!BA 0 **SQRT** K0,0 E A ERR

# **FBD: ABB AWL des Beispiels:**

!BA 0 SQRT K0,0 MW0,0 MW0,1 M0,0

# **Funktionsaufruf in ST**

 $SQRTW_1(E := SQRTW_E);$ 

SQRTW $A :=$  SQRTW $1.A$ : SQRTW\_ERR := SQRTW\_1.ERR;

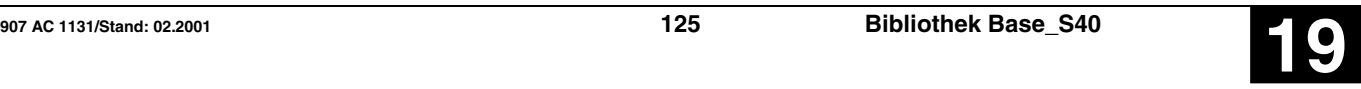

# **Speicher dominierend setzen SR S40** SR S40

Zustand TRUE am Eingang SET1 setzt den Operanden Q1 auf Zustand TRUE.

Zustand TRUE am Eingang RESET setzt den Operanden Q1 zurück auf Zustand FALSE.

=> dominierend SET

## **Bausteintyp**

Funktionsblock ohne Vergangenheitswerte

### Par

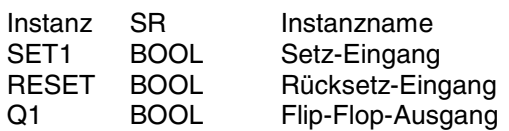

### **Beschreibung**

Zustand TRUE am Eingang SET1 setzt den Operanden Q1 auf Zustand TRUE.

Zustand TRUE am Eingang RESET setzt den Operanden Q1 zurück auf Zustand FALSE.

Gleichzeitiger TRUE-Zustand am Eingang SET1 und RESET setzt den Operanden Q1 auf Zustand TRUE (dominierend Setzen).

Zustand FALSE am Eingang SET1 oder RESET hat keinen Einfluß auf den Operanden Q1.

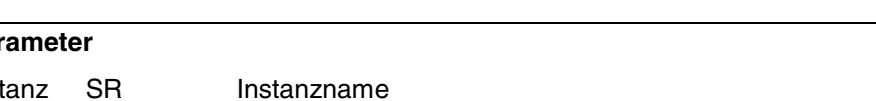

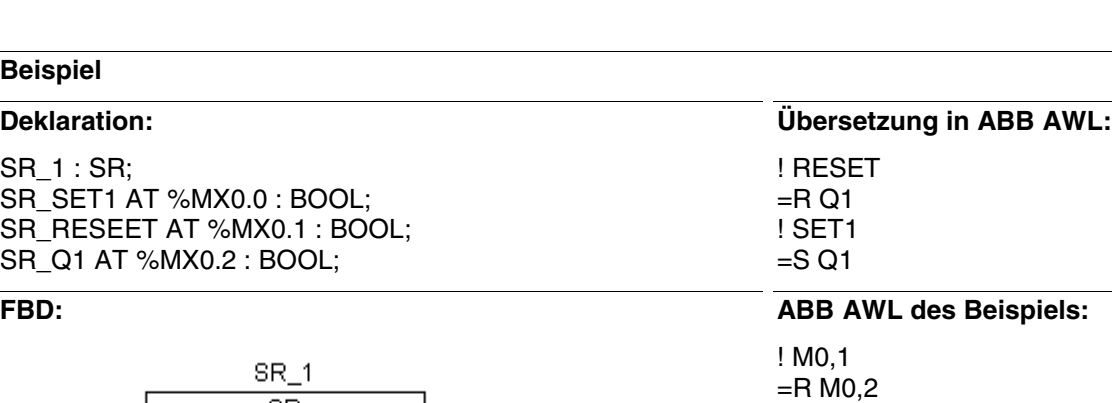

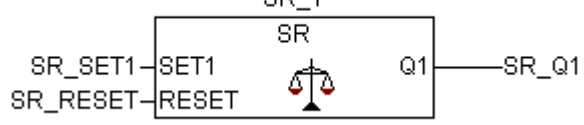

# **Funktionsaufruf in AWL**

CAL SR\_1(SET1 := SR\_SET, RESET = SR\_RESET)

- LD SR\_1.Q1
- SR\_Q

# **Funktionsaufruf in ST**

! M0,0 =S M0,2

- SR  $1$  (SET1 := SR SET, RESET := SR\_RESET);
- $SRQ := SR 1.Q1;$

# **Subtraktion Doppelwort SUBD S40**

Der Wert des Operanden am Eingang E2 wird vom Wert des Operanden am Eingang E1 subtrahiert und das Ergebnis dem Operanden am Ausgang A zugewiesen.

Das Ergebnis wird auf den maximalen bzw. minimalen Wert des Zahlenbereichs begrenzt (Zahlenbereich: -2147483647 … 2147483647). Hat eine Begrenzung stattgefunden, wird dem binären Operanden am Ausgang Q ein TRUE-Signal zugewiesen. Hat keine Begrenzung stattgefunden, wird dem binären Operanden am Ausgang Q ein FALSE-Signal zugewiesen.

### **Bausteintyp**

Funktionsblock ohne Vergangenheitswerte

### **Parameter**

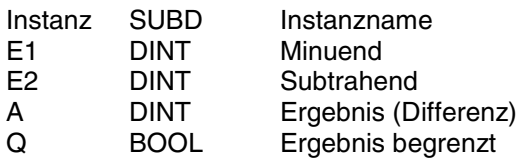

### **Beschreibung**

Der Wert des Operanden am Eingang E2 wird vom Wert des Operanden am Eingang E1 subtrahiert und das Ergebnis dem Operanden am Ausgang A zugewiesen.

Das Ergebnis wird auf den maximalen bzw. minimalen Wert des Zahlenbereichs begrenzt (Zahlenbereich: -2147483647 … 2147483647). Hat eine Begrenzung stattgefunden, wird dem binären Operanden am Ausgang Q ein TRUE-Signal zugewiesen. Hat keine Begrenzung stattgefunden, wird dem binären Operanden am Ausgang Q ein FALSE-Signal zugewiesen.

Die Ein- und Ausgänge sind weder doppelbar noch negierbar.

#### SUBD 1  $SUBD$ SUBD\_E1-SUBD\_A lE1 Q SUBD\_Q SUBD\_E2łE2

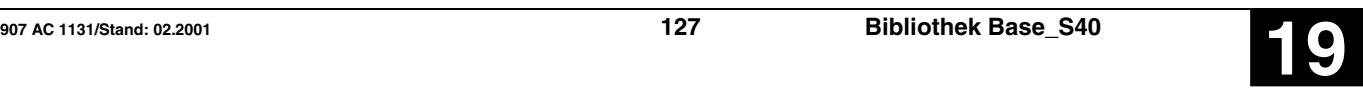

# **SUBTRAKTION DOPPELWORT SUBD S40**

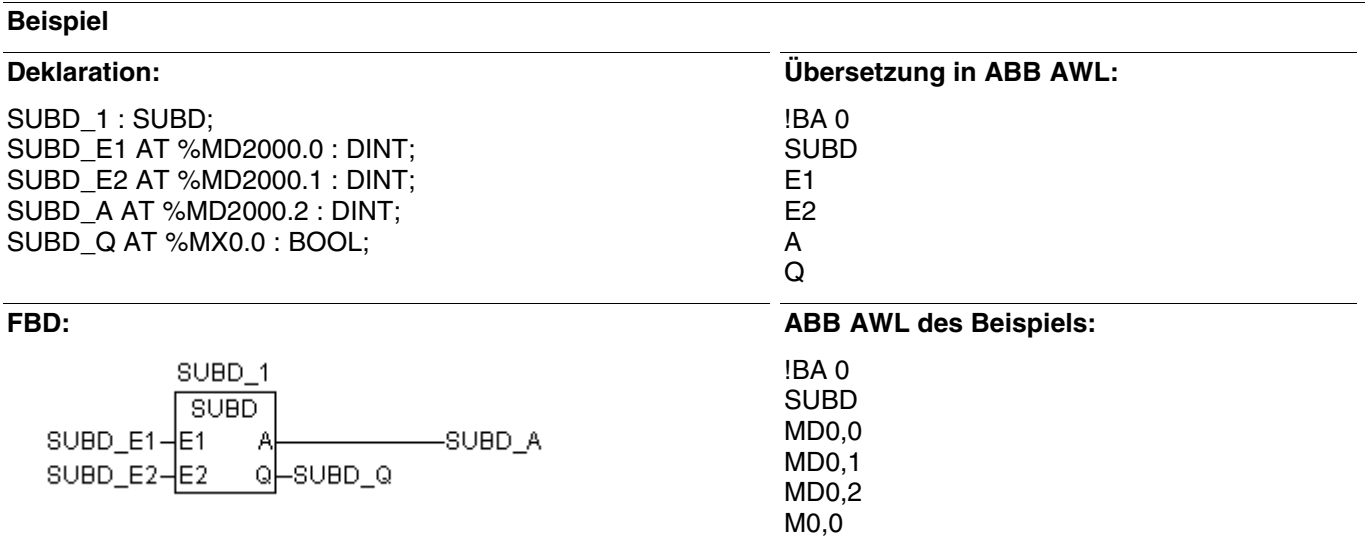

# **Funktionsaufruf in AWL**

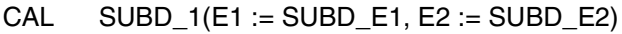

- 
- LD SUBD1.A<br>ST SUBD A SUBD A
- LD SUBD1.Q<br>ST SUBD\_Q
- SUBD\_Q

# **Funktionsaufruf in ST**

SUBD\_1(E1 := SUBD\_E1, E2 := SUBD\_E2); SUBD\_A:=SUBD1.A; SUBD\_Q:=SUBD1.Q;

# **Zeit nach Wort-Wandlung Community Community Community Community Community Community Community Community Community Community Community Community Community Community Community Community Community Community Community Communi**

Diese Funktion dient zur Ausgabe von Zeitwerten mit Hilfe von Wort-Variablen.

Die Zeit TIMEE in [ms] wird in Stunden, Minuten, Sekunden und Millisekunden gewandelt.

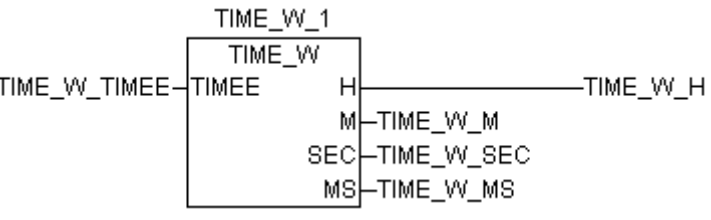

# **Bausteintyp**

Funktionsblock ohne Vergangenheitswerte

# **Parameter**

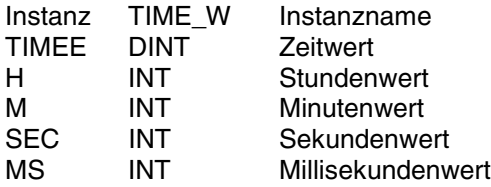

### **Beschreibung**

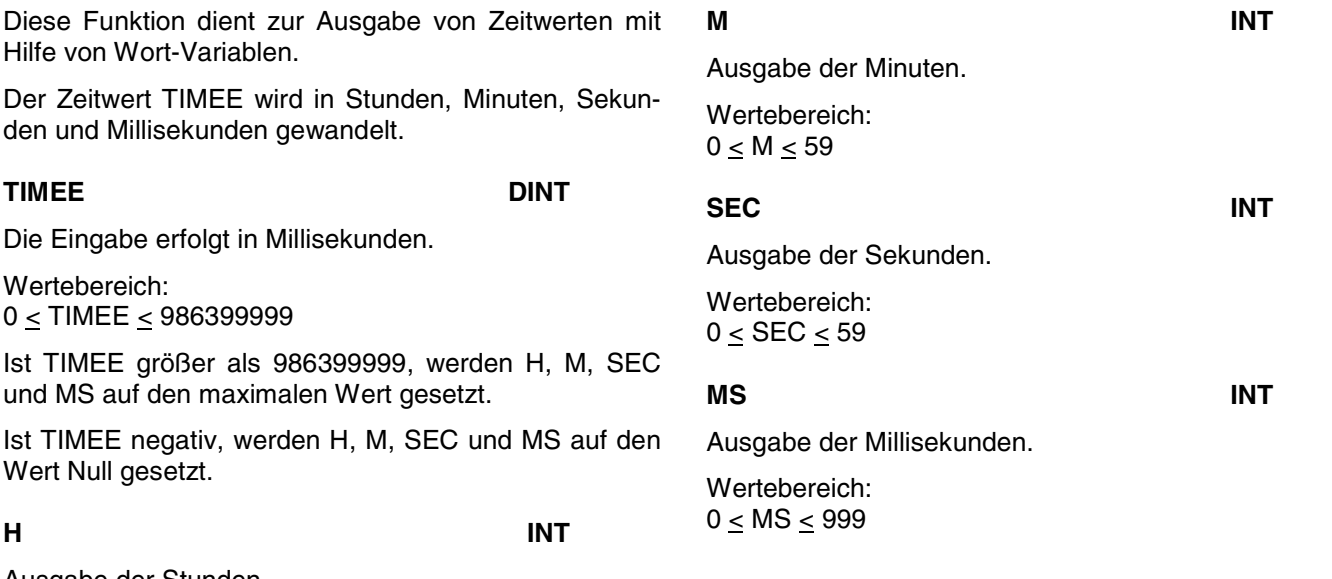

Ausgabe der Stunden.

Wertebereich:  $0 \leq H \leq 273$ 

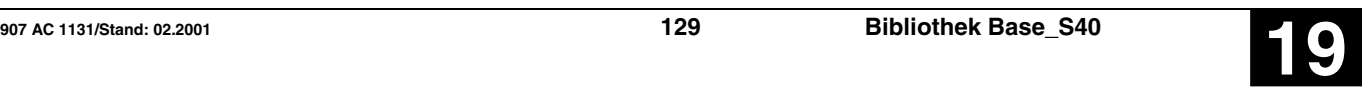

# **ZEIT NACH WORT-WANDLUNG THE SERVICE SERVICE SERVICE SERVICE SERVICE SERVICE SERVICE SERVICE SERVICE SERVICE SERVICE SERVICE SERVICE SERVICE SERVICE SERVICE SERVICE SERVICE SERVICE SERVICE SERVICE SERVICE SERVICE SERVICE S**

### **Beispiel**

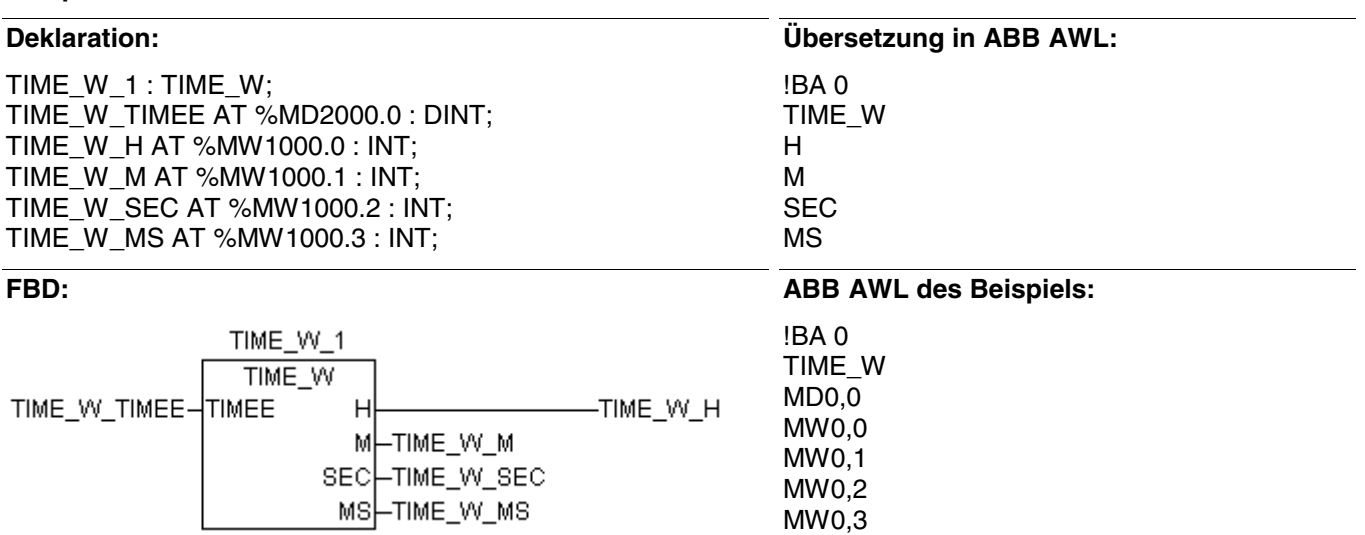

### **Funktionsaufruf in AWL**

- CAL TIME\_W\_1(TIMEE := TIME\_W\_TIMEE);
- LD TIME W 1.H
- ST TIME\_W\_H
- LD TIME\_W\_1.M<br>ST TIME W M
- TIME\_W\_M
- LD TIME\_W\_1.SEC
- ST TIME\_W\_SEC
- LD TIME\_W\_1.MS
- ST TIME\_W\_MS

# **Funktionsaufruf in ST**

TIME\_W\_1(TIMEE := TIME\_W\_TIMEE);

TIME W  $H := TIME$  W 1.H; TIME\_W\_M := TIME\_W\_1.M; TIME\_W\_SEC := TIME\_W\_1.SEC;  $TIME\_W\_MS := TIME\_W\_1.MS;$ 

# **Ausschaltverzögerung TOF S40**

Die TRUE/FALSE-Flanke des Eingangs E wird um die Zeitdauer T verzögert am Ausgang A ausgegeben. Geht der Eingang E vor Ablauf der Zeit T wieder auf TRUE-Pegel, so bleibt der Ausgang A auf TRUE-Pegel.

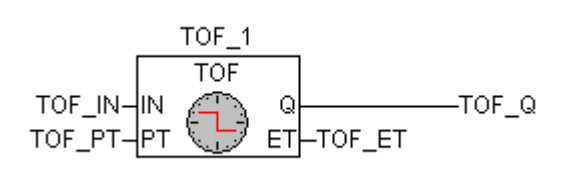

## **Bausteintyp**

Funktionsblock mit Vergangenheitswerten

### **Parameter**

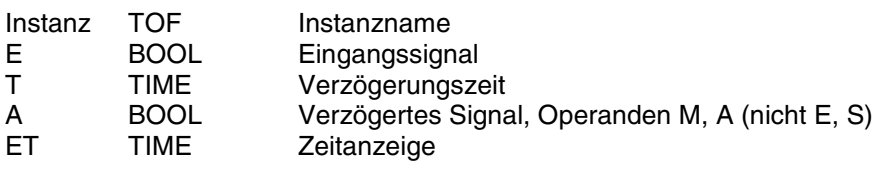

### **Beschreibung**

Die TRUE/FALSE-Flanke des Eingangs E wird um die Zeitdauer T verzögert am Ausgang A ausgegeben. Geht der Eingang E vor Ablauf der Zeit T wieder auf TRUE-Pegel, so bleibt der Ausgang A auf TRUE-Pegel.

Die abgelaufene Zeit kann am Ausgang ET abgerufen werden und der Wert der Verzögerungszeit am Eingang T kann verändert werden, während das Zeitwerk läuft. Die Verzögerungszeit wird in Millisekunden angegeben.

Gültiger Zeitbereich: 1 ms ... 24,8 Tage.

Maximaler Zeitversatz am Ausgang: < 1 Zykluszeit

Sinnvoller Bereich für T: > 1 Zykluszeit.

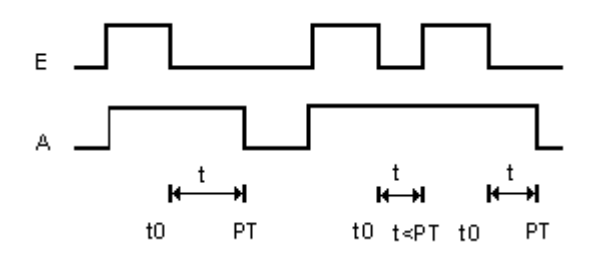

### **Allgemeines Verhalten**

- Gestartete Zeitwerke werden vom Betriebssystem der SPS bearbeitet und sind deshalb vollkommen unabhängig von der Bearbeitung des SPS-Programms. Erst nach Ablauf des Zeitwerks erfolgt eine entsprechende Meldung des Betriebssystems an den zugehörigen Zeitbaustein im SPS-Programm.

- Die Bearbeitung eines Zeitwerks im Betriebssystem der SPS wird durch folgende Befehle beeinflußt: Alle laufenden Zeitwerke werden gestoppt und initialisiert, wenn einer der folgenden Fehler auftritt:

- SPS-Programm abbrechen
- RUN/STOP-Schalter von RUN -> STOP
- Warm- oder Kaltstart

# **AUSSCHALTVERZÖGERUNG TOF S40**

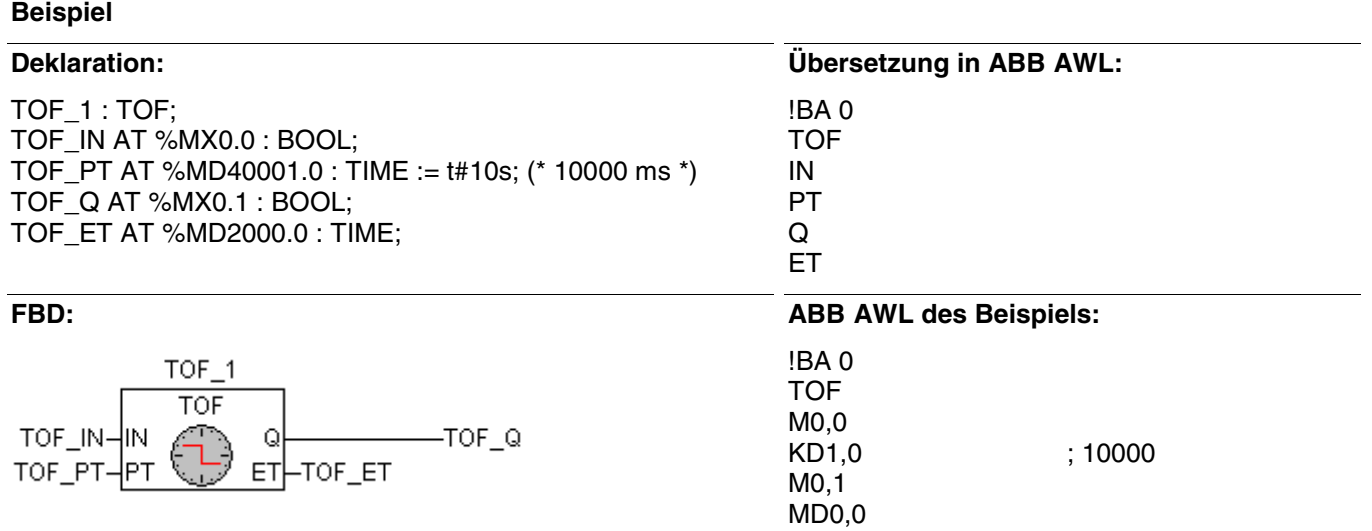

# **Funktionsaufruf in AWL**

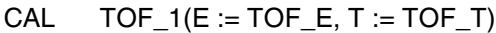

- LD TOF\_1.A<br>ST TOF A
- ST TOF\_A<br>LD TOF\_1.
- LD TOF\_1.ET<br>ST TOF\_ET
- TOF\_ET

### **Funktionsaufruf in ST**

 $TOF_1(E := TOF_E, T := TOF_T);$ 

TOF  $A := TOF$  1.A;  $TOF$  =  $TOF$   $1.ET$ ;

# **Einschaltverzögerung TON S40**

Die FALSE/TRUE-Flanke des Eingangs E wird um die Zeitdauer T verzögert am Ausgang A ausgegeben. Geht der Eingang E vor Ablauf der Zeit T wieder auf FALSE-Pegel, so bleibt der Ausgang A auf FALSE-Pegel.

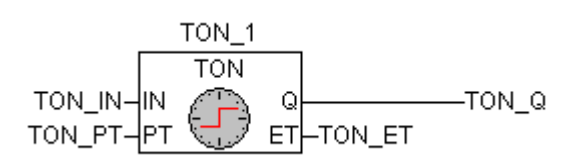

### **Bausteintyp**

Funktionsblock mit Vergangenheitswerten

### **Parameter**

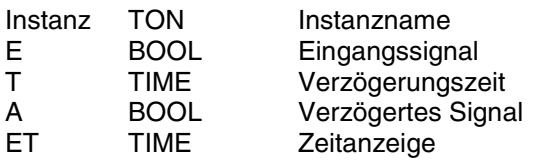

# **Beschreibung**

Die FALSE/TRUE-Flanke des Eingangs E wird um die Zeitdauer T verzögert am Ausgang A ausgegeben. Geht der Eingang E vor Ablauf der Zeit T wieder auf 0-Pegel, so bleibt der Ausgang A auf 0-Pegel.

Die abgelaufene Zeit kann am Ausgang ET abgerufen werden und der Wert der Verzögerungszeit am Eingang T kann verändert werden, während das Zeitwerk läuft. Die Verzögerungszeit wird in Millisekunden angegeben.

Gültiger Zeitbereich: 1 ms ... 24,8 Tage.

Maximaler Zeitversatz am Ausgang: < 1 Zykluszeit

Sinnvoller Bereich für T: > 1 Zykluszeit

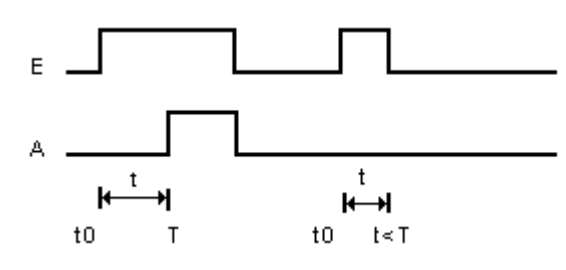

### **Allgemeines Verhalten**

- Gestartete Zeitwerke werden vom Betriebssystem der SPS bearbeitet und sind deshalb vollkommen unabhängig von der Bearbeitung des SPS-Programms. Erst nach Ablauf des Zeitwerks erfolgt eine entsprechende Meldung des Betriebssystems an den zugehörigen Zeitbaustein im SPS-Programm.

- Die Bearbeitung eines Zeitwerks im Betriebssystem der SPS wird durch folgende Befehle beeinflußt: Alle laufenden Zeitwerke werden gestoppt und initialisiert, wenn einer der folgenden Fehler auftritt:

- SPS-Programm abbrechen
- RUN/STOP-Schalter von RUN -> STOP
- Warm- oder Kaltstart

# **EINSCHALTVERZÖGERUNG TON S40**

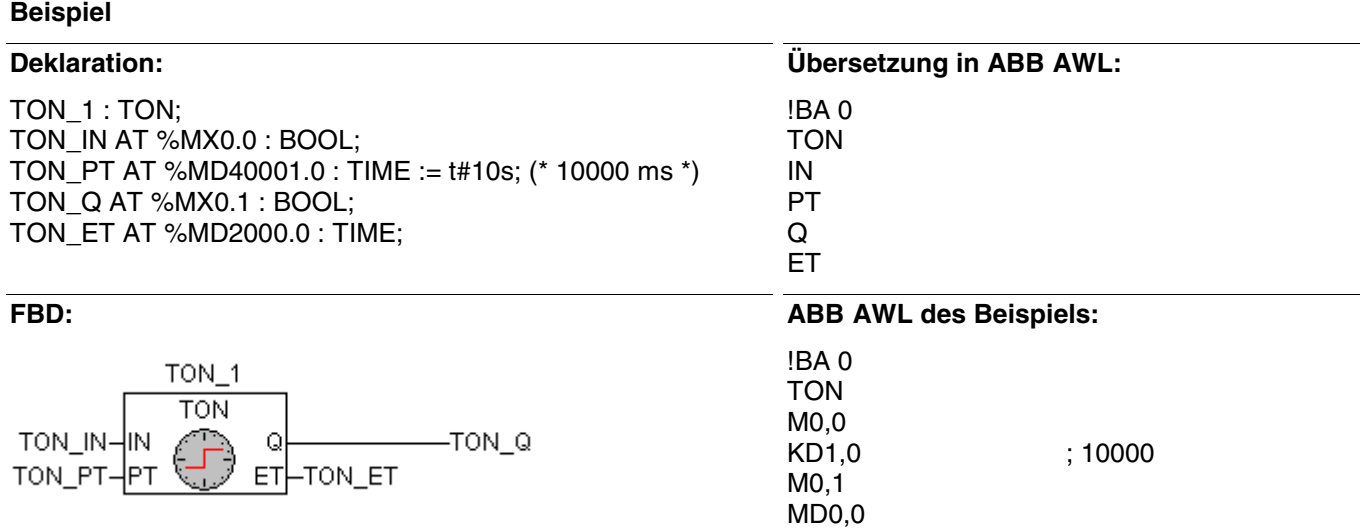

# **Funktionsaufruf in AWL**

CAL  $TON_1(E := TON_E, T := TON_T)$ 

- LD TON\_1.A<br>ST TON A
- ST TON\_A<br>LD TON 1.
- LD TON\_1.ET<br>ST TON ET
- TON\_ET

## **Funktionsaufruf in ST**

 $TON_1(E := TON_E, T := TON_T);$ 

TON  $A := TON$  1.A; TON\_ET := TON\_1.ET;

# **Monostabiles Kippglied konstant**-

Die FALSE/TRUE-Flanke am Eingang E bewirkt eine FALSE/TRUE-Flanke am Ausgang A. Nach Ablauf der Zeitdauer T wird der Ausgang A wieder auf FALSE-Pegel zurückgesetzt.

Eine zweite FALSE/TRUE-Flanke des Eingangs E vor Ablauf der Zeit T wird ignoriert.

#### **Bausteintyp**

Funktionsblock mit Vergangenheitswerten

### **Parameter**

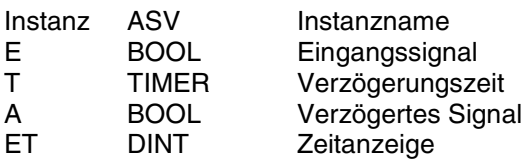

#### **Beschreibung**

Die FALSE/TRUE-Flanke am Eingang E bewirkt eine FALSE/TRUE-Flanke am Ausgang A. Nach Ablauf der Zeitdauer T wird der Ausgang A wieder auf FALSE-Pegel zurückgesetzt.

Eine zweite FALSE/TRUE-Flanke des Eingangs E vor Ablauf der Zeit T wird ignoriert.

Die abgelaufene Zeit kann am Ausgang ET abgerufen werden und der Wert der Verzögerungszeit am Eingang E kann verändert werden, während das Zeitwerk läuft.

Die Verzögerungszeit wird in Millisekunden angegeben. Gültiger Zeitbereich: 1 ms ... 24,8 Tage.

Maximaler Zeitversatz am Ausgang: < 1 Zykluszeit

Sinnvoller Bereich für PT: > 1 Zykluszeit.

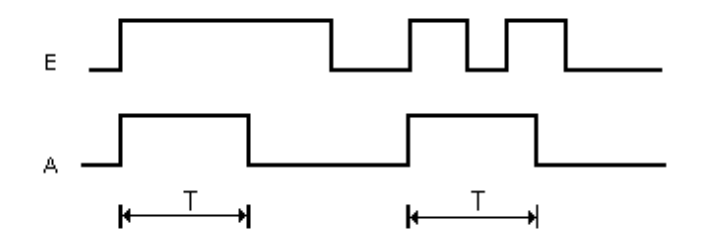

# **Allgemeines Verhalten**

- Gestartete Zeitwerke werden vom Betriebssystem der SPS bearbeitet und sind deshalb vollkommen unabhängig von der Bearbeitung des SPS-Programms. Erst nach Ablauf des Zeitwerks erfolgt eine entsprechende Meldung des Betriebssystems an den zugehörigen Zeitbaustein im SPS-Programm.

- Die Bearbeitung eines Zeitwerks im Betriebssystem der SPS wird durch folgende Befehle beeinflußt: Alle laufenden Zeitwerke werden gestoppt und initialisiert, wenn einer der folgenden Fehler auftritt:

- SPS-Programm abbrechen
- RUN/STOP-Schalter von RUN -> STOP
- Warm- oder Kaltstart

TP<sub>1</sub>  $\overline{\text{TP}}$ TP Q TP IN ET -TP\_ET TP PT

 **TP S40**

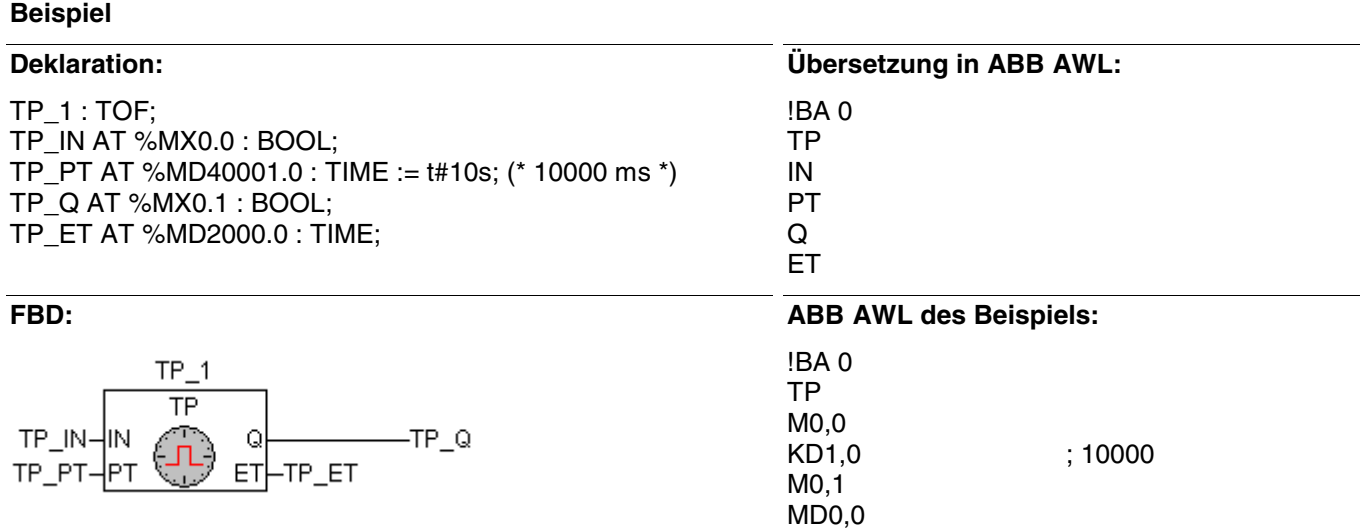

# **Funktionsaufruf in AWL**

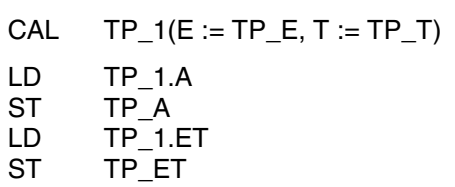

# **Funktionsaufruf in ST**

 $TP_1(E := TP_E, T := TP_T);$  $TP\_A := TP\_1.A;$  $TP\_ET := TP\_1.ET;$ 

# **Uhr anzeigen und stellen UHR S40**

Der Baustein ermöglicht das Stellen und Anzeigen der aktuellen Uhrzeit und des aktuellen Datums.

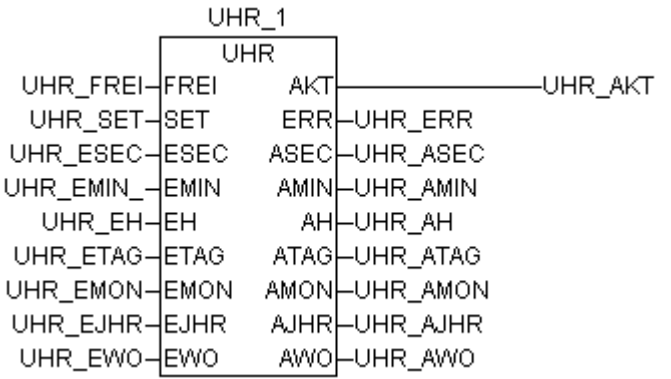

### **Bausteintyp**

Funktionsblock mit Vergangenheitswerten

# **Parameter**

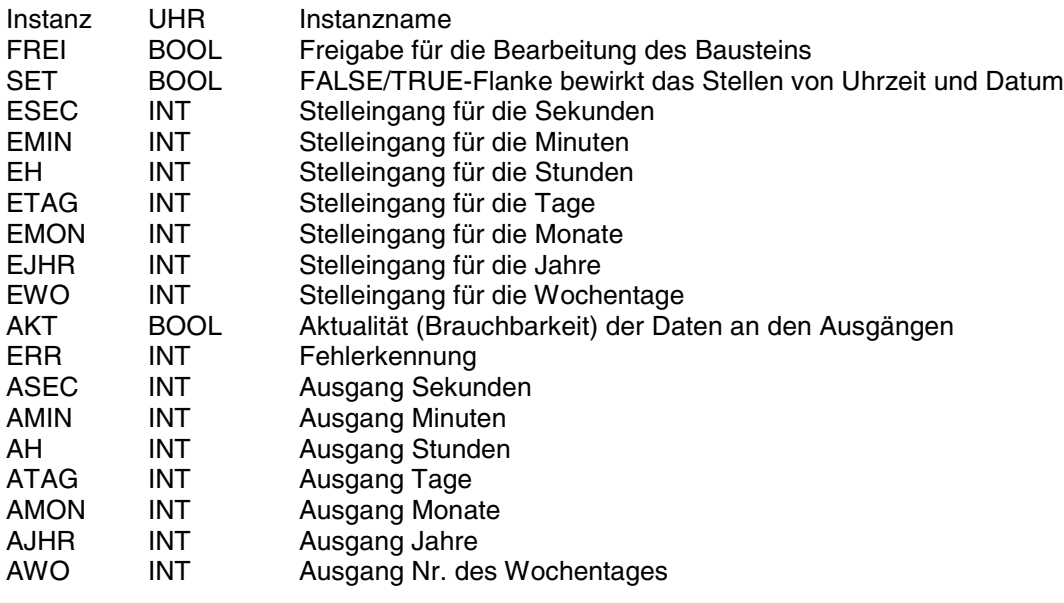

#### **Beschreibung**

Der Baustein ermöglicht das Stellen und Anzeigen der aktuellen Uhrzeit und des aktuellen Datums.

Die Eingänge und Ausgänge sind weder doppelbar noch invertierbar noch negierbar.

Das Stellen der Uhr erfolgt über die Stelleingänge für die Uhrzeit und das Datum. Die an den Stelleingängen anliegenden Werte werden durch eine FALSE/TRUE-Flanke am Eingang SET übernommen. Solange am Eingang FREI ein TRUE-Signal anliegt, werden an den Bausteinausgängen die aktuelle Uhrzeit und das Datum angezeigt.

#### **FREI BOOL**

Freigabe des Bausteins

FREI = FALSE:

Der Baustein wird nicht bearbeitet. Die Ausgänge AKT und ERR werden auf FALSE bzw. 0 gesetzt. Die Zeit- und Datumsausgänge werden vom Baustein nicht mehr verändert.

FREI = TRUE: Baustein wird bearbeitet

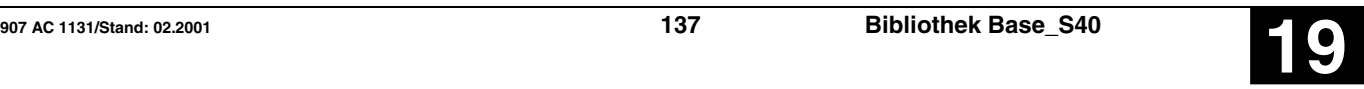

# **SET BOOL**

FALSE/TRUE-Flanke:

Die Uhr wird auf die an den Zeit- und Datumseingängen anstehenden Werte gestellt.

Während des Stellvorgangs sind die Uhrzeit und das Datum an den Bausteinausgängen ungültig (Ausgang  $AKT = FALSE$ ).

# Stelleingänge für Datum und Uhrzeit

Bei einer FALSE/TRUE-Flanke am Eingang SET wird die Uhr auf die an den Stelleingängen anliegenden Werte gesetzt. Sind die angegebenen Stellwerte unzulässig, wird der Ausgang AKT auf FALSE gesetzt und am Ausgang ERR erfolgt eine Fehlermeldung. Die an den Zeit- und Datumsausgängen anliegenden Werte sind in diesem Fall ungültig. Die Uhr muß noch einmal gestellt werden.

### **ESEC** INT

Stelleingang für die Sekunden. Wertebereich: 0 59

# **EMIN** INT

Stelleingang für die Minuten. Wertebereich: 0 … 59.

Stelleingang für die Stunden.

### **EH INT**

Die Uhr arbeitet im 24-h-Mode, d. h. sie springt von 23:59:59 Uhr auf 0:0:0 Uhr.

Wertebereich: 0 … 23.

# **ETAG INT**

Stelleingang für die Tage (wievielter Tag des Monats).

Die Uhr kennt die Anzahl der Tage in Abhängigkeit von den Monaten und Schaltjahren. Ein Schaltjahr besteht für die Uhr dann, wenn die Jahreszahl ein ganzzahliges Vielfaches von 4 ist. Der maximale Wert für die Tage (28, 29, 30, 31) ist abhängig vom Monat.

Wertebereich: 1…28, 29, 30, 31.

# **EMON** INT

Stelleingang für die Monate. Wertebereich: 1 12

# **EJHR INT**

Stelleingang für die Jahre. Die Uhr zeigt nur die Jahre und Jahrzehnte an. Wertebereich: 0 … 99.

# **EWO INT**

Stelleingang für die Nummer des Wochentags.

An diesem Eingang wird angegeben, der wievielte Wochentag der Tag ist, an dem die Eingabe erfolgt. D. h. man kann festlegen, welcher Wochentag (z. B. Sonntag oder Montag) der Tag mit der Nummer 1 sein soll.

Wertebereich: 1 … 7.

Beispiel:

Die Uhr wird am Freitag, den 01.07.88 gestellt. Wird für die Wochentagsnummer der Wert 6 eingegeben, so ist nun der Freitag als 6. Tag der Woche und damit auch der Sonntag als 1. Tag der Woche definiert.

# **AKT BOOL**

# Anzeige der Aktualität (Brauchbarkeit) der Ausgänge.

AKT ist TRUE, wenn:

- die Datums- und Zeitausgänge im aktuellen Zyklus aktualisiert wurden.
- die Werte an den Ausgängen konsistent sind, d. h. keiner der Werte an den Datums- bzw. Zeitausgängen hat sich während des Aktualisierungsvorgangs geändert. Sie stammen alle vom selben Uhrentakt ab.
- die Uhr richtig gestellt wurde.

 $AKT = TRUE \rightarrow ERR = 0$ : Datum/Uhrzeit sind gültig

 $AKT = FALSE \rightarrow ERR > 0$ : Datum/Uhrzeit sind ungültig. Der Grund wird als Fehlerkennung am Ausgang ERR angezeigt.

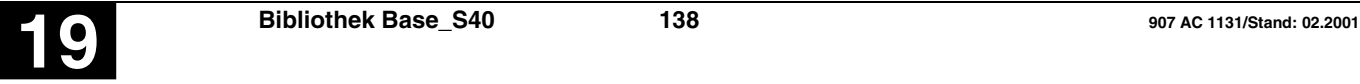

## **ERR INT**

Am Ausgang ERR steht im Fehlerfall die relevante Fehlerkennung zur Verfügung.

Bedeutung der Fehlerkennungen:

## **Kein Fehler aufgetreten:**

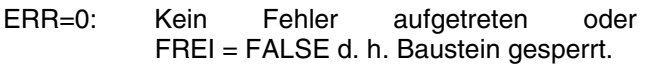

## **Fehler beim Stellen der Uhr:**

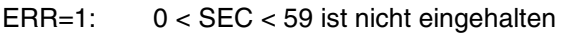

- ERR=2: 0 < MIN < 59 ist nicht eingehalten
- 
- ERR=3: 0 < H < 23 ist nicht eingehalten  $1 < TAG < 28, 29, 30, 31$  (je nach Monat) ist nicht eingehalten
- ERR=5: 1 < MON < 12 ist nicht eingehalten
- ERR=6: 0 < JHR < 99 ist nicht eingehalten
- ERR=7: 1 < WTG < 7 ist nicht eingehalten
- ERR=8: Die Sendemailbox ist momentan durch einen anderen Auftraggeber belegt. Der Baustein wartet bis die Mailbox frei wird und führt dann den Stellvorgang für Datum/Uhrzeit aus.
- ERR=9: Datum/Uhrzeit an den Ausgängen sind ungültig.
- ERR=10: Der Stellvorgang von Datum/Uhrzeit läuft gerade; er kann mehrere SPS-Zyklen dauern.
- ERR=11: Stellvorgang war nicht erfolgreich, bitte wiederholen (Requestcode unbekannt).
- ERR=12: Stellvorgang war nicht erfolgreich, bitte wiederholen (Mail-Parameter ungültig)
- ERR=13: Stellvorgang war nicht erfolgreich, bitte wiederholen (Requestcode nicht ausführbar).
- **Fehler beim Anzeigen des Datums und der Uhrzeit:**
- ERR=9: Datum/Uhrzeit an den Ausgängen sind ungültig. **Ausgänge für Datum und Uhrzeit**

Die Aktualisierung der Ausgänge erfolgt immer dann, wenn am Eingang FREI ein TRUE-Signal anliegt und die Uhr einmal gestellt worden ist. Während des Stellvorgangs sind die Ausgänge für das Datum und die Uhrzeit ungültig.

Wenn der Ausgang AKT gleich TRUE ist, sind die Ausgänge für Datum und Uhrzeit gültig. Im Fehlerfall wird am Ausgang ERR eine Fehlerkennung ausgegeben.

# **ASEC INT** Ausgang Sekunden. Wertebereich: 0 … 59. **AMIN INT** Ausgang Minuten. Wertebereich: 0 … 59. **AH INT** Ausgang Stunden. Wertebereich: 0 … 23. **ATAG INT** Ausgang Tage. Wertebereich: 1 … 28, 29, 30, 31. **AMON INT** Ausgang Monate. Wertebereich: 1 … 12. **AJHR INT** Ausgang Jahre. Wertebereich: 0 … 99 **AWO INT**

Ausgang Nr. des Wochentages Wertebereich: 1 … 7.

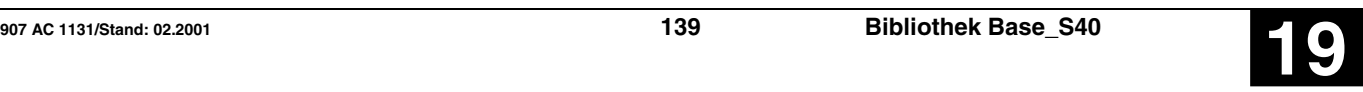

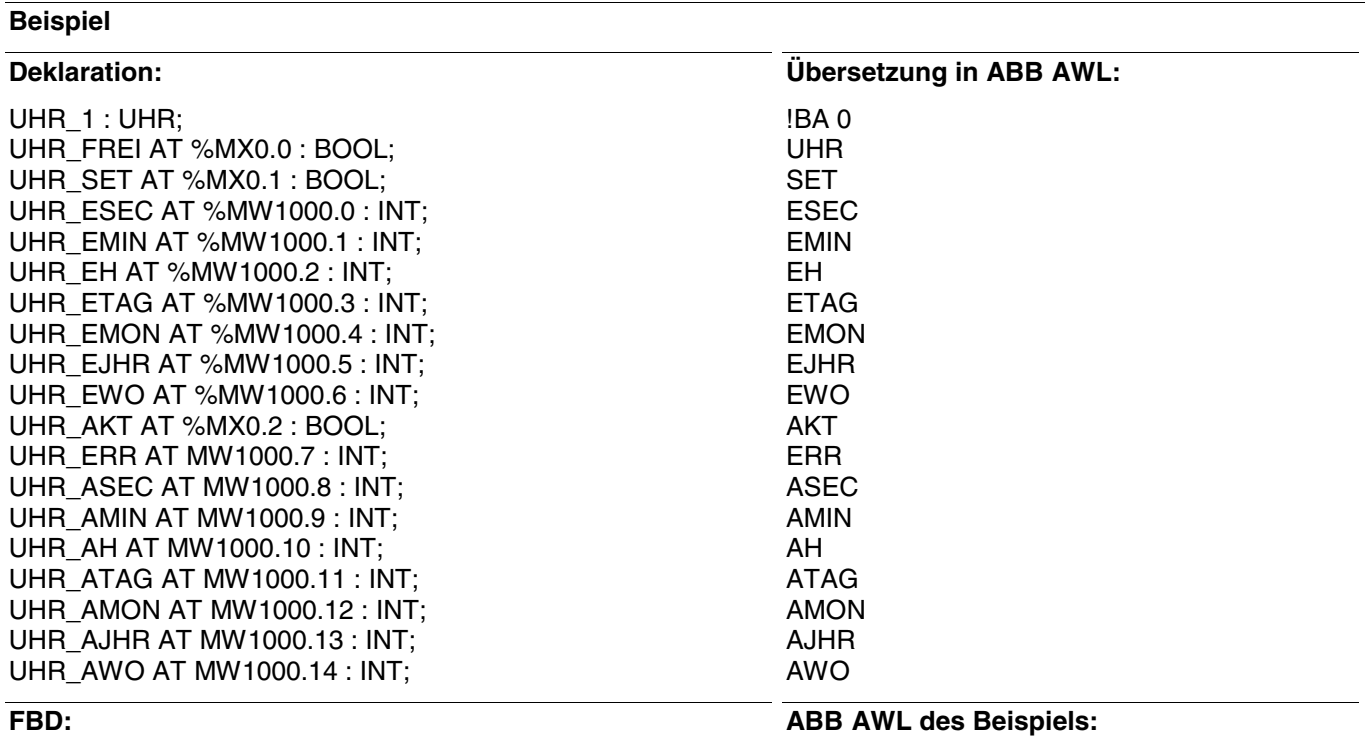

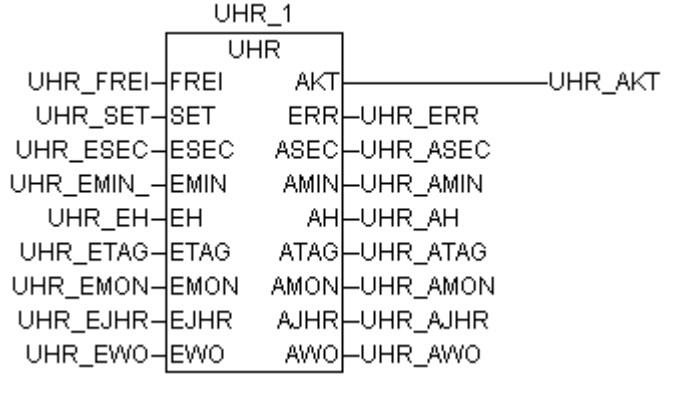

!BA 0 UHR M0,0 M0,1 MW1,0 MW1,1 MW1,2 MW1,3 MW1,4 MW1,5 MW1,6 M0,2 MW1,7 MW1,8 MW1,9 MW1,10 MW1,11 MW1,12 MW1,13 MW1,14

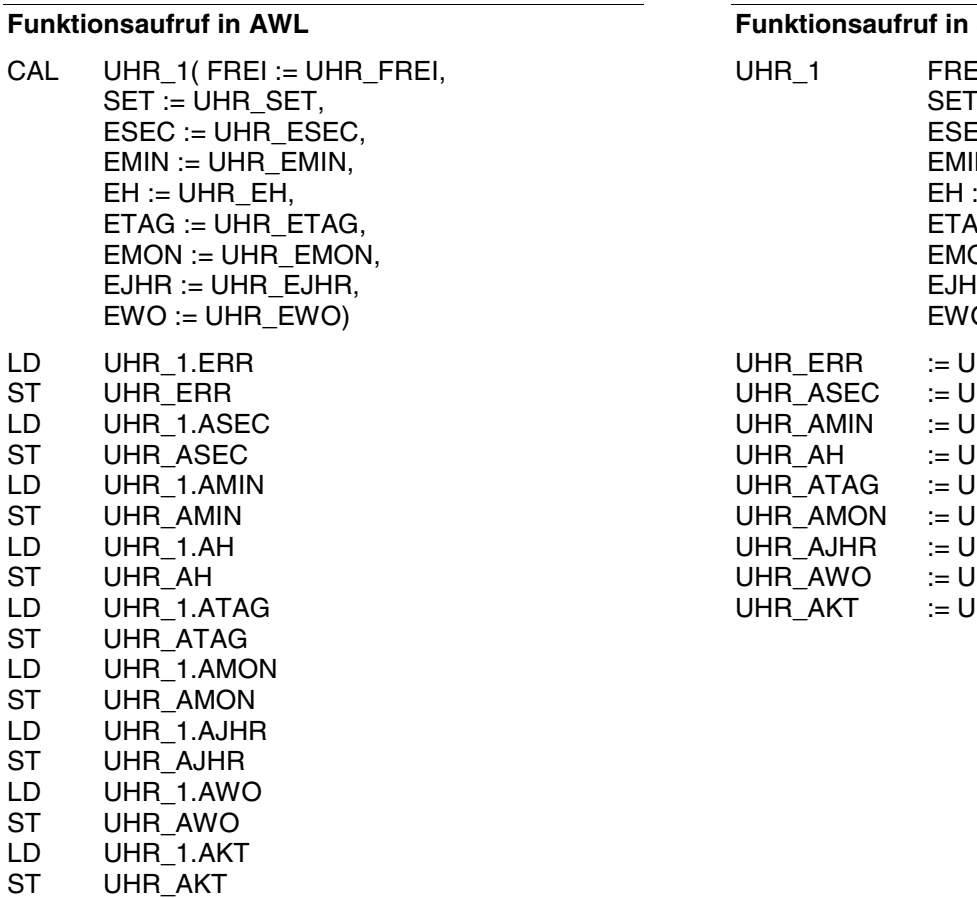

# **Funktionsaufruf in ST**

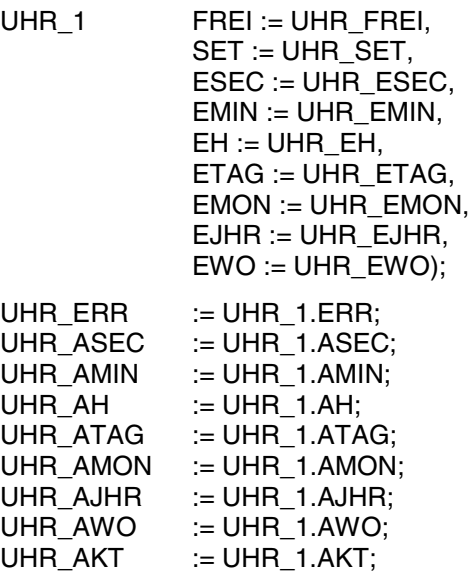

Hinweis: Der Funktionsaufruf in AWL muß einzeilig erfolgen.

# **Entpacken eines Wortes in binäre Variablen UNPACK(4,..) S40**

Der Baustein entpackt die Wortvariable am Eingang E. Jedes Bit der Eingangsvariablen wird jeweils einer Binärvariablen (B0 … B15) am Ausgang zugewiesen.

UNPACK4 – max. 4 Ausgangsvariablen UNPACK8 – max. 8 Ausgangsvariablen UNPACK16 – max. 16 Ausgangsvariablen

# **Bausteintyp**

Funktionsblock ohne Vergangenheitswerte

# **Parameter**

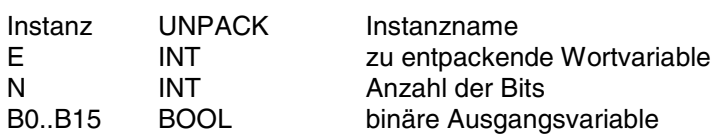

### **Beschreibung**

Der Baustein entpackt die Wortvariable am Eingang E. Jedes Bit der Eingangsvariablen wird jeweils einer Binärvariablen (B0 … Bn-1) am Ausgang zugewiesen.

**E INT**

Zuordnung:

Am Eingang E wird die zu entpackende Variable angegeben. Jedes Bit (Bit0 … Bit15) dieser Eingangsvariablen wird der zugeordneten Ausgangsvariablen (B0 … Bn-1) zugewiesen.

Eingangsvariable Bit $0 \rightarrow$  B0 Eingangsvariable Bit $1 \rightarrow B1$ .. . .. .

**B0…B15 BOOL**

Den binären Ausgängen B0 … B15 werden die zugeordneten Bits der Variablen am Eingang E zugewiesen.

Eingangsvariable Bit15  $\rightarrow$  B15

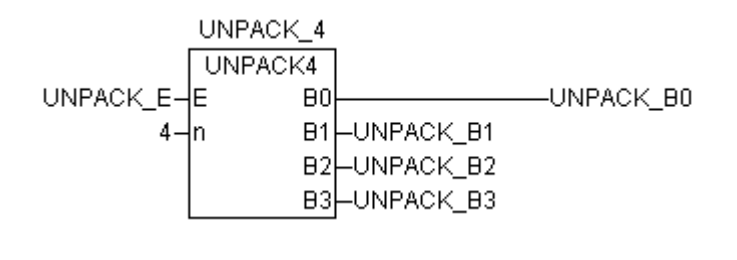
#### **Beispiel**

#### **Deklaration:**

UNPACK\_4: UNPACK4; UNPACK\_E AT %MW1001.0: INT; UNPACK\_B0 AT %MX1.0: BOOL; UNPACK\_B1 AT %MX1.1: BOOL; UNPACK\_B2 AT %MX1.2: BOOL; UNPACK\_B3 AT %MX1.3: BOOL;

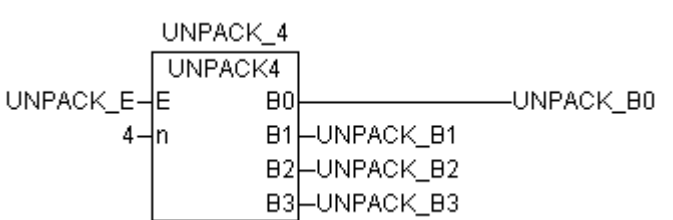

#### **FBD: ABB AWL des Beispiels:**

**Übersetzung in ABB AWL:**

!BA 0 UNPACK M0,0 #4 M1,0 M1,1 M1,2 M1,3

!BA 0 UNPACK

E #n B0 B1 **B<sub>2</sub>** B3

### **Funktionsaufruf in AWL**

CAL UNPACK\_4(E := UNPACK\_E,  $n := 4$ 

- LD UNPACK\_4.B0<br>ST UNPACK\_B0
- UNPACK\_B0
- LD UNPACK\_4.B1<br>ST UNPACK\_B1
- ST UNPACK\_B1<br>LD UNPACK\_4.E
- LD UNPACK\_4.B2<br>ST UNPACK\_B2
- UNPACK\_B2
- LD UNPACK\_4.B3<br>ST UNPACK\_B3
- UNPACK\_B3

#### **Funktionsaufruf in ST**

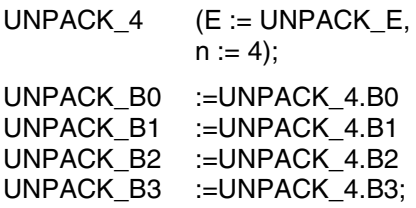

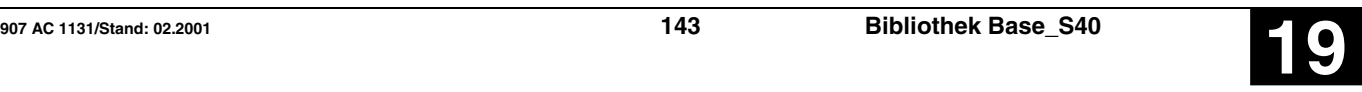

### **Vorwärts-, Rückwärts-Zähler VRZ S40**

Der Baustein dient zum Zählen von Impulsen. Beim Zählvorgang wird jeweils die positive Flanke des Impulses ausgewertet. Der Zähler kann sowohl vorwärts als auch rückwärts zählen, wobei die Schrittweite pro Zählvorgang vorgegeben werden kann. Die Voreinstellung des Zählerstandes auf einen Zwischenwert ist möglich.

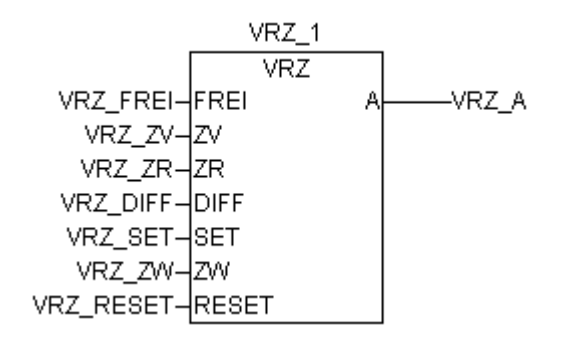

#### **Bausteintyp**

Funktionsblock mit Vergangenheitswerten

#### **Parameter**

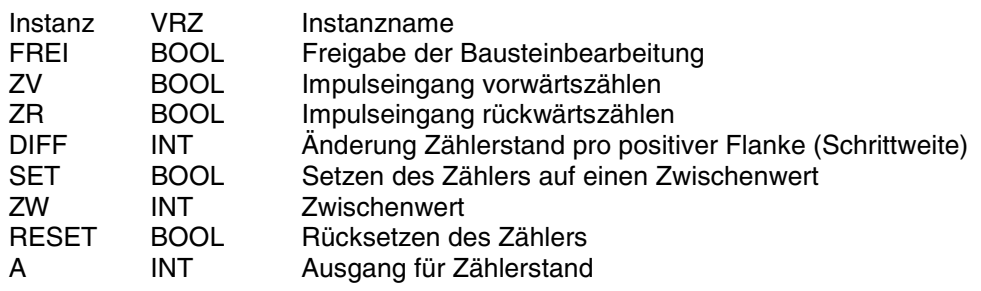

#### **Beschreibung**

Der Baustein dient zum Zählen von Impulsen. Beim Zählvorgang wird jeweils die positive Flanke des Impulses ausgewertet. Der Zähler kann sowohl vorwärts als auch rückwärts zählen, wobei die Schrittweite pro Zählvorgang vorgegeben werden kann. Die Voreinstellung des Zählerstandes auf einen Zwischenwert ist möglich.

**FREI BOOL** 

Mit dem Eingang FREI wird der Zählvorgang freigegeben oder gesperrt.

Es gilt:

 $FREI = FALSE \rightarrow Z\ddot{\text{a}}$ hlvorgang gesperrt  $FREI = TRUE \rightarrow Z\ddot{\text{a}}$ hlvorgang freigegeben

#### **ZV BOOL**

Jede positive Flanke (FALSE  $\rightarrow$  TRUE-Flanke) am Eingang ZV erhöht den momentanen Zählerstand um die am Eingang DIFF angegebene Schrittweite.

Jede positive Flanke (FALSE  $\rightarrow$  TRUE-Flanke) am Eingang ZR erniedrigt den momentanen Zählerstand um die am Eingang DIFF angegebene Schrittweite.

#### **DIFF INT**

Am Eingang DIFF wird die Schrittweite für den Zählervorgang angegeben. Die Schrittweite ist der Wert, um den der Zähler bei jeder positiven Flanke am Eingang ZV bzw. ZR verändert wird.

#### **SET BOOL**

Mit einem TRUE-Signal am Eingang SET wird der Zählerstand auf den am Eingang ZW angegebenen Wert gesetzt. Solange am Eingang SET ein TRUE-Signal anliegt, ist der Zählvorgang blockiert. Der Setzvorgang ist auch wirksam, wenn am Eingang FREI ein TRUE-Signal anliegt.

#### **ZW INT**

Am Eingang ZW wird der Wert angegeben, auf den der Zählerstand durch ein TRUE-Signal am Eingang SET gesetzt wird.

#### **ZR BOOL**

#### **RESET BOOL**

Ein TRUE-Signal am Eingang RESET setzt den Zählerstand auf den Wert 0. Der Reset-Eingang RES hat die höchste Priorität aller Eingänge.

#### **A INT**

Am Ausgang A steht der aktuelle Zählerstand zur Verfügung.

### **Beispiel**

#### **Deklaration:**

VRZ<sub>1</sub>: VRZ; VRZ\_FREI AT %MX0.0 : BOOL; VRZ\_ZV AT %MX0.1 : BOOL; VRZ\_ZR AT %MX0.2 : BOOL; VRZ\_DIFF AT %MW1000.0 : INT; VRZ\_SET AT %MX0.3 : BOOL; VRZ\_ZW AT %MW1000.1 : INT; VRZ\_RESET AT %MX0.4 : BOOL; VRZ\_A AT %MW1000.2 : INT;

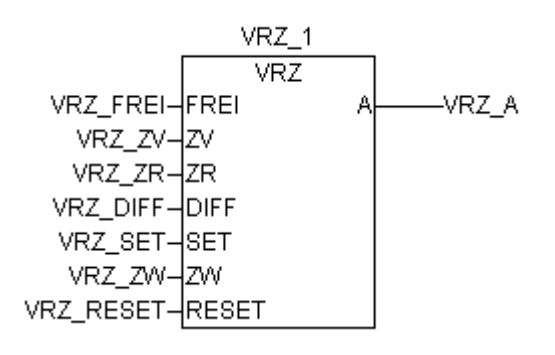

#### Erreicht der Zählerstand die positive bzw. negative Grenze des Zahlenbereichs, so wird der Zählerstand auf diesen Wert begrenzt.

Die Eingänge und der Ausgang sind weder doppelbar noch negierbar/invertierbar.

**Übersetzung in ABB AWL:**

!BA 0 VRZ RESET DIFF SET ZW FREI ZV ZR A

**FBD: ABB AWL des Beispiels:**

!BA 0 VRZ M0,4 MW0,0 M0,3 MW0,1 M0,0 M0,1 MW0,2

#### **Funktionsaufruf in AWL**

- CAL VRZ 1(FREI := VRZ FREI,  $ZV := VRZ ZV$ ,  $ZR := VRZ$   $ZR$ .  $DIFF := V RZ$   $DIFF$ . SET := VRZ\_SET,  $ZW := V RZ ZW$ , RESET := VRZ\_RESET)
- LD VRZ\_1.A<br>ST VRZ\_A
- VRZ A

#### **Funktionsaufruf in ST**

VRZ  $1(FREI := VRZ$  FREI, ZV := VRZ ZV,  $ZR := VRZ$   $ZR$ , DIFF  $:= VRZ$  DIFF,  $SET := V RZ SET, ZW := V RZZW,$ RESET := VRZ\_RESET);

VRZ\_A:=VRZ\_1.A;

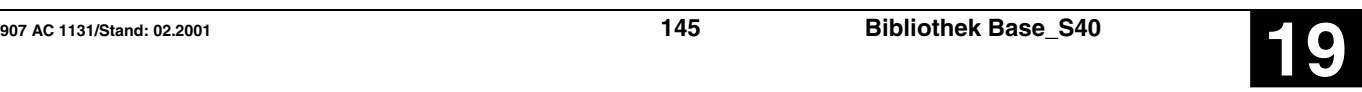

### Bestätigung der Task-Unterbrechung **VTASK S40**

Freigeben oder Sperren (Unterbrechen) der Taskroutine.

VTASK\_1 **VTASK** VTASK\_EN- EN  $1 -$ Intnum

In der Anweisungsliste wird die Funktion VTASK mit

den Parametern NAME und EN verwendet.

#### **Bausteintyp**

Funktionsblock ohne Vergangenheitswerte

### **Parameter**

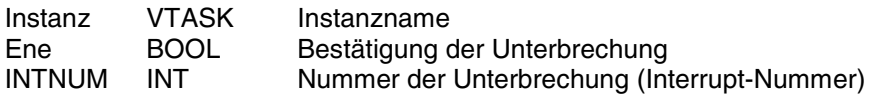

#### **Beschreibung**

Die Funktion VTASK bestätigt die Ausführung einer Unterbrechung, deren Name in der Variable NAME angegeben ist.

Im Funktionsplan hat der Baustein den Namen der Unterbrechung.

### **Beispiel**

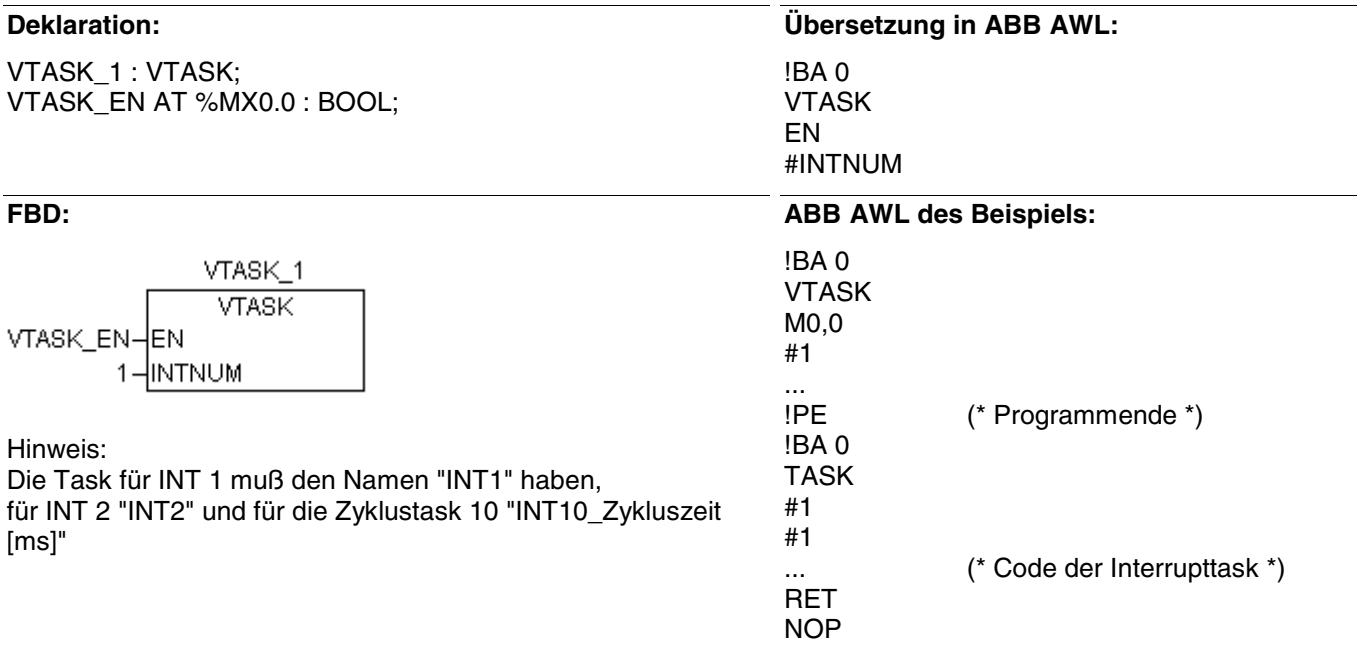

#### **Funktionsaufruf in AWL**

CAL VTASK\_1(enable := VTASK\_enable,  $N := VTASK N$ 

#### **Funktionsaufruf in ST**

VTASK\_1 (enable := VTASK\_enable,  $N := VTASK N$ ;

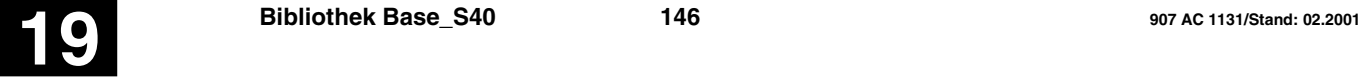

#### **UND-Verknüpfung, Wort WAND S40**

Der Funktionsbaustein bildet bitweise die UND-Verknüpfung der an den Eingängen E1 und E2 anliegenden Operanden. Das Ergebnis wird dem Operanden am Ausgang zugewiesen.

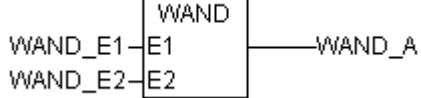

#### **Bausteintyp**

Funktion

#### **Parameter**

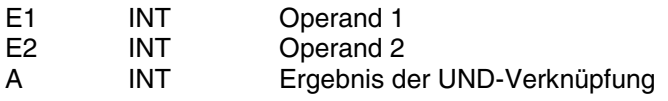

#### **Beschreibung**

Der Funktionsbaustein bildet bitweise die UND-Verknüpfung der an den Eingängen E1 und E2 anliegenden Operanden. Das Ergebnis wird dem Operanden am Ausgang zugewiesen.

Die Ein- und Ausgänge sind weder doppelbar noch negierbar.

#### **Beispiel**

#### **Deklaration:**

WAND\_E1 AT %MW1000.0 : INT; WAND\_E2 AT %MW1000.1 : INT; WAND\_A AT %MW1000.2 : INT;

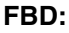

**WAND** WAND\_E1-E1 WAND\_A WAND\_E2-E2

### A **FBD: ABB AWL des Beispiels:**

**Übersetzung in ABB AWL:**

!BA 0 WAND MW0,0

MW0,1  $MWO<sub>2</sub>$ 

!BA 0 WAND E1 E2

#### **Funktionsaufruf in AWL**

LD WAND E1 WAND WAND\_E2<br>ST WAND A WAND A

### **Funktionsaufruf in ST**

WAND  $A$  := WAND(E1 := WAND E1,  $E2 := WAND$   $E2$ );

#### Wort nach Zeit-Wandlung Warehouse **Warehouse Warehouse Warehouse Warehouse Warehouse Warehouse Warehouse Warehouse Warehouse Warehouse Warehouse Warehouse Warehouse Warehouse Warehouse Warehouse Warehouse Warehouse Warehou**

Diese Funktion dient zur Einstellung eines Zeitwertes mit Hilfe von Worten.

Die Wort-Werte werden zur Nutzung von Zeitgeber-Funktionen in ein Doppelwort gewandelt.

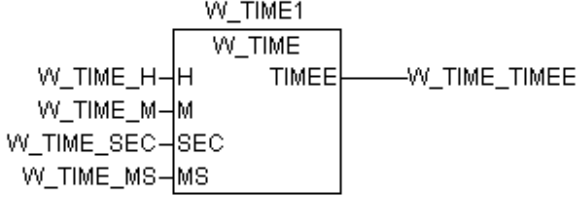

#### **Bausteintyp**

Funktionsblock ohne Vergangenheitswerte

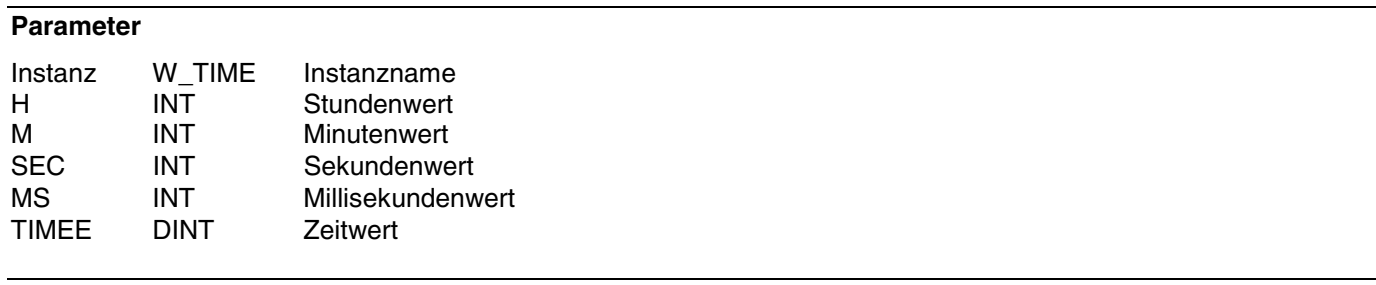

#### **Beschreibung**

Diese Funktion dient zur Einstellung eines Zeitwertes mit Hilfe von Worten. Die Wort-Werte werden zur Nutzung von Zeitgeber-Funktionen in ein Doppelwort gewandelt. Die Eingabe erfolgt in Millisekunden. **H INT** Eingabe der Stunden. Wertebereich:  $0 < H < 273$ **M INT** Eingabe der Minuten. Wertebereich: 0 < M < 32767 SEC<sup>TE</sup> **SEC** Eingabe der Sekunden. Wertebereich: 0 < SEC < 32767 **MS INT** Eingabe der Millisekunden. Wertebereich:  $0 \le MS \le 32767$ **TIMEE** DINT Die Ausgabe des gewandelten Zeitwertes erfolgt in Millisekunden. Wertebereich: 0 < TIMEE < 986399999 Wird für einen Parameter ein negativer Wert eingestellt, wird zur internen Berechnung der Wert 0 verwendet.

### WORT NACH ZEIT-WANDLUNG WORT NACH 2017-WANDLUNG

#### **Beispiel**

#### **Deklaration:**

W\_TIME\_H AT %MW1000.0 : INT; W\_TIME\_M AT %MW1000.1 : INT; W\_TIME\_SEC AT %MW1000.2 : INT; W\_TIME\_MS AT %MW1000.3 : INT; W\_TIME\_TIMEE AT %MD2000.0 : DINT;

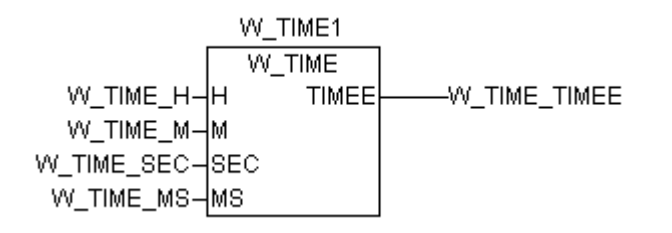

#### **Übersetzung in ABB AWL:**

!BA 0 W\_TIME H M SEC MS TIMEE

#### **FBD: ABB AWL des Beispiels:**

!BA 0 W\_TIME MW0,0 MW0,1 MW0,2 MW0,3 MD0,0

#### **Funktionsaufruf in AWL**

- $CAL$   $W_TIME1(H := W_TIME_H,$  $M := W$ \_TIME\_M,  $SEC := W_$  TIME  $SEC,$  $MS := W$  TIME MS)
- LD W\_TIME1.TIMEE<br>ST W\_TIME\_TIMEE
- W TIME TIMEE

#### **Funktionsaufruf in ST**

 $W$ \_TIME1  $(H := W$ \_TIME\_H,  $M := W$ <sup>T</sup>IME<sup>M</sup>,  $SEC := W_$  TIME  $SEC,$  $MS := W$  TIME MS); W\_TIME\_TIMEE := W\_TIME1.TIMEE;

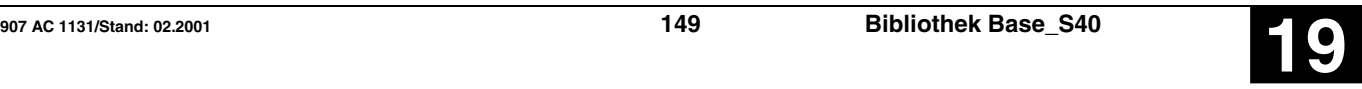

### Wort nach Doppelwort-Wandlung WDW S40

Der Wert des Wortoperanden am Eingang E wird in eine Doppelwortgröße gewandelt, und das Ergebnis dem Doppelwort-Operanden am Ausgang A zugewiesen.

**WDW** WDW EϯΕ WDW A

#### **Bausteintyp**

Funktion

#### **Parameter**

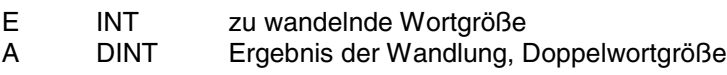

#### **Beschreibung**

Der Wert des Wortoperanden am Eingang E wird in eine Doppelwortgröße gewandelt, und das Ergebnis dem Doppelwort-Operanden am Ausgang A zugewiesen.

Ein- und Ausgang sind weder doppelbar noch negierbar.

Wertebereich für E1: 8000H < E1 < 7FFFH -32768 < E1 < 32767

#### **Beispiel**

#### **Deklaration: Übersetzung in ABB AWL:** WDW\_E AT %MW1000.0 : INT; !BA 0 WDW WDW\_A AT %MD2000.0 : DINT; E A **FBD: ABB AWL des Beispiels:** !BA 0 WDW **WDW** WDW\_E-WDW\_A ΙE MW0,0 MD0,0

#### **Funktionsaufruf in AWL**

LD WDW E WDW<br>ST WDW\_DW

#### **Funktionsaufruf in ST**

WDW  $DW := WDW(WDW E);$ 

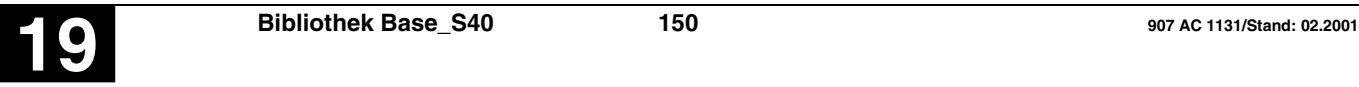

## Wort lesen mit Freigabe **WOL S40**

TRUE-Signal am Eingang FREI bewirkt, daß der Wert der angegebenen physikalischen Adresse gelesen und dem Operanden am Ausgang A zugewiesen wird.

### **Bausteintyp**

Funktion

### **Parameter**

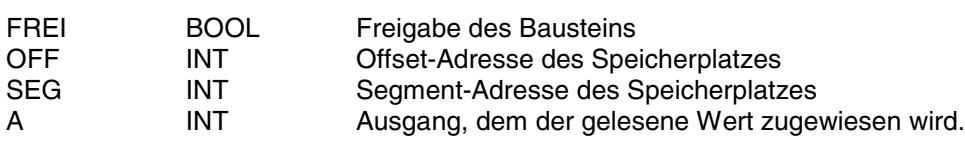

#### **Beschreibung**

TRUE-Signal am Eingang FREI bewirkt, daß der Wert der angegebenen physikalischen Adresse gelesen und dem Operanden am Ausgang A zugewiesen wird.

Bei FALSE-Signal am Eingang FREI erfolgt kein Lesen und keine Zuweisung.

Die Eingänge und der Ausgang sind weder doppelbar noch negierbar.

**FREI BOOL** 

Mit dem Operand am Eingang FREI wird die Bearbeitung des Bausteins freigegeben oder gesperrt.

Es gilt:

 $FREI = FALSE \rightarrow Bearbeitung gesperrt$ 

 $FREI = TRUE \rightarrow Bearbeitung frequency.$ 

WOL WOL FREI-WOL A **IFREI**  $16#0-$ OFF 16#197C⊣SEG

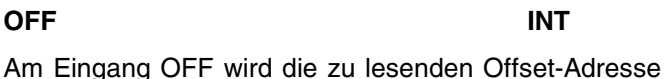

angegeben. Die Angabe erfolgt als 16-Bit-Adresse.

# **SEG INT** Am Eingang ADRESSE wird die zu lesenden Segment-

Adresse angegeben. Die Angabe erfolgt als 16-Bit-Adresse.

### **A INT**

Dem Operanden am Ausgang A wird der gelesene Wert zugewiesen.

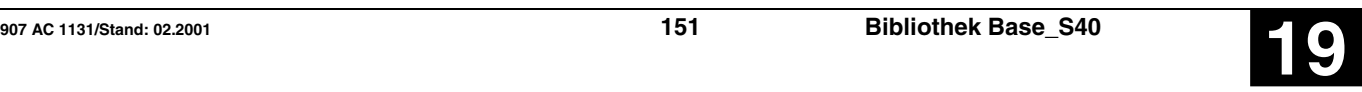

#### **Beispiel**

#### **Deklaration:**

WOL\_FREI AT %MX0.0 : BOOL; WOL\_A AT %MW1000.0 : INT

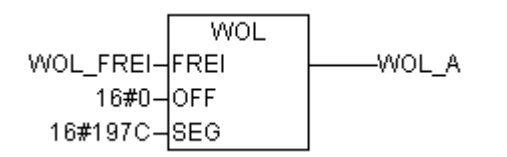

# **FBD: ABB AWL des Beispiels:**

**Übersetzung in ABB AWL:**

!BA 0 **WOL** M0,0 #0 #H197C

!BA 0 **WOL** FREI **OFF** SEG

#### **Funktionsaufruf in AWL**

LD WOL\_FREI<br>WOL WOL OFF. WOL WOL\_OFF, WOL\_ADR<br>ST WOL A WOL A

#### **Funktionsaufruf in ST**

WOL\_A := WOL(WOL\_FREI, WOL\_OFF, WOL\_SEG);

#### **ODER-Verknüpfung, Wort WOR S40**

Der Funktionsbaustein bildet bitweise die ODER-Verknüpfung der an den Eingängen E1 und E2 anliegenden Operanden. Das Ergebnis wird dem Operanden am Ausgang zugewiesen.

**WOR** WOR\_E1 $-$ E1 WOR\_A  $WOR_E2$ -E2

#### **Bausteintyp**

Funktion

### **Parameter**

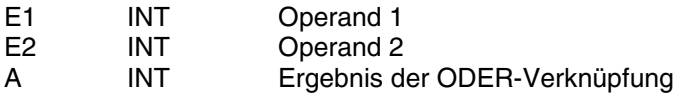

#### **Beschreibung**

**Beispiel**

Der Funktionsbaustein bildet bitweise die ODER-Verknüpfung der an den Eingängen E1 und E2 anliegenden Operanden. Das Ergebnis wird dem Operanden am Ausgang zugewiesen.

Die Ein- und Ausgänge sind weder doppelbar noch negierbar.

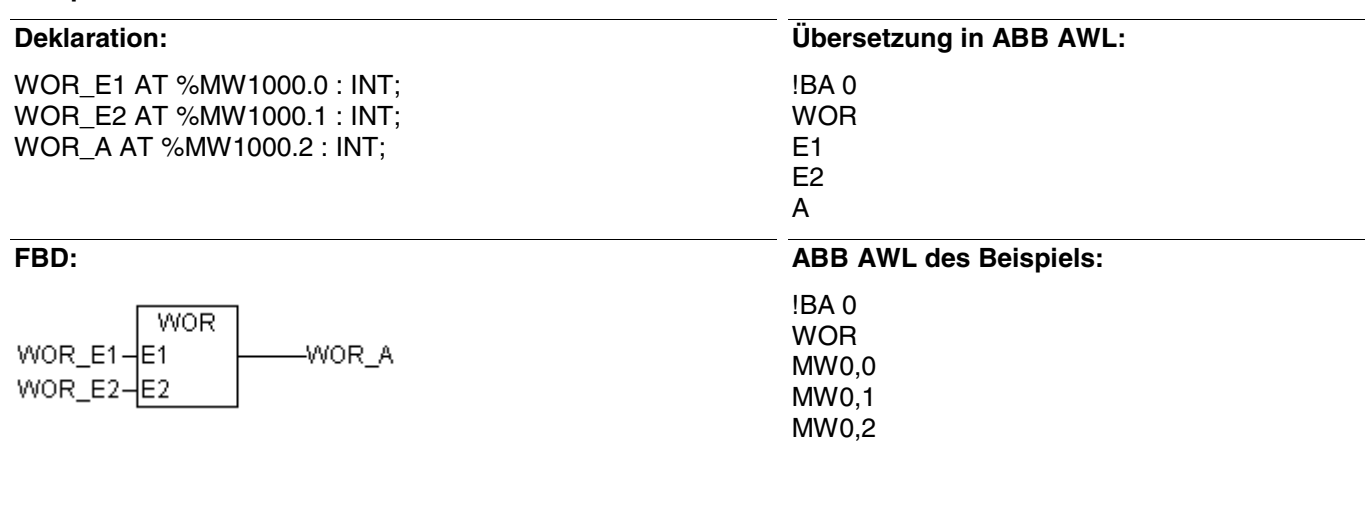

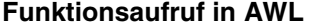

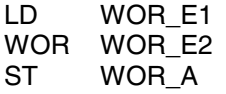

### **Funktionsaufruf in ST**

 $WOR\_A$  :=  $WOR(E1 := WOR\_E1,$  $E2 := WOR_E2$ ;

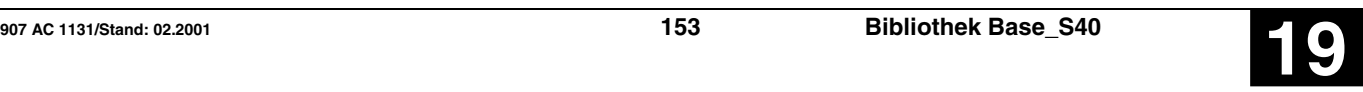

Der Funktionsbaustein bildet bitweise die XOR-

**WXOR** 

#### Verknüpfung der an den Eingängen E1 und E2 anlie-WXOR\_E1-IE1 WXOR A genden Operanden. Das Ergebnis wird dem Operan-WXOR\_E2-E2 den am Ausgang zugewiesen. **Bausteintyp** Funktion **Parameter** E1 INT Operand 1<br>F2 INT Operand 2 E2 INT Operand 2<br>A INT Fraebnis d Ergebnis der XOR-Verknüpfung **Beschreibung** Die Ein- und Ausgänge sind weder doppelbar noch ne-Der Funktionsbaustein bildet bitweise die XOR-Verknüpfung der an den Eingängen E1 und E2 anliegierbar. genden Operanden. Das Ergebnis wird dem Operanden am Ausgang zugewiesen. **Beispiel Deklaration: Übersetzung in ABB AWL:** WXOR\_E1 AT %MW1000.0 : INT; !BA 0 WXOR\_E2 AT %MW1000.1 : INT; **WXOR** WXOR\_A AT %MW1000.2 : INT; E1 E2 A **FUP: ABB AWL des Beispiels:** !BA 0 **WXOR** WXOR WXOR\_E1-E1 WXOR A MW0,0 WXOR E2-E2 MW0,1 MW0,2 **Funktionsaufruf in AWL Funktionsaufruf in ST** LD WXOR E1  $WXOR_A$  :=  $WXOR(E1 := WXOR_E1,$ WXOR WXOR E2  $E2 := WXOR$   $E2$ ); ST WXOR A

**Exklusiv-ODER-Verknüpfung, Wort WXOR S40**

# **Glossar**

## **BOOL**

Variablen vom Typ BOOL können die Wahrheitswerte TRUE und FALSE annehmen. Es werden 8 Bit Speicherplatz reserviert.

## **DINT**

DINT gehört zu den ganzzahligen Datentypen.

Die unterschiedlichen Zahlentypen decken einen unterschiedlichen Zahlenbereich ab. Für die ganzzahligen Datentypen gelten die folgenden Bereichsgrenzen:

Typ Untere Grenze Obere Grenze Speicherplatz<br>
DINT: -2147483648 2147483647 32 Bit -2147483648 2147483647

Dadurch kann es vorkommen, daß bei der Typkonvertierung von größeren auf kleinere Typen Informationen verlorengehen.

## **DWORD**

DWORD gehört zu den ganzzahligen Datentypen.

Die unterschiedlichen Zahlentypen decken einen unterschiedlichen Zahlenbereich ab. Für die ganzzahligen Datentypen gelten die folgenden Bereichsgrenzen:

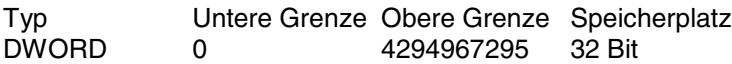

Dadurch kann es vorkommen, daß bei der Typkonvertierung von größeren auf kleinere Typen Informationen verlorengehen.

## **INT**

INT gehört zu den ganzzahligen Datentypen.

Die unterschiedlichen Zahlentypen decken einen unterschiedlichen Zahlenbereich ab. Für die ganzzahligen Datentypen gelten die folgenden Bereichsgrenzen:

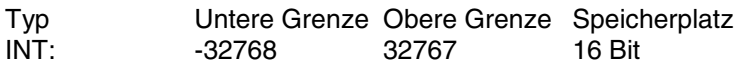

Dadurch kann es vorkommen, daß bei der Typkonvertierung von größeren auf kleinere Typen Informationen verlorengehen.

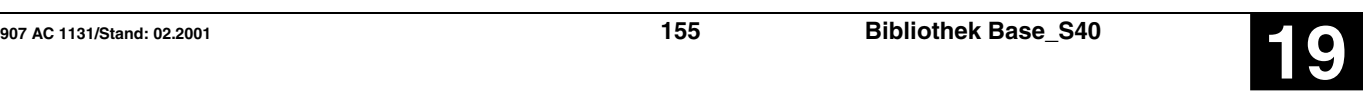

## **WORD**

WORD gehört zu den ganzzahligen Datentypen.

Die unterschiedlichen Zahlentypen decken einen unterschiedlichen Zahlenbereich ab. Für die ganzzahligen Datentypen gelten die folgenden Bereichsgrenzen:

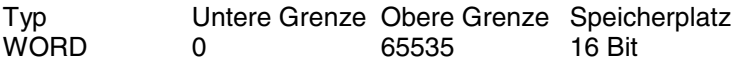

Dadurch kann es vorkommen, daß bei der Typkonvertierung von größeren auf kleinere Typen Informationen verlorengehen.

## **Funktionen**

Funktionen sind Unterprogramme, die beliebig viele Eingangsparameter haben und genau ein Ergebnis-Element zurückliefern. Das zurückgelieferte Ergebnis kann von elementarem, aber auch von zusammengesetztem Datentyp sein.

Funktionen liefern bei gleicher Eingangsbeschaltung stets das gleiche Ergebnis (sie besitzen kein Gedächtnis).

Daraus abzuleiten sind folgende Regeln:

- Innerhalb von Funktionen dürfen globale Variablen weder gelesen noch geschrieben werden.
- Innerhalb von Funktionen dürfen Absolutoperanden weder gelesen noch geschrieben werden
- Innerhalb von Funktionen dürfen Funktionsblöcke nicht aufgerufen werden.

## **Funktionsblöcke**

Funktionsblöcke sind Unterprogramme, die jeweils beliebig viele Eingangs-, Ausgangs- und interne Variablen haben. Sie werden von einem Programm aufgerufen oder von einem anderen Funktionsblock.

Da sie auch mehrfach genutzt werden können (mit jeweils anderen Datensätzen), können Funktionsblöcke (ihr Code und die Schnittstelle) als Typ betrachtet werden. Über die Zuordnung eines individuellen Datensatzes (Deklaration) wird eine Instanz des Funktionsblockes angelegt.

Anders als Funktionen können Funktionsblöcke statisch lokale Daten haben, die von einem Aufruf zum nächsten gerettet werden. Damit können z. B. Zähler realisiert werden, die ihren Zählerstand nicht vergessen dürfen. D. h. Funktionsblöcke können ein Gedächtnis haben.

Funktionen und Funktionsblöcke unterscheiden sich in zwei wesentlichen Punkten:

- Ein Funktionsblock hat beliebig viele Ausgangsparameter. Eine Funktion hat maximal einen Ausgangsparameter. Es ist zu beachten, daß sich die Ausgangsparameter von Funktionen und Funktionsblöcken syntaktisch unterscheiden.
- Ein Funktionsblock kann ein Gedächtnis haben, eine Funktion nicht.

Bei allen ABB-Funktionsblöcken ist zu beachten, daß Instanznamen nicht mehrfach vergeben werden dürfen, wenn unterschiedliche Datensätze aufgerufen werden sollen.

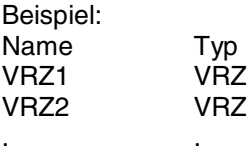

# **Index**

## **A**

ADDD S40 8 ASV S40 10 AWT S40 12 AWTB S40 13

## **B**

Base S40 ADDD 8 AWT 12 AWTB 13 BCDDUAL 14 BEG 17 BMELD 19 CONFIO 22 COPY 25 CS31CO 27 CS31QU 35 CTU 37 CTUH 39 DIN 42 DIVD 44 DOUT 46 DRUCK 48 DUALBCD 52 DWAND 54 DWOR 55 DWW 56 DWXOR 57 EMAS 58 ESV 62 FKG 64 I\_MINUS 66 I\_PLUS 68 IDLB 70

IDLM 72 IDSB 74 IDSM 76 LIZU 78 MOA 80 MOAT 82 MODMAST\_B/W 84 MOK 92 MUL2N 94 MULD 96 MULDI 98 NEGW 100 NPULSE 101 PACK 103 PDM 105 PI 107 PIDT1 112 RS 118 SINIT 119 SQRTD 122 SQRTW 124 SR 126 SUBD 127 TIME\_W 129 TOF 131 TON 133 TP 135 UHR 137 UNPACK 142 VRZ 144 VTASK 146 W\_TIME 148 WAND 147 WDW 150 WOL 151 WOR 153

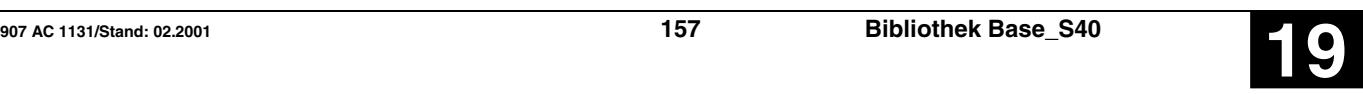

WXOR 154 BCDDUAL S40 14 BEG S40 17 BMELD S40 19

## **C**

CONFIO S40 22 COPY S40 25 CS31CO S40 27 CS31QU S40 35 CTU S40 37 CTUH S40 39

## **D**

DIN S40 42 DIVD S40 44 DOUT S40 46 DRUCK S40 48 DUALBCD S40 52 DWAND S40 54 DWOR S40 55 DWW S40 56 DWXOR S40 57

## **E**

EMAS S40 58 ESV S40 62

### **F**

FKG S40 64 Funktionen 3 Funktionsblöcke 3

## **I**

I\_MINUS S40 66 I\_PLUS S40 68 IDLB S40 70 IDLM S40 72 IDSB S40 74

IDSM S40 76

### **L**

LIZU S40 78

## **M**

MOA S40 80 MOAT S40 82 MODMAST\_B/W S40 84 MOK S40 92 MUL2N S40 94 MULD S40 96 MULDI S40 98

## **N**

NEGW S40 100 NPULSE S40 101

## **P**

PACK S40 103 PDM S40 105 PI S40 107 PIDT1 S40 112

## **R**

RS S40 118

## **S**

SINIT S40 119 SQRTD S40 122 SQRTW S40 124 SR S40 126 SUBD S40 127

## **T**

TIME\_W S40 129 TOF S40 131 TON S40 133 TP S40 135

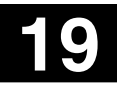

## **U**

UHR S40 137 UNPACK S40 142

## **V**

VRZ S40 144 VTASK S40 146

## **W**

W\_TIME S40 148 WAND S40 147 WDW S40 150 WOL S40 151 WOR S40 153 WXOR S40 154

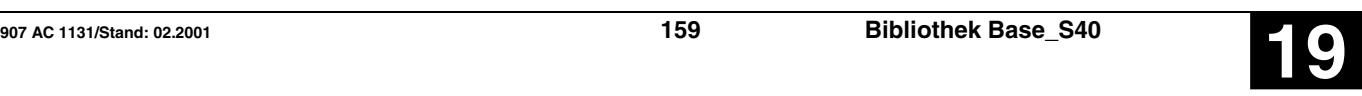

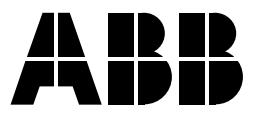

Eppelheimer Straße 82 Postfach 101680<br>69123 Heidelberg 69006 Heidelberg Deutschland

Telefon (06221) 701-0 Telefon +33 (0) 4 7222 1722 Telefax (06221) 701-1111<br>E-Mail desst.helpline@de.abb.com E-Mail E-Mail desst.helpline@de.abb.com<br>Internet http://www.abb.de/stotz-kontakt

**ABB STOTZ-KONTAKT GmbH** ABB Control<br> **ABB Control**<br>
Eppelheimer Straße 82 Postfach 101680 10, rue Ampère Z.I. - B.P. 114 69006 Heidelberg F-69685 Chassieu cedex, France<br>Deutschland

Internet http://www.abb.com/lowvoltage